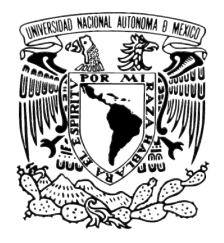

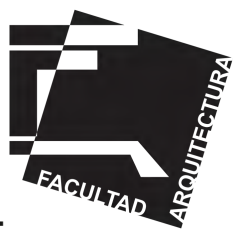

## UNIVERSIDAD NACIONAL AUTÓNOMA DE MÉXICO

## FACULTAD DE ARQUITECTURA

ESCUELA DE CINE. ENES MORELIA UNAM

Tesis que para obtener el título de Arquitecto presenta:

## Torres Toledo Alberto

30513945-0

Sinodales:

 Arq. Francisco Hernández Spínola Arq. Abel Joaquín Roque Miñón Arq. Luis Enrique Martínez Ayala

**Ciudad Universitaria, Ciudad de México, Junio 2022**

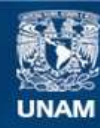

Universidad Nacional Autónoma de México

**UNAM – Dirección General de Bibliotecas Tesis Digitales Restricciones de uso**

#### **DERECHOS RESERVADOS © PROHIBIDA SU REPRODUCCIÓN TOTAL O PARCIAL**

Todo el material contenido en esta tesis esta protegido por la Ley Federal del Derecho de Autor (LFDA) de los Estados Unidos Mexicanos (México).

**Biblioteca Central** 

Dirección General de Bibliotecas de la UNAM

El uso de imágenes, fragmentos de videos, y demás material que sea objeto de protección de los derechos de autor, será exclusivamente para fines educativos e informativos y deberá citar la fuente donde la obtuvo mencionando el autor o autores. Cualquier uso distinto como el lucro, reproducción, edición o modificación, será perseguido y sancionado por el respectivo titular de los Derechos de Autor.

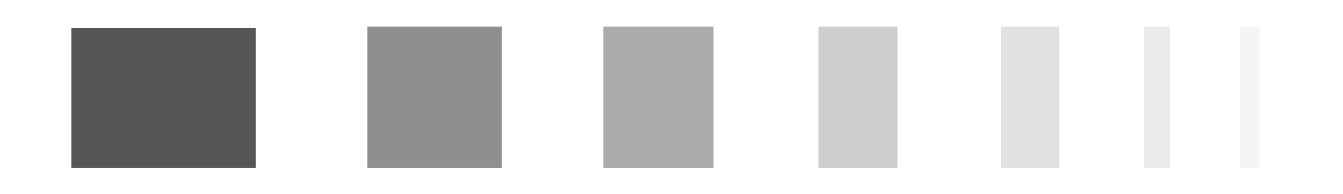

#### AGRADECIMIENTOS

ENES MORELIA UNAM

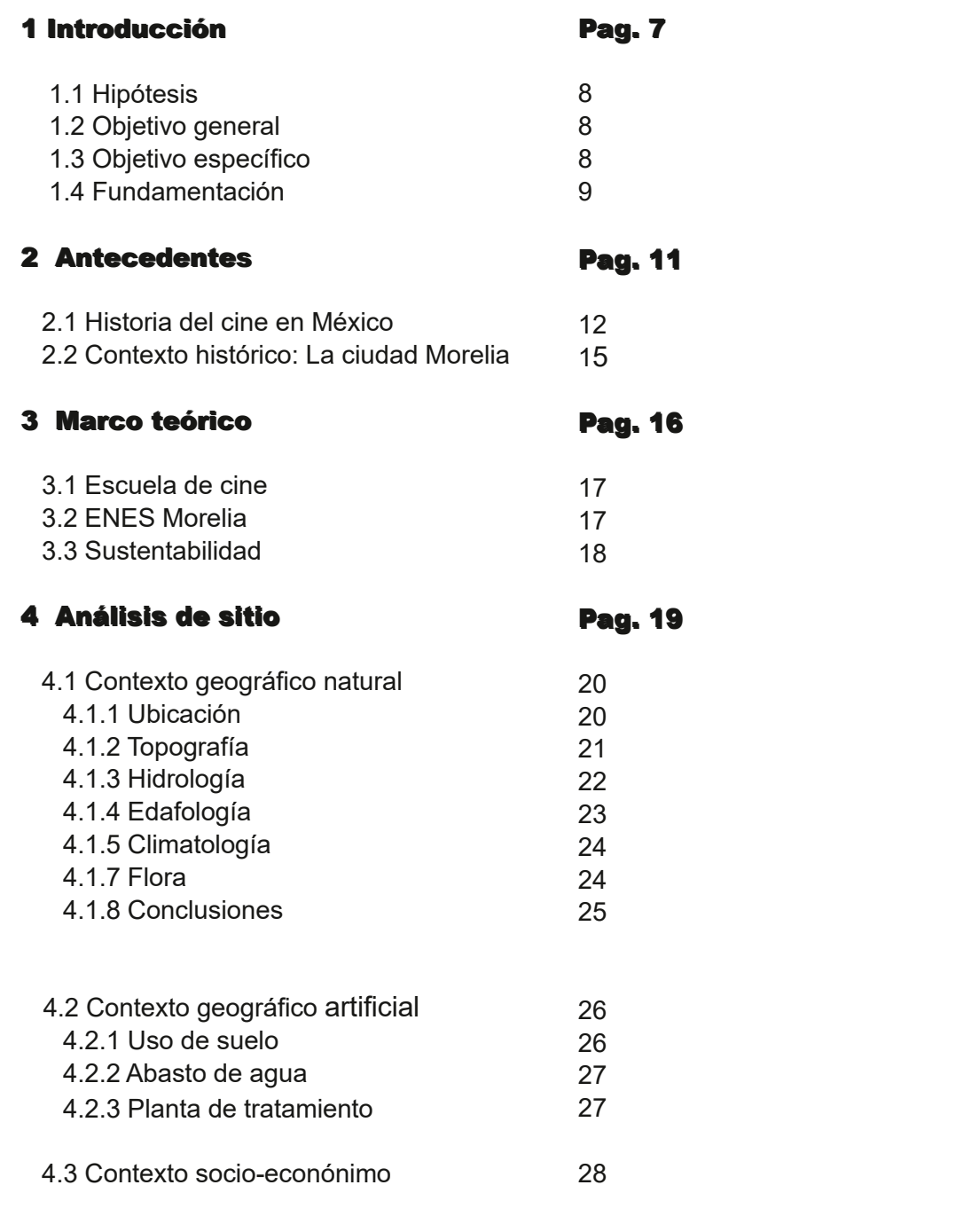

**Í N D I C E**

ENES MORELIA UNAM

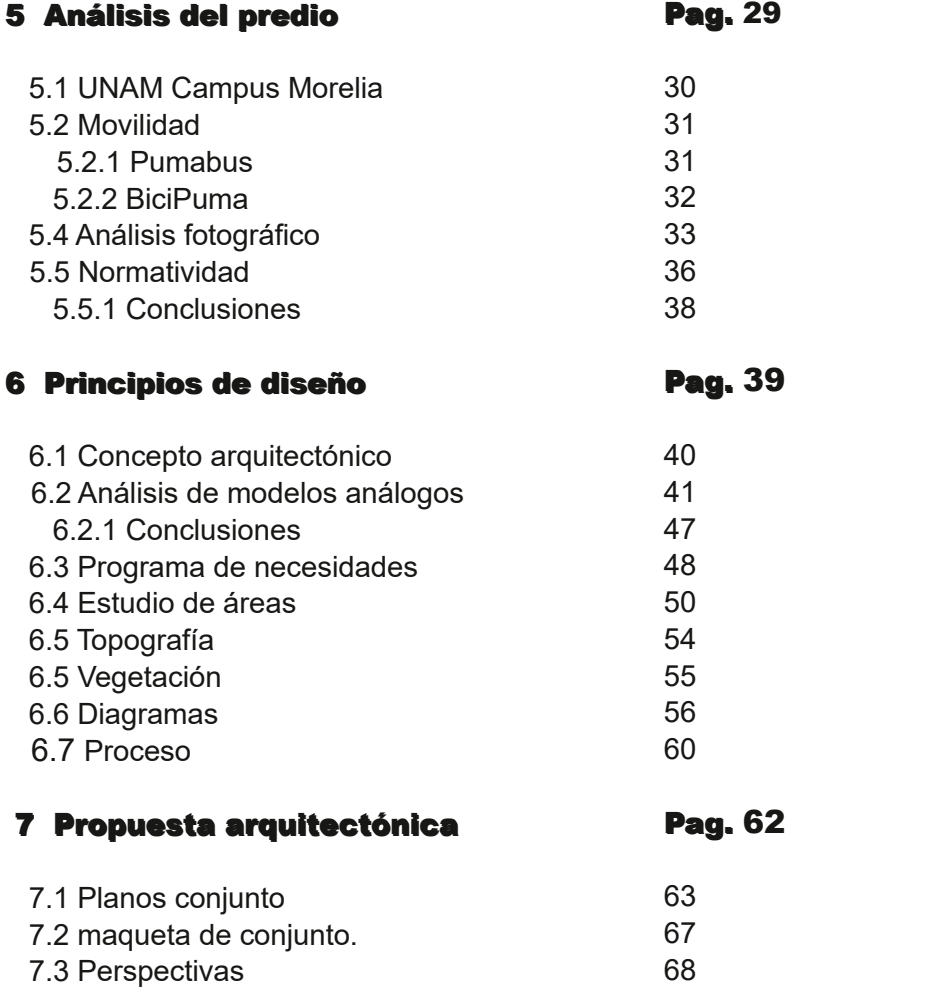

**Í N D I C E**

ENES MORELIA UNAM

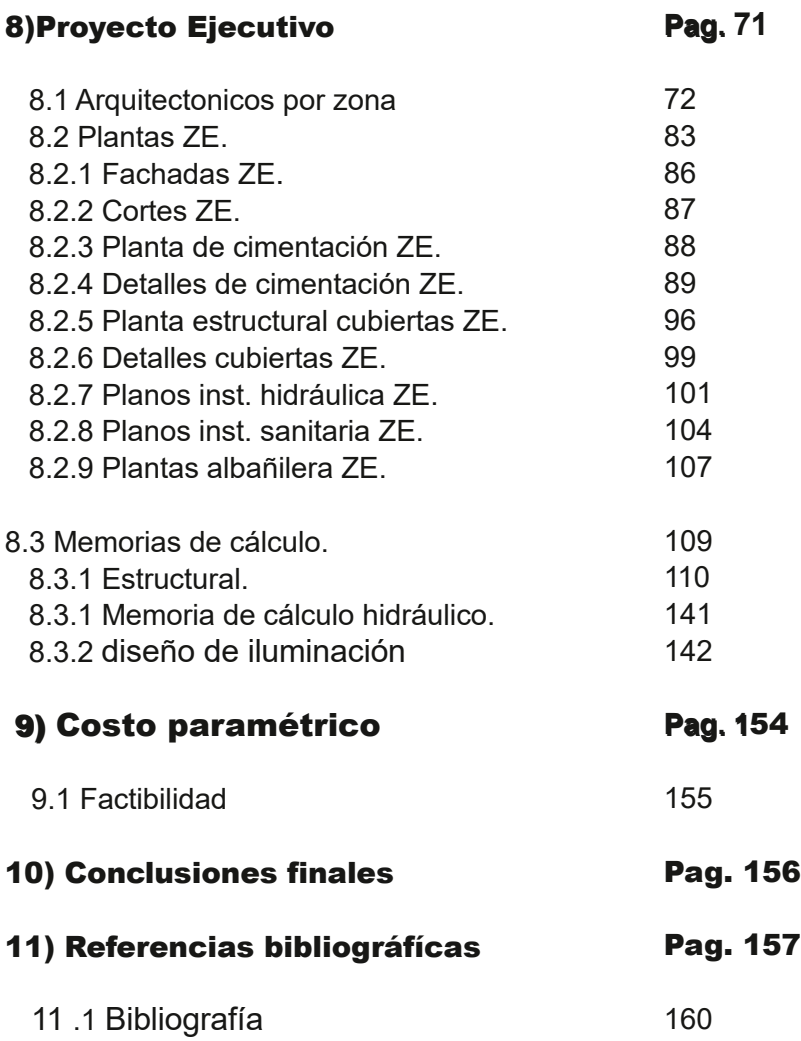

**Í N D I C E**

# INTRODUCCIÓN

. .

ENES MORELIA UNAM

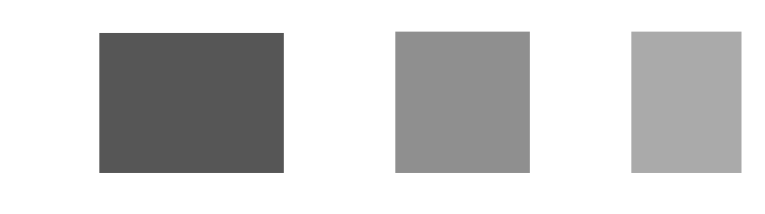

### INTRODUCCIÓN

El cine en México se encuentra hoy en día en el momento en que podría volver a ser un referente a nivel internacional, esto gracias al trabajo de directores que actualmente se encuentran realizado proyectos en el principal circuito mundial, como es el caso de Guillermo Del Toro, Jorge R. Gutierrez, Alfonso Cuarón quienes siguen abriendo paso para demostrar que el cine mexicano tiene mucho que decir al mundo.

Si bien el cine mexicano ha tenido épocas de grandeza, desde ser uno de los primeros países en tener contacto con la proyección/ filmación y mas adelante con la época del cine de oro, se encuentra lejos de considerarse una potencia en la industria cinematográfica, aunque se ha demostrado que hay talento, y mientras más oportunidades de demostrar se tengan mejores resultados se pueden obtener.

La idea de proyectar una escuela de cine surge de la importancia de tener lugares que respondan a las necesidades de los usuarios, tomando en cuenta que en el país solo hay dos espacios que fueron diseñados para la enseñanza del cine, en su mayoría son espacios adaptados para funcionar como aulas. De acuerdo con IMCINE, Anuario estadístico del cine mexicano 2012 más de la mitad de las escuelas se encuentran en la Ciudad de México y del total sólo 10% son públicas (IMCINE, 2012, p. 30). Alfonso Cuarón en el FICM

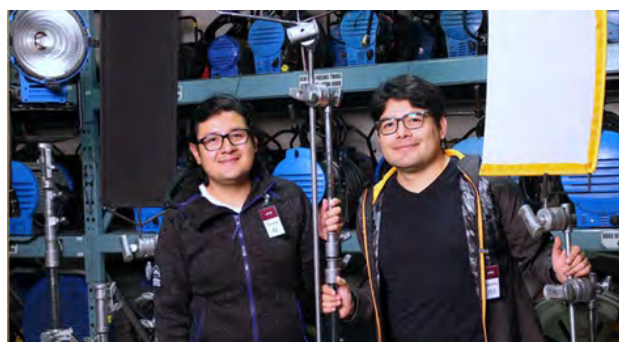

Bodega iluminación EFD Fotografía: Cinemaspod

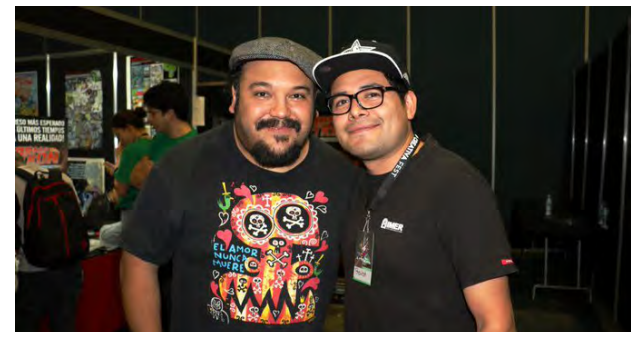

 Jorge R. Gutierrez (Izquierda) Fotografía: Cinemaspod

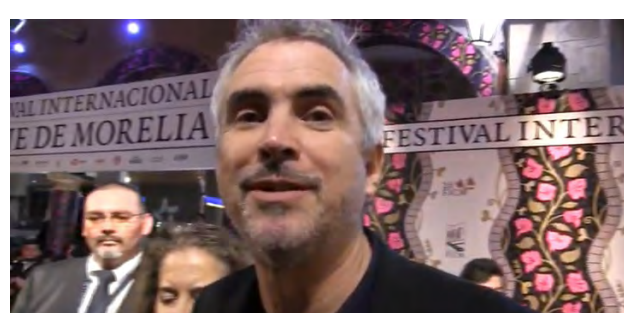

Fotografía: Cinemaspod

ENES MORELIA UNAM

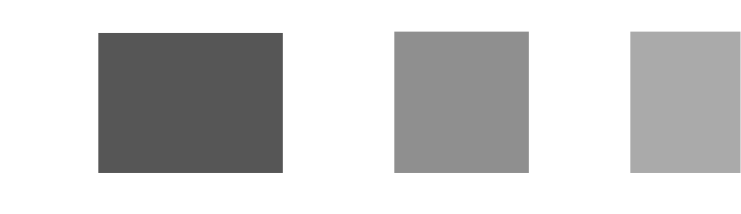

### HIPÓTESIS

Crear una nueva escuela de cine de la UNAM utilizando el plan de estudios de la ENAC escuela Nacional de Artes Cinematográficas (antes CUEC) que amplié la cobertura de enseñanza en la zona del Bajío buscando la vinculación con los principales Festivales internacionales de cine del país, mismos que se localizan en Guanajuato, Jalisco y Michoacán.

#### OBJETIVO GENERAL

Basado en los principios de arquitectura sustentable, se podría desarrollar una propuesta arquitectónica que beneficie la enseñanza del cine tomando en cuenta la naturaleza de esta actividad, la cual involucra el aprendizaje mediante la práctica.

#### OBJETIVOS ESPECÍFICOS

Diseñar un centro de enseñanza que responda a las necesidades de aprendizaje y práctica que los usuarios requieren.

Dotar a la propuesta de principios activos y pasivos que considera la arquitectura sustentable tomando en cuenta el contexto tanto natural como artificial.

Aplicar las nuevas plataformas de producción para el cine en el diseño arquitectónico con la propuesta de espacios profesionales a la altura de los espacios comerciales utilizados en la industria.

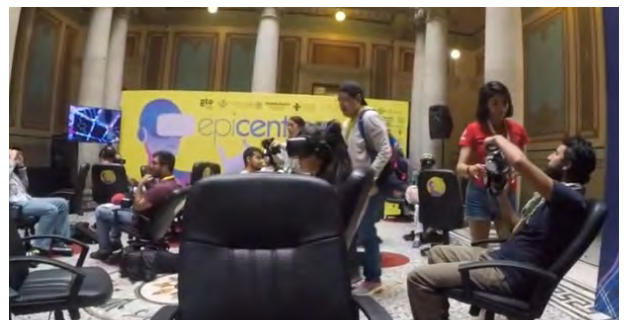

Epicentro GIFF sala de proyección 360 y VR, fotografía: Cinemaspod

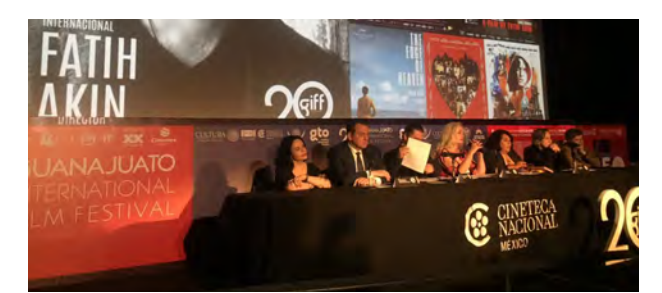

Festival Internacional de Cine de Guanajuato GIFF, fotografía: Cinemaspod

ENES MORELIA UNAM

### FUNDAMENTACIÓN

"La UNAM ha desempeñado a lo largo de su historia un papel central en el desarrollo cultural del país, toda vez que ha sido capaz de preservar una tradición para la transmisión y divulgación de las diversas manifestaciones culturales." (UNAM, plan de desarrollo institucional 2011-2015, p. 30)

"las escuelas de cine son, además de lugares de formación, instituciones que aportan un importante trabajo de producción, difusión, investigación y consolidación del cine nacional." (IMCINE, 2012, p. 29).

El cine en México ha sido importante a lo largo de la historia del país a veces como testigo de los acontecimientos nacionales, otras veces como instrumento pedagógico y muchas más como exportador e importador de cultura, y aunque se le han destinado poca atención a la enseñanza formal (de los realizadores), durante más de cien años desde que llegó a nuestro territorio en 1896, ya que la primera escuela aparece hasta 1963, 67 años después.

Aunque en México contamos con la primera escuela de cine en Latinoamérica el CUEC de la UNAM, hoy en día, los grandes espacios para el aprendizaje de este oficio son insuficientes, principalmente los que son públicos, y de todas las opciones para estudiar es en sitios que no fueron destinados para desarrollar esta actividad en específico.

De las opciones que menciona el IMCINE., (2012) la mayoría se encuentran en la ciudad de México (30 de las 38 que se mencionan). Tomando esto en cuenta se plantea diseñar una escuela de cine en Morelia Michoacán, pensando en brindar una opción para la formación de talento fuera de la Ciudad de México. La zona del bajío concentra a los 3 principales festivales de cine en el país: GIFF (Guanajuato International Film Festival) , el FICM (el Festival Internacional de Cine de Morelia) y el FICG (el Festival Internacional de Cine de Guadalajara), los cuales son espacios donde se realizan talleres, conferencias, y muestras cinematográficas, además de incentivos en especie o economicos para proyectos en sus diferentes etapas de producción; algo que influyó en la elección del lugar para el proyecto ya que la creación de obras cinematográficas va totalmente ligado con la exhibición.

ENES MORELIA UNAM

Como menciona el plan de desarrollo 2011 2015:

"la UNAM tiene la obligación de ser fiel a su centenaria trayectoria, al tiempo que se moderniza para estar en condiciones de ofrecer lo que exige la sociedad que la sostiene."(UNAM,2012,p.1)

Los objetivos de la Universidad Nacional Autónoma de México contemplan ampliar la cobertura a todos los estados de la república mexicana en todos sus niveles académicos, des-centralizando sus actividades al igual que lo ha hecho durante más 40 años sin olvidarse de las instalaciones en proceso de consolidación como lo son por ejemplo los campus de Morelia y León que siguen creciendo junto con su oferta académica experimentando con las nuevas formas de investigación, docencia y la difusión de la cultura. (UNAM, 2012).

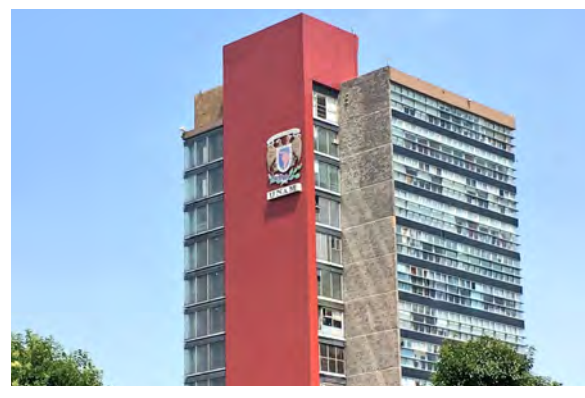

Edificio de Rectoria ciudad universitaria UNAM

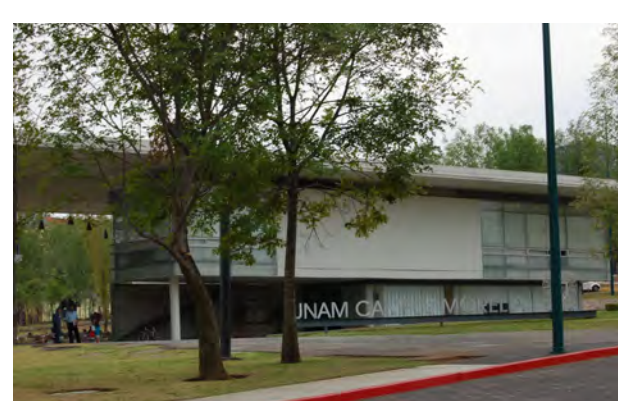

ENES campus Morelia UNAM

## ANTECEDENTES

ENES MORELIA UNAM

#### HISTORIA DEL CINE EN MÉXICO

#### **19861930**

La primera vez que se presentó una exhibición de cine para público general en México, fue el 14 de agosto de 1896 en la "**Droguería Plateros**" ubicada en lo que hoy es la calle de madero en el centro histórico de la CDMX, se exhibieron fragmentos de escenas cotidianas como: **Montañas rusas, La comida del niño, Los bañadores y Demolición de una pared**, las cuales fueron filmados con el invento de los hermanos Lumière (el cinematógrafo).

Debido al contacto del presidente Porfirio Díaz, con la cultura francesa es como llega el cine a México, siendo él mismo uno de los primeros protagonistas de las filmaciones en el país, con escenas rodadas en el Bosque de Chapultepec.

Luego de un par de años y con más competidores (el vitascopio y el kinetófono) ambos de la agencia Edison, el cine comienza a mostrarse como una herramienta para difundir la cultura además de diversión. Para el año de 1900 y con problemas en la Ciudad de México debido a que los espacios destinados a la exhibición no brindaban buenas condiciones ni seguridad, ya que la película se incendiaba con facilidad provocando incendios, se obliga por reglamento tener una cabina para aislar el proyector.

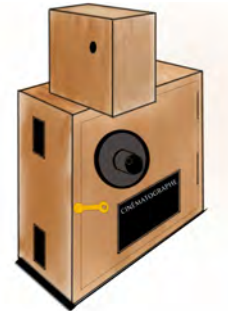

Cinematógrafo lumière, croquis: Alberto Torres

Dos años después de la llegada del cinematógrafo al país ya se contaba con material virgen, equipo de filmación y revelado, así que los empresarios comenzaron a tomar fragmentos "vistas" de los lugares que visitaban tratando de crear más interés en las personas, aunque hasta aquí el cine mexicano era simple y sin mayores intenciones de contar historias, ya que al inicio los intelectuales de la época que consideraban al cine como ciencia pensaban en el cine de argumento como algo irreal, simplemente un engaño. En 1896 Gabriel Veyre filma "Duelo a pistola en el bosque de Chapultepec" la primera cinta de argumento que se conocío en México.

ENES MORELIA UNAM

"Las Vistas" fueron evolucionando a notas informativas que después se convertirían en reportajes filmados. Al iniciar la revolución varios camarógrafos vieron una oportunidad de negocio, y aunque arriesgaron su vida en las batallas el trabajo filmado se convirtió en el antecedente más importante de la tradición documentalista mexicana.

La censura tanto política como moral fueron factores que alejaron los documentales de la revolución de la pantallas y diera paso al cine de argumento, el cual obligaba a pensar más en la capacitación, por lo que Manuel de la Bandera creó la cátedra "Preparación y practica de cinematógrafo impartida en el Conservatorio Nacional de Música y Arte Dramático.

En 1920 la censura ya con un departamento propio dependiente de la Secretaría de Gobernación (Departamento de Censura) se volvió más drástica con lo que se proyectaba. Las secretarías de educación y agricultura son las de mayor producción e interés en utilizar el cine como instrumento de enseñanza, pero no llego a ser una herramienta pedagógica masiva.

En 1924 el cine de argumento tuvo su producción más baja, gracias a la falta de presupuesto y el crecimiento desmedido de la industria norteamericana en el territorio nacional.

El cine sonoro complicó más la situación del cine nacional al incorporar un nuevo aspecto a los filmes que además hacer más costosa la producción, necesitaba personal con preparación especializada.

En 1930 llega a México Sergéi Eisentein cineasta y teórico soviético contratado para filmar "¡Que viva México!". Eisenstein quedó encantado con la cultura mexicana algo que se ve reflejado en su trabajo realizado en nuestro país y que marcó a muchos cineastas como a Emilio Fernández y su cinefotógrafo Gabriel Figueroa, sería muy difícil medir el gran impacto que tuvo en la cinematografía mexicana. (Reyes y Foseca, 1996).

#### **Epoca de oro**

De 1933-1935 ya hubo un interés en la recuperación económica y realizar un cine de calidad, aunque es un equilibrio que no siempre se da. De las obras más importantes de este periodo las encontramos divididas en dos corrientes, el nacionalismo conservador donde se destaca el productor Juan Orol con *Sagrario* (1933), *Mujeres sin alma* (1934) y el director Fernando de Fuentes *El compadre Mendoza* (1933), *Vámonos con Pancho Villa*  (1935) por otra parte la corriente izquierdista de nacionalismo con *Janitzio* (1935) en la que debutó en el cine nacional Emilio Fernández y *Redes* (193?) musicalizada por Sivestre Revueltas.

ENES MORELIA UNAM

*Allá en el rancho grande* (1936) consigue lo que tanto buscaba el cine nacional, prestigio, ya que ganó el primer premio en el Festival Cinematográfico de Venecia y abrirse paso en los mercados ya que fue un éxito en latinoamérica.

 La fórmula que se utilizó en *Allá en el rancho grande* y que se repitió en otras películas, el "folclore campirano" encontraría competencia con la "comedia urbana" misma en la que destacaría el primer ídolo mexicano *Cantinflas*.

La guerra potenció la industria cinematográfica mexicana al ser la única de habla hispana con material virgen para trabajar y presupuesto ya que empezaron a utilizar un sistema en el que se tomaba como garantía la participación de determinadas *estrellas* para recibir el financiamiento.

Luis Buñuel llega a México a filmar *Gran casino* (1946) y después *El gran calavera* (1949) películas que no corresponden con su estilo, es hasta *Los olvidados* (1950) que el director entrega una cinta con influencia surrealista, sin estrellas con personajes de la ciudad, en pocas palabras una película de Buñuel.

Dentro de los directores más importantes de este periodo se encuentran: Julio Bracho, Emilio Fernández, Fernando de Fuentes, Luis Buñuel, Roberto Gavaldón, Alejandro Galindo, Ismael Rodriguez, por mencionar algunos.

En la década de 1950 el interés por los cineclubes logró que los proyectos que los distribuidores no tomaban en cuenta tuvieran un lugar para ser vistos y discutidos, además de abrir el camino para el cine independiente. (Viñas, 1987).

ENES MORELIA UNAM

## CONTEXTO HISTÓRICO.

#### LA CIUDAD DE MORELIA

Se ubica al sur del estado de Michoacán en la zona comunmente conocida como el Bajío.

La Ciudad Virreinal llamada Mechuacan y que cambió después su nombre a Valladolid se conviertió en el municipio de Morelia en 1831, el valle de Guayangareo donde se sitúa, fue habitado por pueblos nativos antes de la llegada de los españoles y se encuentra rodeada de lomas y colinas.

Morelia ha sido importante para la historia de México tanto como de Michoacán, personajes como Josefa Ortiz de Domínguez, Agustín de Iturbide y don José María Morelos y Pavón nacieron en este lugar y fueron piezas clave para la independencia de nuestro país.

Entre los siglos XVI y XVIII se construyeron importantes edificios religiosos de estilo barroco como lo es la catedral, *el Templo de Santa Rosa* (siglo XVIII), *el Antiguo Templo de*  la Compañia de Jesus y ex-convento de la *merced* (siglo XVII), *el Templo y Ex-convento de San Agustín* (siglo XVI), *El Templo y exconvento del carmen* (siglo XVI), por mencionar algunos.

Antes de 1900 la ciudad de Morelia ya comenzaba a incorporar nuevas tecnologías, como alumbrado público en las principales calles, líneas de telégrafo, tranvías e **industrias** 

La Universidad Michoacana de San Nicolás de Hidalgo se fundó el 1917, su alma mater *El colegio de San Nicolás de Hidalgo* tuvo dentro de sus estudiantes a José María Morelos y Pavón y Miguel Hidalgo heroes de la independencia. (Área de Investigación arquitectura y Urbanismo Internacional, 2011)

Dentro de las actividades culturales más importantes se encuentran festivales internacionales de música, danza gastronomia pero probablemente el más importante sea el Festival Internacional de Cine de Morelia (FICM).

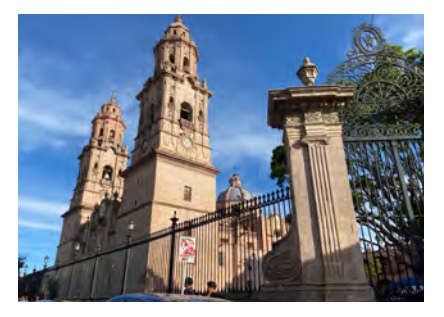

Catedral de Morelia

# MARCO TEÓRICO

. . .

ENES MORELIA UNAM

#### ESCUELA DE CINE

Gracias a Manuel González Cazanova, la primera escuela de cine en latinoamerica fue el Centro Universitario de Estudios Cinematográficos (CUEC), ahora Escuela Nacional de Artes Cinematográficas (ENAC) de la Universidad Nacional Autonóma de México. "La estructuración de planes de estudio se hizo considerando también las necesidades de la enseñanza profesional del cine, conbinando el aservo universitario con las posibilidades que daba el uso pedagógico de los catálogos." (Rodríguez Álvarez, Gabriel, 2009, p.39).

Los tipos de escuelas de cine en México son acuerdo con (IMCINE, 2012, p. 29). de dos tipos, las privadas que son mayoría y las públicas de las cuales se destacan el CCC, el CUEC y el CUAAD.

#### ENES MORELIA

La ENES Morelia se crea en 2011 con la meta de brindar una nueva opción de educación superior en la región centro-occidente de México y multiplicar el número de estudiantes y y espacios en la UNAM.

Son 4 las áreas o los campos de conocimiento en las que se concentran las licenciaturas que se imparten en el campus: Ciencias Físico-Matemáticas y de las Ingenierías, Ciencias Biológicas, Químicas de la Salud, Ciencias Sociales y Humanidades y las Artes.

"Esta escuela se ha convertido en mutidiciplinaria, con licenciaturas que abarcan diferentes campos de conocimiento. Para ello se han nutrido con la colaboración de académicos de diversas entidades de la UNAM." (UNAM, 2015, p.109)

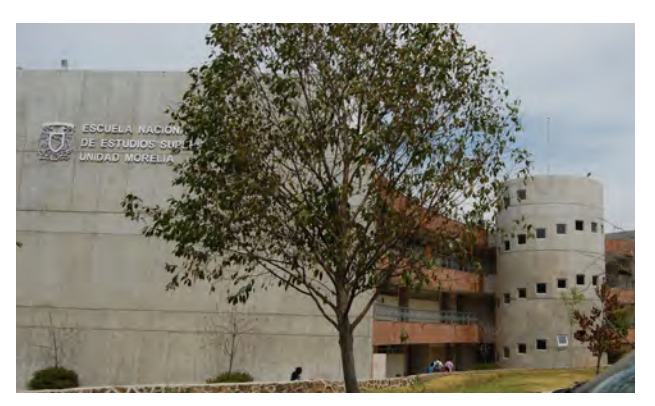

ENES Morelia

ENES MORELIA UNAM

#### SUSTENTABILIDAD

Términos como ecología y sustentabilidad son cada día más comunes de escuchar, como menciona Montaner, J (2016) ambos conceptos se refieren a los seres humanos y la relación con su entorno, más específicamente los recursos naturales, aunque la sostenibilidad se basa en criterios que pueden medirse "la finalidad de la ecología tiene que ver con no destruir los equilibrios y la sostenibilidad tiene unos objetivos más económicos y mesurables." (Montaner, 2016, p.164).

Si bien aún es difícil definir la sustentabilidad como concepto, uno de los principales problemas que son de su interés para atacar es el cambio climático, aunque en general trata de preservar el ambiente que a pesar de tener un campo de acción muy amplio, el cambio en las políticas públicas ha significado grandes avances aunque aún hay mucho por hacer.

La tecnología se ha convertido en una herramienta para disminuir los impactos que los seres humanos hemos causado al ambiente dejando de lado la visión de que fue la raíz de los problemas ambientales. (Cortés y Flores, 2018).

Las nuevas construcciones deben diseñarse para tener un menor impacto en el ambiente, Krivorucoff, R. S. ( 2006) propuso diez

principios para la sustentabilidad:<br>
M

- 1) Congruencia entre discurso político y realidad
- 1) Respeto a los derechos humanos 2) Excelencia en calidad de servicios prestados
- 3) Transparencia en utilización de fondos públicos
- 4) Voluntad política

5) Valores humanos (deben estar por encima de intereses políticos y económicos) 6) Representar el momento histórico-social 7) Interdisciplinario. Interconectado, Multipropósito

- 8) Honestidad
- 9) Relevancia (Tiene que ser importante para toda la sociedad, capacitados y discapacitados) (p.53)

## ANÁLISIS DE SITIO

. .

ENES MORELIA UNAM

#### CONTEXTO GEOGRÁFICO NATURAL

#### UBICACIÓN

La ENES Morelia se ubica en el estado de Michoacán, al sur-poniente dentro de la capital, aproximadamente a 10 km del centro Histórico, se encuentra a una altura de 1,951 metros sobre el nivel del mar.

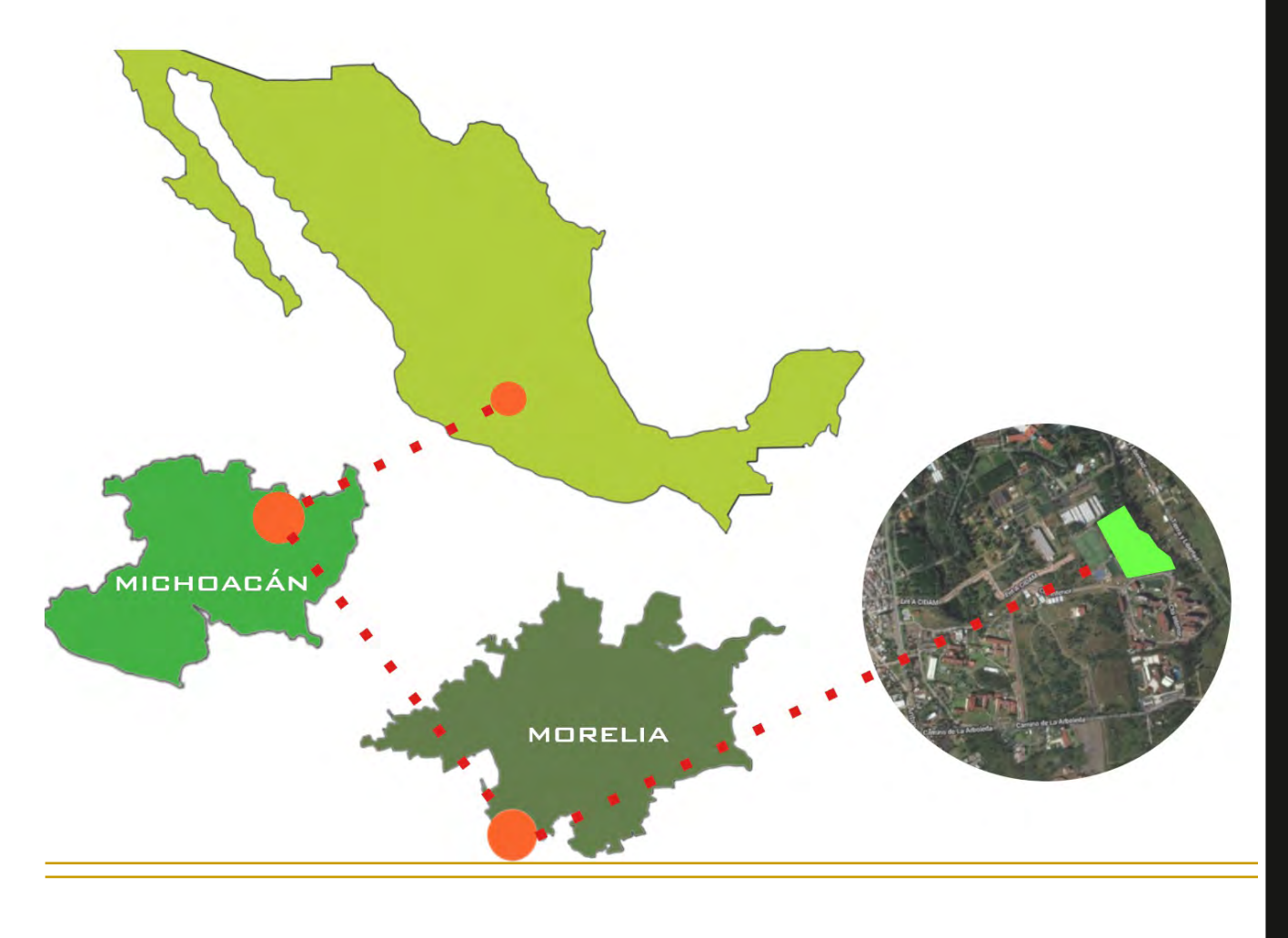

ENES MORELIA UNAM

#### TOPOGRAFÍA

#### RELIEVE

INEGI define la topografía como: "Información que tiene como objetivo representar la infraestructura, orografía, hidrografía y las poblaciones del país." (INEGI, 2022, Topografía).

La zona conocida comúnmente como Ciudad universitaria tiene una pendiente máxima de 10%, existen escurrimientos de agua que son mayores en la época de lluvias, aunque lo más probable es que existan conexiones de drenaje contaminando este tipo corrientes de temporal.

QUERÉNDARO CUTO DE LA ESPERANZA **MORELIA PUNHUATO IRAPEO MORELOS** EL ÁGUILA PRESA COINTZIO CERRO AZUL Sierra Escudo volcánico Lomerío Meseta Zona urbana

Adaptado de *Sistemas de topoformas mapa 1.1* INEGI. Cuenca hidrológica Lago de Cuitzeo. Humedales [Informe técnico. \(2020\). https://www.inegi.org.mx/contenidos/productos/prod\\_serv/contenidos/espanol/bvinegi/](https://www.inegi.org.mx/contenidos/productos/prod_serv/contenidos/espanol/bvinegi/productos/nueva_estruc/702825197094.pdf) productos/nueva\_estruc/702825197094.pdf

ENES MORELIA UNAM

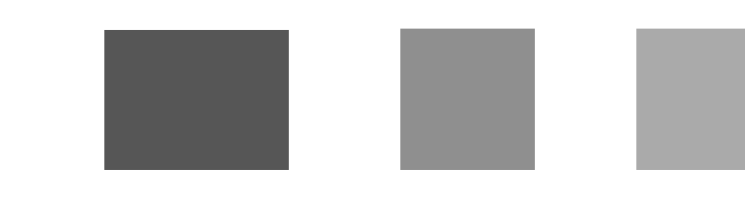

#### HIDROLOGÍA

De acuerdo con INEGI la hidrología se define como: "Información que permite conocer las condiciones en las que se encuentra el recurso hídrico tanto superficial como subterráneo, además de análisis químicos de muestras obtenidas en los cuerpos de agua." (INEGI, 2022, Hidrología)

En el extremo Suroeste de la cuenca nace el escurrimiento principal, el río Grande de Morelia de unos 90 km de longitud (en su mayoría contenido) con rumbo hacia el noroeste, corrientes de agua entrecortadas se unen hasta entrar a la presa Cointzio. (INEGI, 2020).

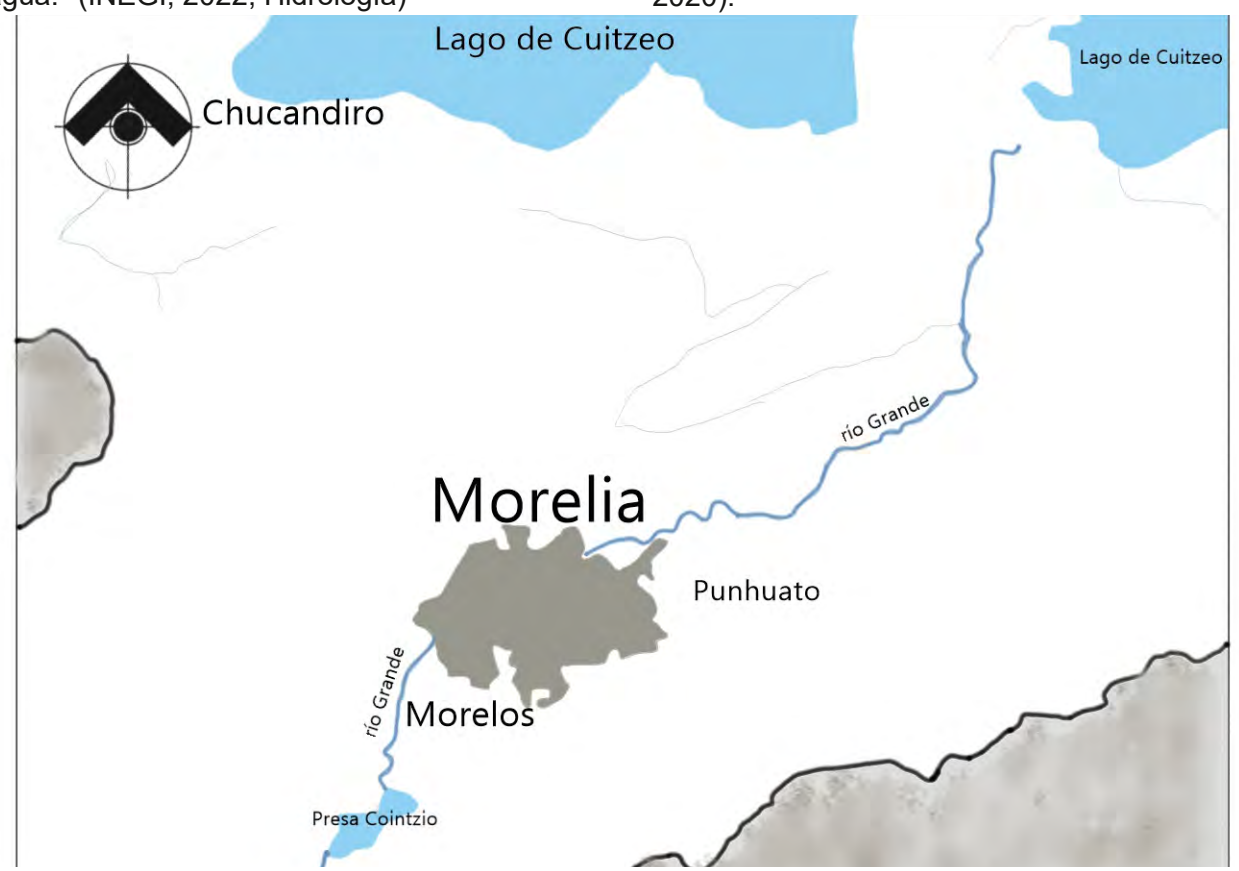

Adaptado de *Hidrografía mapa 5.1* INEGI. Cuenca hidrológica Lago de Cuitzeo. Humedales Informe técnico. [\(2020\). https://www.inegi.org.mx/contenidos/productos/prod\\_serv/contenidos/espanol/bvinegi/productos/](https://www.inegi.org.mx/contenidos/productos/prod_serv/contenidos/espanol/bvinegi/productos/nueva_estruc/702825197094.pdf) nueva\_estruc/702825197094.pdf

ENES MORELIA UNAM

#### EDAFOLOGÍA

De acuerdo con INEGI la edafología es:

Información geoespacial que muestra la distribución de los principales tipos de suelo en el territorio nacional, así como los atributos físicos, químicos y limitantes físicas y químicas presentes, de acuerdo con la base referencial mundial del recurso suelo de la FAO. (INEGI, 2022, Edafología)

"El vertisol es el suelo con mayor proporción en la cuenca Lago de Cuitzeo, cubre 26 % de la superficie, distribuido en las zonas funcionales, media y baja desde 1 900 a 2 500 m s.n.m" (INEGI, 2020, P.5).

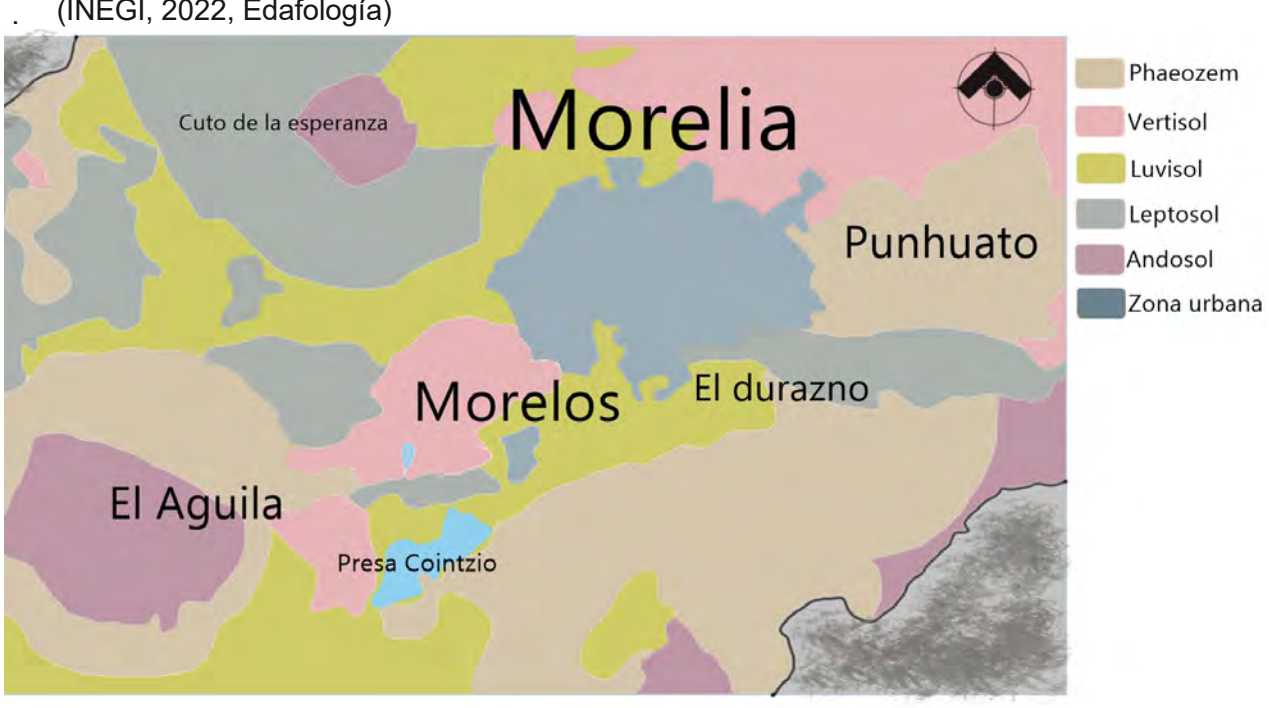

Adaptado de *Edafología mapa 2.1* INEGI. Cuenca hidrológica Lago de Cuitzeo. Humedales Informe técnico. [\(2020\). https://www.inegi.org.mx/contenidos/productos/prod\\_serv/contenidos/espanol/bvinegi/productos/](https://www.inegi.org.mx/contenidos/productos/prod_serv/contenidos/espanol/bvinegi/productos/nueva_estruc/702825197094.pdf) nueva\_estruc/702825197094.pdf

ENES MORELIA UNAM

#### CLIMATOLOGÍA

La ciudad de Morelia tiene una temperatura media anual de 17.6 C, de acuerdo con los datos estadísticos de los últimos 30 años. Los meses más calurosos son de marzo a junio con temperaturas que llegan a alcanzar los 36 C, en contraste los meses de noviembre a enero han llegado a registrar temperaturas de 3 C. (CONAGUA, s.f.).

En la cuenca predominan climas templados subhúmedos con variaciones en la humedad, particularmente en la zona de Morelia que nos interesa, en la clasificación de Wladimir Köppen (1936) modificada por Enriqueta García (1973) C(w1)(w) templado Subhúmedo, humedad media, porcentaje de lluvia invernal menor a 5. (INEGI, 2020).

"Los vientos dominantes proceden del suroeste y noroeste, variables en julio y agosto con intensidades de 2,0 a 14,5 km/h." (ICAT UNAM, 2019, Clima)

#### FLORA

Los terrenos que ahora ocupa la ENES fueron una plantación de eucaliptos, estos árboles son peligrosos por sus ramas quebradizas que pueden causar daños, además de tener plagas, se tomó la decisión de cambiarlos por especies mexicanas con el proyecto Ecojardines. (Ecojardines, s.f.) Algunos de los árboles que se observan actualmente son especies de pino y liquidambar aunque aún hay eucaliptos.

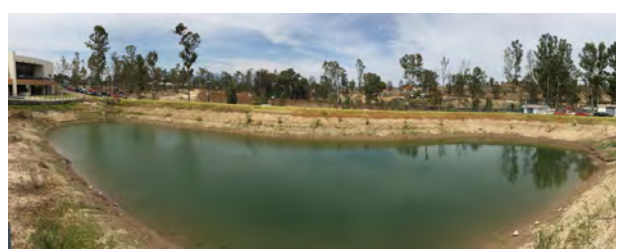

Vista desde el lago al terreno

ENES MORELIA UNAM

#### CONCLUSIONES

El clima de la zona es templado, hasta cierto punto agradable para las personas, y favorable para la operación y almacenaje de la mayoría de los equipos de video como lentes, cámaras, baterías y equipo de audio, los cuales no funcionan de manera adecuada en climas extremos, la lluvia es otro factor que se debe tomar en cuenta en el diseño de los edificios, ya que la precipitación pluvial es de mayor intensidad en los meses de junio a septiembre.

La temperatura media se encuentra cercana a la confortable para la mayoría de las personas (entre 20.5° y 25.5° C), los meses más calurosos son durante el verano cuando las temperaturas máximas alcanzan los 36°C y durante el invierno descienden hasta 3°C. Hay que tomar en cuenta que algunas áreas requieren de control de clima o equipos de lavado de aire por la naturaleza de los espacios, por ejemplo salas de proyección e islas de edición.

La topografía del terreno fuera de representar un problema, representa una oportunidad de explorar las posibilidades de diseño de los edificios.

Por el momento la fauna nociva no tiene una presencia fuerte, las especies silvestres se encuentran aún presentes en el conjunto ya que esta como las zonas colindantes se encuentran en recuperación y protección ecológica es necesario considerarlo para el diseño de las áreas exteriores.

Por la naturaleza del proyecto, el lugar del predio dentro del conjunto, es favorable en cuanto a condiciones para resolver la ubicación de las áreas que requieren estar más alejadas de las fuentes de ruido (aulas, islas de edición, salas de grabación y foros).

El suelo en el que se ubica el terreno es del tipo arcilloso, lo cual se debe de tomar en cuenta para el diseño de la cimentación, a pesar de esto las construcciones cercanas se encuentran cimentadas sobre zapatas aisladas de concreto armado.

ENES MORELIA UNAM

### CONTEXTO GEOGRÁFICO ARTIFICIAL

#### USOS DEL SUELO

Dentro de la clasificación de usos de suelo encontramos una zonificación primaria "La zonificación primaria es la que determina los aprovechamientos genéricos o la utilización general del suelo, en las distintas zonas del área objeto de ordenamiento y regulación" (PDUCPM 2010 s.f.) donde encontramos 3 clasificaciones: Urbano.urbanizable y

no urbanizable y como menciona PDUCPM 2010 (s.f.) "En la zonificación secundaria se establecen las zonas de uso predominantes de comercios, servicios y equipamiento a nivel urbano (subcentros urbanos y centro urbano)".

Es importante mencionar que el sitio a intervenir se encuentra dentro de la zona clasificada como urbano y equipamiento, colinda con dos zonas de protección ambiental, lo que condiciona de manera importante la manera de abordar el diseño.

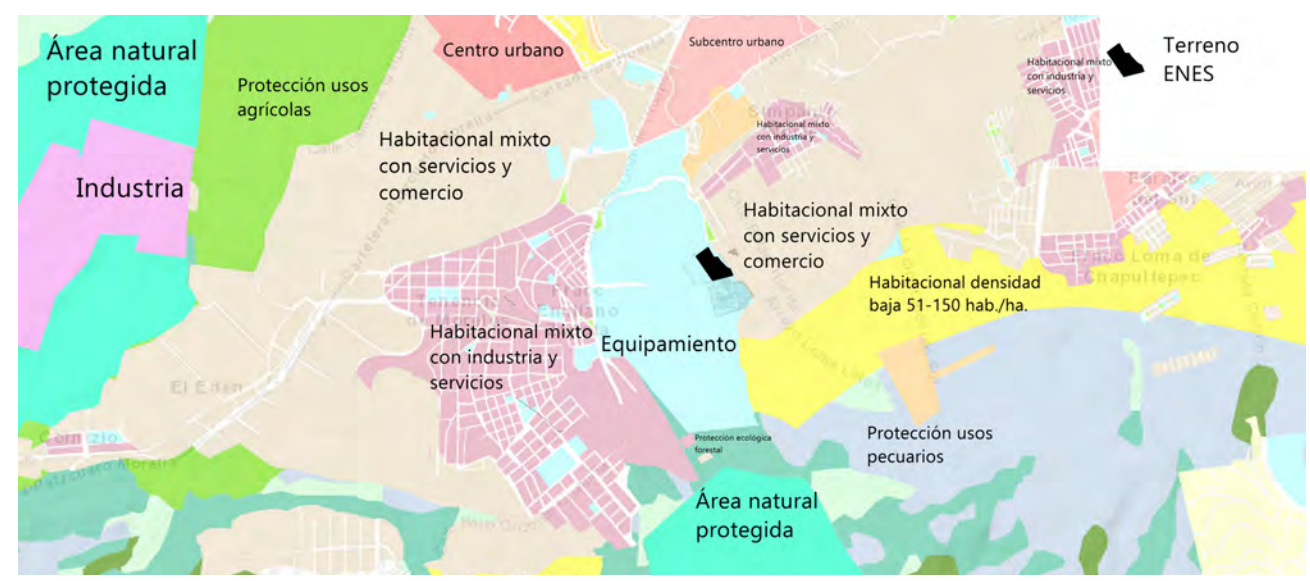

Adaptado de *Mapa interactivo de Morelia*, *Capa zonificación secundaria* SIGEM. https://sigmorelia.gob.mx/? [v=bGF0OjE5LjYzODQxLGxvbjotMTAxLjIyMDgyLHo6MTIsbDpjMTAzfGMxMjA1fHRjMTIwNXxjMTcwNHxjMTc](https://sigmorelia.gob.mx/?v=bGF0OjE5LjYzODQxLGxvbjotMTAxLjIyMDgyLHo6MTIsbDpjMTAzfGMxMjA1fHRjMTIwNXxjMTcwNHxjMTcwNQ==) wNQ== Consultado el 29 octubre 2022.

ENES MORELIA UNAM

#### ABASTO DE AGUA

Desde 2012 cuando inició la construcción de la Escuela Nacional de Estudios Superiores Morelia (ENES Morelia) se construyó un pozo profundo para la extracción de agua potable, además de un sistema recolector de aguas negras y pluviales. (Oyama, 2012)

#### PLANTA DE TRATAMIENTO

 A través de un sistema de drenajes se recolectan las aguas negras y grises de los diferentes edificios y se somete a un sistema de tratamiento aerobio con el que se logra cumplir la norma la NOM-003-ECOL-1997 para reciclar el agua tratada en los servicios sanitarios y de riego de áreas verdes. (Oyama, 2012, p.4)

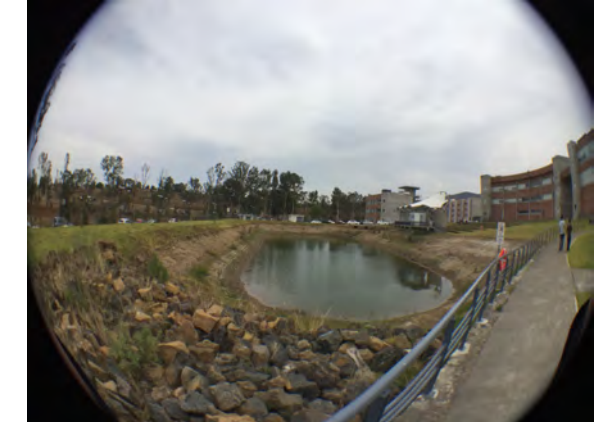

Lago, recoleccion de aguas pluviales

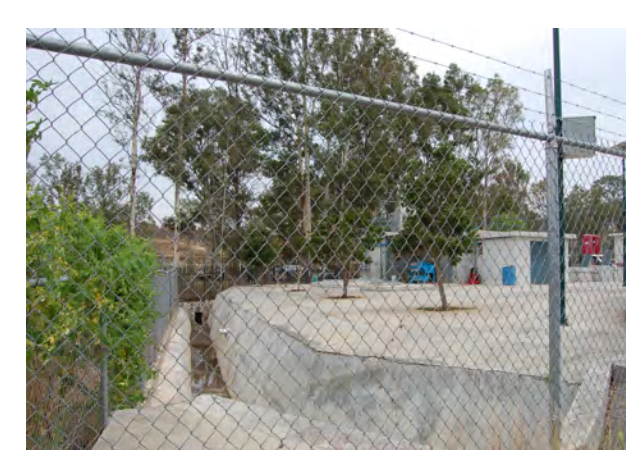

Planta de tratamiento de aguas negras

ENES MORELIA UNAM

#### CONTEXTO SOCIOECONÓMICO

"En 2020, la población en Morelia fue de 849,053 habitantes (48% hombres y 52% mujeres). En comparación a 2010, la población en Morelia creció un 16.4%." (Data México, s.f).

De acuerdo con los datos del Censo Económico de 2019 el comercio al por menor concentra el 39,3% de la unidades económicas, seguido por los servicios excepto actividades gubernamentales con el 14,9% y los servicios de alojamiento temporal y de preparación de alimentos y bebidas 13,4%. (Data México, s.f).

Para 2020 el grado académico con mayor porcentaje de la población de 15 años y más en Morelia de acuerdo al censo de población y vivienda fue la licenciatura con aproximadamente 179,000 personas o 28,3% del total, cabe destacar que de está cifra más o menos esta dividida por igual entre hombres y mujeres. (Data México, s.f).

La Ingeniería, manufactura y construcción es el área con el mayor número de matriculados en donde resalta la cantidad de hombres, seguido por las ciencias sociales y derecho donde es el caso contrario por concentrar el más mujeres inscritas. (Data México, s.f).

En 2012 cuando se iniciaron las actividades en la ENES-Morelia con tres licenciaturas: Ciencias ambientales, Geociencias y Literatura intercultural ingresaron 182 estudiantes (68% mujeres y 32% hombres); la mayoría del estado de Michoacán 59%, y del Distrito Federal y el Estado de México 23% (Oyama, 2012). Para el ciclo escolar 2021 2022 el número de alumnos inscritos se incrementó a 1,534 (Estadistica UNAM,2021) , más de 8 veces la cifra inicial.

## ANÁLISIS DEL PREDIO

. . .

ENES MORELIA UNAM

#### UNAM CAMPUS MORELIA ANTECEDENTES DEL PREDIO

En 1996 se inauguró el Campus Morelia de la UNAM en las instalaciones de un terreno de 21 hectáreas, dónde inicialmente fué sede de las Unidades Académicas Foráneas de los Institutos de Ecología, Astronomía, Geografía y Matemáticas. (Escuela Nacional de Estudios Superiores Campus Morelia, 2016).

En enero de 2012 se inicia la construcción de la ENES-Morelia en un predio donado por el Estado de Michoacán de inicialmente de 6.5 hectáreas. (Escuela Nacional de Estudios Superiores Campus Morelia, 2016).

Para 2016 el congreso del estado de Michoacán aprueba la donación de un predio de 15 hectáreas a la UNAM (Fundación UNAM, 2016), en los terrenos de esta última donación es donde se propone la construcción de la escuela de cine.

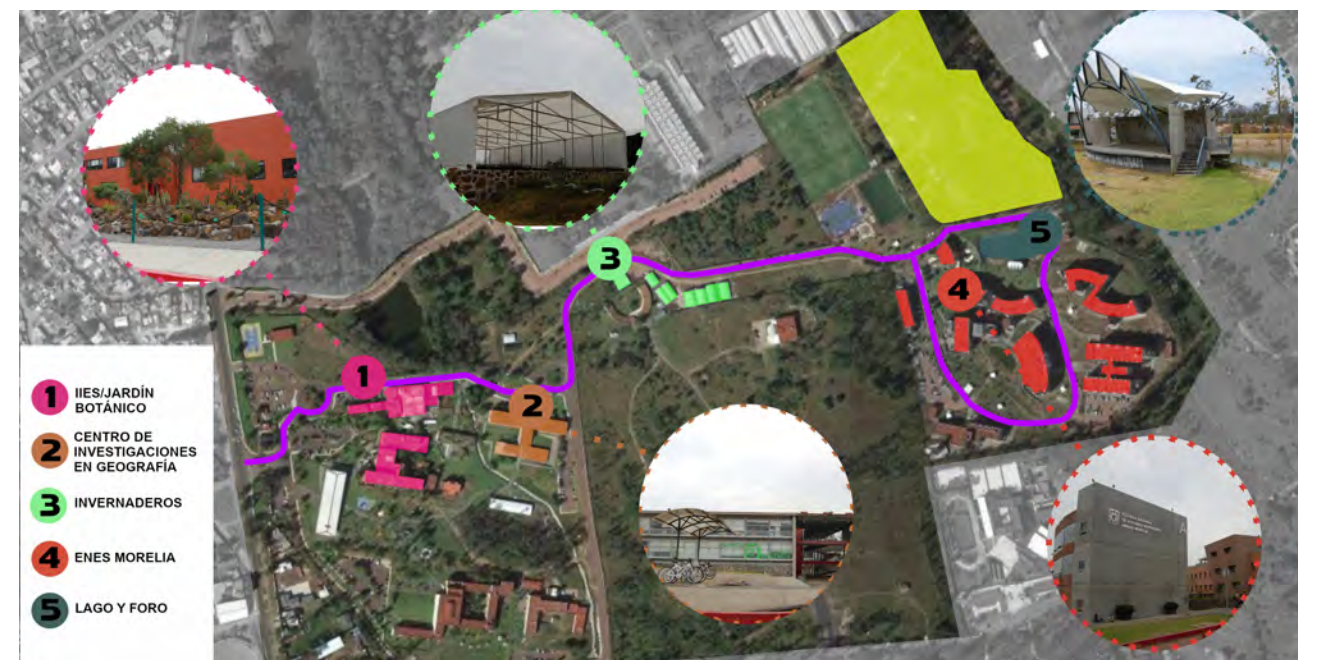

Campus Morelia Elaboración propia, mapa base Google Maps

ENES MORELIA UNAM

#### MOVILIDAD

#### PUMABUS

La ENES Morelia cuenta con el sistema de transporte Pumabus con un recorrido que dura aproximadamente 30 minutos de inicio a fin, con tres paradas intermedias entre el campus y el panteón municipal.

El número de recorridos que realiza al día son 8 en horarios programados durante el día a partir de las 7 a.m. y concluyendo a las 8 p.m desde la ENES.

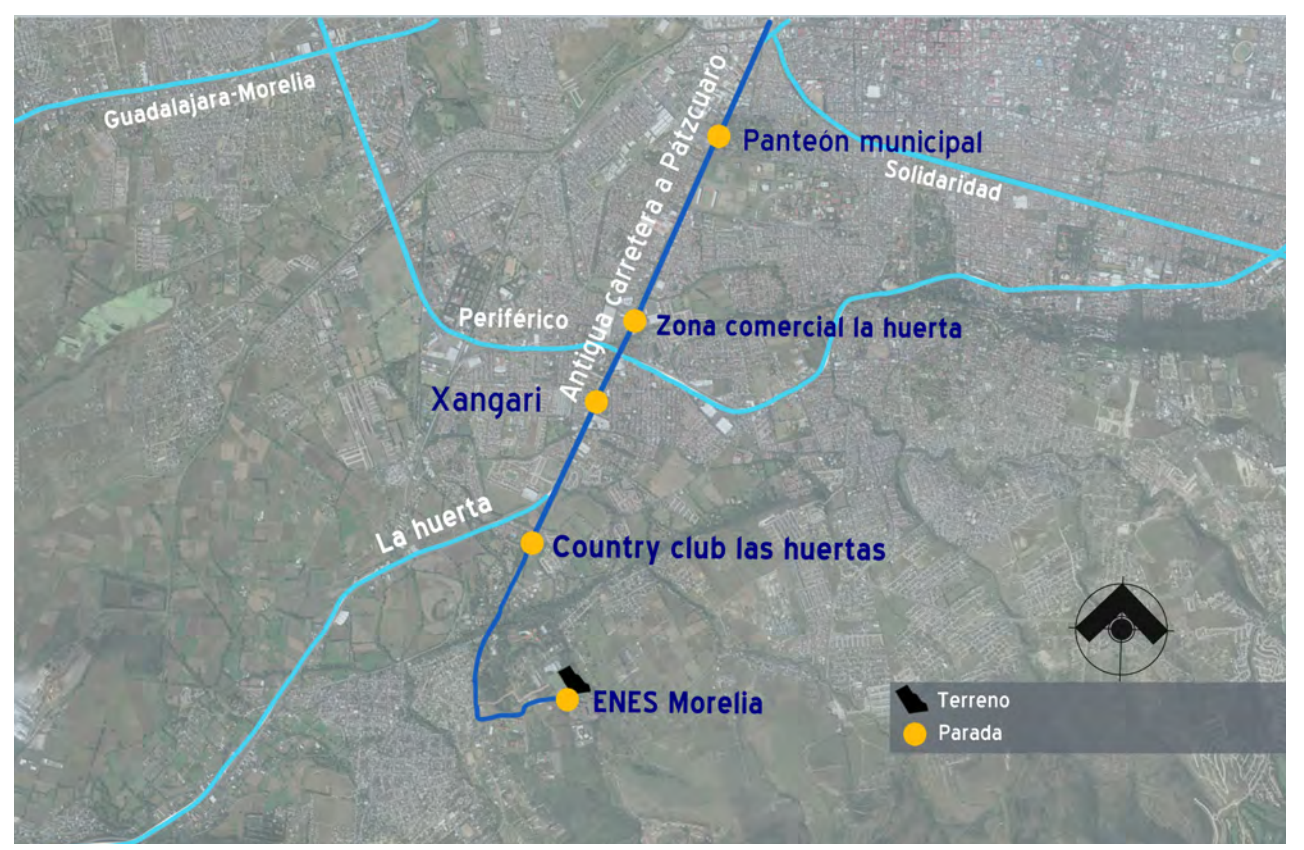

Recorrido transporte Pumabus Elaboración propia, mapa base Google Maps

ENES MORELIA UNAM

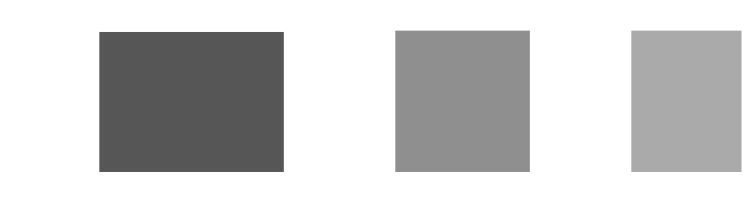

#### BICIPUMA

Aunque no hay una ruta de ciclovía marcada, ya que el flujo vehicular es mínimo, y el acceso al Campus es controlado, la bicicleta toma importancia como transporte dentro del conjunto debido a la gran extensión del mismo, la infraestructura con la que cuenta el conjunto los bici-estacionamientos obicipuertos se observan llenos en su mayoría con bicicletas particulares de los alumnos, cabe destacar que la UNAM provee de bicicletas para uso interno mediante el programa Bicipuma aunque a diferencia de Ciudad Universitaria no es necesario registrarse para hacer uso del equipo.

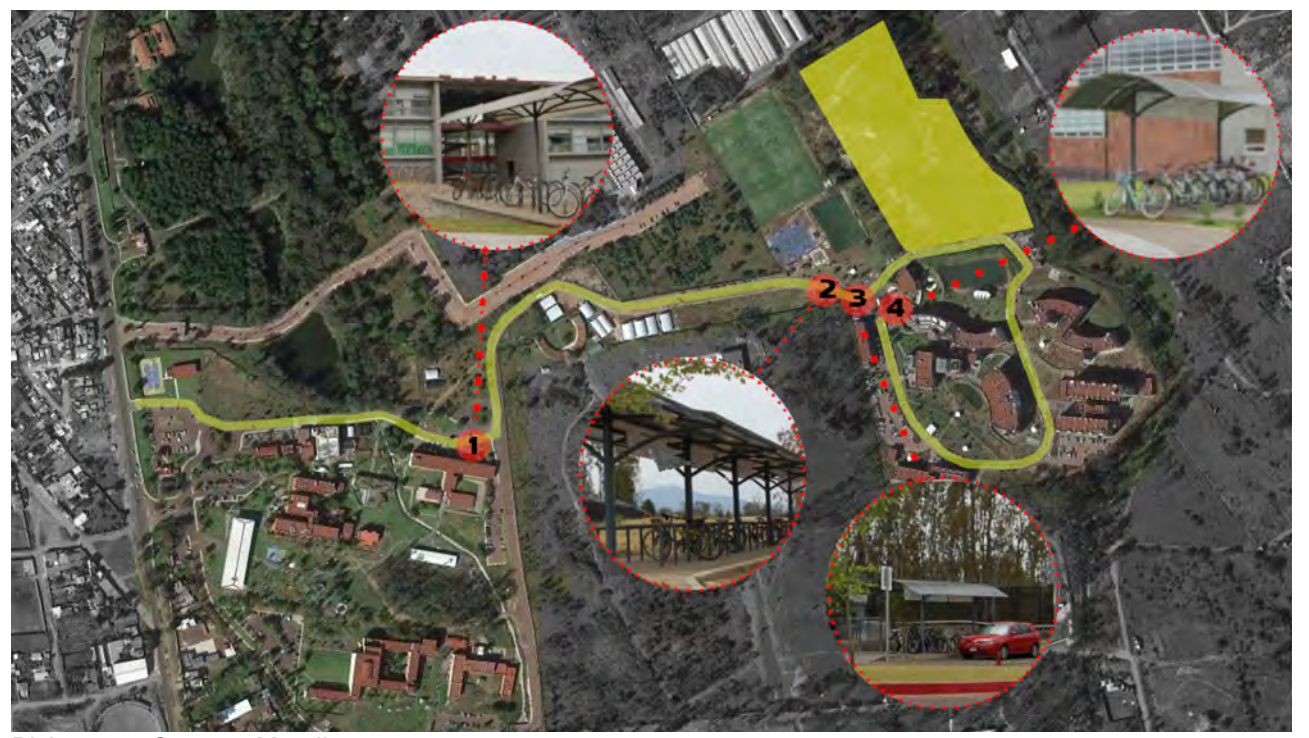

Bicipuertos Campus Morelia Elaboración propia, mapa base Google Maps

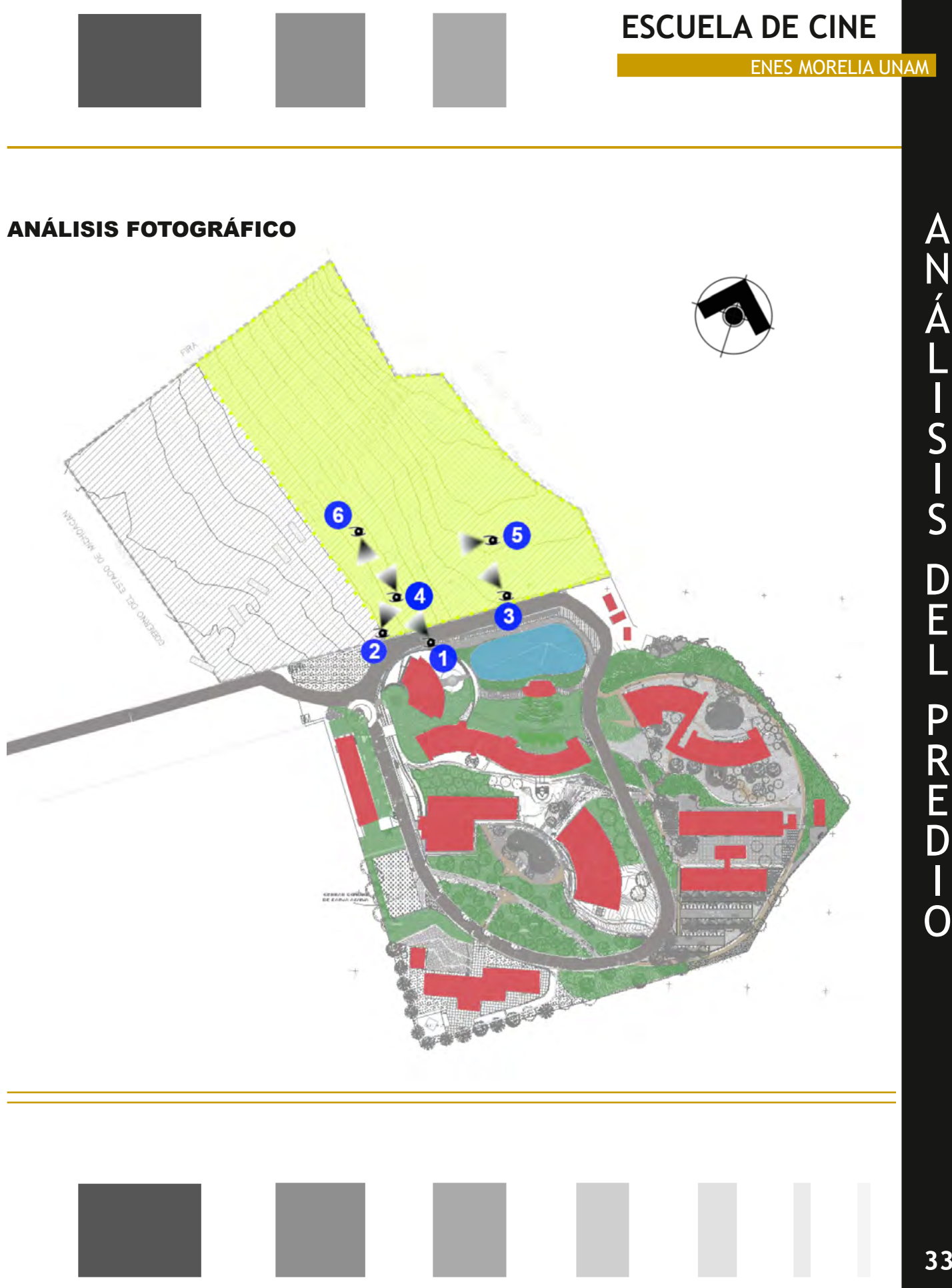

N Á L S S D E L P R E D

ENES MORELIA UNAM

## ANÁLISIS FOTOGRÁFICO

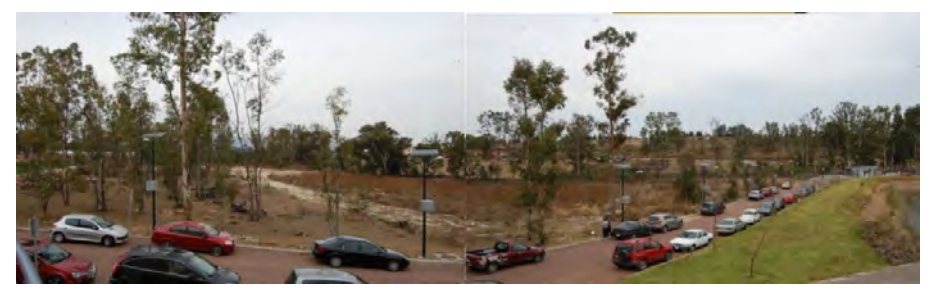

2.19 (1) Vista del terreno desde la cafetería de la ENES, desde aquí se logra ver todo el terreno, y favorecería la vista de todo el conjunto

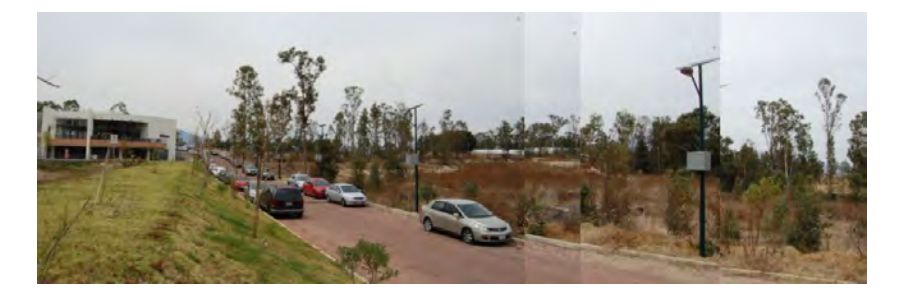

2.20 (2) Vista del terreno desde la esquina del lago, con relación a la ENES, el terreno a utilizar se encuentra más abajo considerablemente.

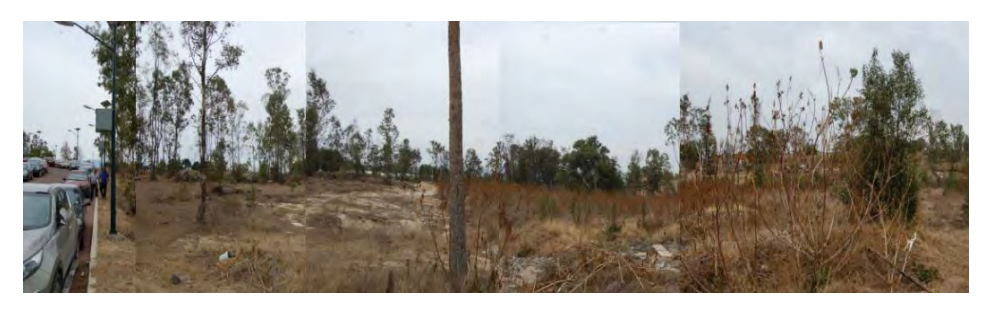

2.21 (3) Vista del terreno desde el centro a nivel de calle

ENES MORELIA UNAM

### ANÁLISIS FOTOGRÁFICO

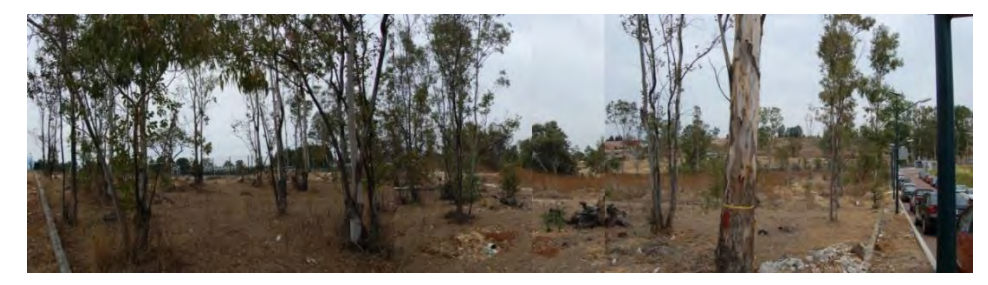

2.22 (4) Vista de la vegetación que limita el terreno con el área deportiva y que se plantea respetar en lo posible.

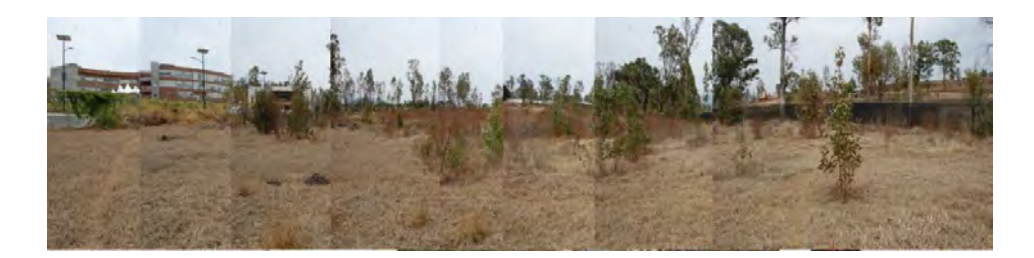

2.23 (5) Vista del interior del terreno a los edificios del conjunto ENES en la parte más baja del terreno.

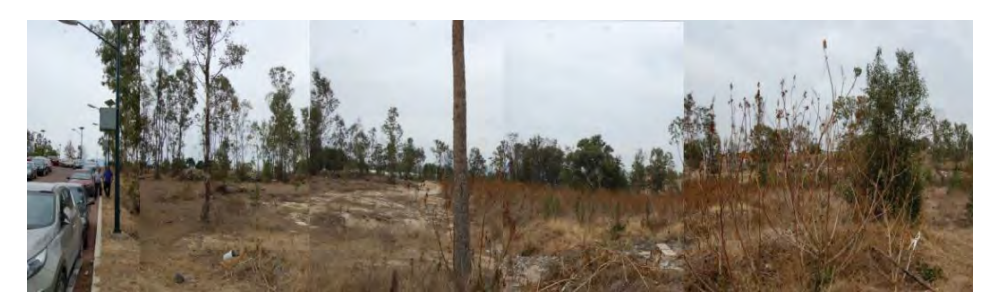

2.24 (6) Mejor vista del terreno, se observa el conjunto de la ENES, y el relieve de la sierre que rodea la zona.
ENES MORELIA UNAM

#### NORMATIVIDAD

#### Programa de Desarrollo Urbano de Centro de Población de Morelia 2010

El programa de desarrollo urbano "implica la necesidad de concertar acciones entre los sectores público, privado y social en las diferentes escalas y ámbitos de planeación." (PDUCPM 2010,s.f. p.1). Dentro de los análisis que contiene este documento se buscan estrategias que lleven a un desarrollo urbano controlado respondiendo a las necesidades futuras, probablemente los datos más importantes a extraer son la zonificación primaria y secundaria.

#### Disposiciones en materia de construcción sustentable

Dentro de los objetivos de estas disposiciones se encuentran:

Reducir el impacto ambiental de las edificaciones en todas sus modalidades por ejemplo construcción o remodelación.

Brindar una guía para el uso, aprovechamiento y ahorro de recursos en todas las etapas desde la construcción hasta la operación.

Garantizar la accesibilidad y movilidad en las edificaciones de la UNAM.

Particularmente, uno de los criterios incluidos en estas disposiciones a tomar en cuenta es la elección del sitio, que condiciona muchas de las decisiones futuras dentro del diseño.

En cuanto a la movilidad, es necesario privilegiar al peatón en todos los sentidos, además de garantizar la accesibilidad a personas con capacidades diferentes.

La iluminación y ventilación deben ser preferentemente naturales y en los núcleos de sanitarios se debe incluir al menos uno para personas con capacidades diferentes.

Además del uso responsable del agua el cual se puntualiza por PUMAGUA, también se plantea el uso de equipos fotovoltaicos conectados a la red eléctrica.

La selección de los materiales debe tomar en cuenta la cercanía al sitio de construcción a no más de 50 Km, la menor contaminación dentro de su fabricación, materiales reciclables o recuperados y evitar recubrimientos contaminantes por ejemplo con base de solventes. (DGOC UNAM, 2017)

ENES MORELIA UNAM

#### Disposiciones en materia de instalaciones eléctricas

El objetivo de estas disposiciones es "Establecer los criterios para el diseño de las instalaciones eléctricas en los inmuebles de la UNAM, manteniendo un alto nivel de servicio y seguridad en el suministro y utilización de la energía eléctrica demandada por los usuarios." (DGOC UNAM, 2015, p.7).

Se debe de realizar un anteproyecto de las instalaciones eléctricas antes de ejecutar cualquier otro tipo de instalación y se deben desarrollar sobre los planos mudos del proyecto arquitectónico.

#### Disposiciones en materia de instalaciones hidráulicas, sanitarias y de protección contra incendios

"Proporcionar a los proyectistas de instalaciones hidráulicas, sanitarias y de los sistemas de protección contra incendio, los criterios, requisitos y procedimientos que deben cumplirse para su planeación y diseño" (DGOC UNAM 2 , 2015,p.6).

El abasto de agua se debe garantizar con la conexión a la red pública, de no contar con la misma se debe buscar la mejor y más económica opción, en este caso el campus Morelia cuenta con un pozo que abastece a los edificios. También se tiene que tomar en cuenta que el agua potable no debe ser utilizada para el riego, por lo que se debe pensar en especies de plantas adaptadas a la región y de bajo mantenimiento.

En cuanto a las instalaciones sanitarias, deben dar salida tanto a aguas negras como grises, deben de impedir el paso de malos olores y microbios y en tuberías horizontales con diámetros de 100mm o menores deben tener una pendiente mínima de 2%, para lo que se debe tomar en cuenta la altura de los entrepisos en el diseño.

En las instalaciones de protección contra incendio "La base para determinar el riesgo de los locales, según su utilización, se determina de acuerdo con las materias primas, productos o subproductos que se almacenan o manejan en ellos, los cuales se clasificaan en alto, medio y bajo" (DGOC UNAM <sup>2</sup>, 2015,p.39).

ENES MORELIA UNAM

#### Norma NOM003-ECOL-1997

"Esta Norma Oficial Mexicana establece los límites máximos permisibles de contaminantes para las aguas residuales tratadas que se reusen en servicios al público, con el objeto de proteger el medio ambiente y la salud de la población" (Procuraduría Federal de Protección al Ambiente, 1998, p.2).

#### CONCLUSIONES

En cuanto a la normatividad, es una guía sobre lo que se debería de tomar en cuenta al diseñar un espacio adecuado, en este caso muchas de las consideraciones que se toman en cuenta son el eje principal del diseño del proyecto, como los criterios de construcción sustentable, que a grandes rasgos se refiere al uso eficiente de los recursos y el bajo impacto en el ambiente, al proyectar, durante la construcción y el uso de los edificios.

La elección del sitio es indispensable teniendo en cuenta que al conocer el sitio se puede dimensionar la problemática del lugar y la manera de responder a las necesidades del proyecto con el menor impacto ambiental.

El funcionamiento de acuerdo a las necesidades del usuario es lo que rige el diseño, y en este caso el proyecto debe ser incluyente para todas las personas.

En cuanto a las disposiciones técnicas, se deben de tomar en cuenta las mejores opciones para resolver las necesidades de Instalaciones, anticipando el uso de las mismas en el caso de poder prescindir de algunos equipos, hasta la elección adecuada de los sistemas para el ahorro de energía, todo esto para que las elecciones sean pensando siempre en el confort de los usuarios.

# PRINCIPIOS DE DISEÑO

ENES MORELIA UNAM

#### CONCEPTO ARQUITECTÓNICO

Al igual que la arquitectura, el cine no se puede ver por separado, en el caso del cine, una película se compone de muchos elementos tanto escénicos como técnicos: el sonido, la fotografía, las actuaciones, el vestuario, las locaciones, el maquillaje etc. Todo esto para que al final tengamos un conjunto de expresiones que dan como resultado algo similar a lo que (Zumthor, 2004) define como "proyectar".

"Un pensamiento asociativo, salvaje, libre, ordenado y sistemático en imágenes, imágenes arquitectónicas, espaciales, en color y sensoriales; eh aquí mi definición preferida del proyectar." (Zumthor, 2004, p.58).

Basado en los principios de arquitectura sustentable, se busca desarrollar una propuesta arquitectónica que beneficie la enseñanza del cine tomando en cuenta la naturaleza de esta actividad, la cual involucra el aprendizaje mediante la práctica.

El paso del cine mudo al sonoro, del blanco y negro al color, o del 2D al 3D son una muestra de la evolución constante de la industria que cada día incorpora el uso de tecnologias; equipos más compactos y eficientes, y un uso mayor de softwares que han hecho posible contar historias de una manera que en el pasado seria inimaginable, uno de los aspectos principales en el diseño es la apertura al cambio, por lo que se propone utilizar tecnología digital en su mayoría.

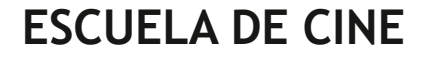

#### ENES MORELIA UNAM

#### ANÁLISIS DE MODELOS ANÁLOGOS

#### FEIRSTEIN GRADUATE SCHOOL OF CINEMA

#### BROOKLYN NY U.S.

Se ubica en Brooklyn Nueva York en el complejo de los Steiner Studios, ocupa 70,000 pies cuadrados divididos en 2 plantas y fue financiada por una combinación de aportaciones públicas y privadas.

Dentro de las instalaciones con las que cuenta se destaca por áreas destinadas al diseño sonoro, animación digital y efectos visuales, la geometría del edificio permite resolver a la perfección estos espacios, aunque cabe mencionar que originalmente el edificio se utilizaba para probar equipo militar.

El sistema de ventilación es muy sofisticado para aislar el ruido, cuenta con foros que se utilizan como aulas además de contar con una gran bodega de equipo y tramoya.

Al ser inaugurada en 2015 aceptó a 65 alumnos de los cuales el 50% fueron mujeres. (Eldredge, 2015).

P

Fachada: Elaboración propia

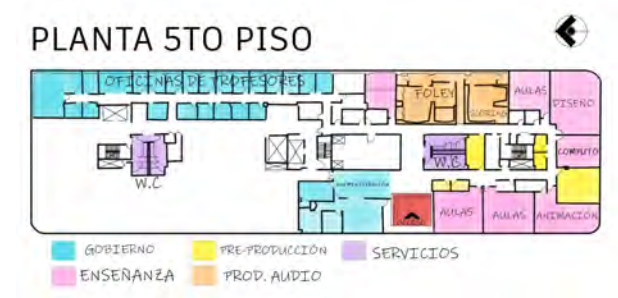

Croquis: elaboración propia basado en plantas de Dattner Architects https://www.brownstoner.com/ brooklyn-life/feirstein-school-of-cinema-brooklynsbrilliant-21st-century-film-school/

PLANTA 6TO PISO **BODEGA DE EQUIPO** FORC FORC FORO LOUNGE **FRODUCCIÓN** EXHIBICIÓN SERVICIOS

ENSENANZA PRE-PRODUCCIÓN

Croquis: elaboración propia basado en plantas de Dattner Architects https://www.brownstoner.com/ brooklyn-life/feirstein-school-of-cinema-brooklynsbrilliant-21st-century-film-school/

ENES MORELIA UNAM

#### NEW YORK FILM ACADEMY

#### BURBANK CA. U.S.

Se ubica en Burbank california, basada en el principio de "aprender haciendo", hoy en día es una de las principales escuelas de cine, contando con tres campus en Estados Unidos. (New York Film Academy, 2020)

Las instalaciones de Los Ángeles cuenta con:

Sala de proyección con 95 butacas, 7 aulas para aproximadamente 15 personas, Laboratorio fotográfico grande Y archivo Fílmico entre otras instalaciones

Es importante mencionar que en esta sede se hace mucho énfasis en las salidas de emergencia, contando con 2 escaleras contra incendios.

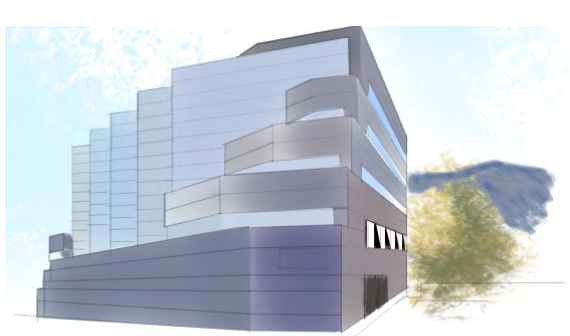

Fachada: Elaboración propia

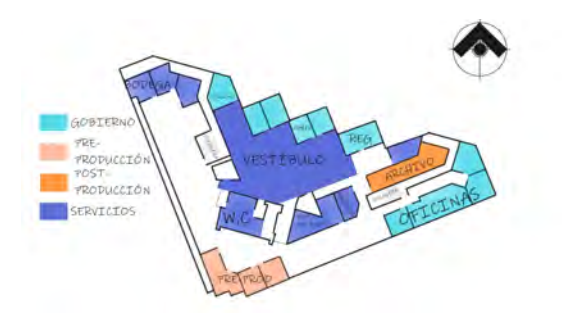

Croquis: Elaboración propia basado en plantas de [DCA Architects http://dcaarchitect.com/?](http://dcaarchitect.com/?MainCat=50-interiors&ID=09-New%20York%20Film%20Academy) MainCat=50-interiors&ID=09-New%20York%20Film%20Academy

#### PLANTA ALTA

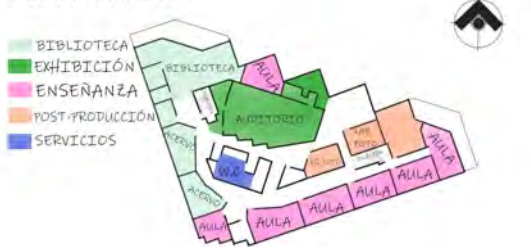

Croquis: Elaboración propia basado en plantas de [DCA Architects http://dcaarchitect.com/?](http://dcaarchitect.com/?MainCat=50-interiors&ID=09-New%20York%20Film%20Academy) MainCat=50-interiors&ID=09-New%20York%20Film%20Academy

ENES MORELIA UNAM

#### CENTRO DE CAPACITACIÓN CINEMATOGRÁFICA (CCC) CIUDAD DE MÉXICO **CENART**

Ocupa una superficie de 3,110 metros cuadrados dentro del CENART y fué la primera escuela en ese conjunto. (CENART, s.f.). Al recorrer las instalaciones se notan las adaptaciones que se han realizado a lo largo de los años, los espacios que más destacan son la sala THX y el set principal.

En el centro se ofrecen:

Licenciatura en cinematografía Cursos de guión Cursos de producción cinematográfica y audiovisual Extensión académica

En el lugar se distinguen las zonas de:

Servicios escolares Administrativa enseñanza aprendizaje Servicios de producción/postproducción / exhibición bodega de equipo y tramoya Cafetería sala de exposición

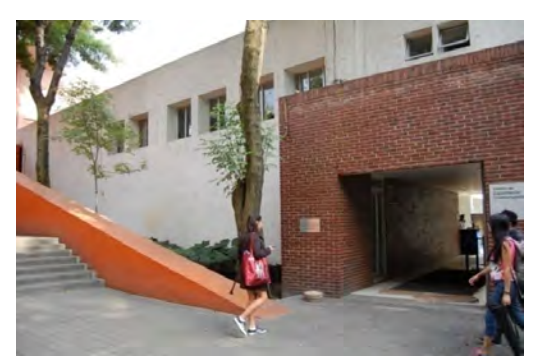

Acceso

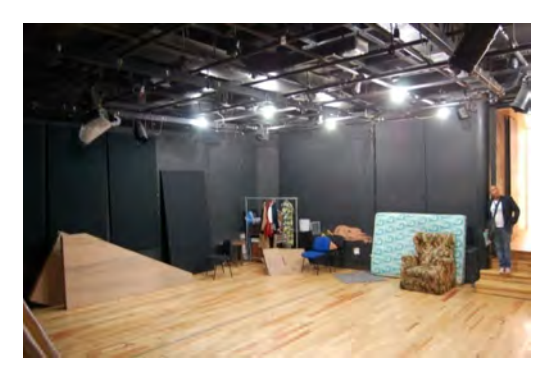

Set menor

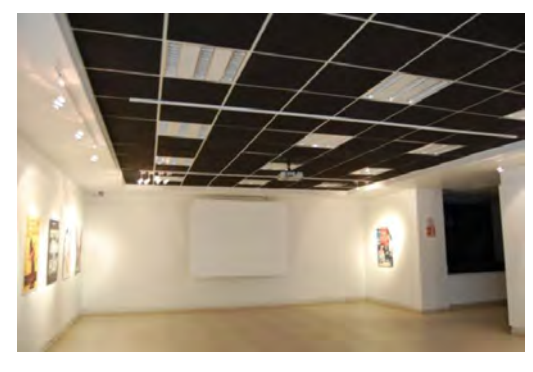

Sala de exposición

ENES MORELIA UNAM

#### CENTRO DE CAPACITACIÓN CINEMATOGRÁFICA (CCC)

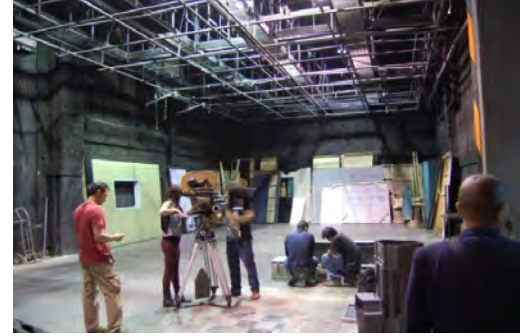

Set principal

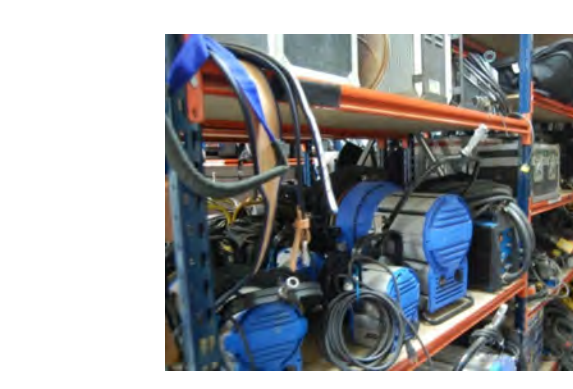

Bodega de equipo

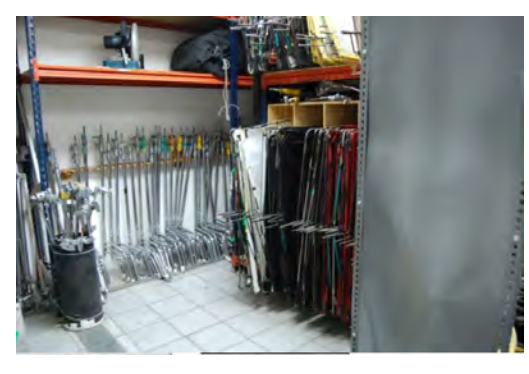

Bodega de tramoya

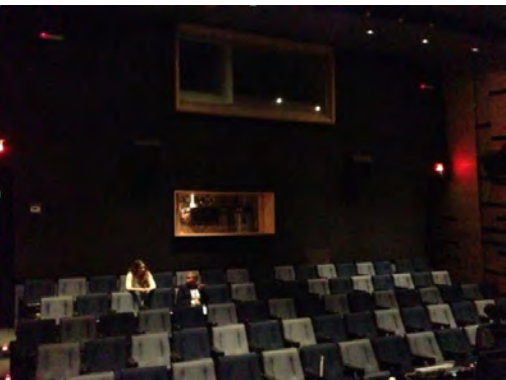

Sala THX Luis Buñuel

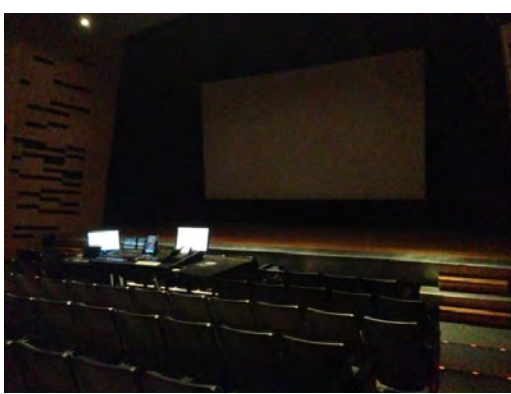

Sala THX Luis Buñuel

ENES MORELIA UNAM

#### CUEC UNAM

#### CIUDAD UNIVERSITARIA.

El CUEC (ahora ENAC) se ubica actualmente en el territorio de la Ciudad Universitaria, las nuevas instalaciones fueron diseñadas específicamente para la enseñanza y de acuerdo con Notimex (2013) contó con una inversión aproximada de 40 millones de pesos.

En el lugar se distinguen las zonas de:

- Servicios escolares
- Administrativa
- enseñanza aprendizaje
- Servicios de producción/postproducción y exhibición
- Sala en proceso de certificación Dolby Atmos
- bodega de equipo y tramoya
- Cafetería
- intendencia

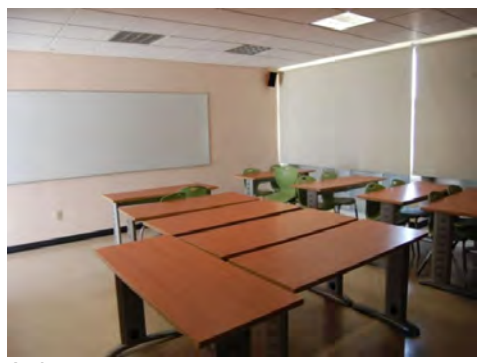

Aulas

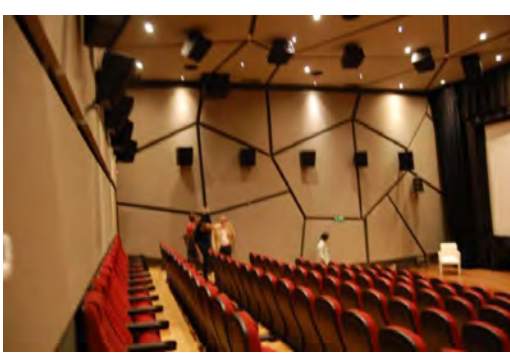

Sala de proyección principal

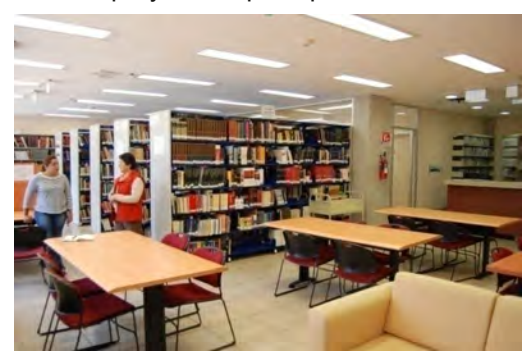

**Biblioteca** 

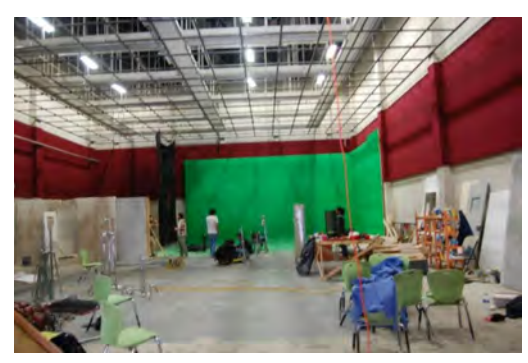

Set mayor

ENES MORELIA UNAM

### CUEC UNAM CIUDAD UNIVERSITARIA.

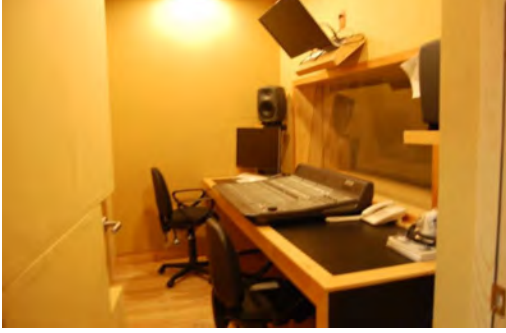

Estudio de grabación

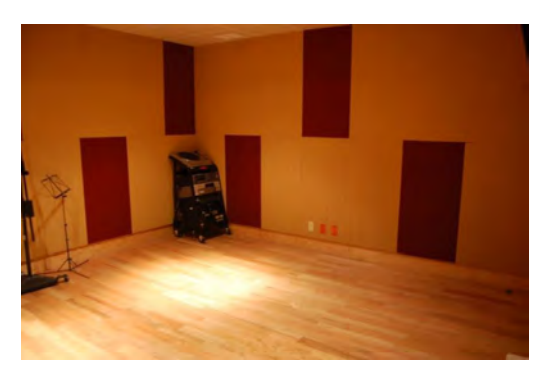

Sala de grabación

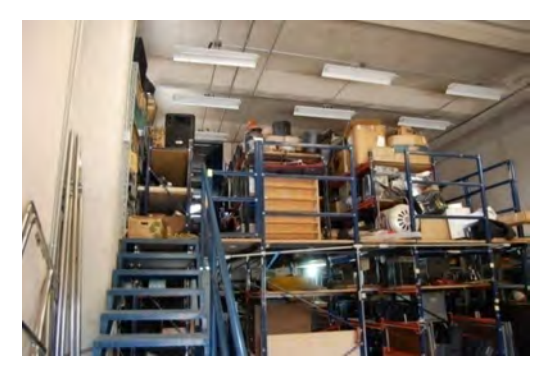

Bodega de equipo

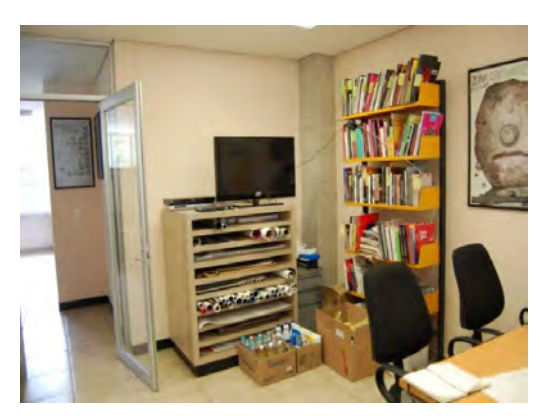

oficina de difusión

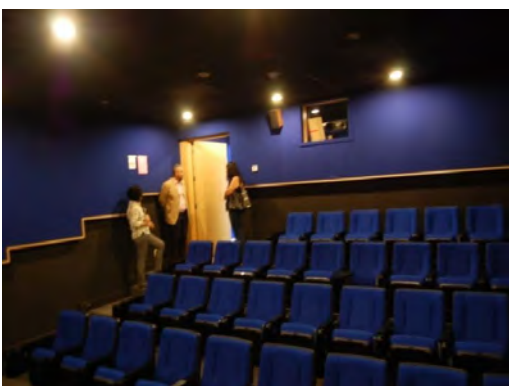

Sala menor

ENES MORELIA UNAM

#### CONCLUSIONES

Al analizar los edificios que albergan escuelas similares a la propuesta, podemos notar que dada la época en la que nos encontramos, se deben de incorporar las nuevas tecnologías a nuestro alcance, sin cerrar las puertas al cambio en futuros no muy lejanos, con esto nos referimos a la resolución de instalaciones que juegan un papel muy importante en el diseño de los locales, los cuales deben ser capaces de cambiar con el paso del tiempo, y partir de la incorporación de las nuevas plataformas de producción, por ejemplo la animación digital, la realidad aumentada o el VR (realidad virtual).

Dentro de los aciertos de la mayoría de los ejemplos podemos mencionar la buena elección de los materiales a utilizar en pisos y sistemas constructivos, siendo una constante el uso de concreto armado y ladrillo en muros, y madera, alfombra y cerámica en los pisos dependiendo de la zona a resolver.

Cabe destacar que solo uno de los edificios a analizar no fue construido con el fin de albergar instalaciones de este tipo, es el caso de Feirstein School, que parece haber resuelto mejor los requerimientos.

El CCC es la escuela que se construyó primero y aunque funciona bien, no se ha adaptado de manera adecuada al paso del tiempo.

El CUEC es el más reciente en cuanto a construcción de los analizados, y fue diseñado con el propósito específico de albergar la escuela. A ya dos años desde que fue inaugurada la nueva sede, se encuentra aún en proceso de adaptación, en la que se incorporan aulas de animación, y una sala en proceso de construcción y certificación por Dolby Atmos, existen detalles de diseño que no se resolvieron de manera adecuada, como la geometría de algunas salas de proyección, la cual afecta la acústica y resulta ser un problema para la instalación de los equipos de audio, los sistemas de ventilación mecánica se ubican encima del edificio que alberga los espacios que deben estar aislados de ruido lo cual no ocurre por la vibración de los mismos equipos sobre la estructura del edificio, además de un set que debido a la baja altura de entrepiso no puede ser utilizado como debería.

ENES MORELIA UNAM

#### PROGRAMA DE NECESIDADES

#### ZONA ADMINISTRATIVA Y DE GOBIERNO

Administración de servicios escolares Ventanillas Oficina secretaria(o) técnica Oficina secretaria(o)académico(o) Sanitarios Difusión Publicaciones Bodega Titulación Área de jurídico Dirección Secretaria particular Sala de espera Presupuesto y contabilidad Sala de juntas Recepción

#### ZONA DE ENSEÑANZA/APRENDIZAJE

Aulas tradicionales (5) Aula de animación tradicional Aula de animación digital Sanitarios

#### BIBLIOTECA

Control de acceso Sanitarios Bodega de limpieza Área de consulta Estantería abierta (libros) Estantería abierta (revistas ) Sala de lectura Oficina del coordinador Estantería cerrada -Consulta digital Préstamo Cubículos

#### ZONA DE PRODUCCIÓN

-Set grande Set pequeño Camerinos Bodega de equipo y tramoya Sanitarios

#### ZONA DE SERVICIOS

- Oficina jefe de personal Bodega de equipo Bodega de insumos -Intendencia Vestidores sanitarios Anden/área de basura
- Bodega de herramientas

ENES MORELIA UNAM

#### **ZONA DE PRE-POSTPRODUCCIÓN**

Recepción

Sanitarios

Zona de guarda

Laboratorio fotográfico

Bodega de materiales (fotográficos)

Área de producción filmica + auxiliar (2)

Bodega de equipo

Bodega de electrónicos

-Islas de edición (24)

Edición de audio (2)

Colorización (2)

Oficina tecnico de audio y video

-Re-grabación y foley

#### ZONA DE EXHIBICIÓN

Sala mayor Sala A Sala B Proyección al aire libre Sanitarios Administración Taquillas

Oficina jefe de mantenimiento

ENES MORELIA UNAM

#### ESTUDIO DE ÁREAS

De acuerdo con la Dirección General de Obras y Conservación en cuanto a los criterios particulares del proyecto arquitectónico menciona: "En este documento se establecen los requisitos mínimos que deben cumplir este tipo de espacios en los aspectos de confort ambiental, equipamiento y dimensionamiento." (DGOC, 2020, Introducción).

Ya que la mayoría de los espacios analizados eran similares en cuanto a medida a los mínimos propuestos por la DGOC, se tomaron como referencia en cuanto a mobiliario para el diseño del proyecto.

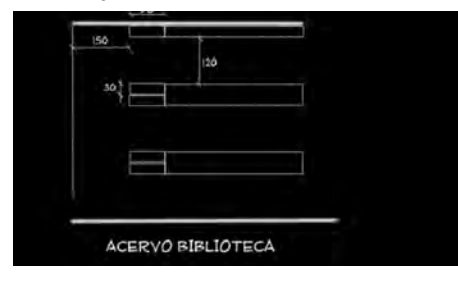

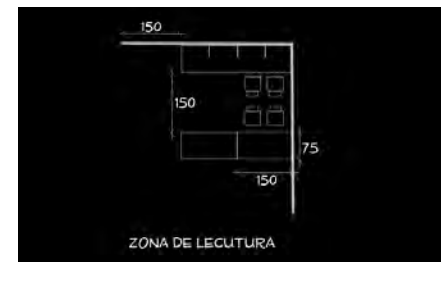

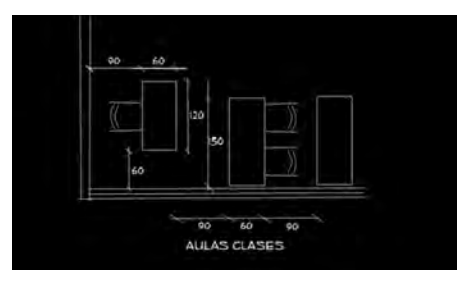

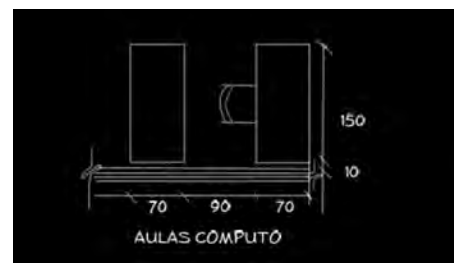

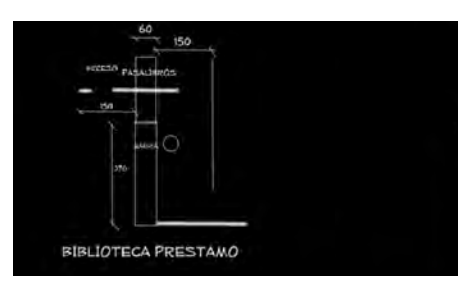

### ENES MORELIA UNAM

#### ESTUDIO DE ÁREAS

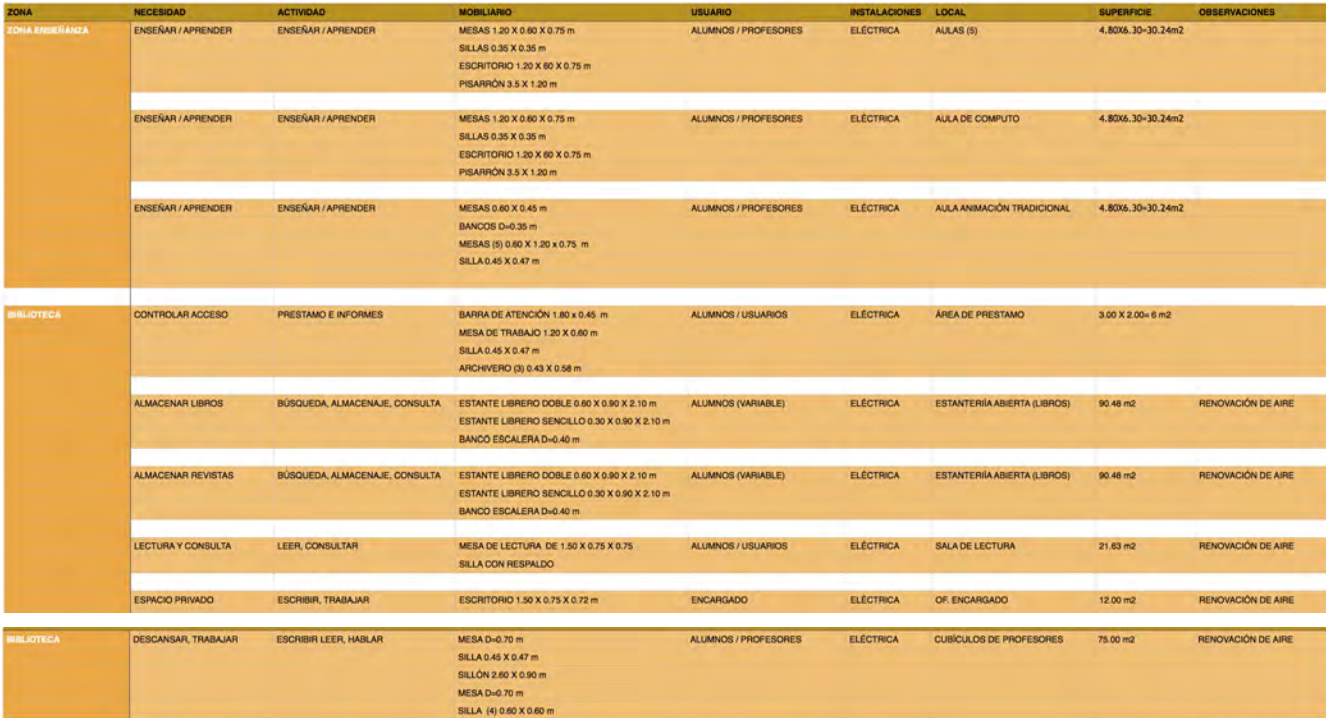

ENES MORELIA UNAM

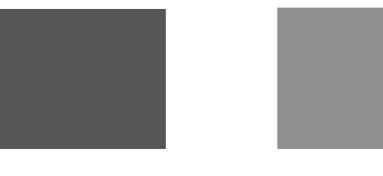

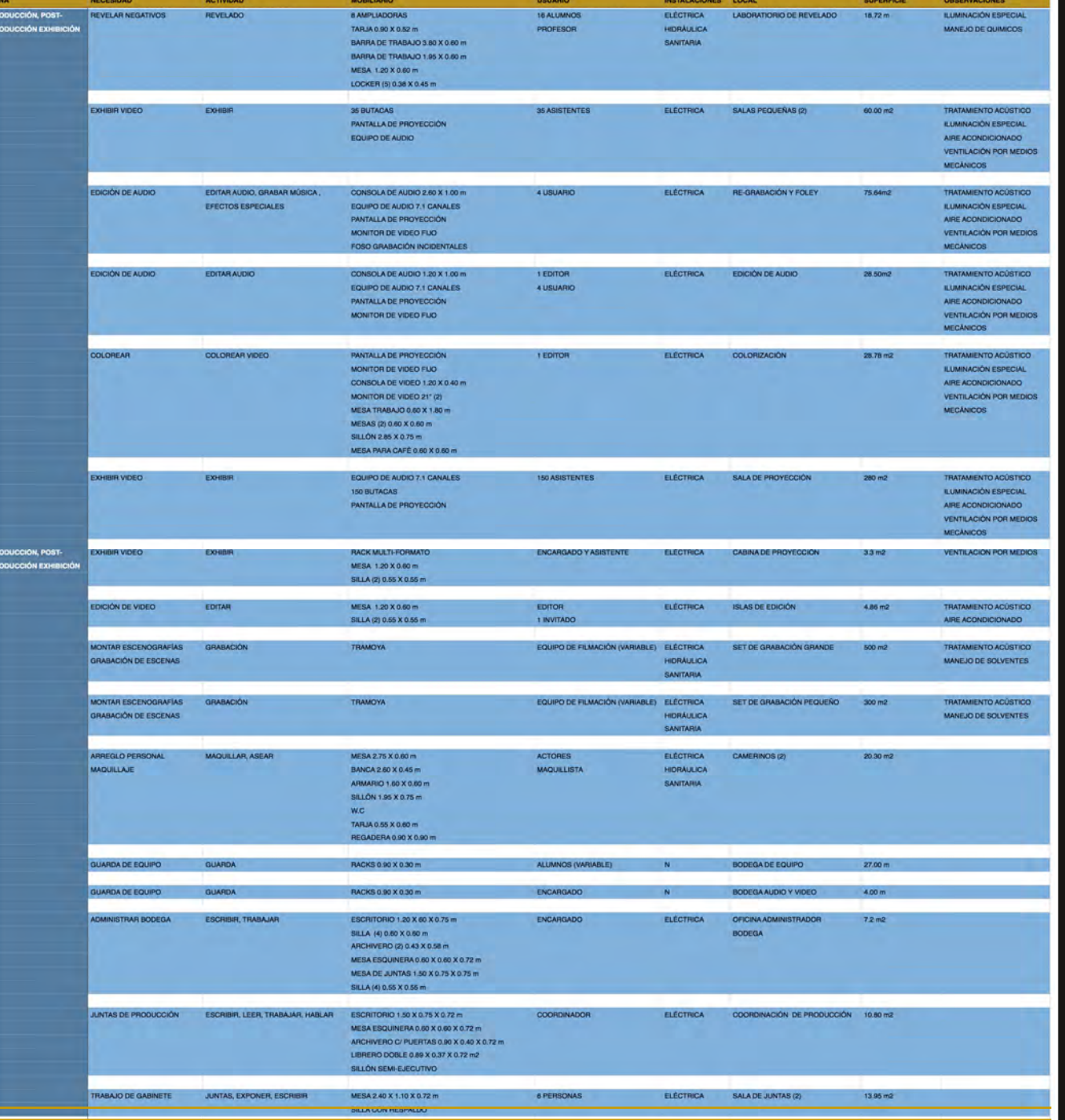

### P R I N C I P I O S D E D I S E Ñ O

ENES MORELIA UNAM

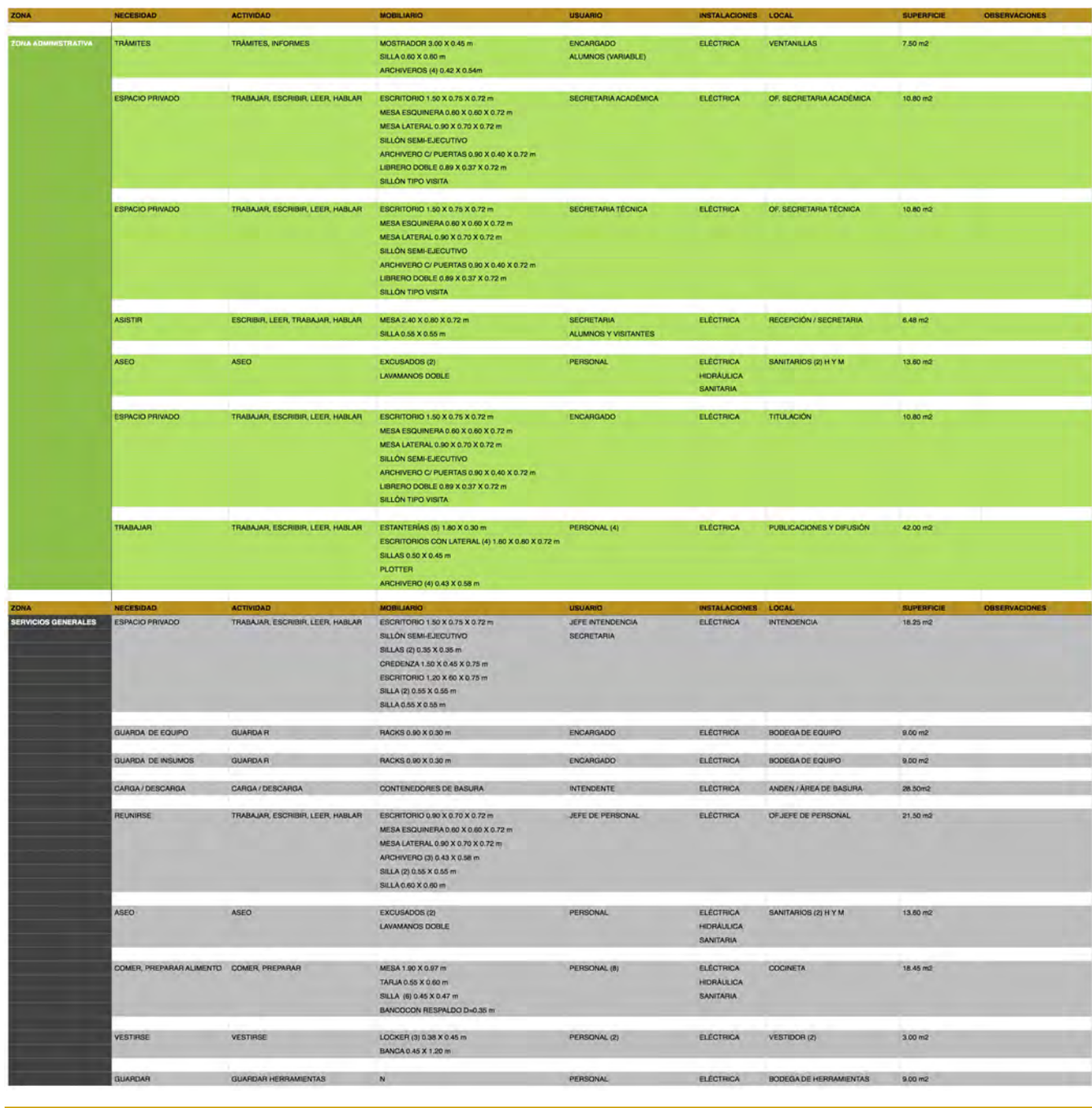

P

ENES MORELIA UNAM

#### TOPOGRAFÍA

La zona B presenta la menor pendiente, lo cual la hace factible para edificios con mayor área de desplante. La zona con cambio abrupto en la topografíay la zona con posibilidad de inundación son espacios en los que el agua juega un papel importante en época de lluvias.

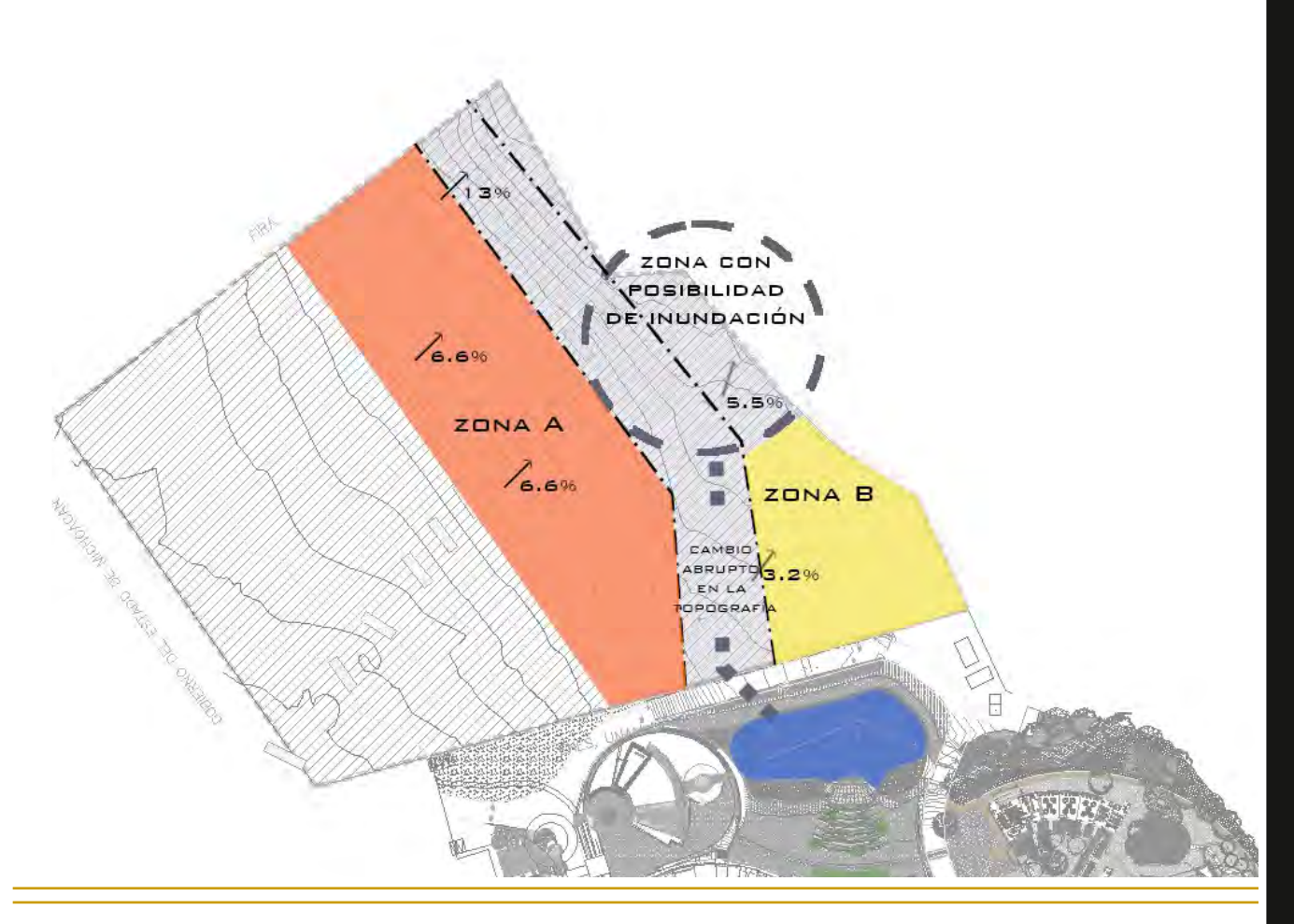

ARBOLES IMPORTANTES POR SU TAMAÑO

(EUCALIPTOS)

ENES MORELIA UNAM

#### VEGETACIÓN

La vegetación está compuesta en su mayoría por eucaliptos, existen algunos pinos endémicos y se plantó liquidambar para reforestar. En el centro del terreno sólo hay vegetación baja sin zonas de sombra, y en los lugares de escurrimiento el suelo se encuentra erosionado.

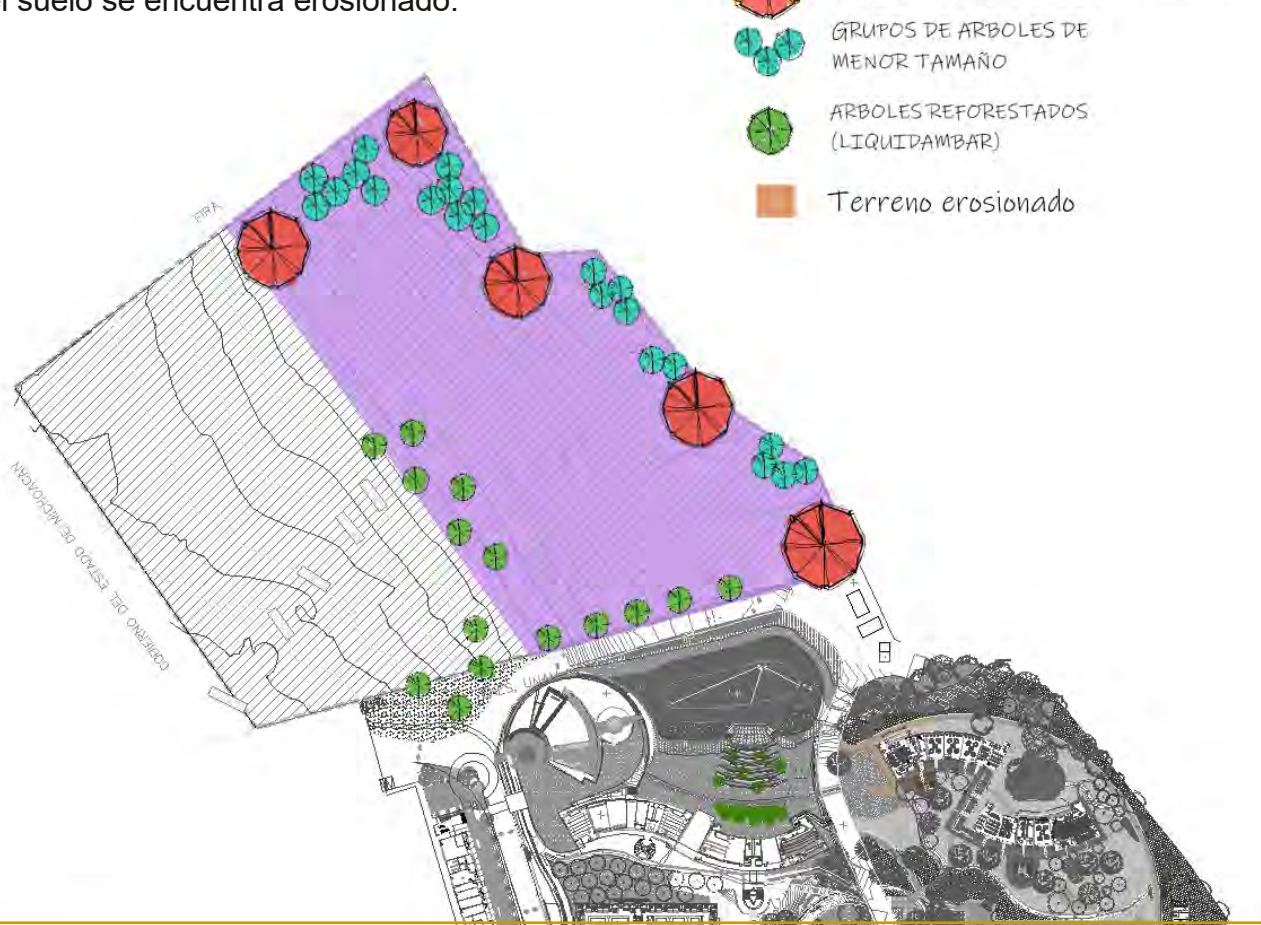

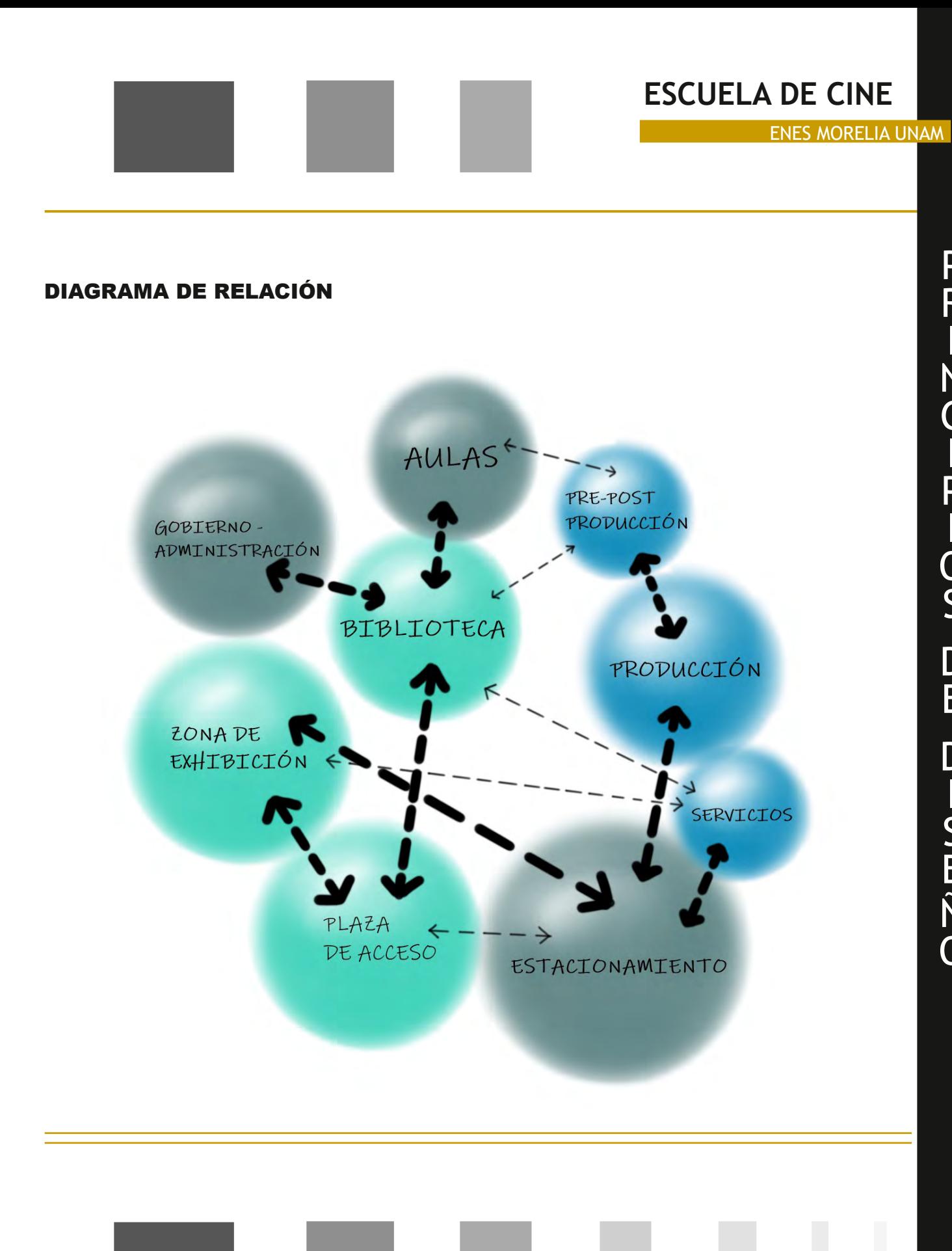

### P R I N C I P I O S D E D I S E Ñ O

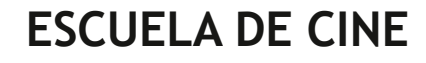

#### ENES MORELIA UNAM

DIAGRAMAS DE FUNCIONAMIENTO

#### ADMINISTRACIÓN

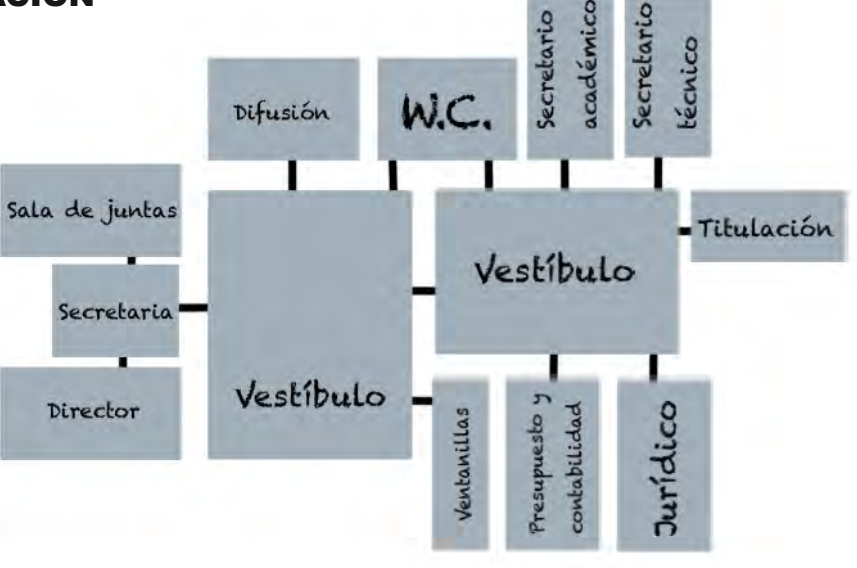

#### ZONA DE PRE-POSTPRODUCCIÓN

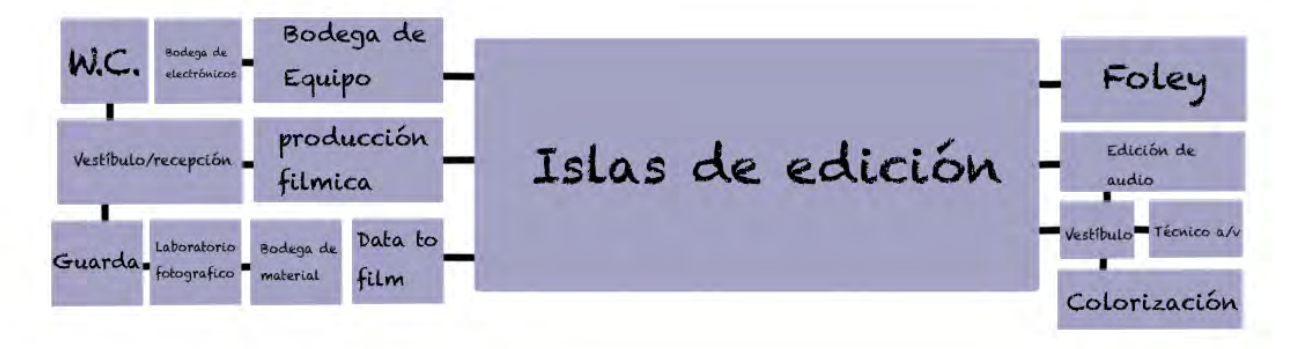

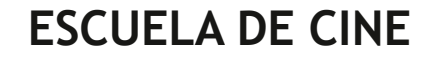

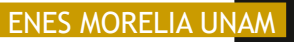

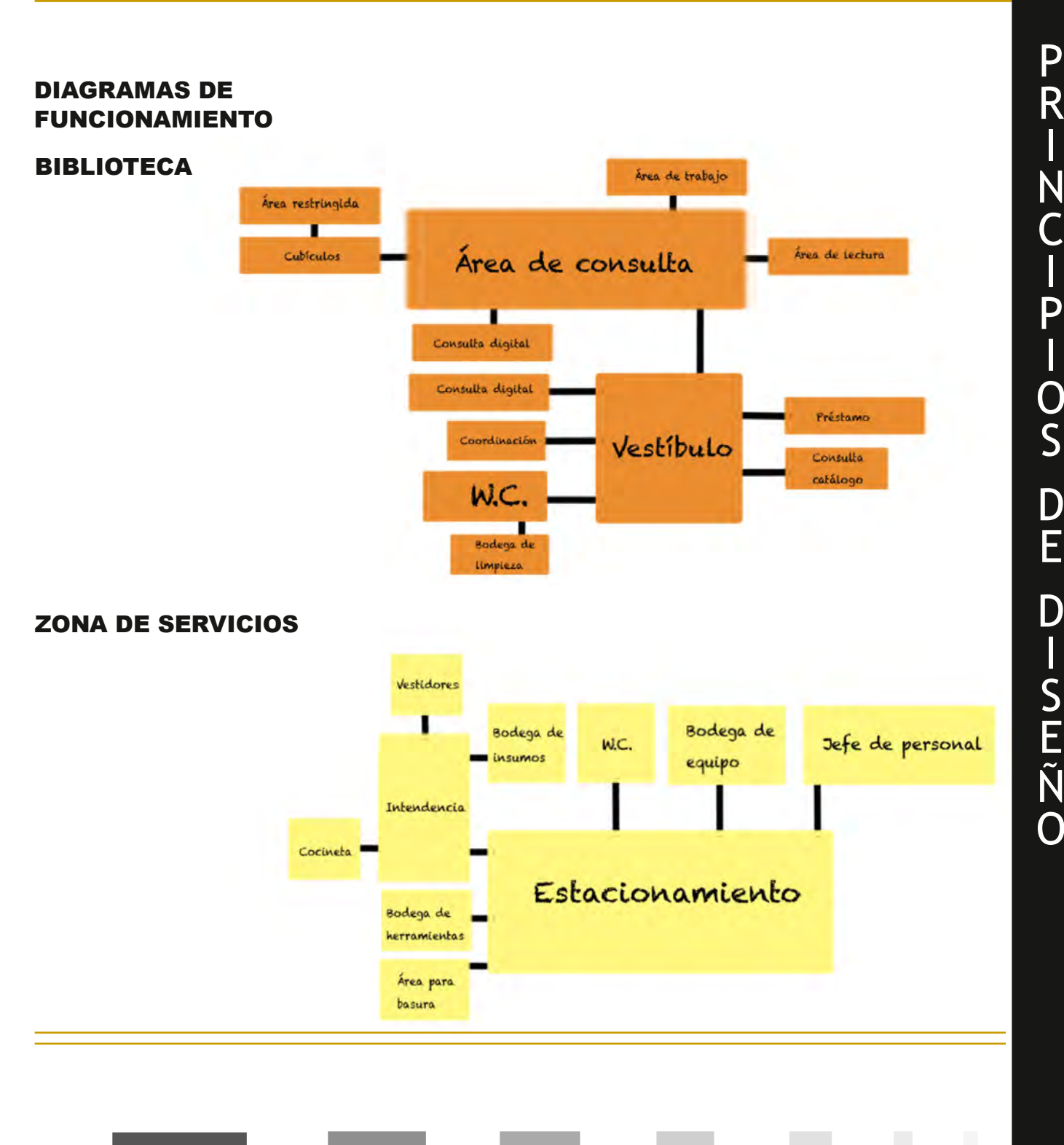

N C I P I O S D E D I S E Ñ O

I

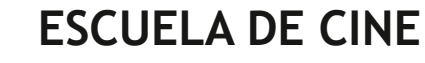

ENES MORELIA UNAM

DIAGRAMAS DE FUNCIONAMIENTO

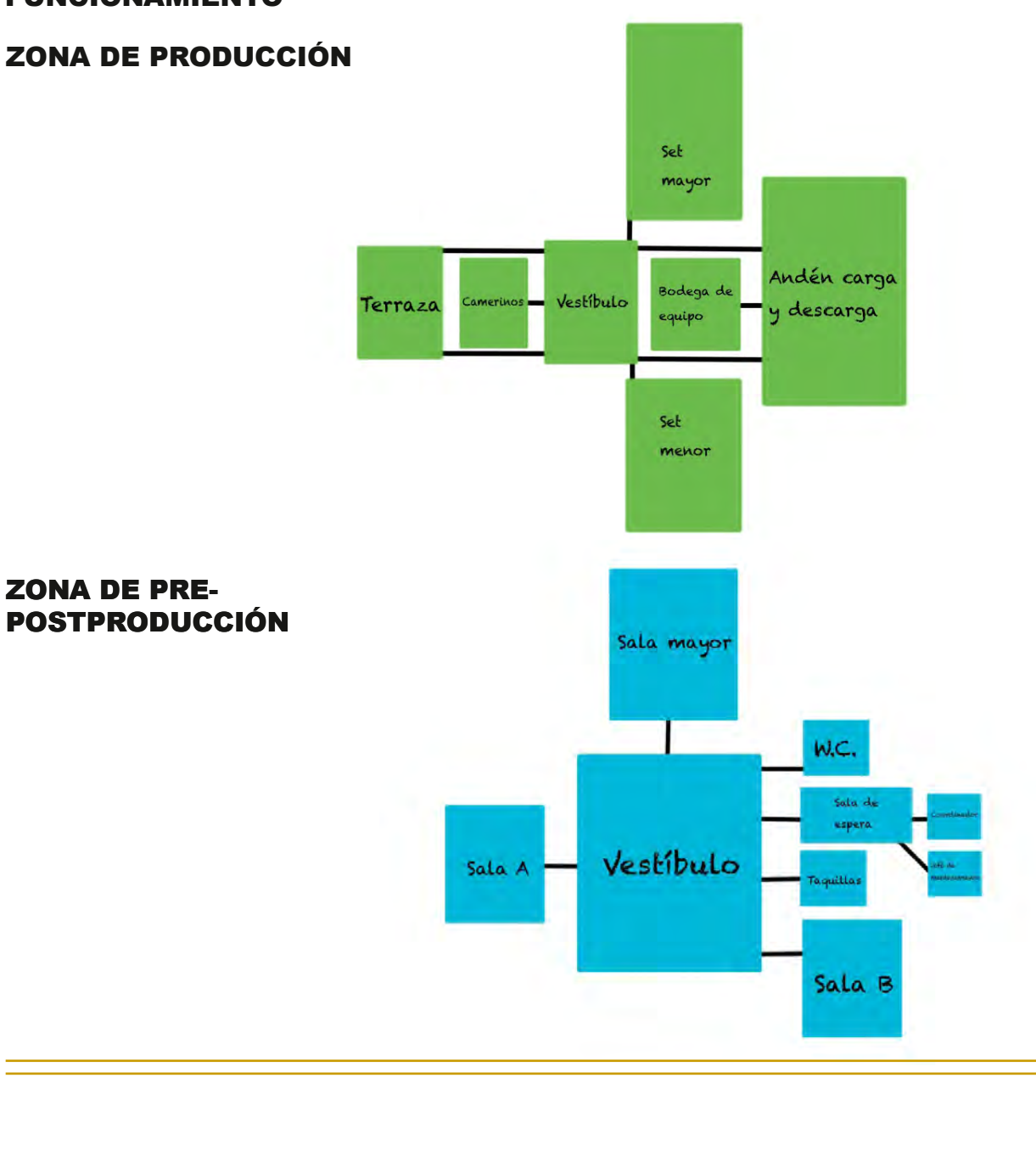

ENES MORELIA UNAM

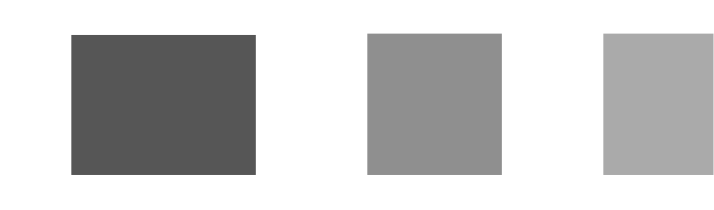

#### PROCESO

A partir del análisis de los datos obtenidos tanto en campo como en gabinete, la principal complicación que condujo el trabajo de volumetría y de emplazamiento de los edificios fue la topografía la cual canaliza una bajada importante de agua pluvial hacia una corriente de agua, de tal manera que el trabajo con diagramas y modelos en 3D fueron imprescindibles desde los primeros bosquejos hasta la propuesta final.

Los edificios son el resultado del análisis gráfico donde los propios esquemas resultaron brindando la forma final.

#### EXPLORACIÓN MODELOS EN 3D PRIMEROS ACERCAMIENTOS

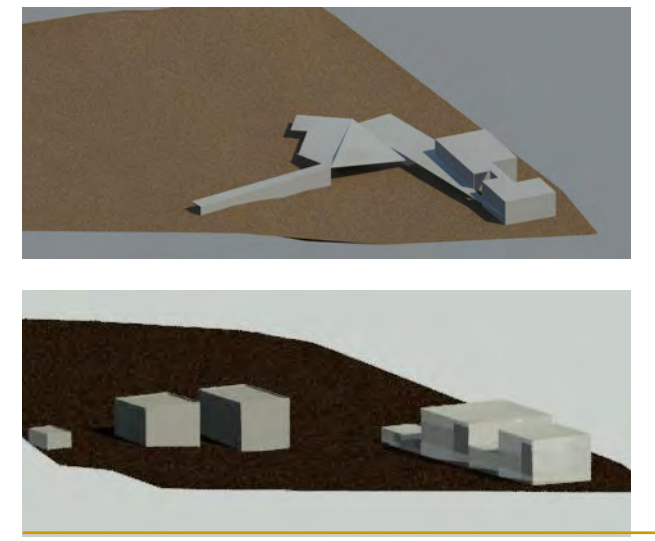

#### DIAGRAMAS DE ANÁLISIS

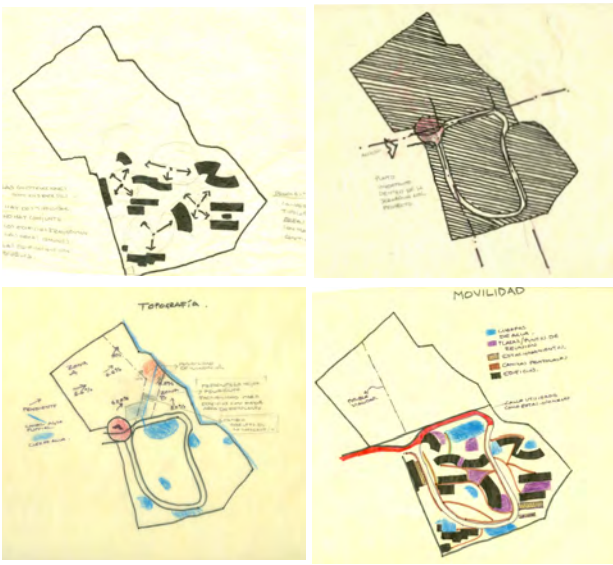

#### DIAGRAMA DE ZONIFICACIÓN FINAL

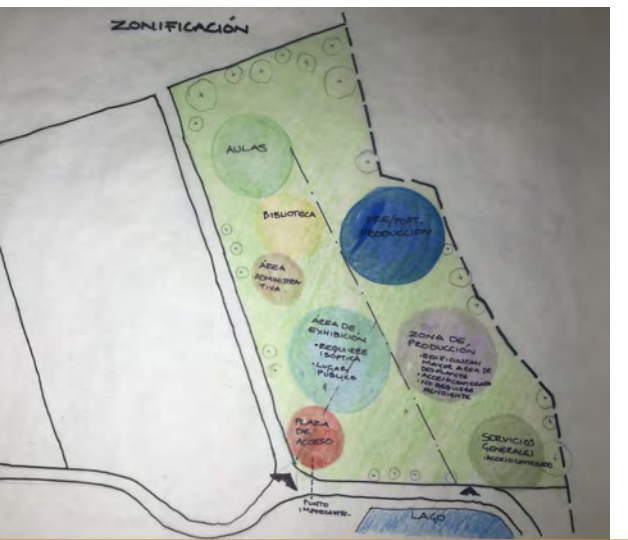

ENES MORELIA UNAM

#### ESQUEMAS BIBLIOTECA Y GOBIERNO

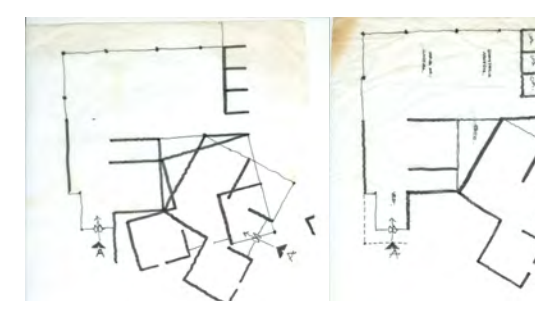

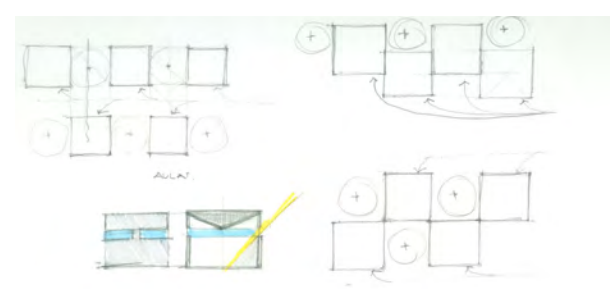

PLANTA FINAL

ESQUEMAS AULAS

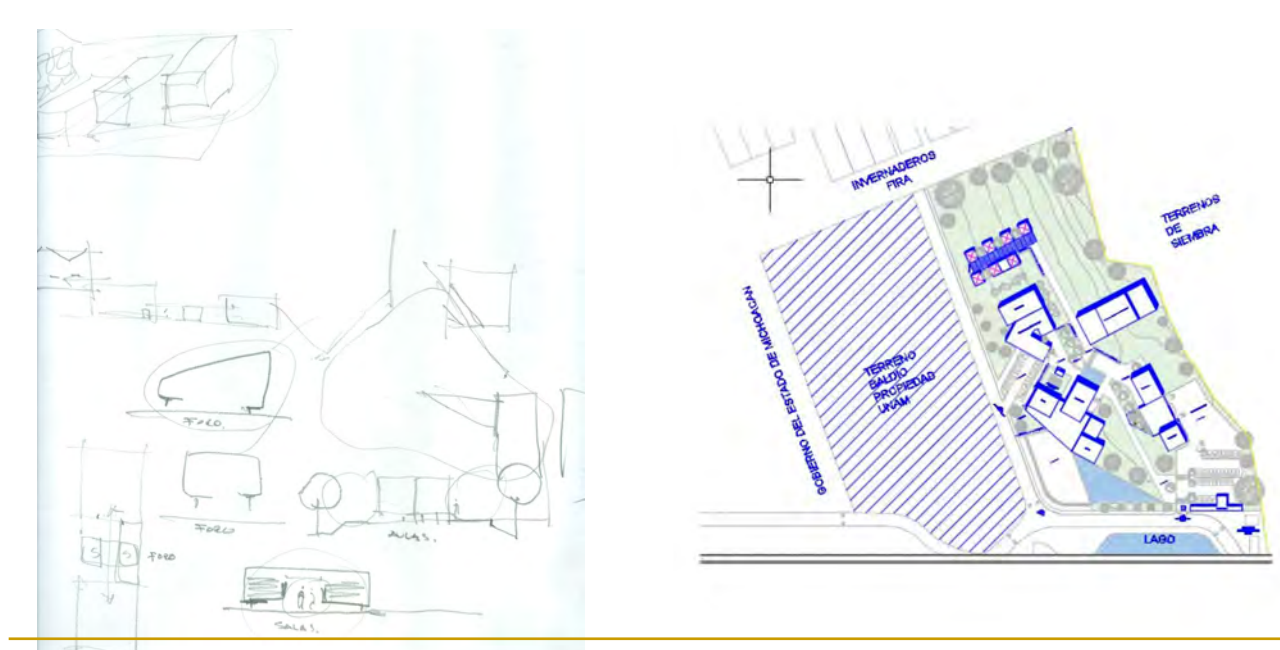

## PROPUESTA ARQUITECTÓNICA

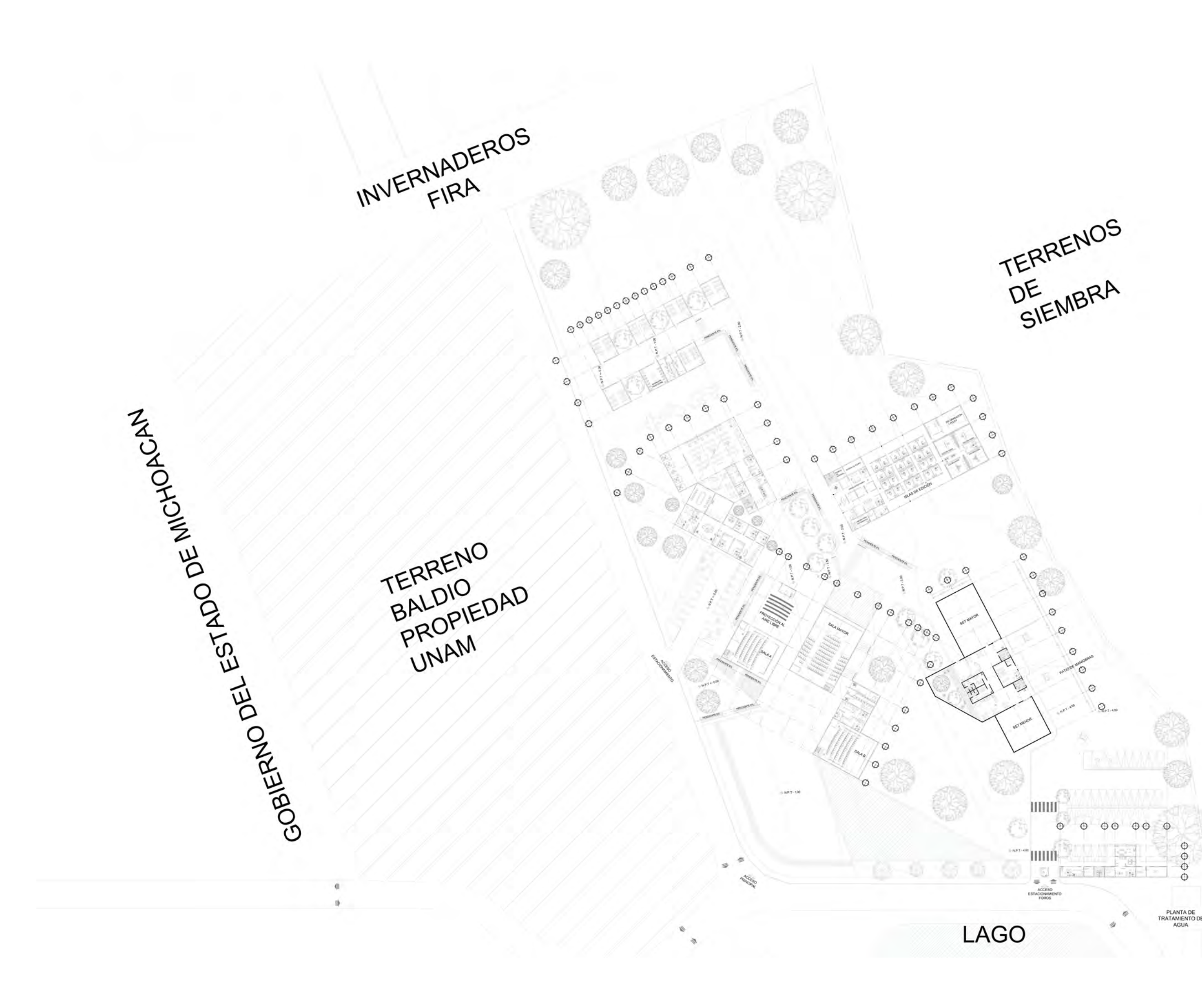

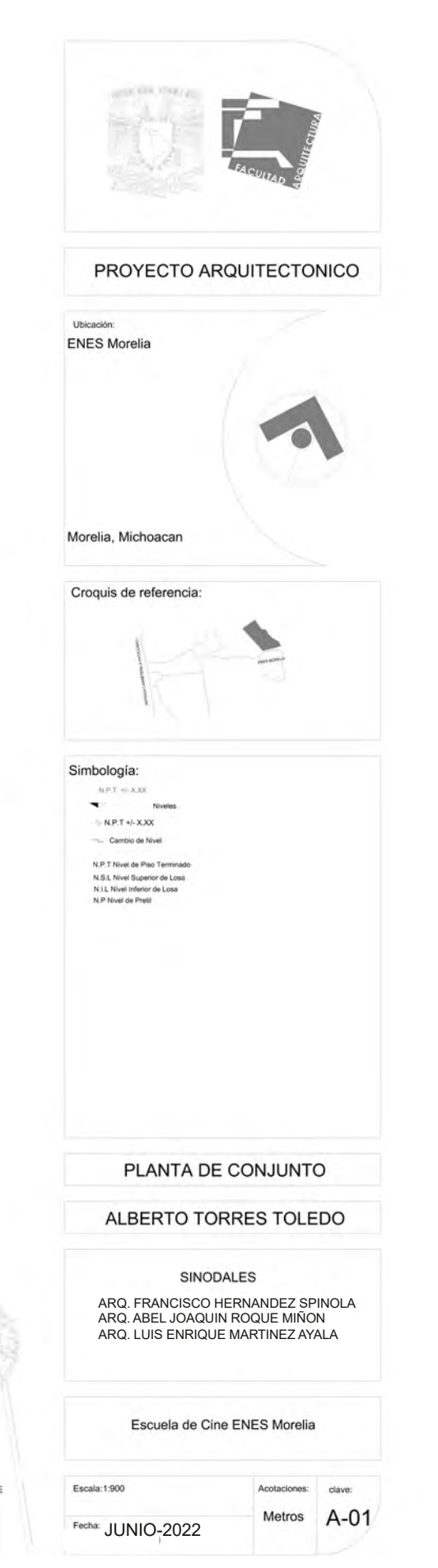

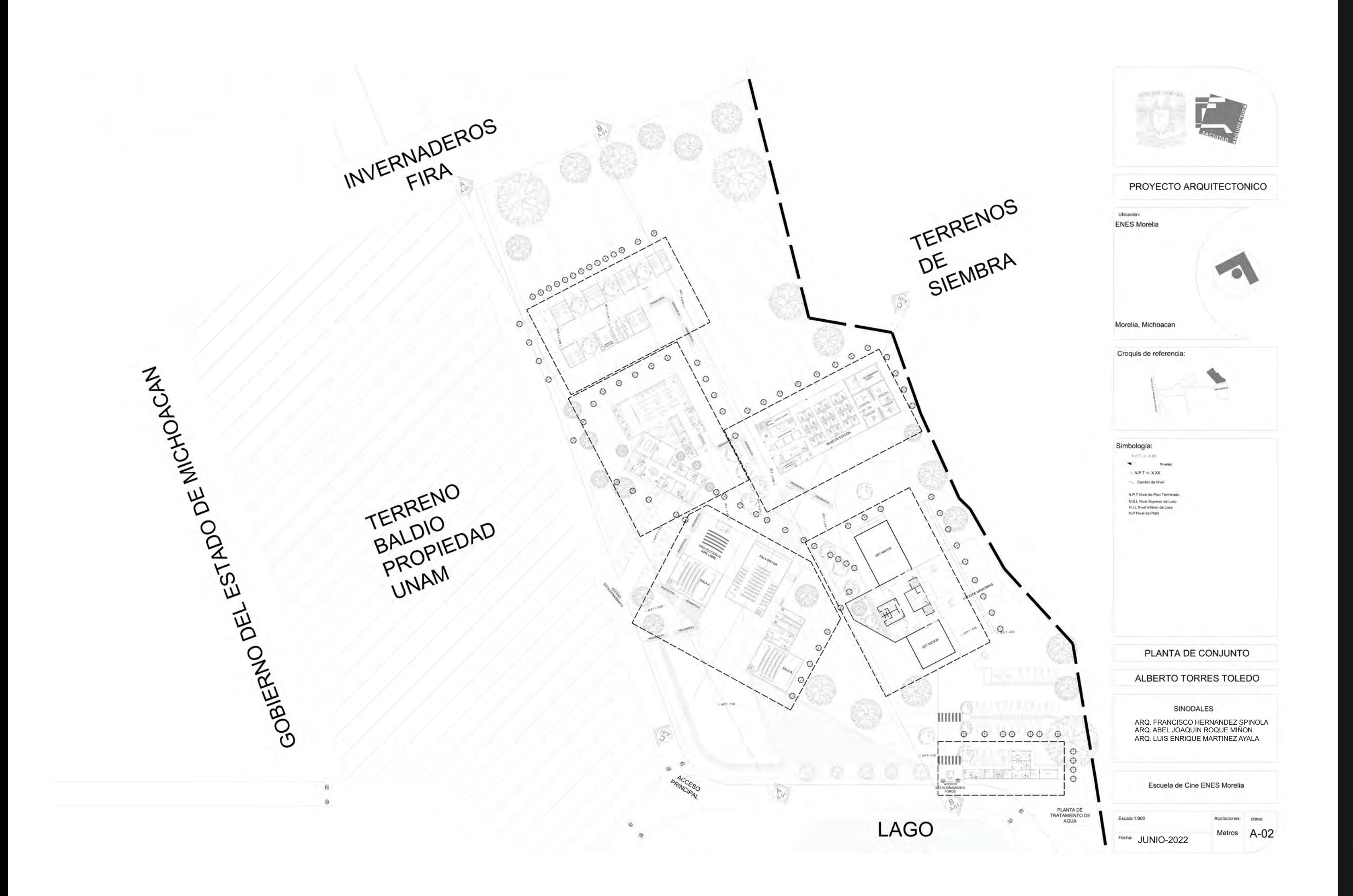

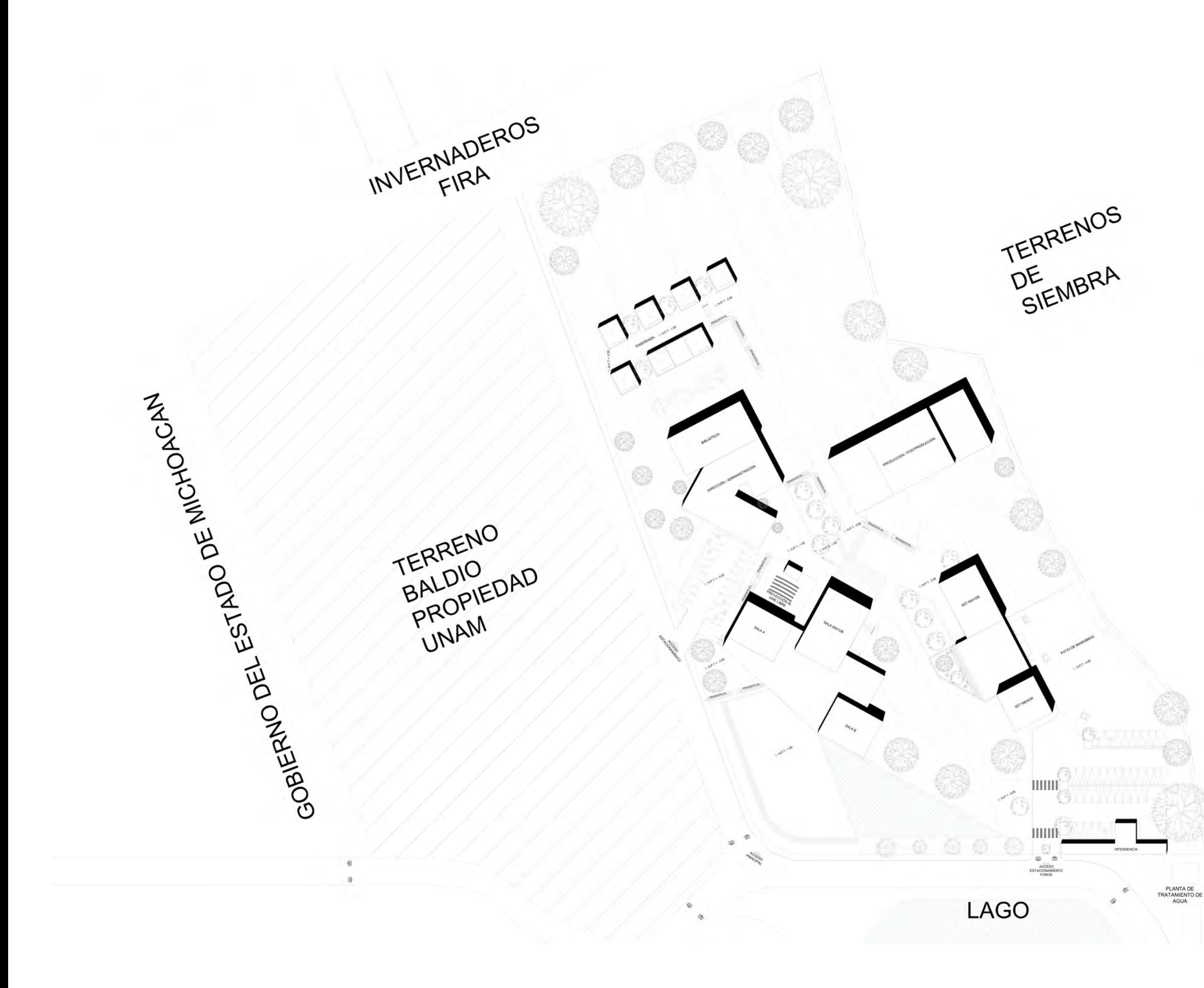

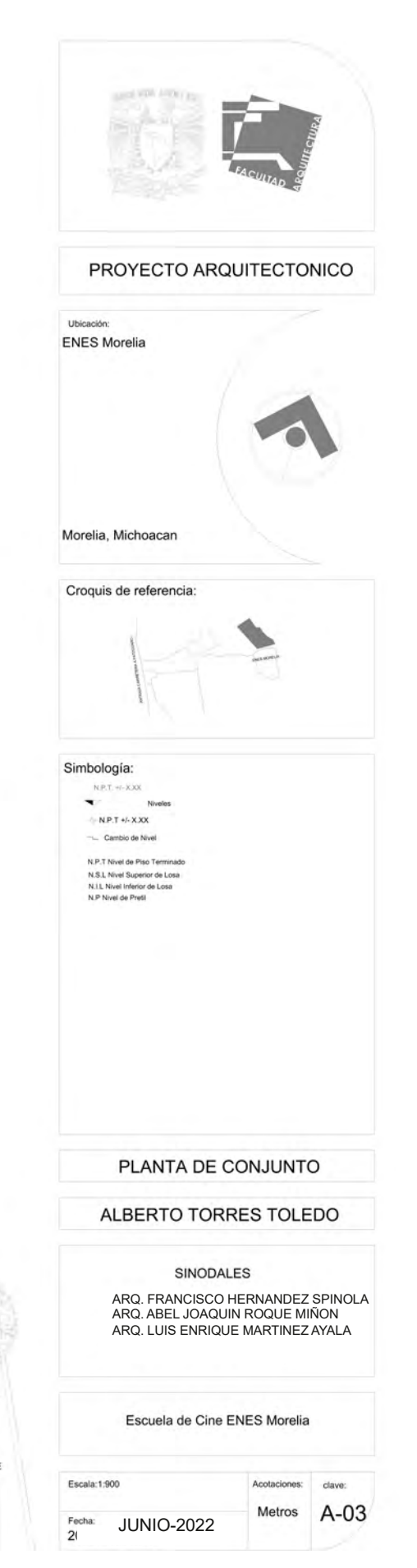

CORTE LONGITUDINAL C-C' **ESCALA 1:450** 

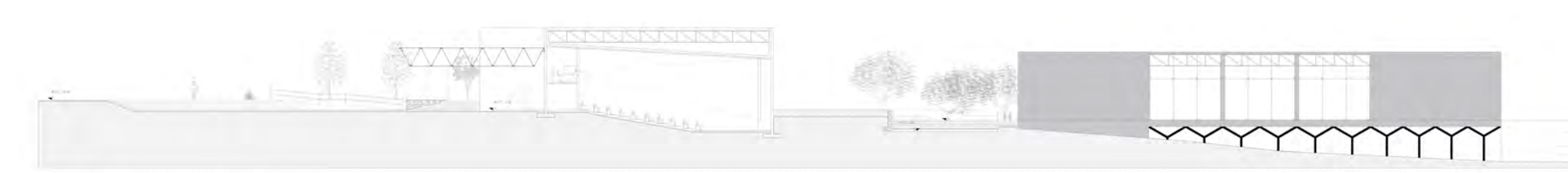

CORTE LONGITUDINAL B-B' **ESCALA 1:650** 

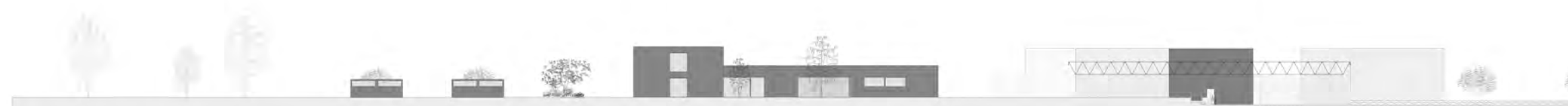

CORTE LONGITUDINAL A-A' **ESCALA 1:750** 

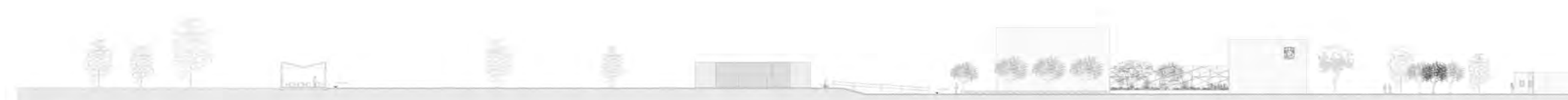

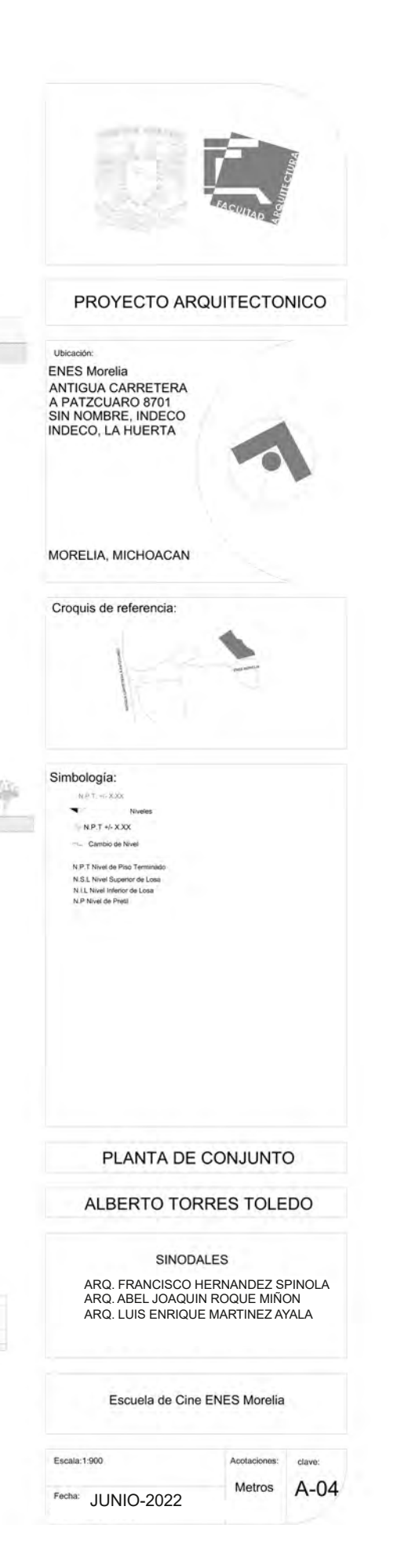

ENES MORELIA UNAM

#### MAQUETA DE CONJUNTO Y PERSPECTIVAS

#### CONJUNTO COMPLETO NOCHE

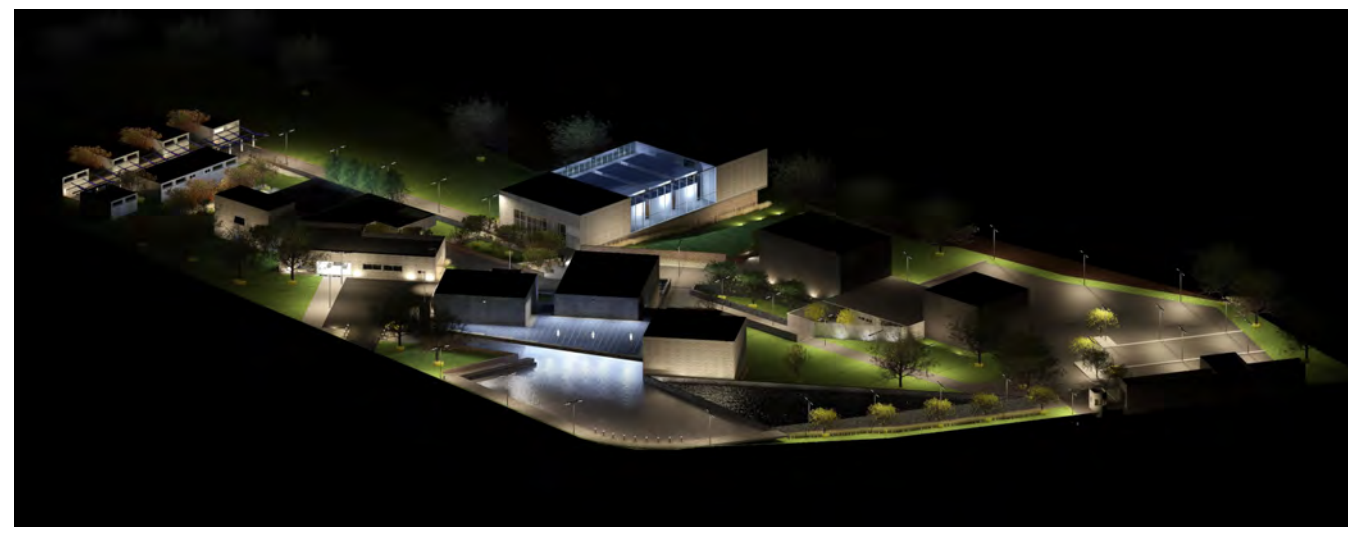

#### CONJUNTO COMPLETO DÍA

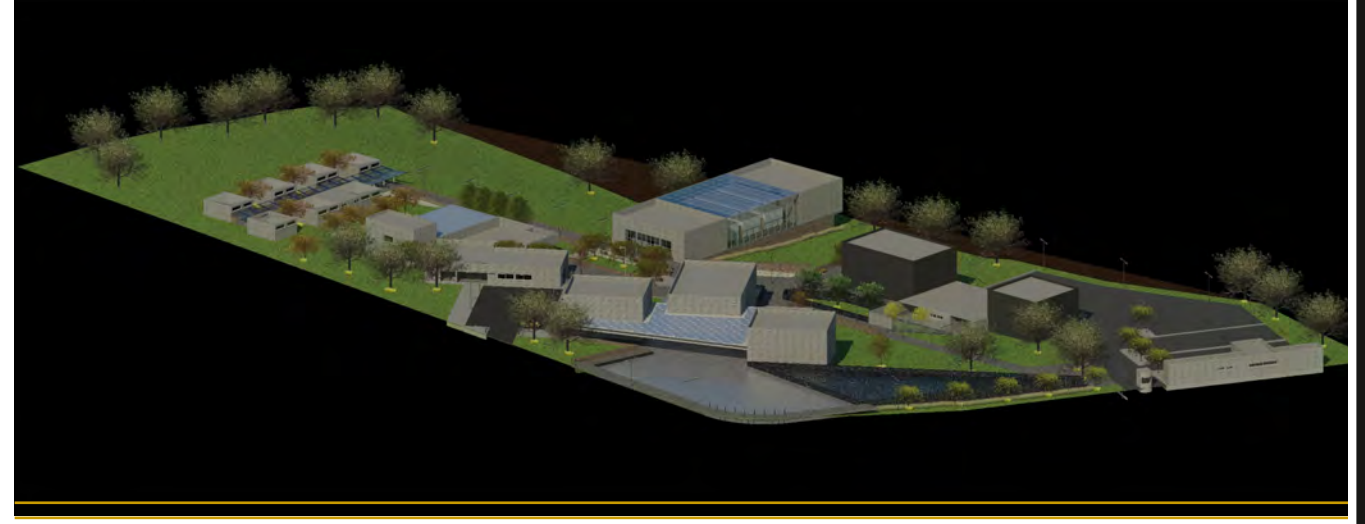

### **P R O P U E S T A A R Q U I T E C T Ó N I C A**

ENES MORELIA UNAM

#### ESTACIONAMIENTO ZONA DE SERVICIOS

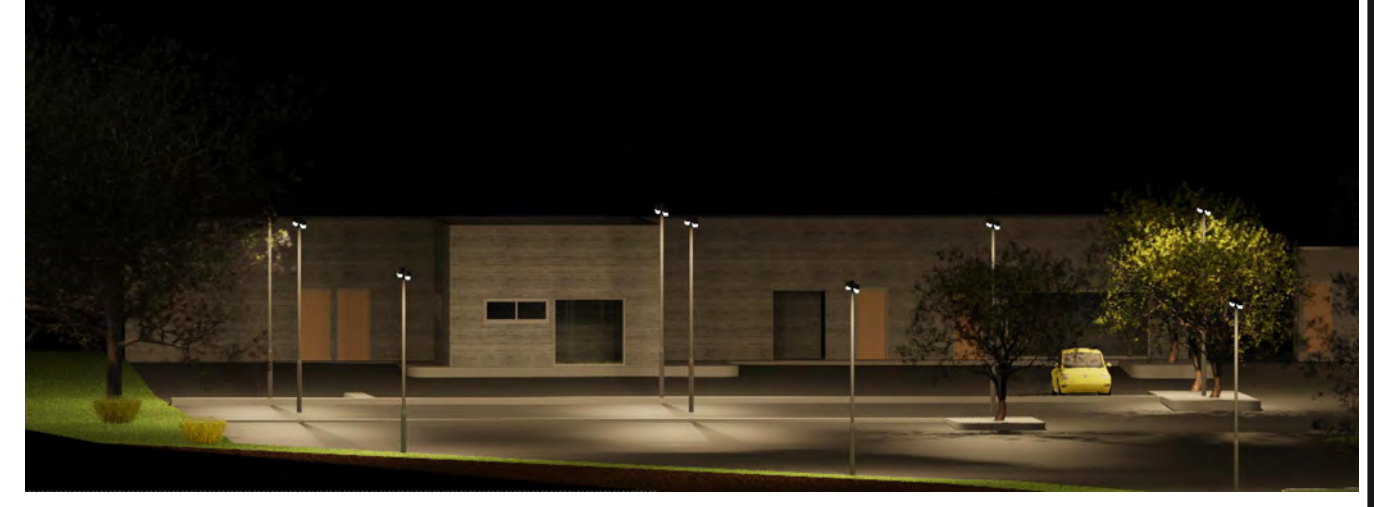

#### ZONA DE AULAS

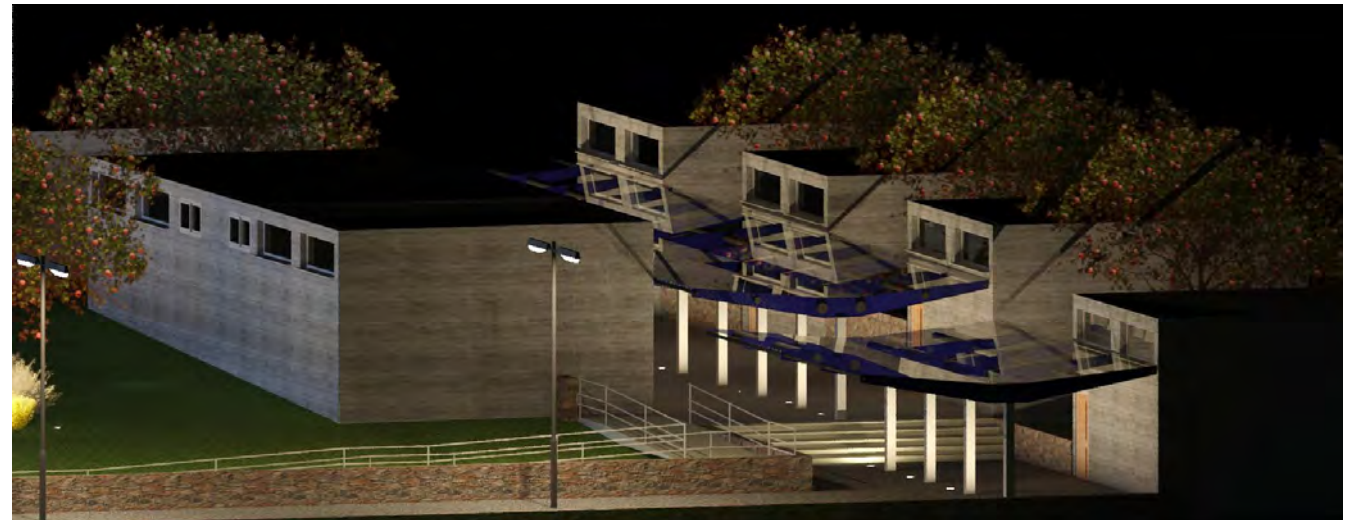

ENES MORELIA UNAM

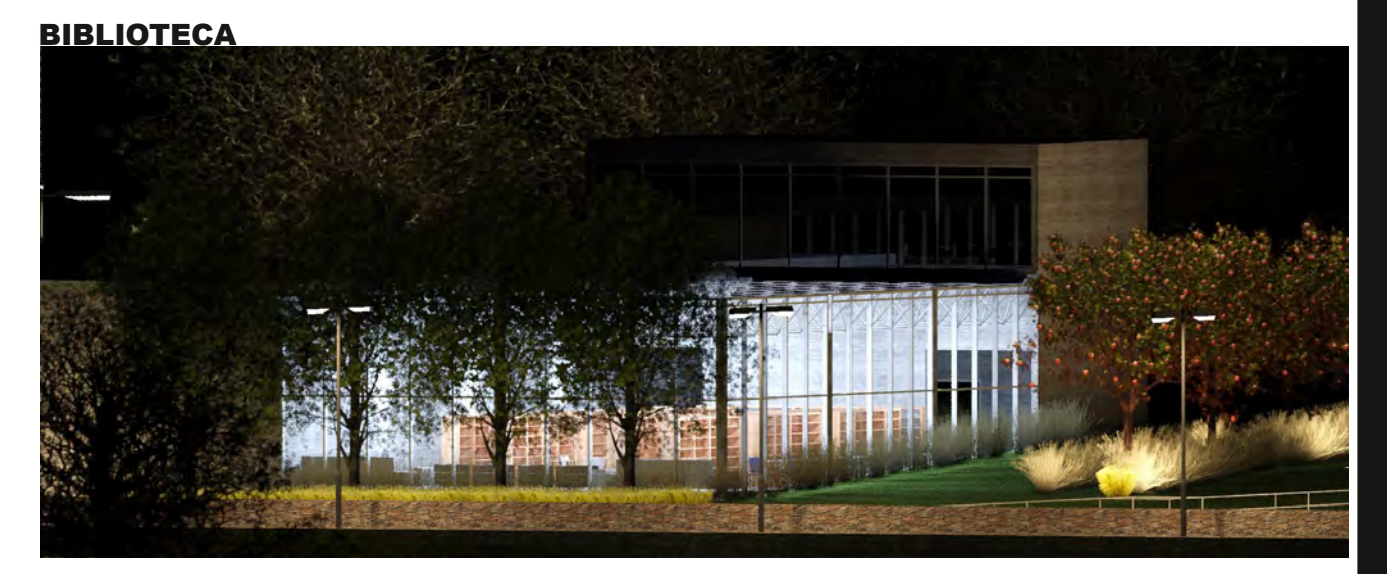

ZONA DE FOROS

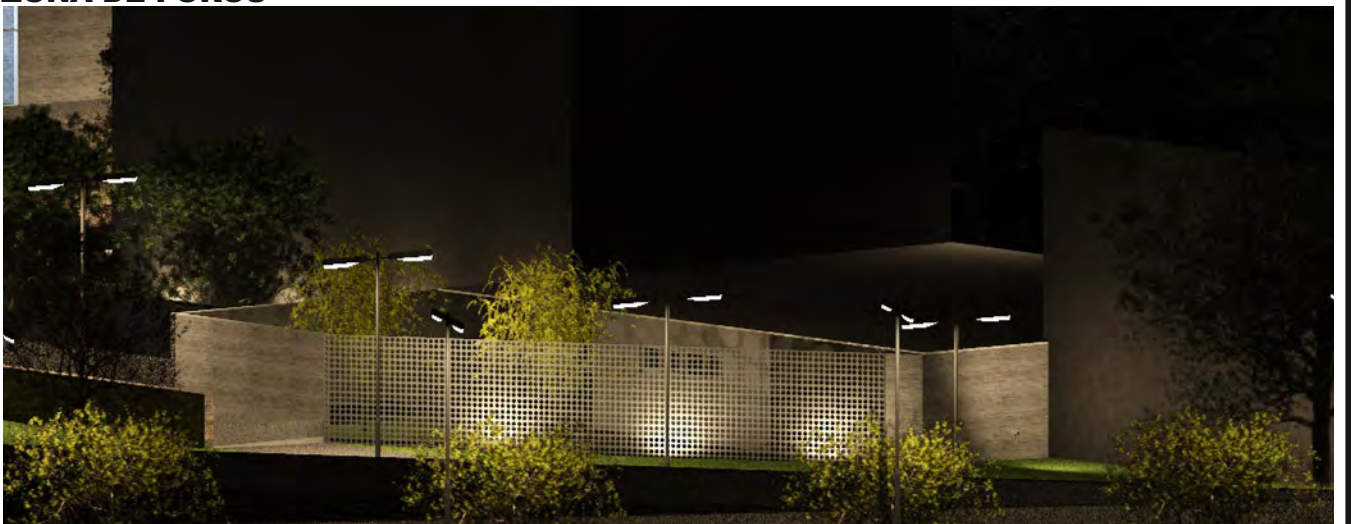

### **P R O P U E S T A A R Q U I T E C T Ó N I C A**

ENES MORELIA UNAM

#### PRE-POST PRODUCCIÓN

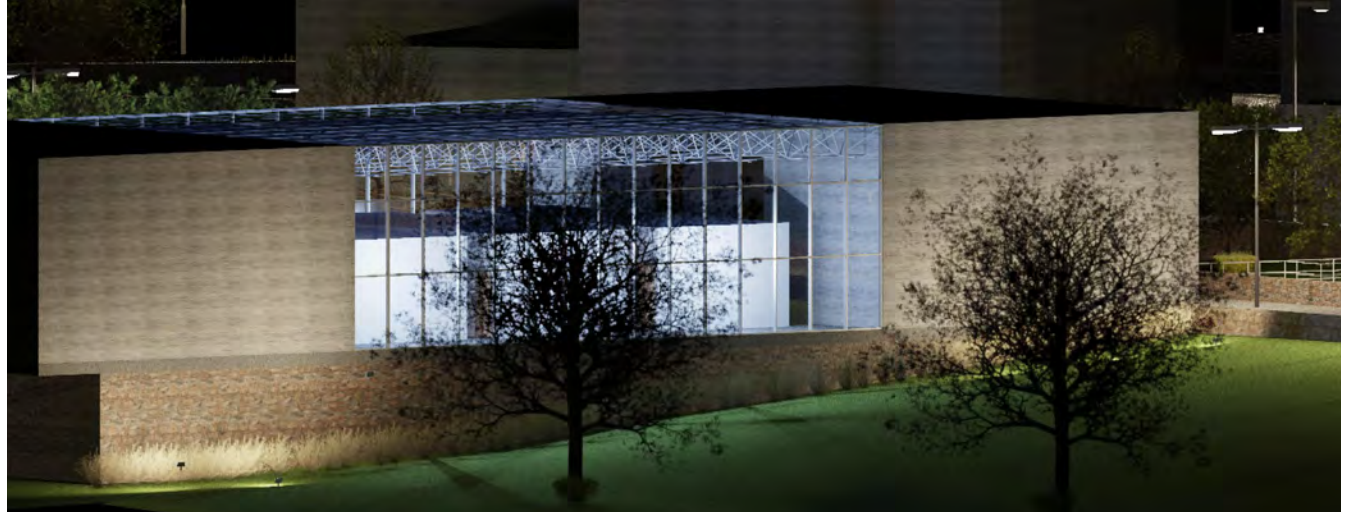

ZONA DE GOBIERNO

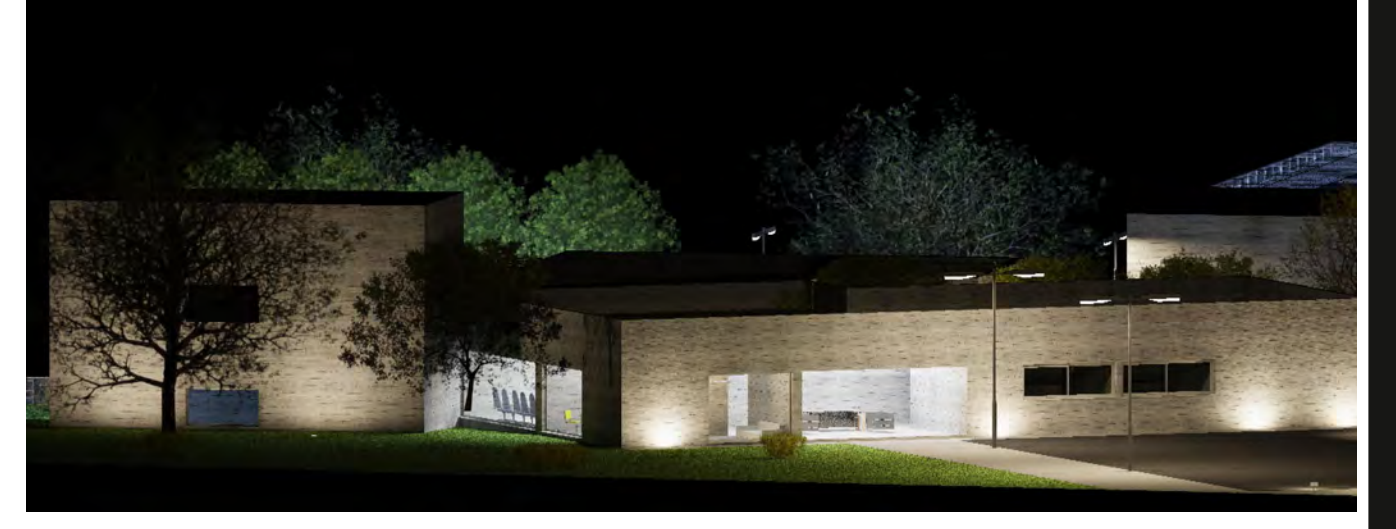

# PROYECTO EJECUTIVO

. .

٠

.
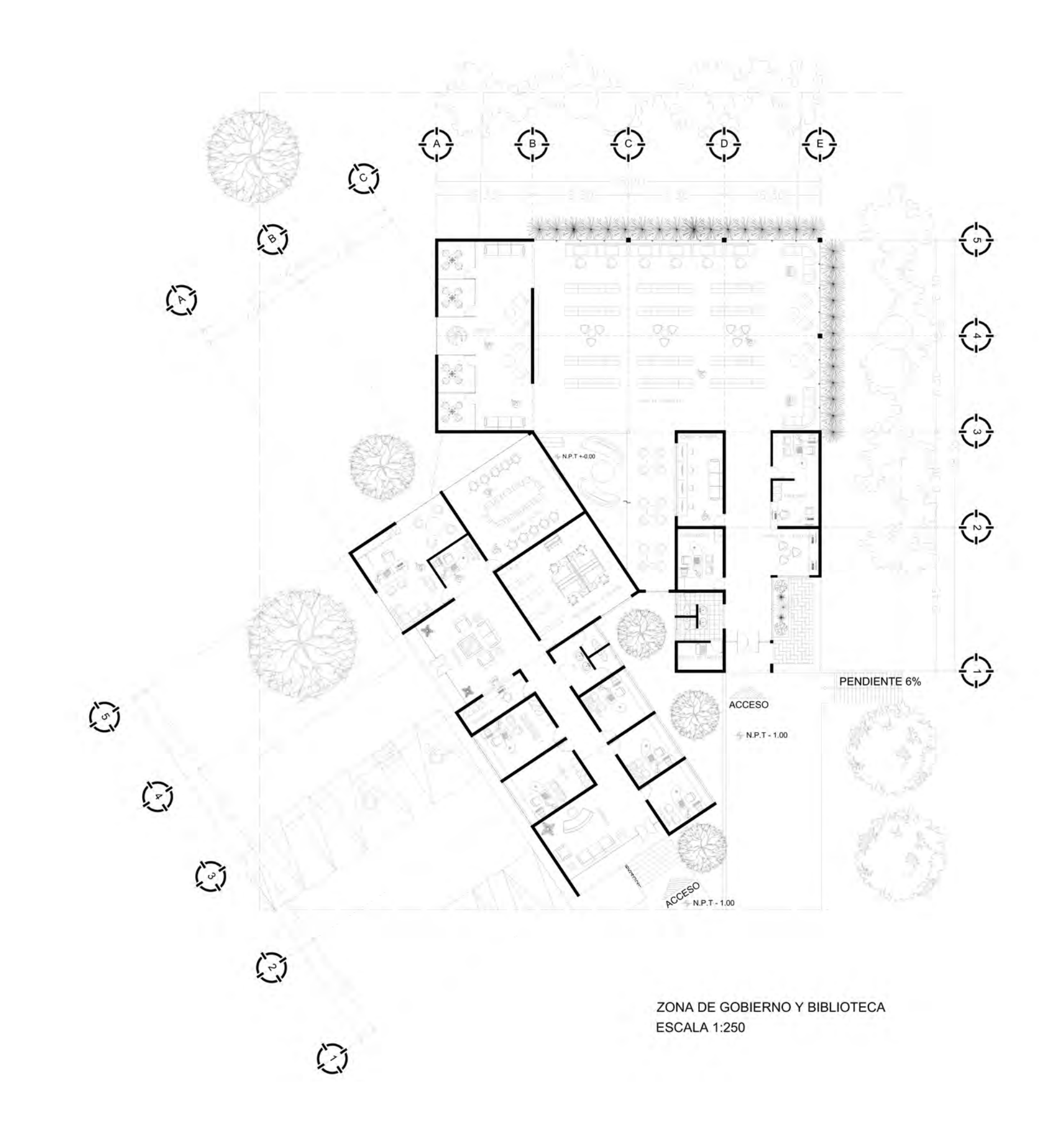

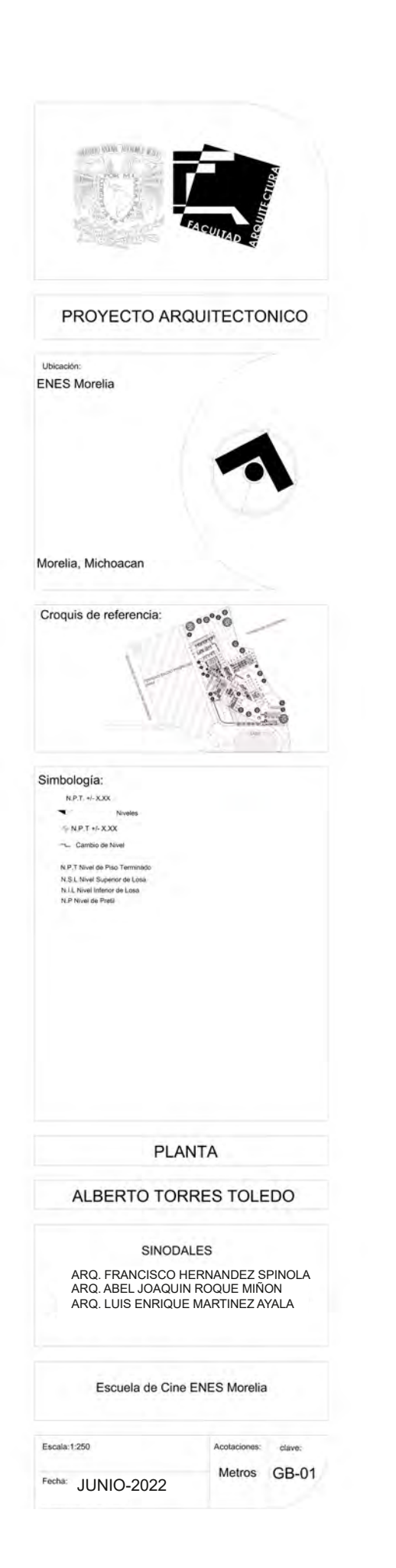

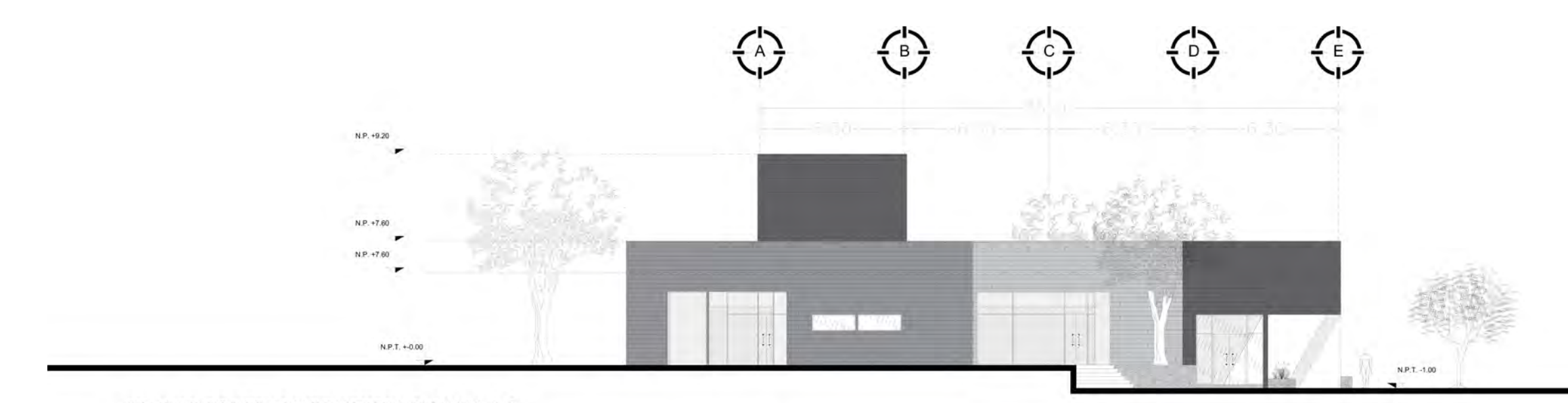

ZONA DE GOBIERNO Y BIBLIOTECA FACHADA S-O **ESCALA 1:200** 

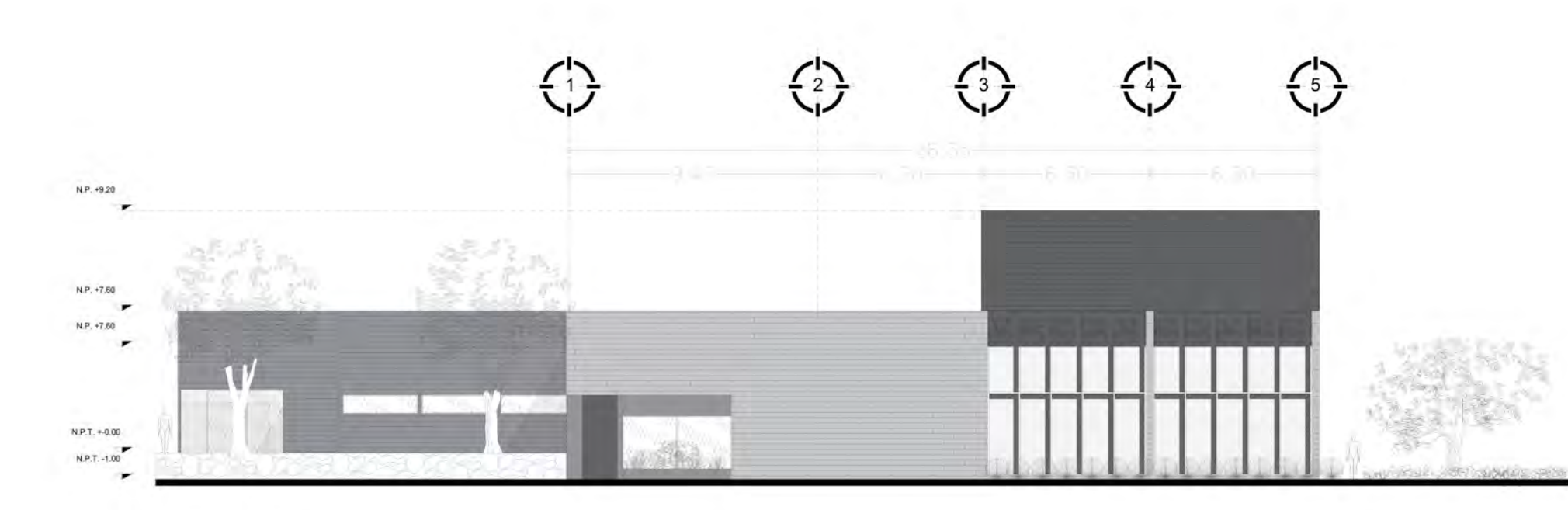

ZONA DE GOBIERNO Y BIBLIOTECA FACHADA N-O **ESCALA 1:200** 

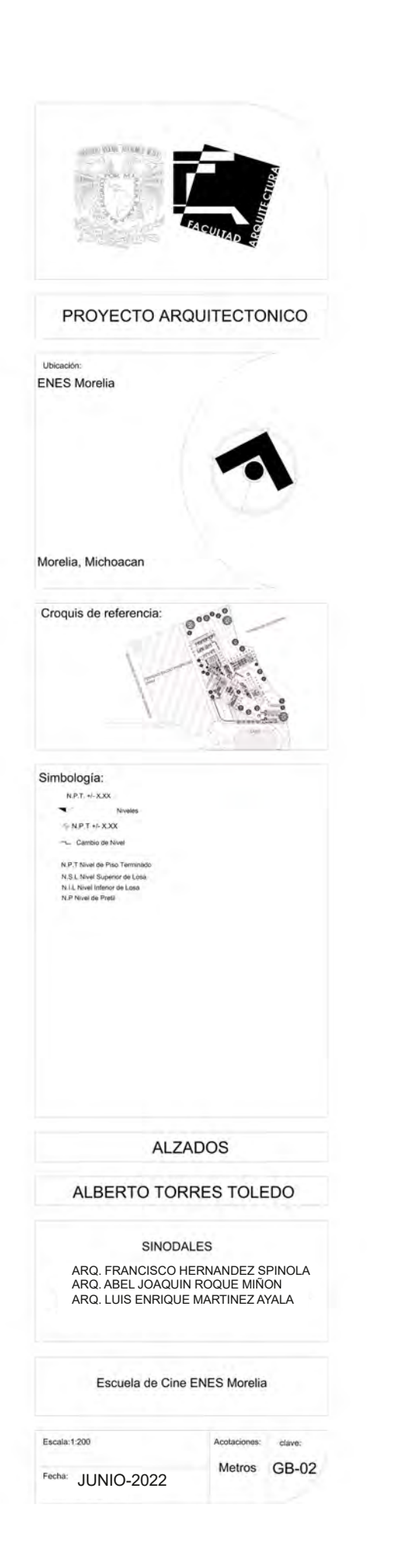

 $\cdot$  B

 $\left\{ \begin{array}{c} \n\circ \\ \n\circ \downarrow \n\end{array} \right\}$ 

 $\left( \frac{1}{E} \right)$ 

G

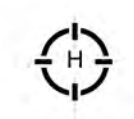

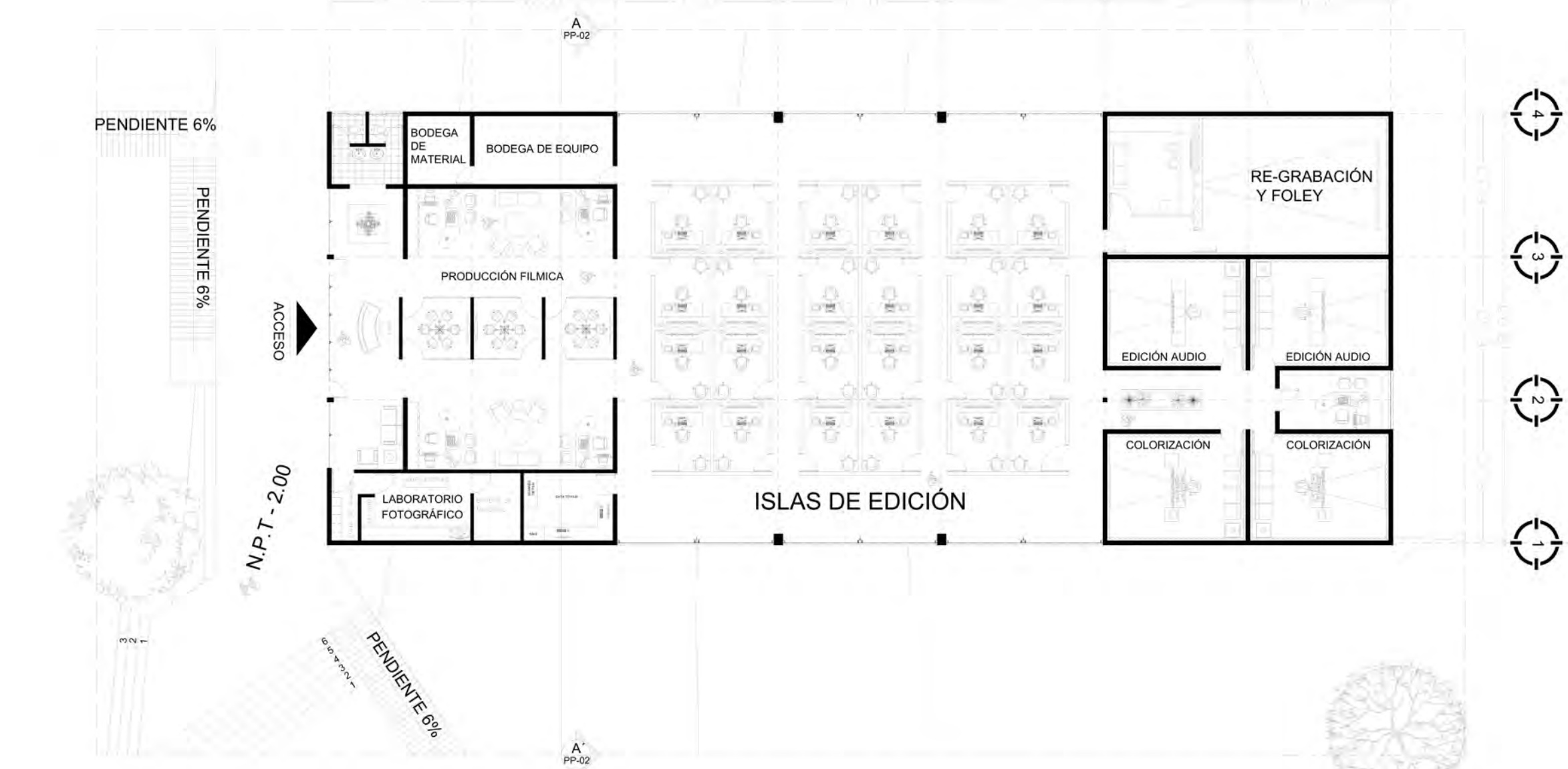

ZONA DE PRE-PRODUCCIÓN Y POSTPRODUCCIÓN **ESCALA 1:200** 

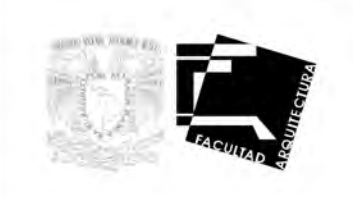

#### PROYECTO ARQUITECTONICO

Ubicación: ENES Morelia

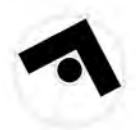

 $0.0008$ 

Morelia, Michoacan

Croquis de referencia:

Simbología:  $\mathsf{NPLT}\rightarrow \mathsf{VXXX}$  $\mathbf{v}$ 

⇔

⇔

 $R$  N.P.T +  $\sim$  XXX -L. Cambio de Nivel N.P.T Nivel de Piso Terminido<br>N.S.L. Nivel Superior de Losa<br>N.I.L. Nivel Inferior de Losa<br>N.P. Nivel de Preti

Niveles

**PLANTA** 

### ALBERTO TORRES TOLEDO

#### **SINODALES**

ARQ. FRANCISCO HERNANDEZ SPINOLA<br>ARQ. ABEL JOAQUIN ROQUE MIÑON ARQ. LUIS ENRIQUE MARTINEZ AYALA

Escuela de Cine ENES Morelia

Acotaciones: clave: Metros PP-01

Fecha: JUNIO-2022

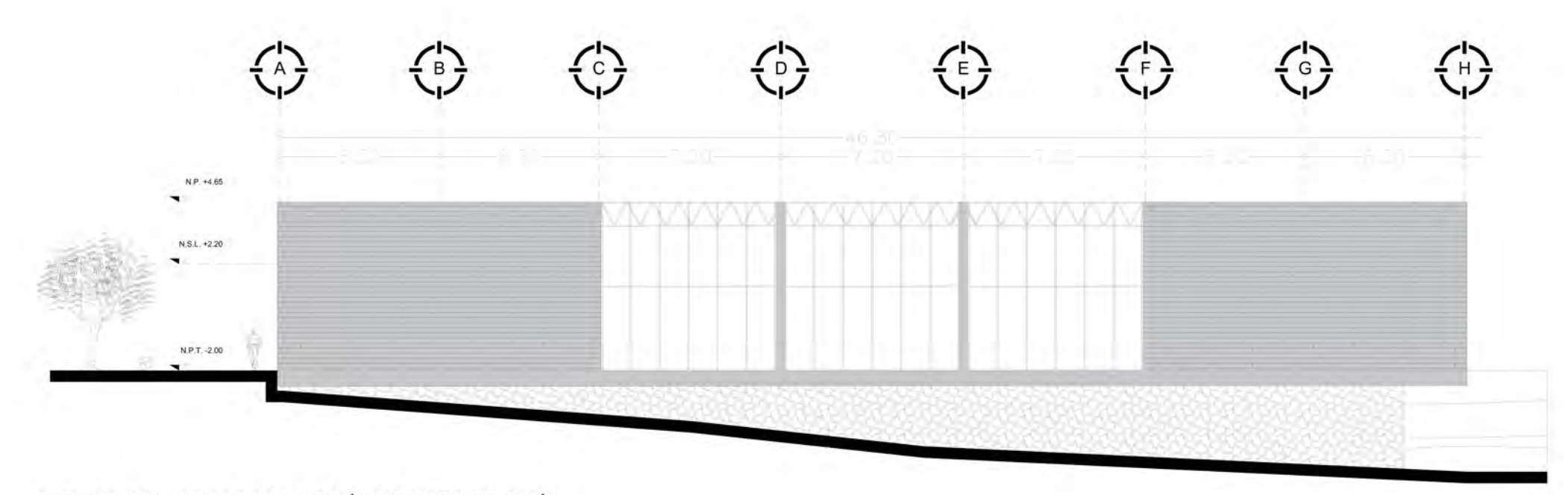

FACHADA ZONA DE PRE-PRODUCCIÓN Y POSTPRODUCCIÓN **ESCALA 1:200** 

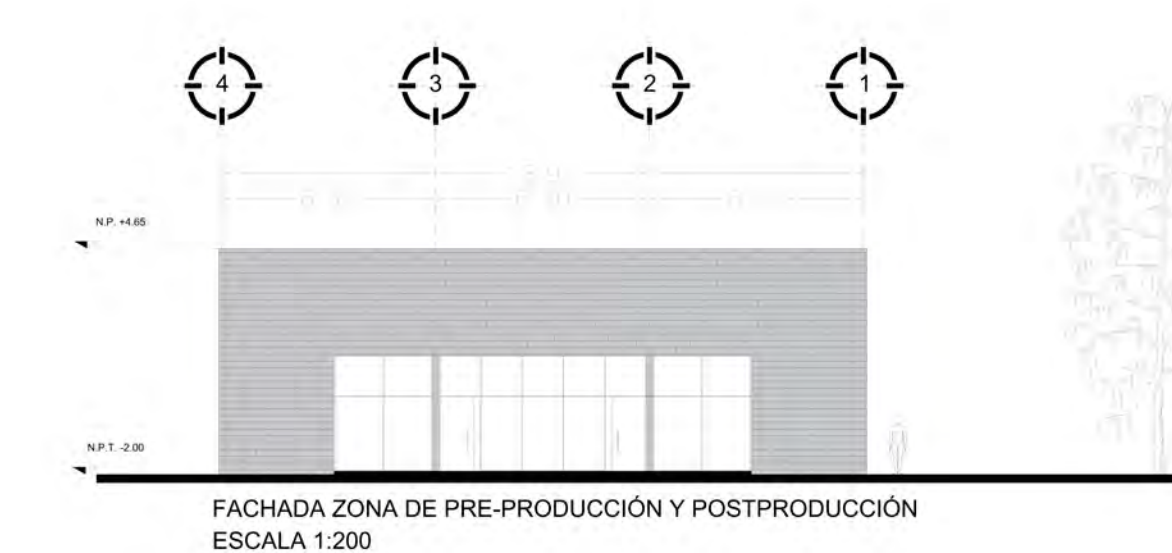

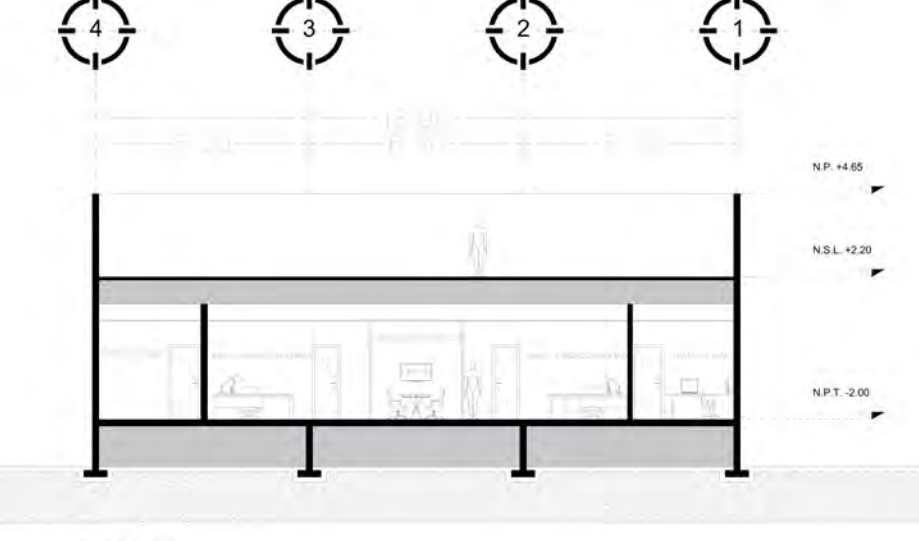

CORTE A-A' **ESCALA 1:200** 

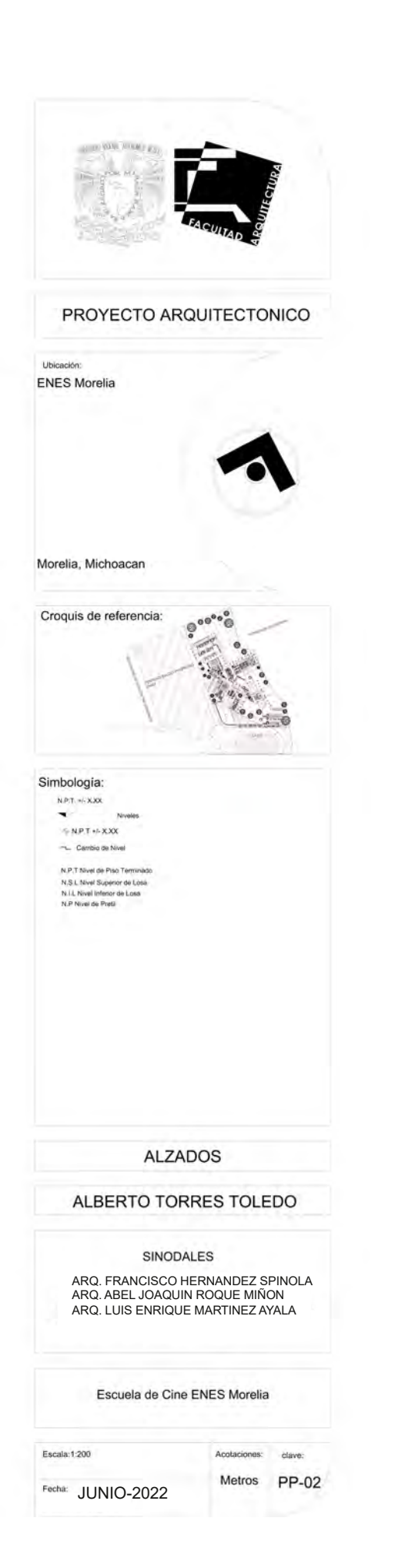

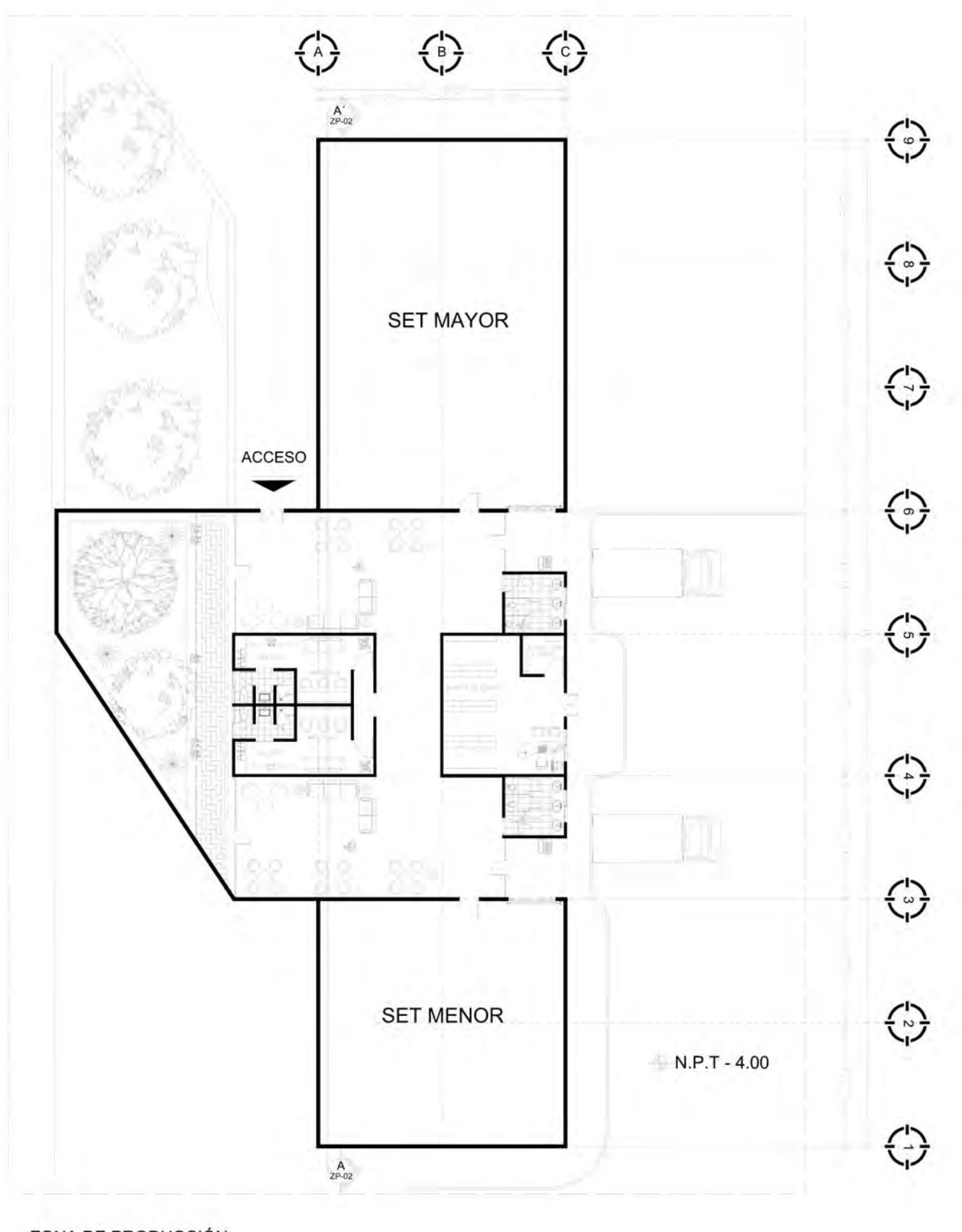

ZONA DE PRODUCCIÓN **ESCALA 1:250** 

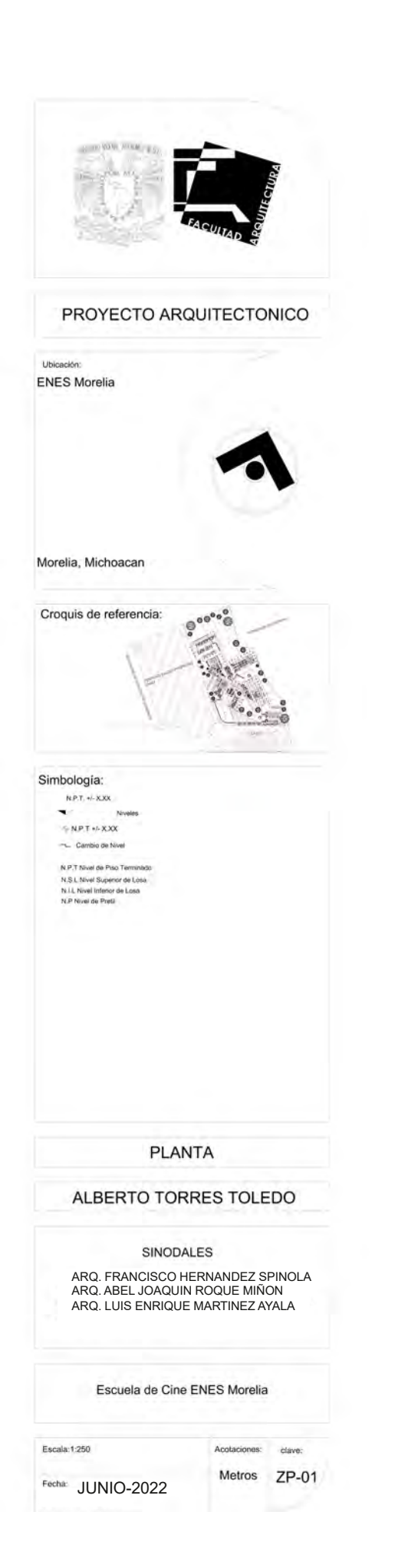

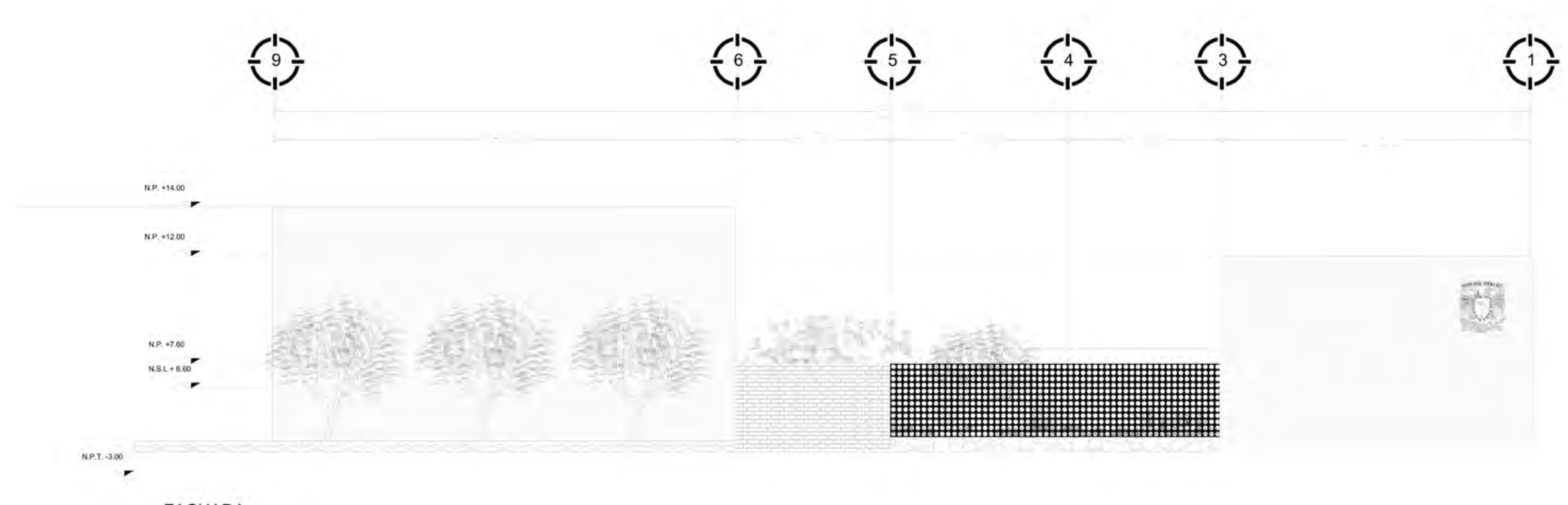

**FACHADA ESCALA 1:200** 

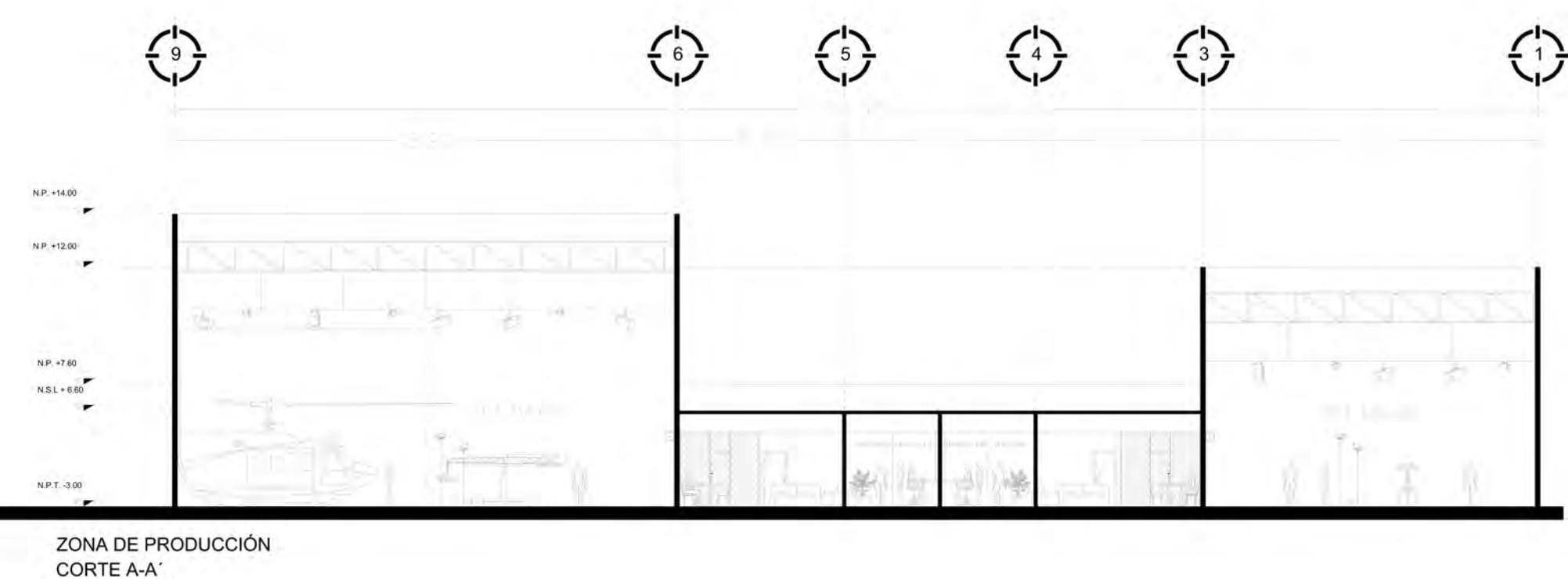

**ESCALA 1:200** 

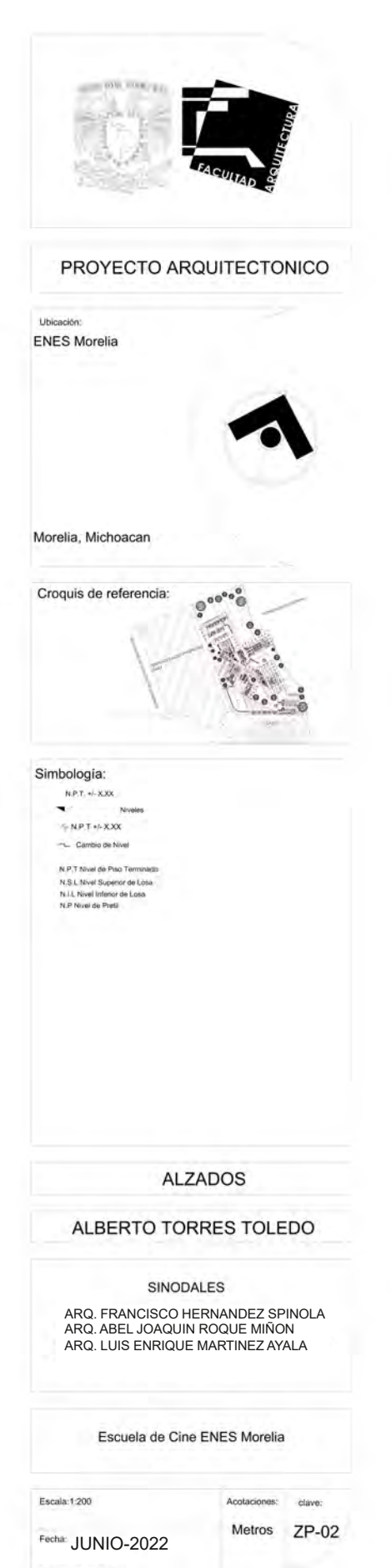

### $\left(\frac{N}{N}\right)$  $\left\{ \begin{matrix} 1 \\ 0 \end{matrix} \right\}$

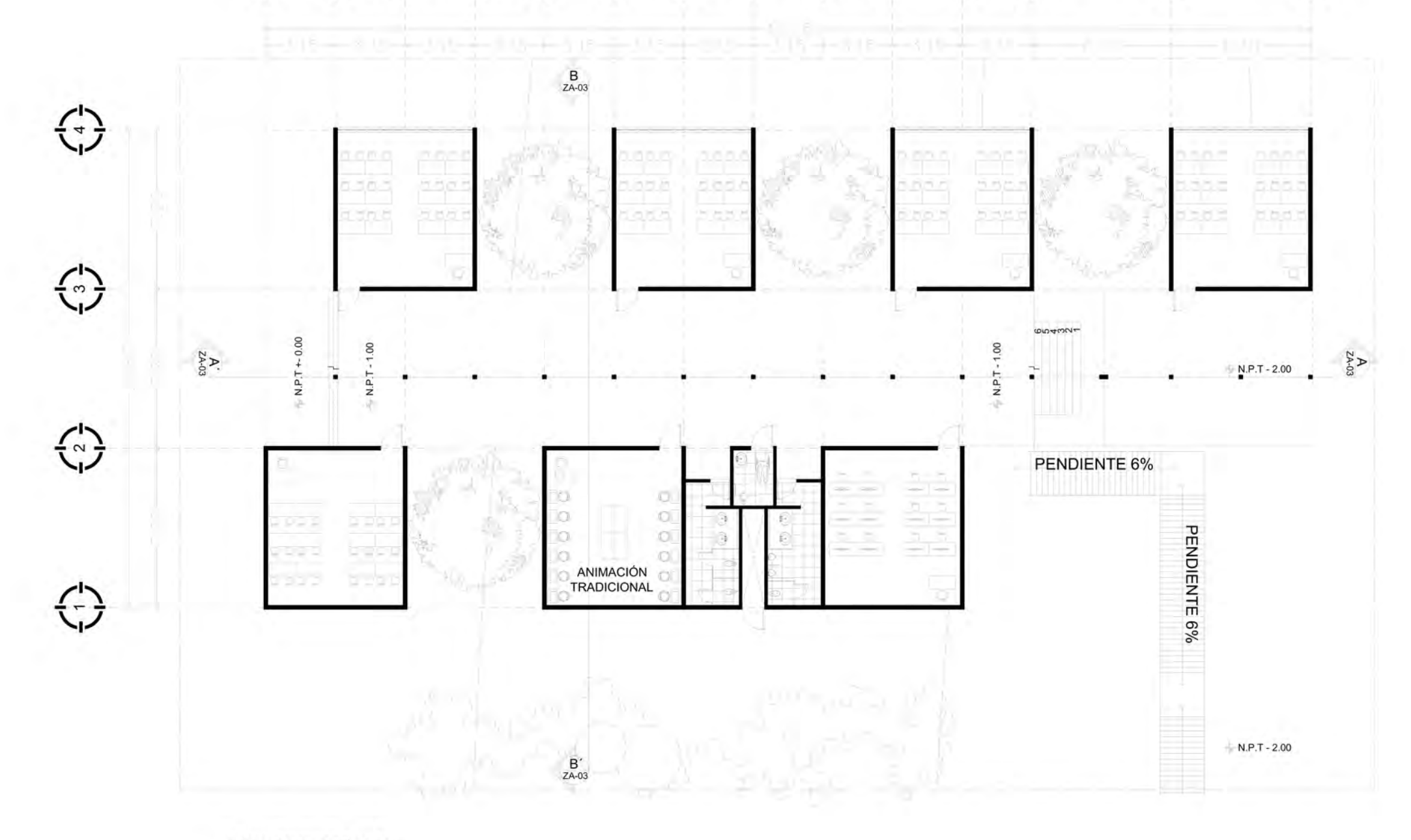

ZONA DE ENSEÑANZA **ESCALA 1:200** 

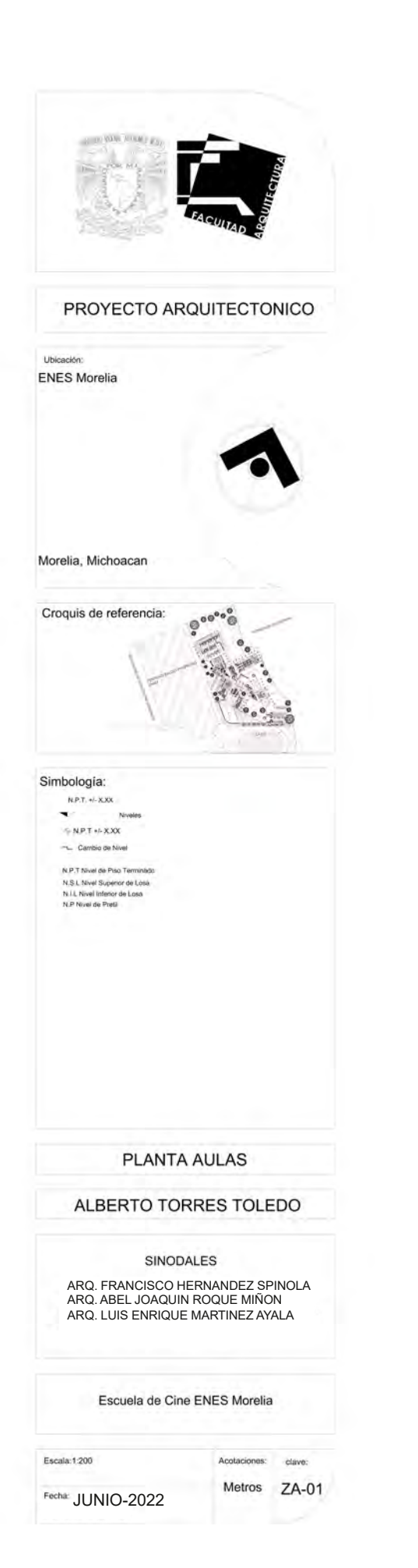

### $\begin{array}{ccc} \text{(b)} & \text{(c)} & \text{(d)} & \text{(e)} & \text{(f)} & \text{(f)} & \text{(f)} & \text{(f)} & \text{(f)} & \text{(f)} & \text{(f)} & \text{(f)} & \text{(f)} \end{array}$  $\left(\frac{1}{2}\right)$

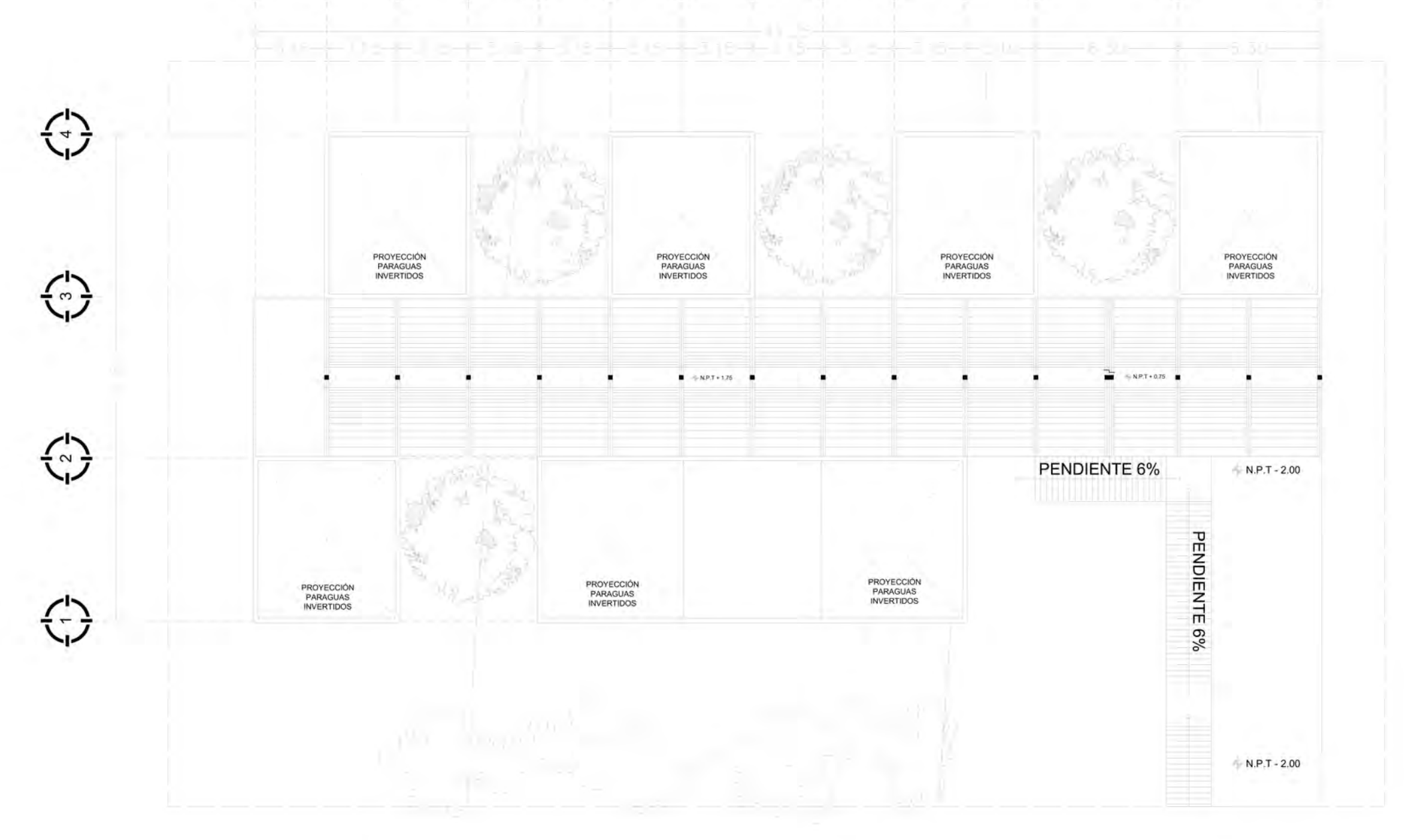

ZONA DE ENSEÑANZA **ESCALA 1:200** 

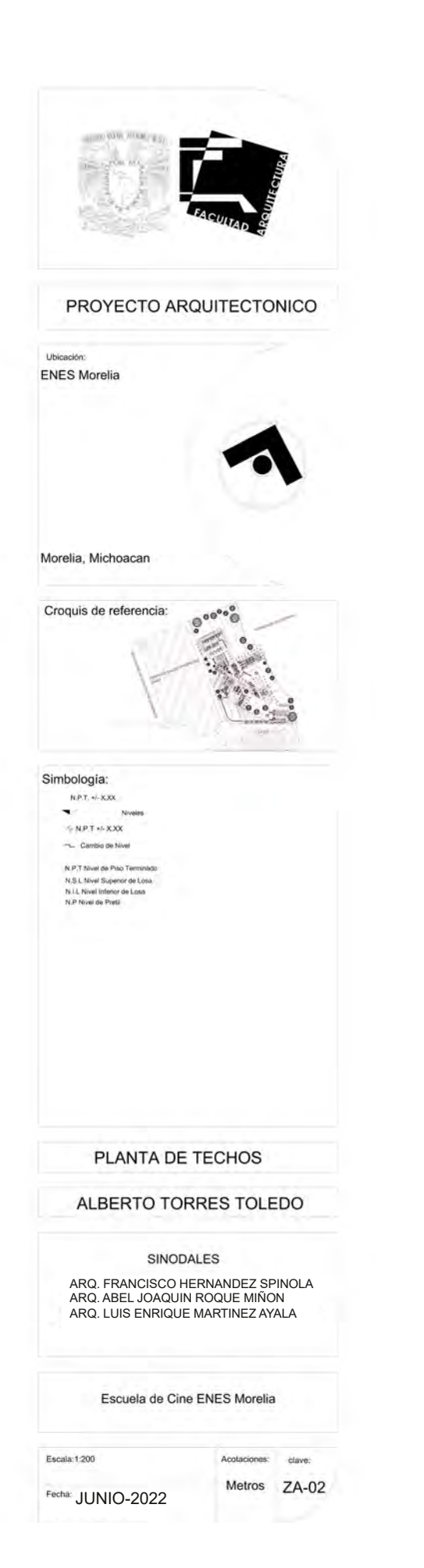

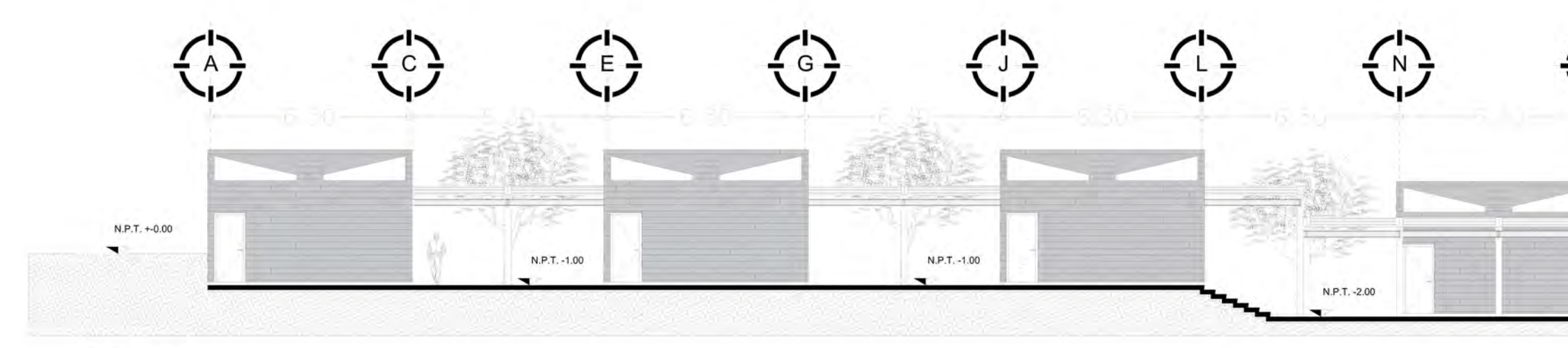

CORTE A-A' **ESCALA 1:150** 

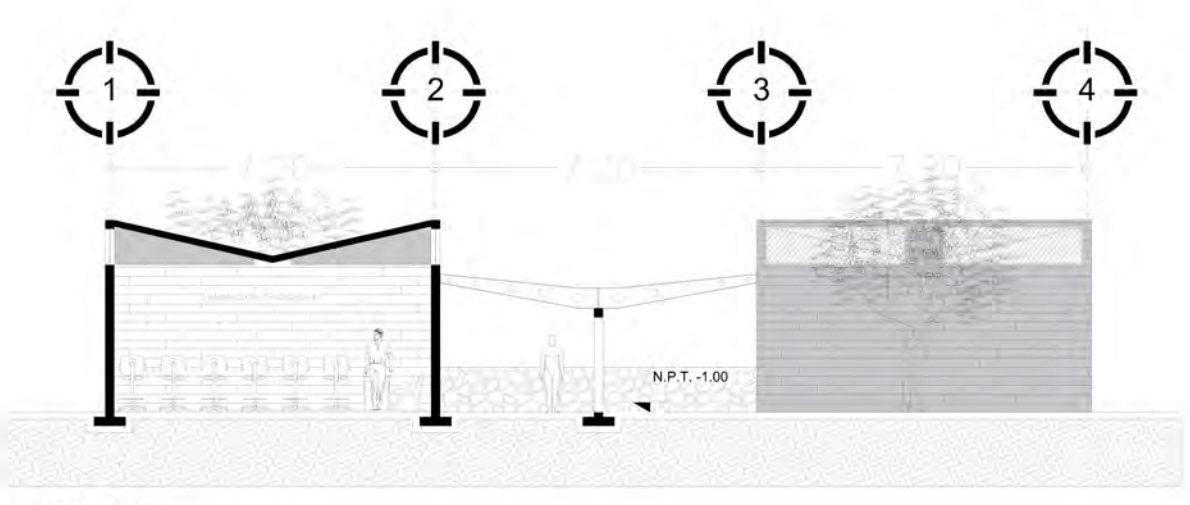

CORTE B-B' **ESCALA 1:150** 

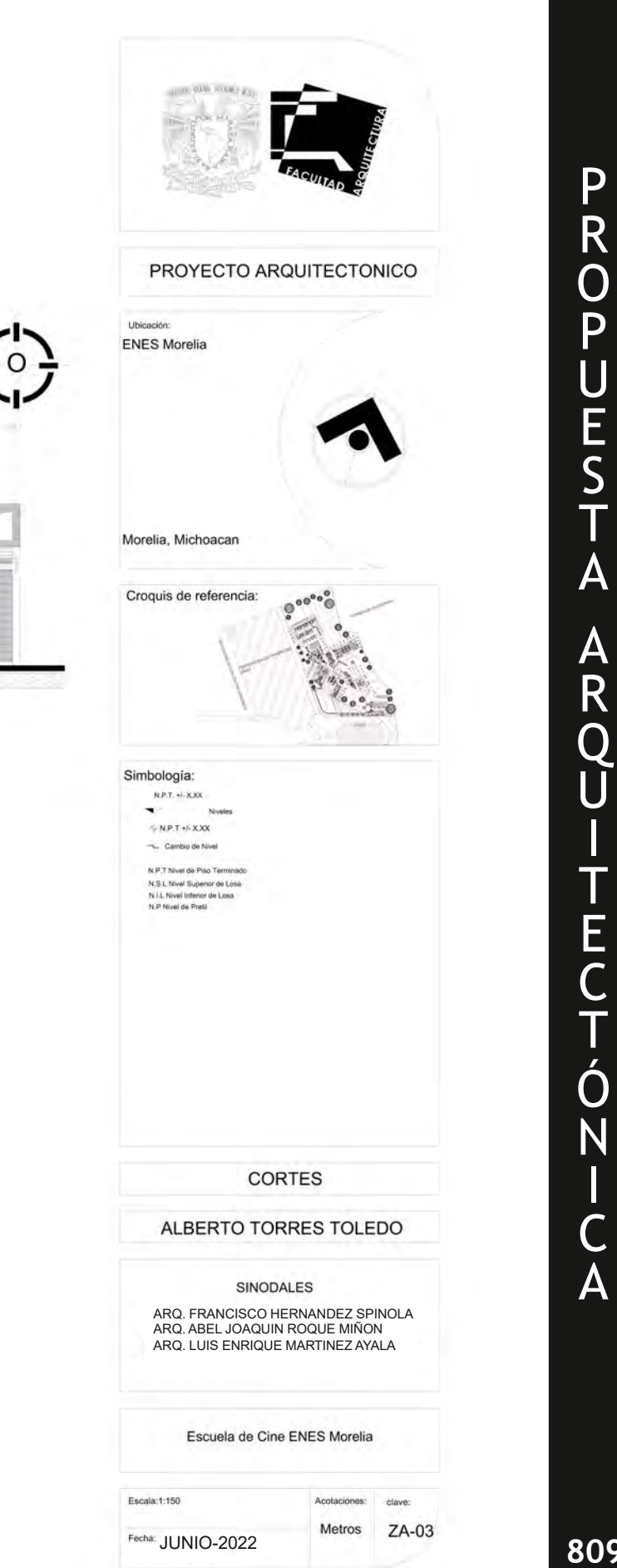

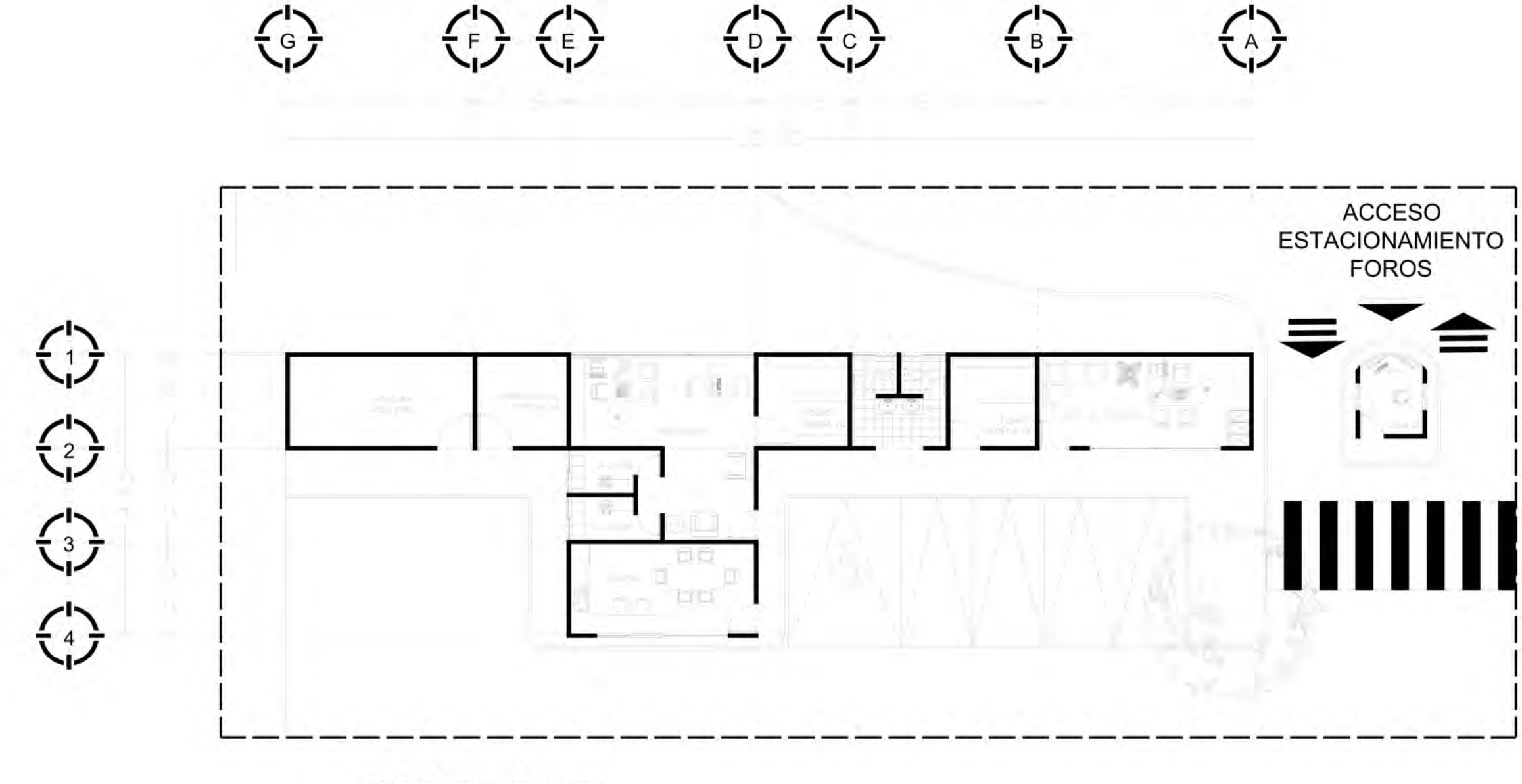

ZONA DE SERVICIOS FACHADA **ESCALA 1:150** 

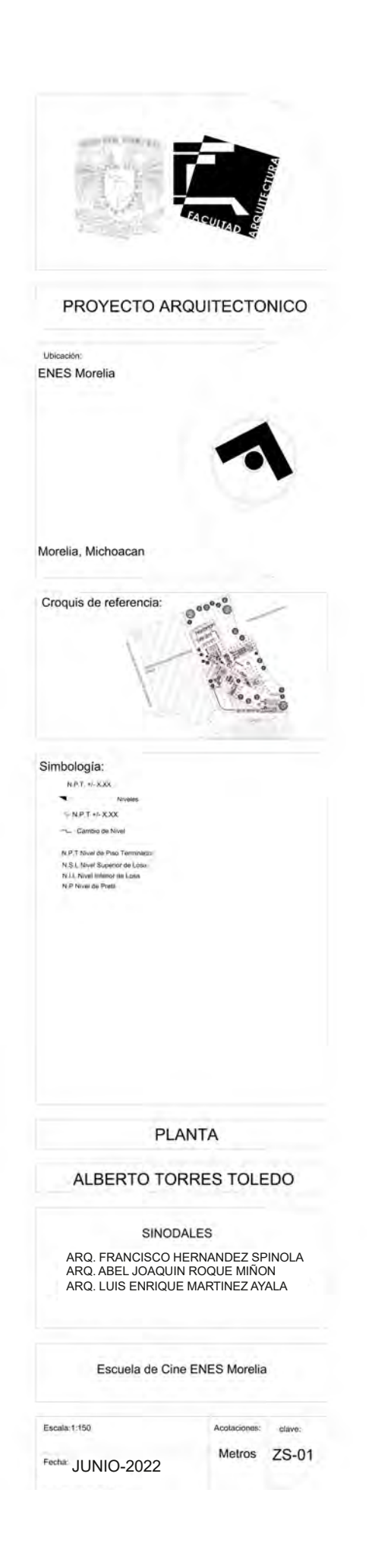

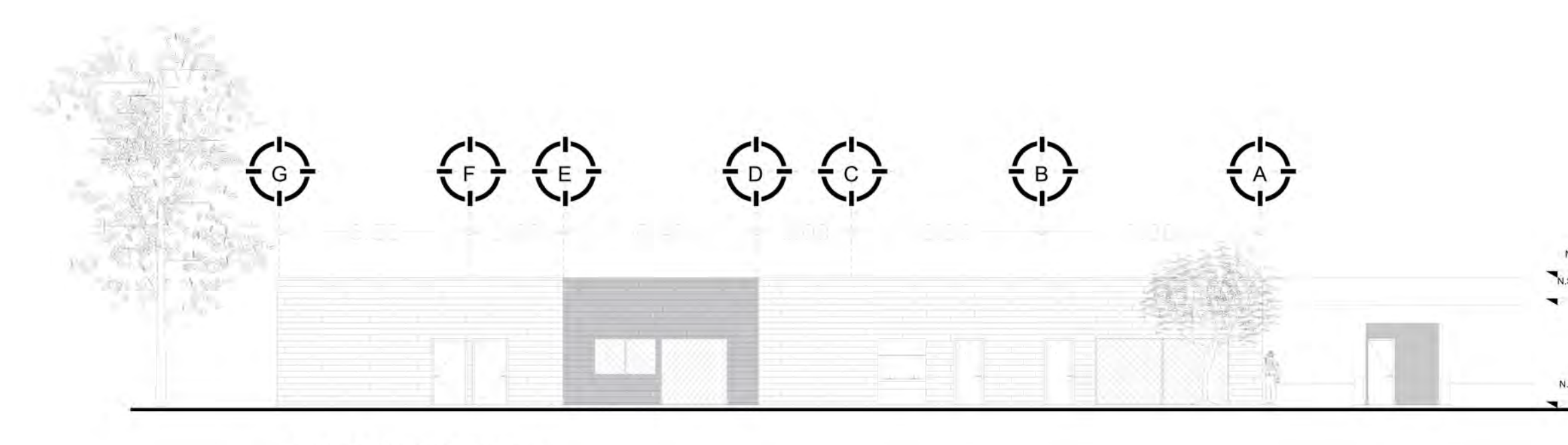

ZONA DE SERVICIOS FACHADA **ESCALA 1:150** 

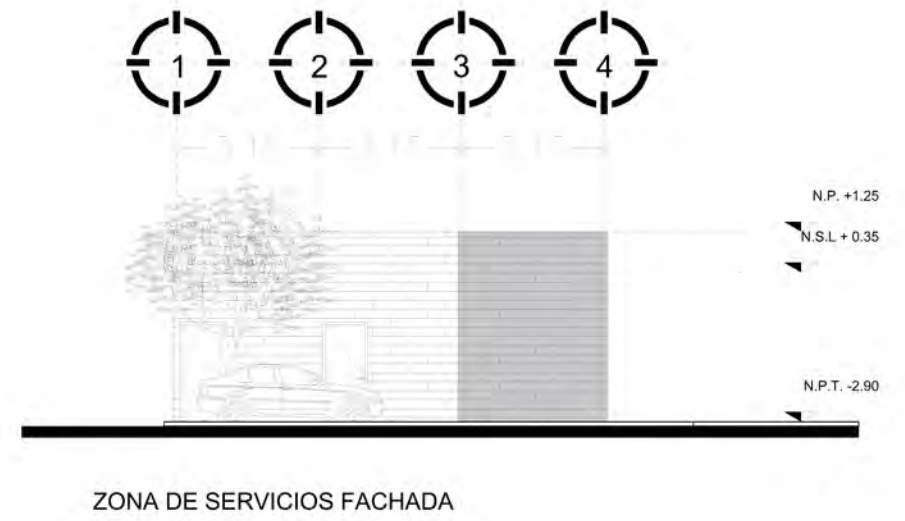

**ESCALA 1:150** 

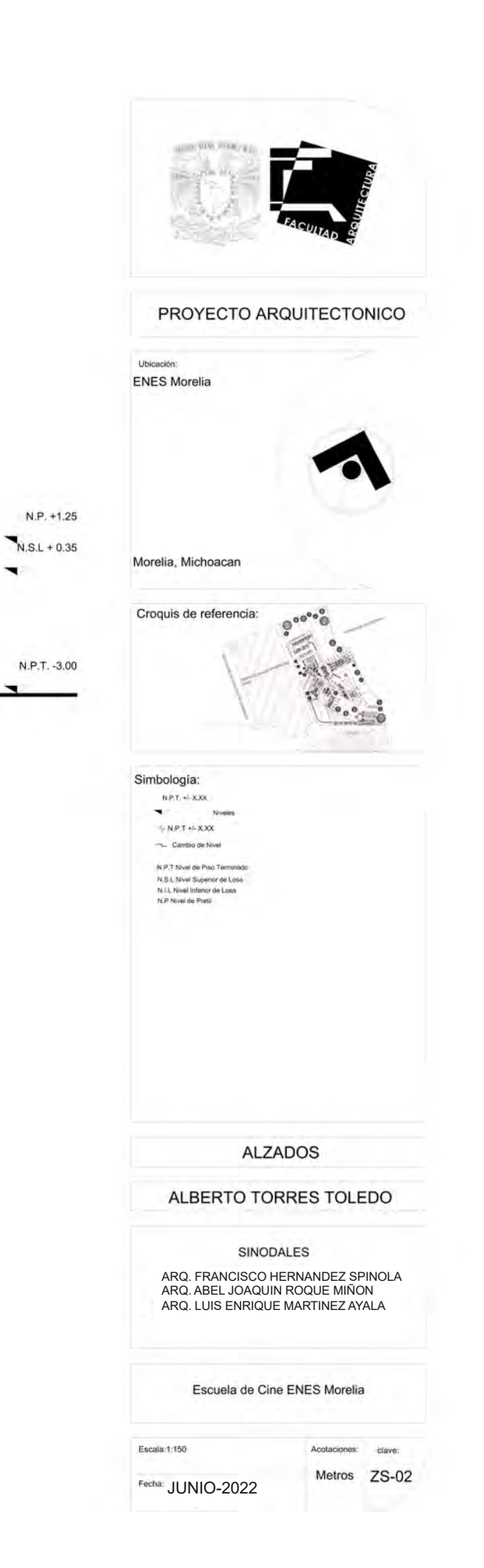

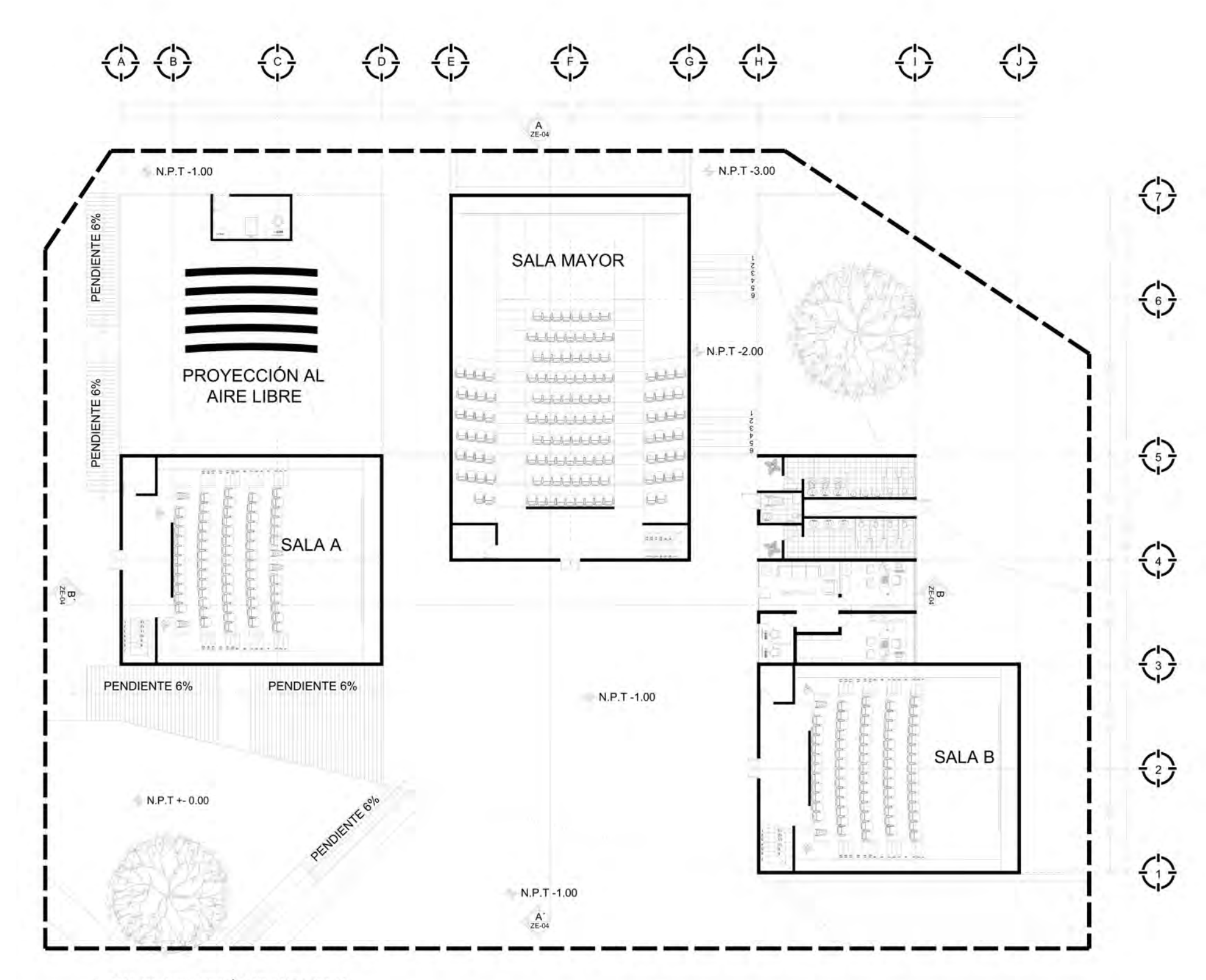

ZONA DE EXHIBICIÓN PLANTA BAJA **ESCALA 1:250** 

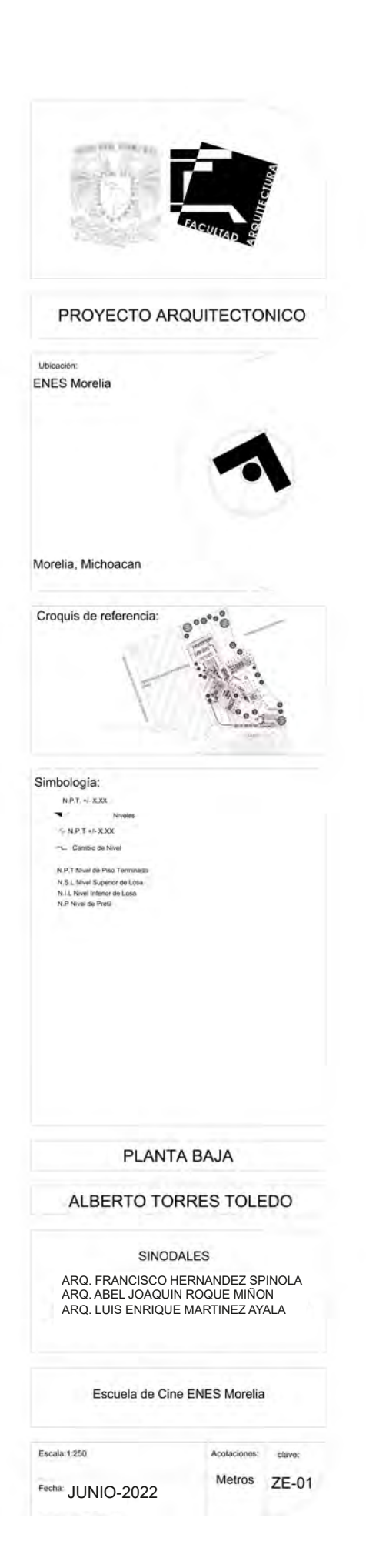

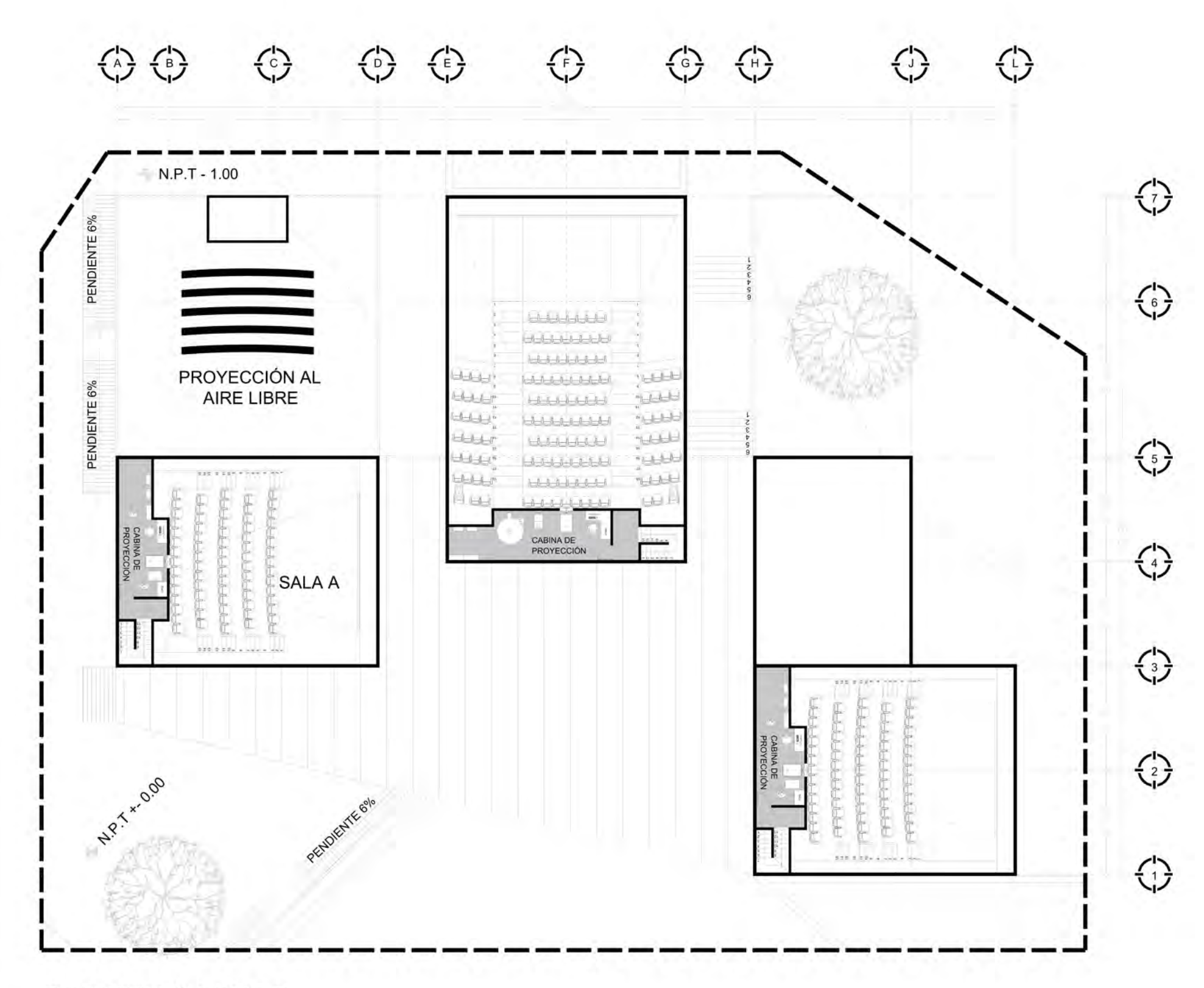

ZONA DE EXHIBICIÓN PLANTA ALTA<br>ESCALA 1:250

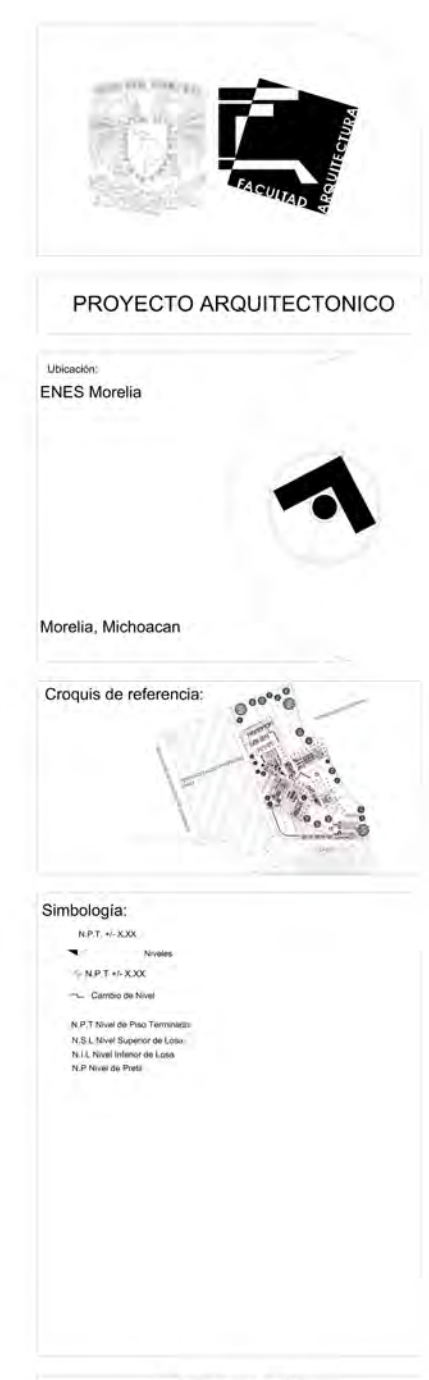

PLANTA ALTA

## ALBERTO TORRES TOLEDO

#### SINODALES

**84**

ARQ. FRANCISCO HERNANDEZ SPINOLA ARQ. ABEL JOAQUIN ROQUE MIÑON ARQ. LUIS ENRIQUE MARTINEZ AYALA

Escuela de Cine ENES Morelia

Acotaciones: clave: Metros ZE-02

Escala: 1:250

Fecha: JUNIO-2022

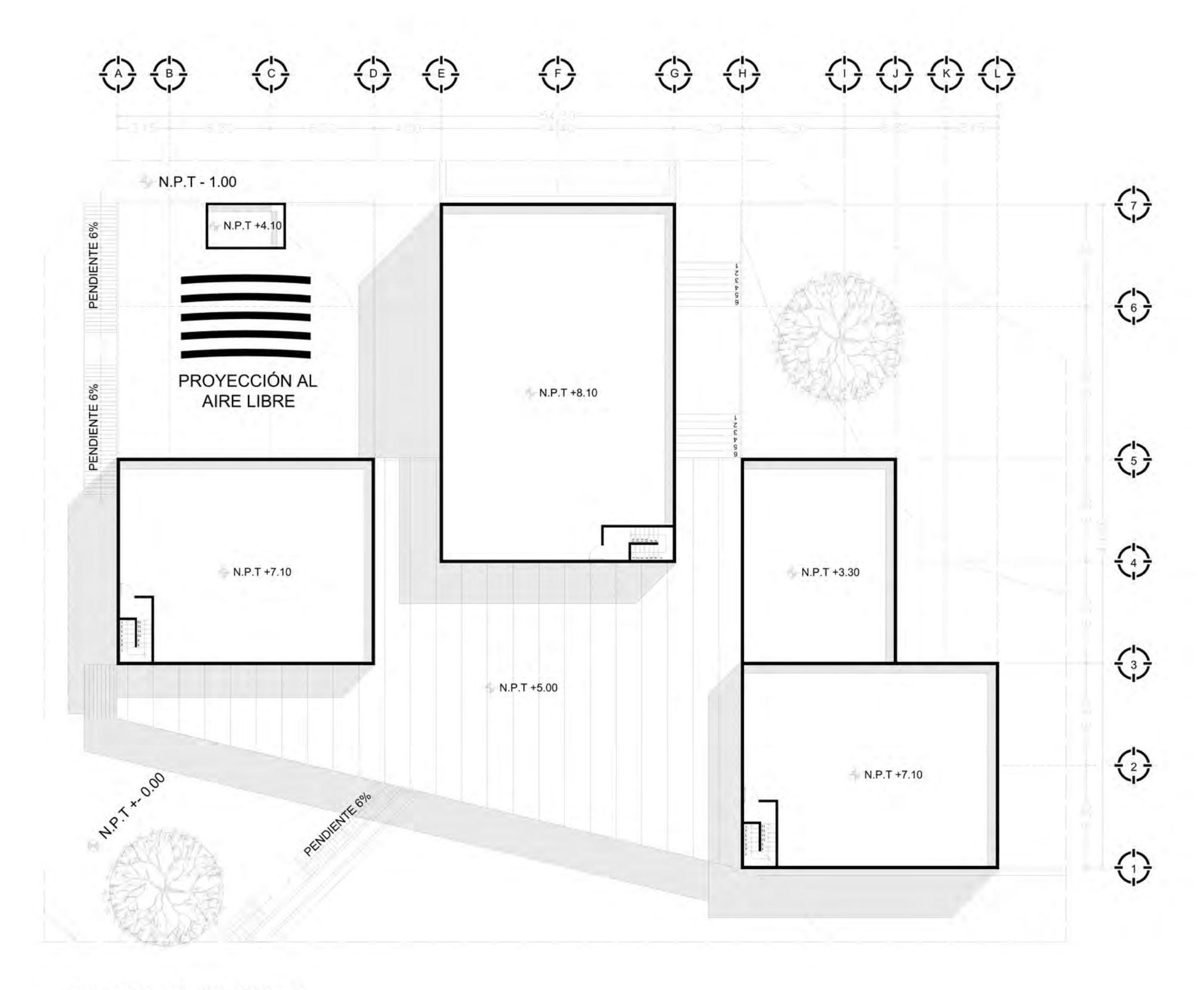

ZONA DE EXHIBICIÓN PLANTA ALTA<br>ESCALA 1:250

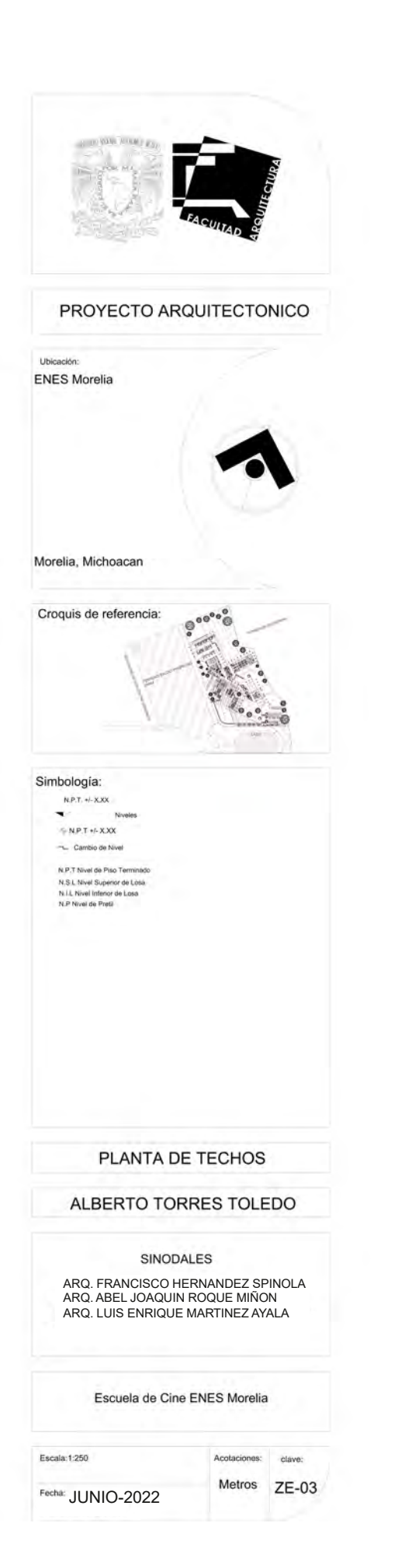

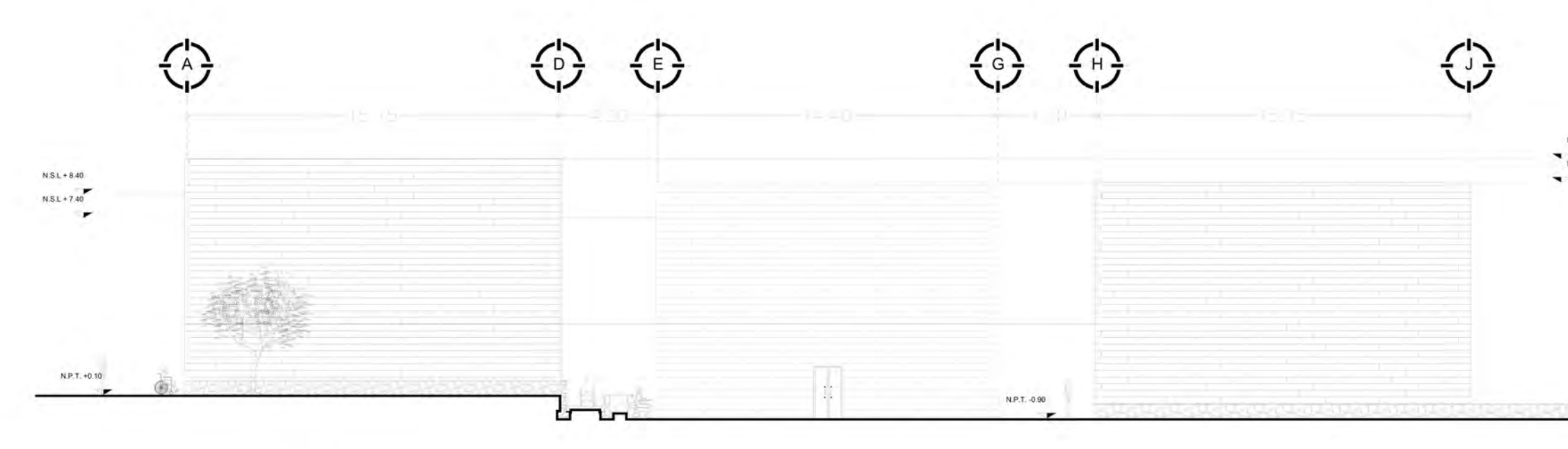

FACHADA<br>ESCALA 1:200

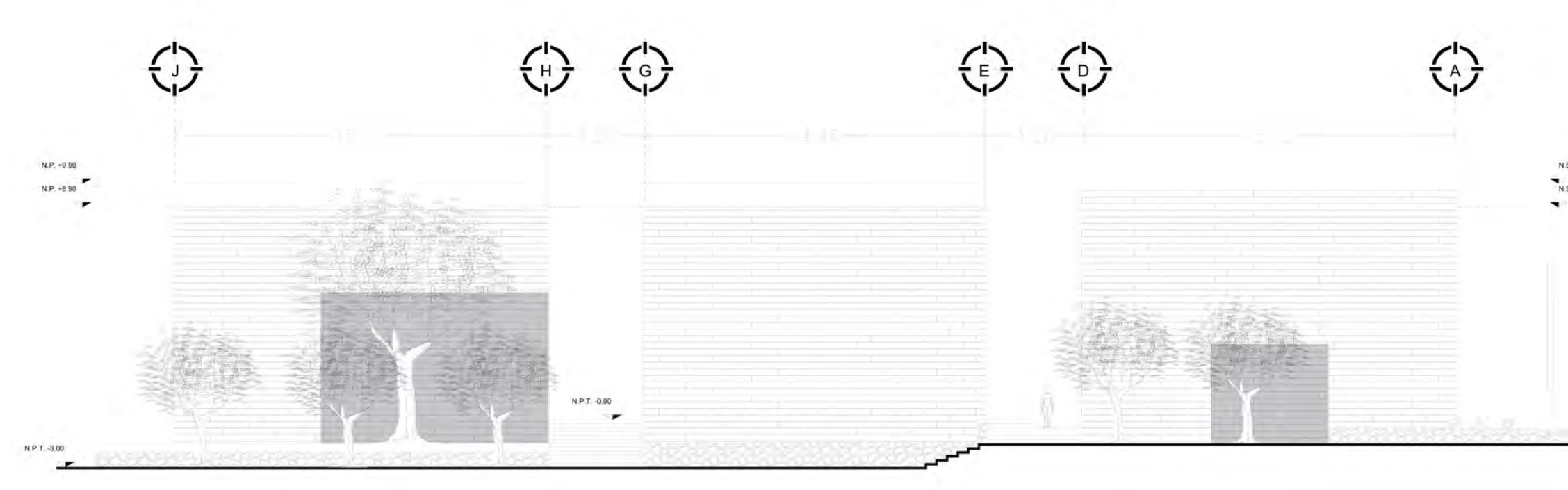

FACHADA<br>ESCALA 1:200

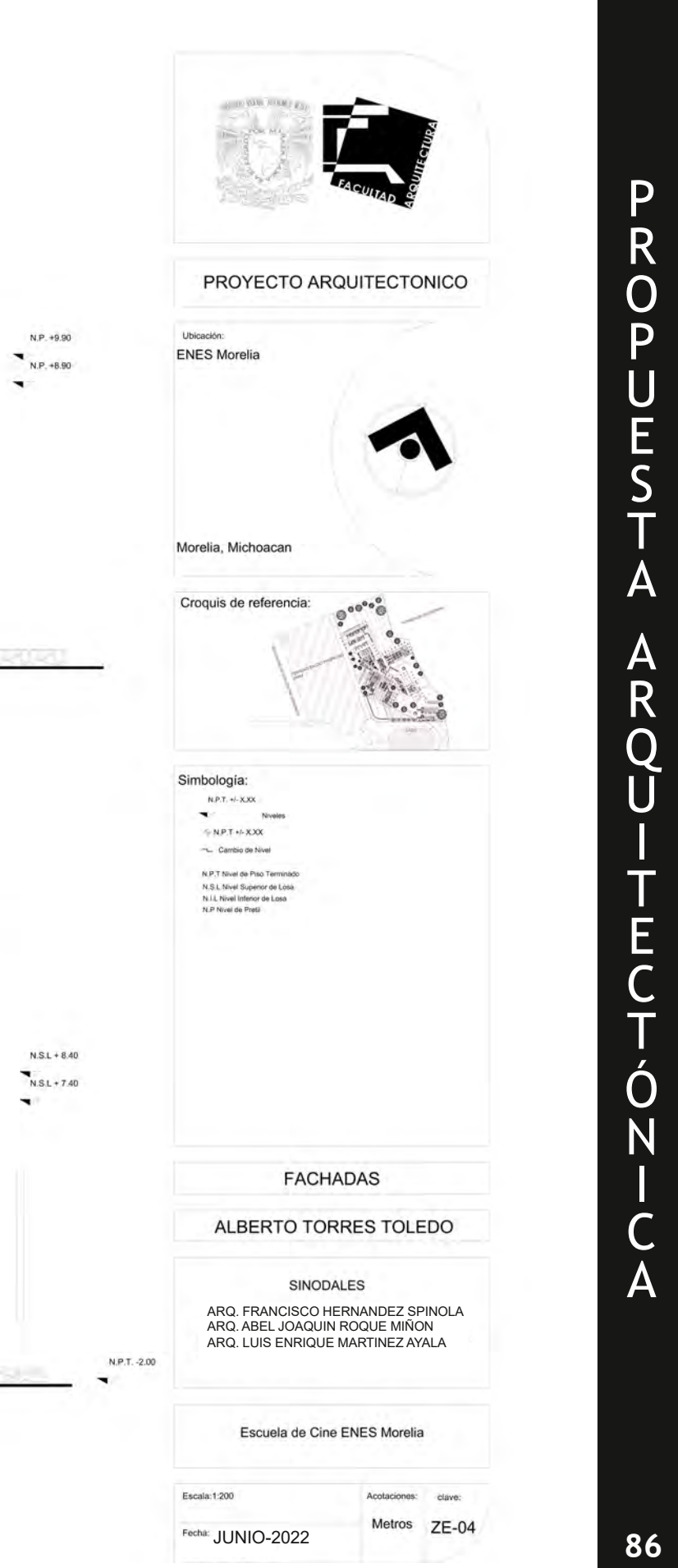

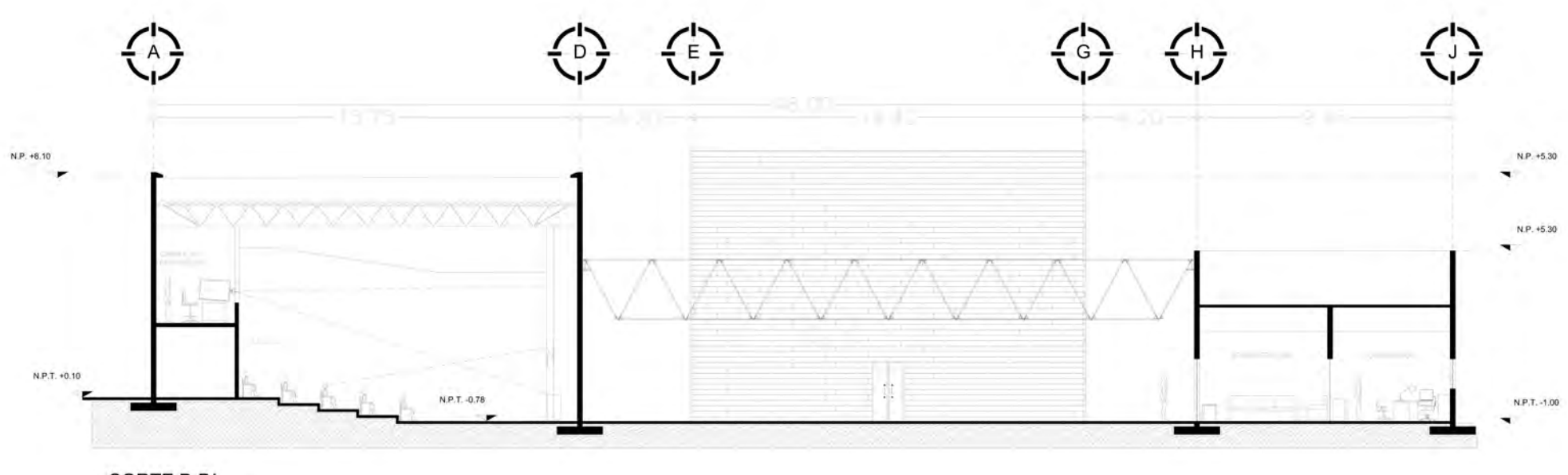

CORTE B-B'<br>ESCALA 1:200

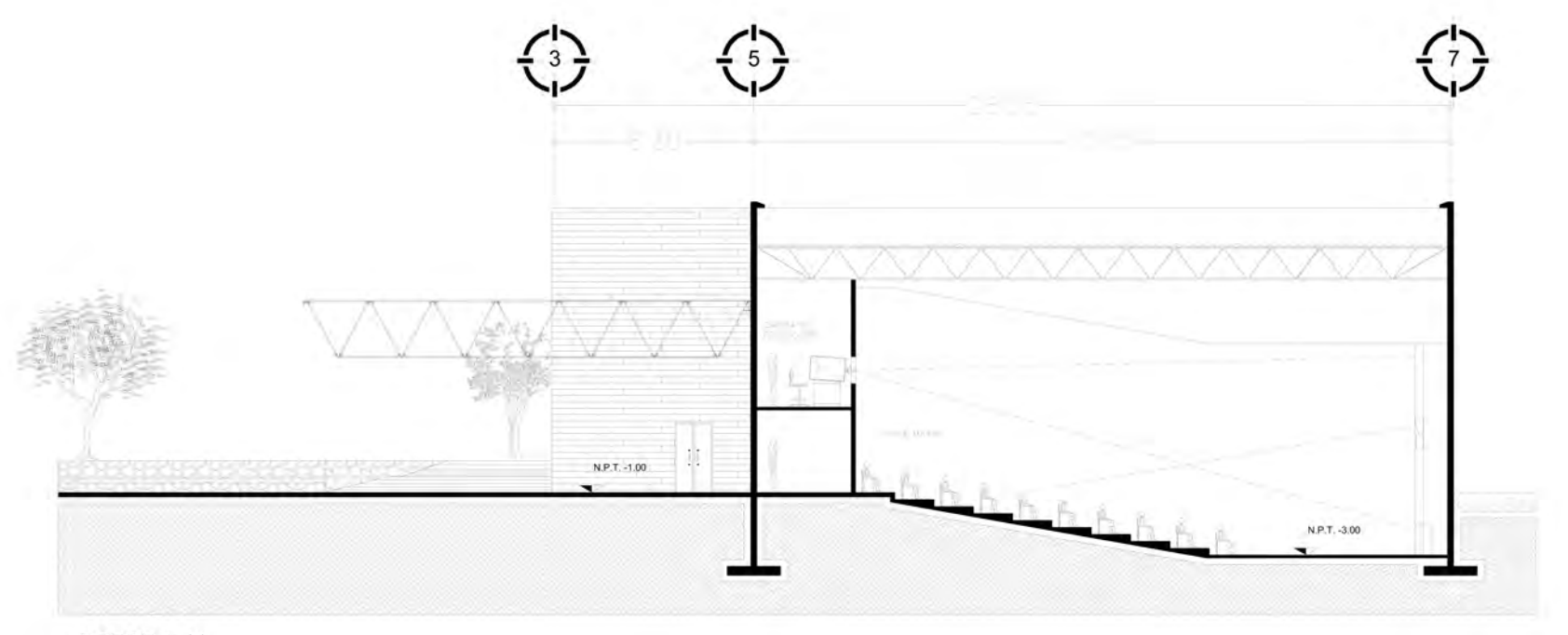

CORTE A-A'<br>ESCALA 1:200

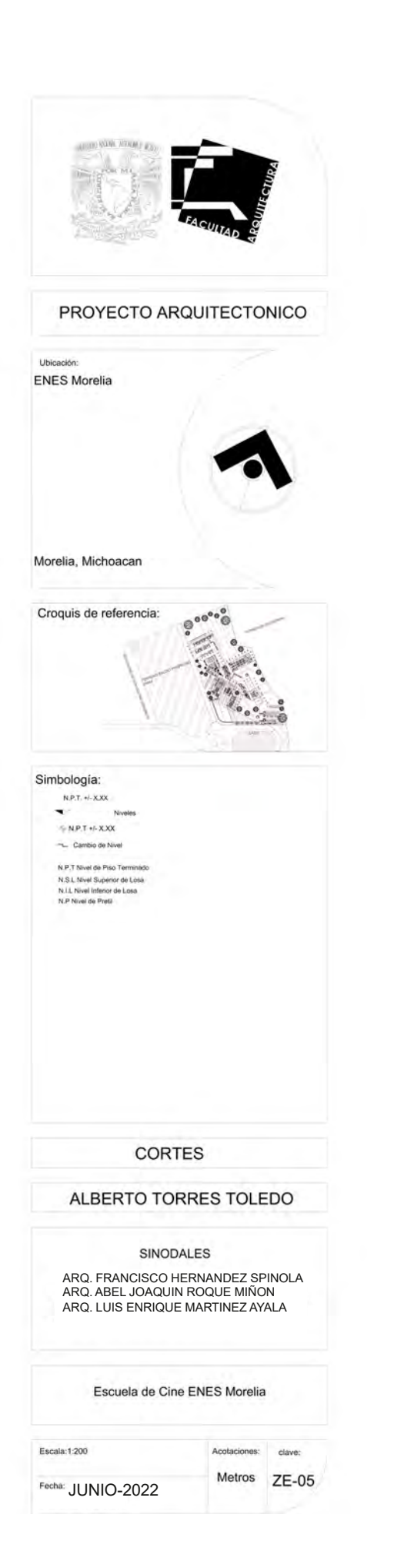

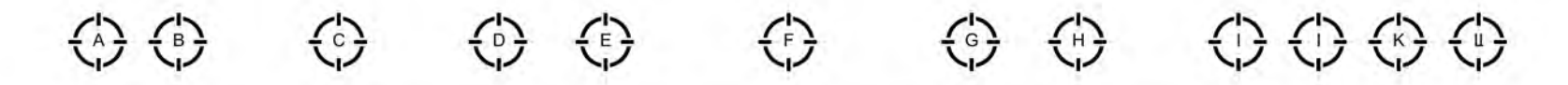

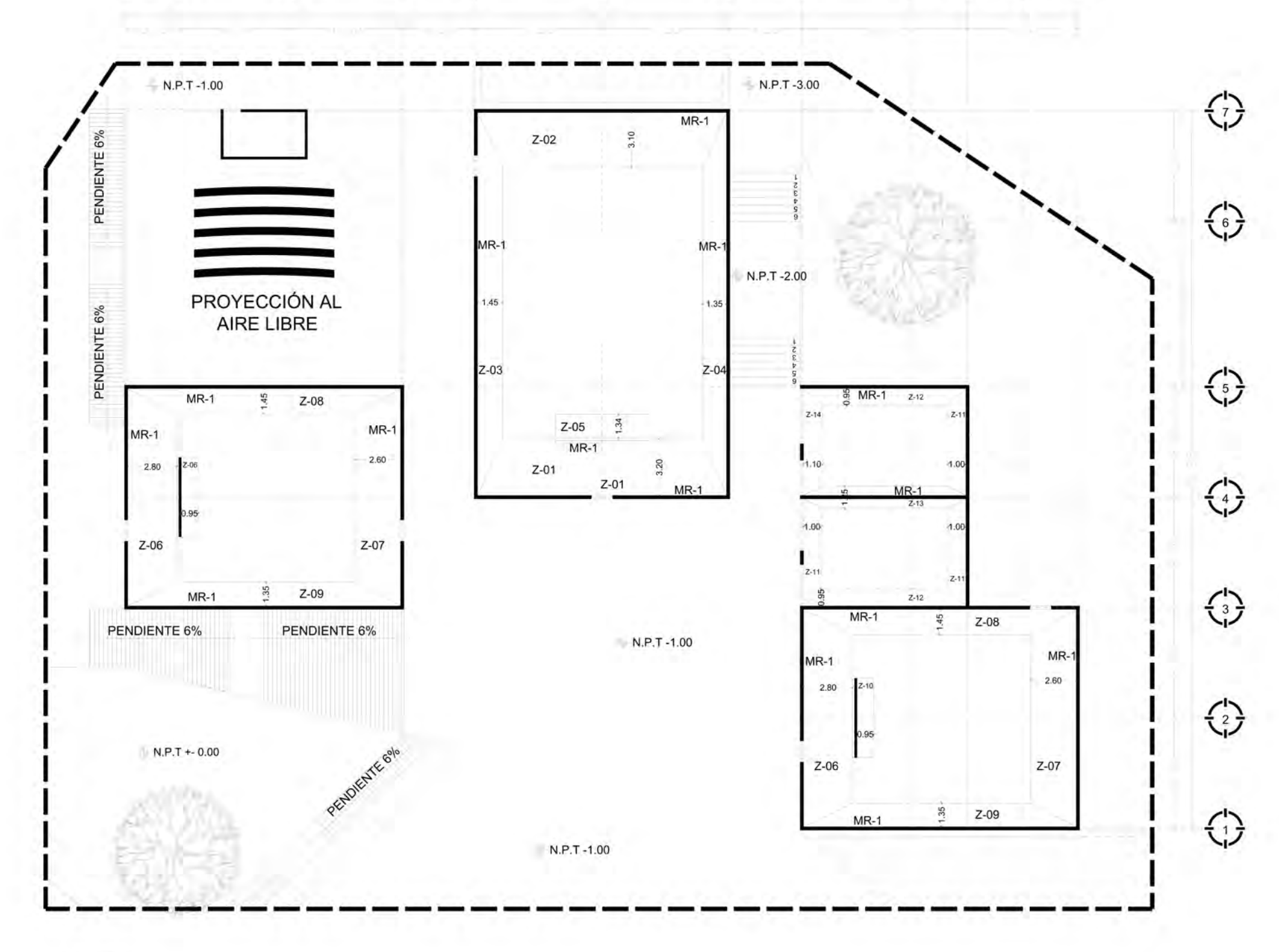

CORTE A-A'<br>ESCALA 1:200

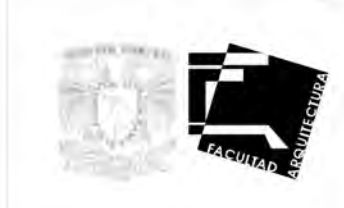

#### PROYECTO ARQUITECTONICO

Ubicación: **ENES Morelia** 

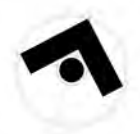

 $0^{\sigma\sigma^0\sigma^0}_{\phantom{0}\sigma\sigma^0}$ 

Morelia, Michoacan

Croquis de referencia:

Simbología: N.P.T. +/-X.XX  $\mathbf{r}$ 

> $M.P.T + LXXX$ -L Cambo de Nivel N.P.T Nivel de Pao Terminista<br>N.S.L Nivel Superor de Losa<br>N.J.L Nivel Interor en Losa<br>N.P. Nivel de Pretti

Niveles

PLANTA DE CIMENTACIÓN

#### ALBERTO TORRES TOLEDO

#### SINODALES

ARQ. FRANCISCO HERNANDEZ SPINOLA ARQ. ABEL JOAQUIN ROQUE MIÑON ARQ. LUIS ENRIQUE MARTINEZ AYALA

Escuela de Cine ENES Morelia

Acataciones: clave: Metros ZE-06

Escala:1:200

Fecha: JUNIO-2022

P PROPUESTA ARQUITECTÓNICA PRINCIPIOS DE SERVICIPIOS DE SERVICIPIOS DE SERVICIPIOS DE SERVICIPIOS DE SERVICIPIOS DE SERVICIPIOS DE SERVIC<br>Principios de Service de Service de Service de Service de Service de Service de Service de Service de Service  $\overline{R}$  $\overline{O}$ UEST  $\overline{\mathsf{A}}$  $\mathop{\mathsf{A}}\limits$ R  $\overline{Q}$ U TECT Ó N  $\overline{\mathsf{C}}$  $\overline{\mathsf{A}}$ 

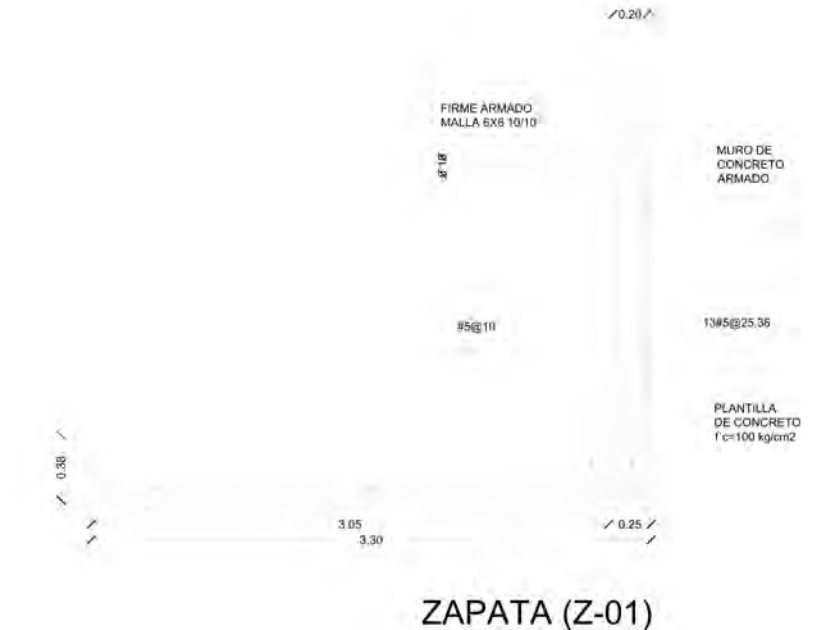

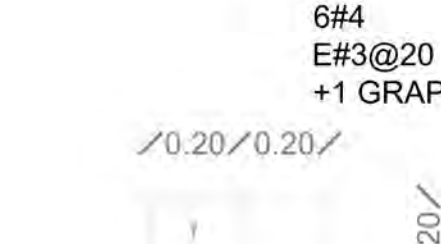

¥

 $0.40$ 

### MURO DE CONCRETO MR-1 (TIPO) NOTA: VER LONGITUD EN PLANTA

**ESCALA 1:15** 

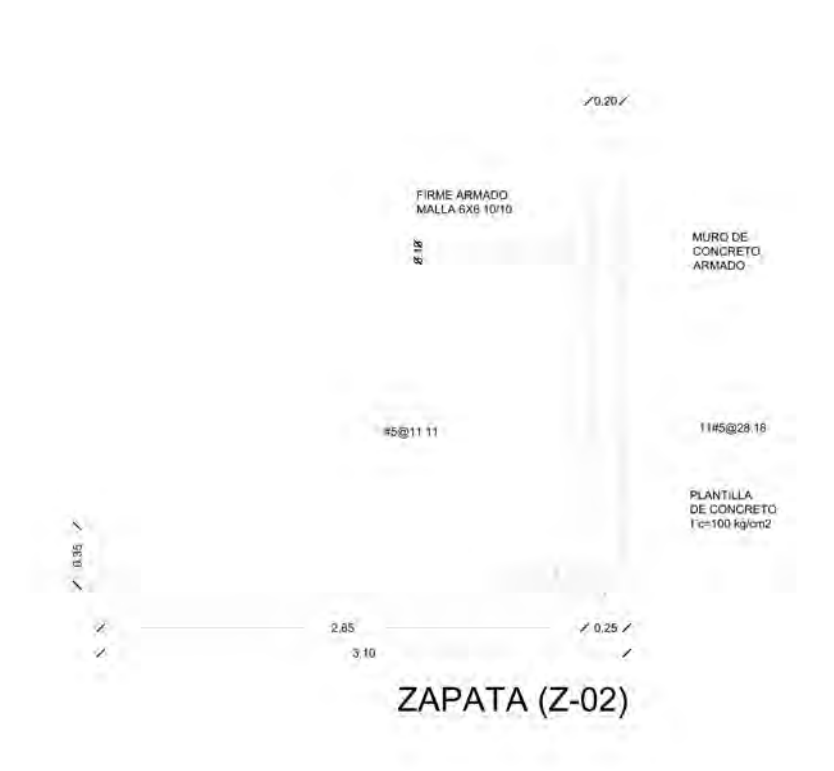

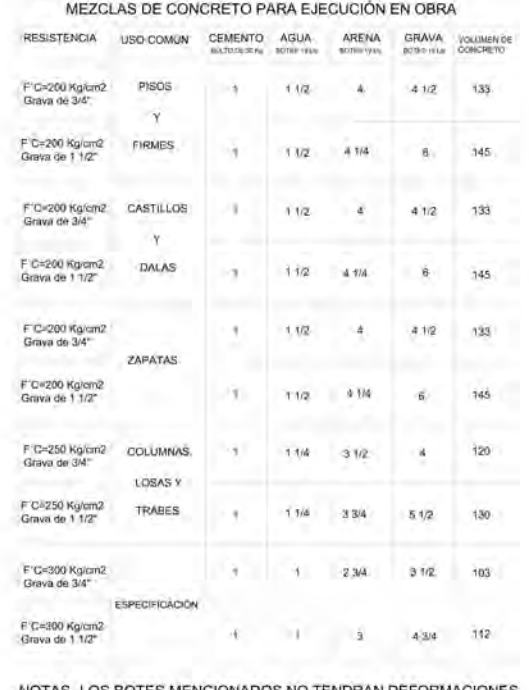

6#4

E#3@20

+1 GRAPA#3@20

NOTAS.-LOS BOTES MENCIONADOS NO TENDRAN DEFORMACIONES

LOS CONCRETOSSE PROPONEN CON REVENIMIENTO DE 10 cm.

- ES IMPORTANTE RESPETAR EL VOLUMEN DE AGUA YA QUE ESO PERJUDICA LA RESISTENCIA.

#### NOTAS DE CIMENTACIÓN

1.-Todos los elementos de la cimentacion llevarán una plantilla de concreto pobre de f'c=100 Kg / cm2 de 5 cm de espesor.

2.-La profundidad mínima de desplante será de 140 cm

3.-los rellenos se harán en capas no mayores de 20 cm con material granular (tepetate) compactado al 90%

#### **NOTAS GENERALES**

1.- Acotaciones en centímetros. Niveles en metros 2.-Las cotas a ejes, todos los paños y niveles del proyecto arquitectónico deberan respetarse; en caso de duda se deberá consultar a la supervisión

3.-Los detalles pueden no estar a escala, por lo tanto no se podran tomar directamente del plano, solamente donde se indique escala

#### NOTAS GENERALES

1.- Concreto f'c=250 Kg/cm2, clase 1 estructural 2.-Acero de refuerzo Fy=4200 Kg/cm2, excepto en diámetro 2, donde Fy=2530 Kg/cm2 grado estructural

3.- Malla Fy=5000 Kg/ cm2

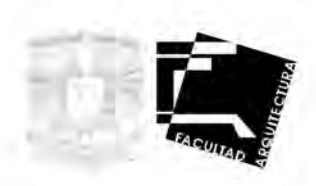

# +1 GRAPA#3@20

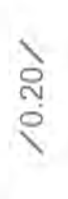

#### PROYECTO ARQUITECTONICO

**ENES Morelia** 

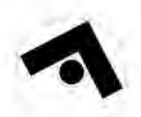

Morelia, Michoacan

Croquis de referencia:

Simbologia: **BAT-C-RK** 

> $7893088$ - Carola de Nive N P T three dis Paul Terri **AND LABORER**

NEP November Press.

#### **DETALLES MUROS**

#### ALBERTO TORRES TOLEDO

#### SINODALES

ARQ. FRANCISCO HERNANDEZ SPINOLA<br>ARQ. ABEL JOAQUIN ROQUE MIÑON ARQ. LUIS ENRIQUE MARTINEZ AYALA

Escuela de Cine ENES Morelia

Escala 1:250

Fecha: JUNIO-2022

**history** Metros ZE-07

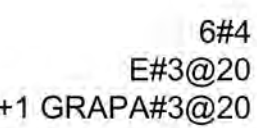

+1 GRAPA#3@20

MURO DE<br>CONCRETO<br>ARMADO

6#5@24.16

 $19207$ 

PLANTILLA<br>DE CONCRETO<br>l'o=100 kg/om2

 $10.257$  $1.20$ 1.45  $\overline{\phantom{a}}$ 

FIRME ARMADO

1.18

#5@25

ZAPATA (Z-03)

## MURO DE CONCRETO MR-1 (TIPO) NOTA: VER LONGITUD EN PLANTA

**ESCALA 1:15** 

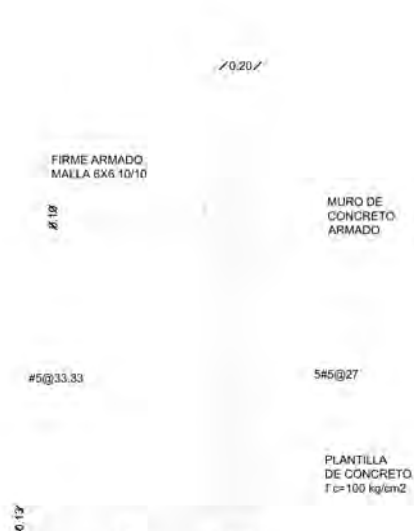

 $1.10$ <br> $1.35$  $\times 0.25$ 

ZAPATA (Z-04)

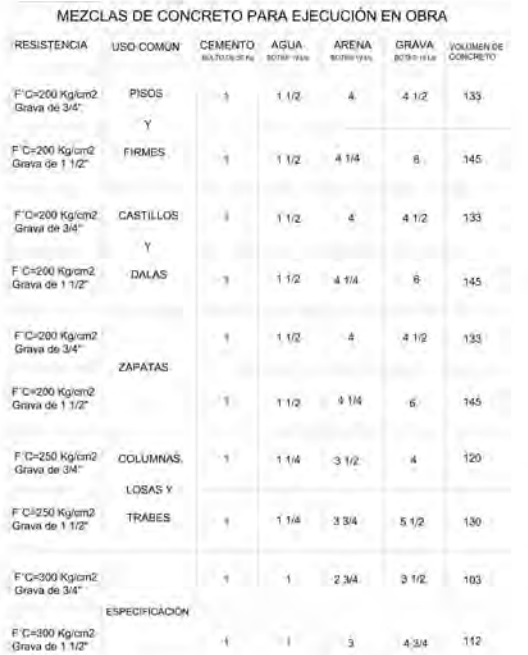

NOTAS.-LOS BOTES MENCIONADOS NO TENDRAN DEFORMACIONES

LOS CONCRETOSSE PROPONEN CON REVENIMIENTO DE 10 cm.

- ES IMPORTANTE RESPETAR EL VOLUMEN DE AGUA YA QUE ESO PERJUDICA LA RESISTENCIA.

#### NOTAS DE CIMENTACIÓN

1.-Todos los elementos de la cimentacion llevarán una plantilla de concreto pobre de f'c=100 Kg / cm2 de 5 cm de espesor.

2.-La profundidad mínima de desplante será de 140 cm

3.-los rellenos se harán en capas no mayores de 20 cm con material granular (tepetate) compactado al 90%

#### **NOTAS GENERALES**

1.- Acotaciones en centímetros. Niveles en metros 2.-Las cotas a ejes, todos los paños y niveles del proyecto arquitectónico deberan respetarse; en caso de duda se deberá consultar a la supervisión

3.-Los detalles pueden no estar a escala, por lo tanto no se podran tomar directamente del plano, solamente donde se indique escala

#### NOTAS GENERALES

1.- Concreto f'c=250 Kg/cm2, clase 1 estructural 2.-Acero de refuerzo Fy=4200 Kg/cm2, excepto en diámetro 2, donde Fy=2530 Kg/cm2 grado estructural

3.- Malla Fy=5000 Kg/ cm2

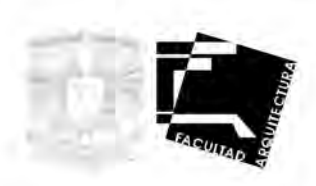

### E#3@20 +1 GRAPA#3@20

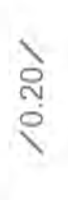

6#4

 $70.20 / 0.20 /$ 

 $0.40$ 

¥

#### PROYECTO ARQUITECTONICO

**ENES Morelia** 

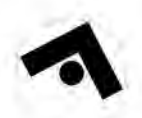

Morelia, Michoacan

Croquis de referencia:

Simbologia: **BAT-C-RK** 

> $7893088$ - Carola de Nive A P T Nivel Bill Paul Terry **AND LABORER**

NEP November Press.

#### **DETALLES MUROS**

#### ALBERTO TORRES TOLEDO

#### SINODALES

ARQ. FRANCISCO HERNANDEZ SPINOLA<br>ARQ. ABEL JOAQUIN ROQUE MIÑON ARQ. LUIS ENRIQUE MARTINEZ AYALA

Escuela de Cine ENES Morelia

Escala:1:250

Fecha: JUNIO-2022

clave: Metros ZE-08

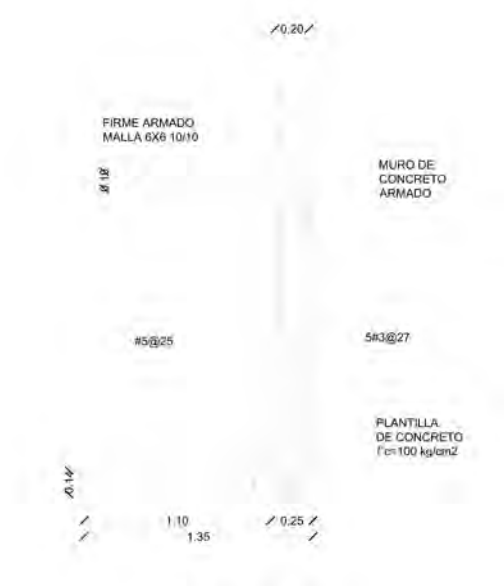

ZAPATA (Z-05)

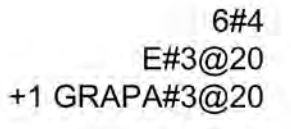

$$
\sum_{\alpha\in\mathcal{A}}\alpha_{\alpha\beta}=\alpha_{\alpha\beta}=\alpha_{\alpha\beta}
$$

6#4 E#3@20  $70.20 / 0.20 /$ 

 $0.40$ ¥

### MURO DE CONCRETO MR-1 (TIPO) NOTA: VER LONGITUD EN PLANTA

**ESCALA 1:15** 

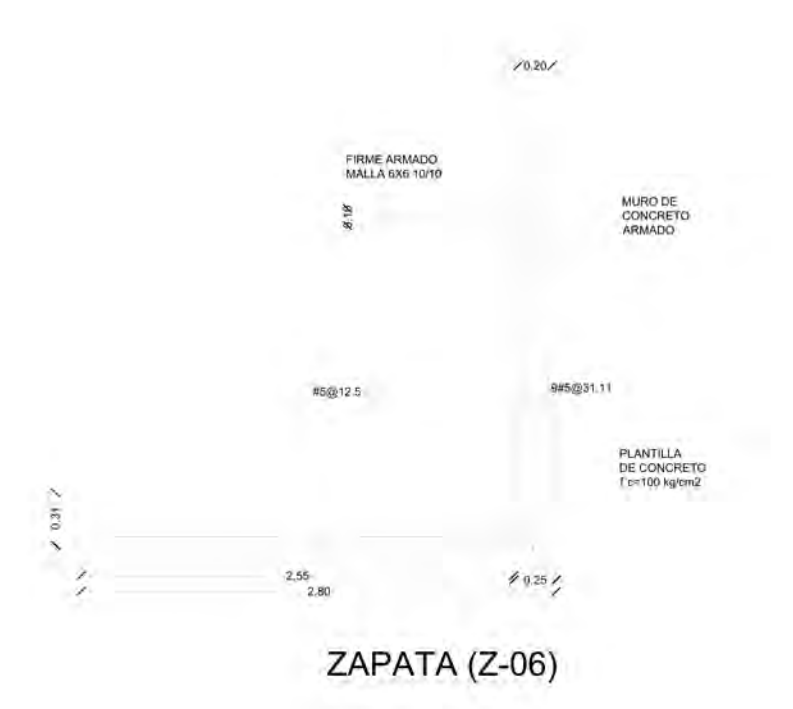

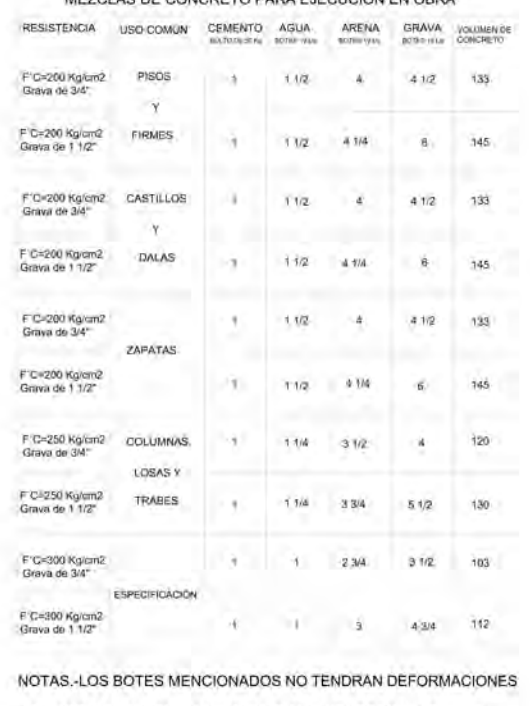

MEZOLAS DE COMPRETO RARA E IECUDIÓN EN ORRA

LOS CONCRETOSSE PROPONEN CON REVENIMIENTO DE 10 cm.

- ES IMPORTANTE RESPETAR EL VOLUMEN DE AGUA YA QUE ESO PERJUDICA LA RESISTENCIA.

#### NOTAS DE CIMENTACIÓN

1.-Todos los elementos de la cimentacion llevarán una plantilla de concreto pobre de f'c=100 Kg / cm2 de 5 cm de espesor.

2.-La profundidad mínima de desplante será de 140 cm

3.-los rellenos se harán en capas no mayores de 20 cm con material granular (tepetate) compactado al 90%

#### **NOTAS GENERALES**

1.- Acotaciones en centímetros. Niveles en metros 2.-Las cotas a ejes, todos los paños y niveles del proyecto arquitectónico deberan respetarse; en caso de duda se deberá consultar a la supervisión

3.-Los detalles pueden no estar a escala, por lo tanto no se podran tomar directamente del plano, solamente donde se indique escala

#### NOTAS GENERALES

1.- Concreto f'c=250 Kg/cm2, clase 1 estructural 2.-Acero de refuerzo Fy=4200 Kg/cm2, excepto en diámetro 2, donde Fy=2530 Kg/cm2 grado estructural

3.- Malla Fy=5000 Kg/ cm2

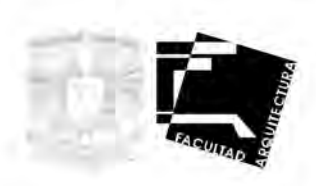

# +1 GRAPA#3@20

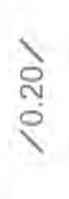

#### PROYECTO ARQUITECTONICO

**ENES Morelia** 

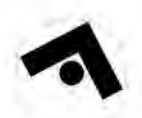

Morelia, Michoacan

Croquis de referencia:

Simbologia: **BAT-C-RK** 

> $7893088$ - Carola de Nive A P T Nivel Bill Paul Terry **AND LABORER**

NEP November Press.

#### **DETALLES MUROS**

#### ALBERTO TORRES TOLEDO

#### SINODALES

ARQ. FRANCISCO HERNANDEZ SPINOLA<br>ARQ. ABEL JOAQUIN ROQUE MIÑON ARQ. LUIS ENRIQUE MARTINEZ AYALA

Escuela de Cine ENES Morelia

Escala 1:250

Fecha: JUNIO-2022

blave: Metros ZE-09

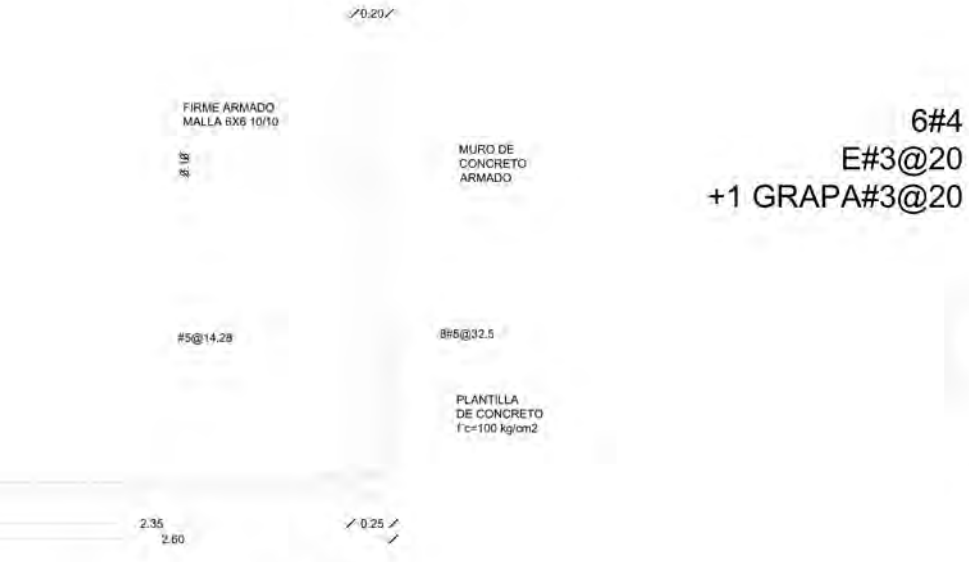

ZAPATA (Z-07)

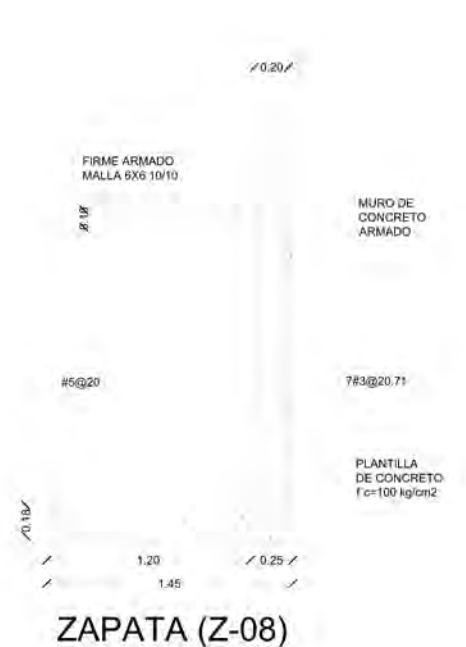

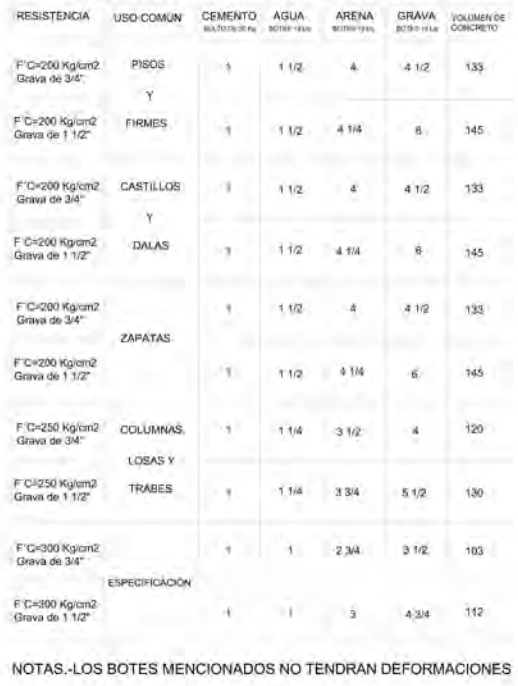

MEZCLAS DE CONCRETO PARA EJECUCIÓN EN OBRA

6#4

E#3@20

LOS CONCRETOSSE PROPONEN CON REVENIMIENTO DE 10 cm.

- ES IMPORTANTE RESPETAR EL VOLUMEN DE AGUA YA QUE ESO PERJUDICA LA RESISTENCIA.

6#4 E#3@20  $70.20 / 0.20 /$ 

 $0.40$ ¥

### MURO DE CONCRETO MR-1 (TIPO) NOTA: VER LONGITUD EN PLANTA

**ESCALA 1:15** 

#### NOTAS DE CIMENTACIÓN

1.-Todos los elementos de la cimentacion llevarán una plantilla de concreto pobre de f'c=100 Kg / cm2 de 5 cm de espesor.

2.-La profundidad mínima de desplante será de 140 cm

3.-los rellenos se harán en capas no mayores de 20 cm con material granular (tepetate) compactado al 90%

#### **NOTAS GENERALES**

1.- Acotaciones en centímetros. Niveles en metros 2.-Las cotas a ejes, todos los paños y niveles del proyecto arquitectónico deberan respetarse; en caso de duda se deberá consultar a la supervisión

3.-Los detalles pueden no estar a escala, por lo tanto no se podran tomar directamente del plano, solamente donde se indique escala

#### NOTAS GENERALES

1.- Concreto f'c=250 Kg/cm2, clase 1 estructural 2.-Acero de refuerzo Fy=4200 Kg/cm2, excepto en diámetro 2, donde Fy=2530 Kg/cm2 grado estructural

3.- Malla Fy=5000 Kg/ cm2

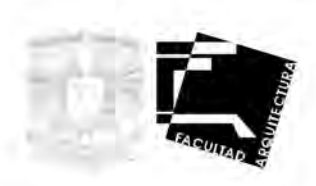

# +1 GRAPA#3@20

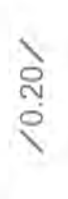

#### PROYECTO ARQUITECTONICO

**ENES Morelia** 

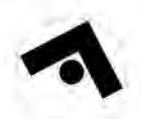

Morelia, Michoacan

Croquis de referencia:

Simbologia: **BAT-C-RK** 

> $7893088$ - Carola de Nive A P T Nivel Bill Paul Terry **AND LABORER**

NEP November Press.

#### **DETALLES MUROS**

#### ALBERTO TORRES TOLEDO

#### SINODALES

ARQ. FRANCISCO HERNANDEZ SPINOLA<br>ARQ. ABEL JOAQUIN ROQUE MIÑON ARQ. LUIS ENRIQUE MARTINEZ AYALA

Escuela de Cine ENES Morelia

Escala:1:250

Fecha: JUNIO-2022

informer: Metros ZE-10

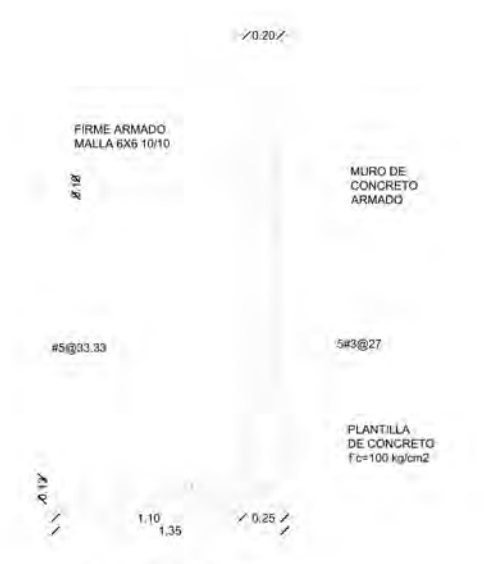

ZAPATA (Z-09)

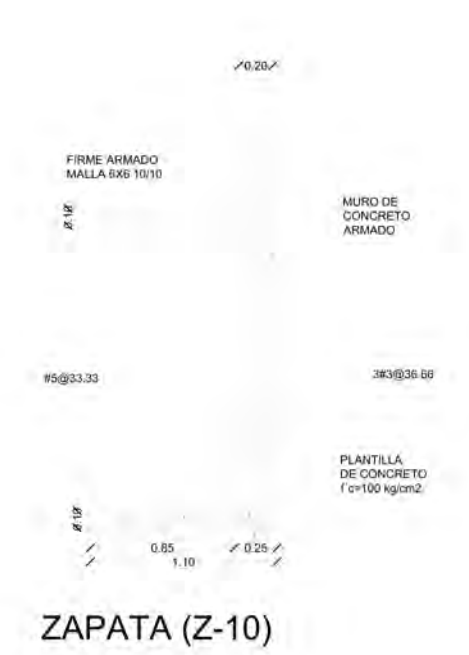

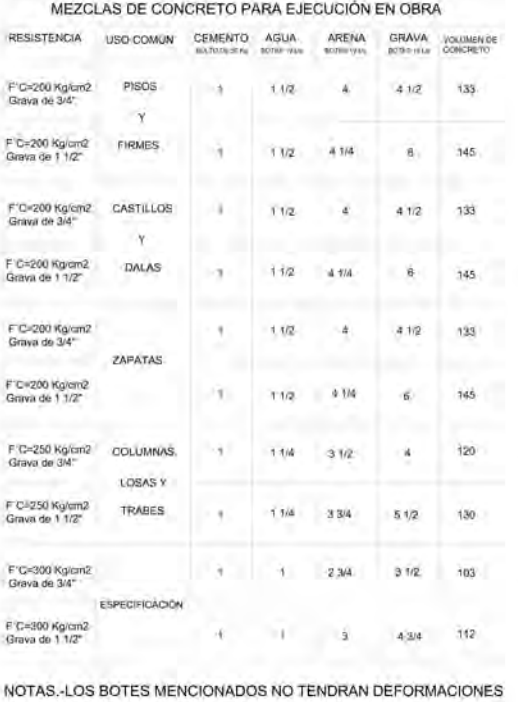

6#4

E#3@20

+1 GRAPA#3@20

LOS CONCRETOSSE PROPONEN CON REVENIMIENTO DE 10 cm.

- ES IMPORTANTE RESPETAR EL VOLUMEN DE AGUA YA QUE ESO PERJUDICA LA RESISTENCIA.

6#4 E#3@20  $70.20 / 0.20 /$ 

 $0.40$ ¥

### MURO DE CONCRETO MR-1 (TIPO) NOTA: VER LONGITUD EN PLANTA

**ESCALA 1:15** 

#### NOTAS DE CIMENTACIÓN

1.-Todos los elementos de la cimentacion llevarán una plantilla de concreto pobre de f'c=100 Kg / cm2 de 5 cm de espesor.

2.-La profundidad mínima de desplante será de 140 cm

3.-los rellenos se harán en capas no mayores de 20 cm con material granular (tepetate) compactado al 90%

#### **NOTAS GENERALES**

1.- Acotaciones en centímetros. Niveles en metros 2.-Las cotas a ejes, todos los paños y niveles del proyecto arquitectónico deberan respetarse; en caso de duda se deberá consultar a la supervisión

3.-Los detalles pueden no estar a escala, por lo tanto no se podran tomar directamente del plano, solamente donde se indique escala

#### NOTAS GENERALES

1.- Concreto f'c=250 Kg/cm2, clase 1 estructural 2.-Acero de refuerzo Fy=4200 Kg/cm2, excepto en diámetro 2, donde Fy=2530 Kg/cm2 grado estructural 3.- Malla Fy=5000 Kg/ cm2

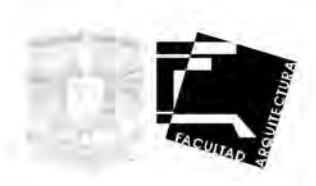

# +1 GRAPA#3@20

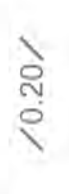

#### PROYECTO ARQUITECTONICO

**ENES Morelia** 

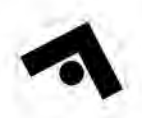

Morelia, Michoacan

Croquis de referencia:

Simbologia: **BAT-C-RK** 

> $7893088$ - Carola de Nive A P T Nivel Bill Paul Terry **AND LABORER**

NEP November Press.

#### **DETALLES MUROS**

#### ALBERTO TORRES TOLEDO

#### SINODALES

ARQ. FRANCISCO HERNANDEZ SPINOLA<br>ARQ. ABEL JOAQUIN ROQUE MIÑON ARQ. LUIS ENRIQUE MARTINEZ AYALA

Escuela de Cine ENES Morelia

Escala:1:250

Fecha: JUNIO-2022

Metros ZE-11

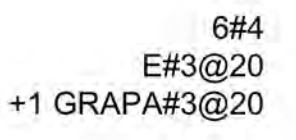

MURO DE<br>CONCRETO<br>ARMADO

3#3@36.66

PLANTILLA<br>DE CONCRETO

 $r_{\rm cc}$ 100 ko/cm2

#5@33,33

FIRME ARMADO

ø

 $70.207$ 

 $0.75$  $7025/$  $1.00.$ 

ZAPATA (Z-11)

### 6#4 E#3@20 +1 GRAPA#3@20  $70.20 / 0.20 /$

 $0.40$ ¥

### MURO DE CONCRETO MR-1 (TIPO) NOTA: VER LONGITUD EN PLANTA

**ESCALA 1:15** 

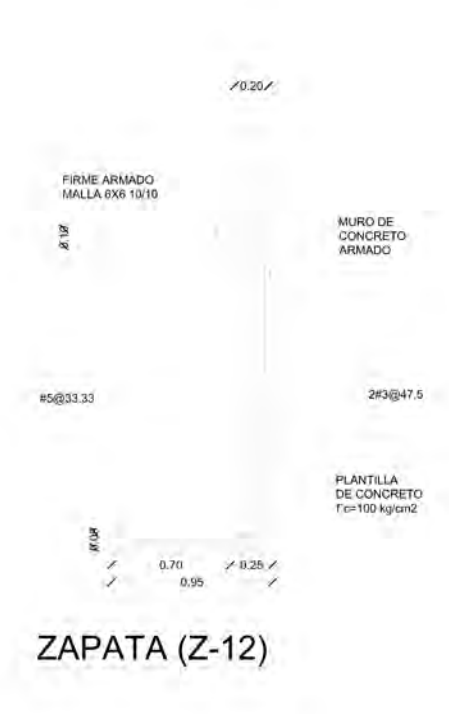

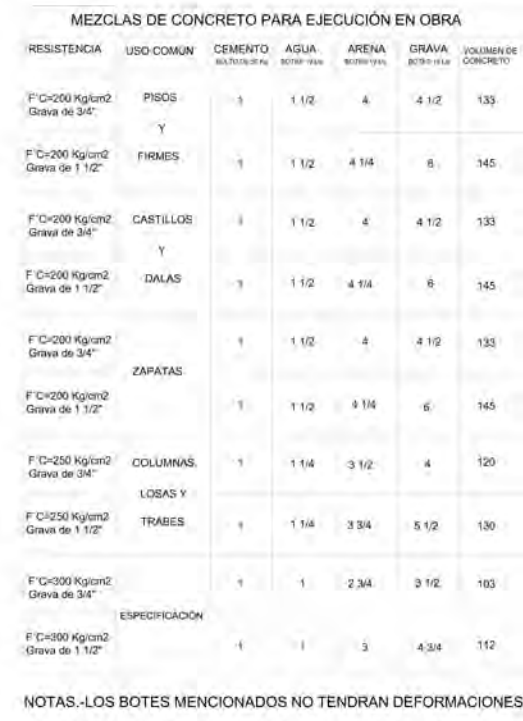

LOS CONCRETOSSE PROPONEN CON REVENIMIENTO DE 10 cm.

- ES IMPORTANTE RESPETAR EL VOLUMEN DE AGUA YA QUE ESO PERJUDICA LA RESISTENCIA.

#### NOTAS DE CIMENTACIÓN

1.-Todos los elementos de la cimentacion llevarán una plantilla de concreto pobre de f'c=100 Kg / cm2 de 5 cm de espesor.

2.-La profundidad mínima de desplante será de 140 cm

3.-los rellenos se harán en capas no mayores de 20 cm con material granular (tepetate) compactado al 90%

#### **NOTAS GENERALES**

1.- Acotaciones en centímetros. Niveles en metros 2.-Las cotas a ejes, todos los paños y niveles del proyecto arquitectónico deberan respetarse; en caso de duda se deberá consultar a la supervisión

3.-Los detalles pueden no estar a escala, por lo tanto no se podran tomar directamente del plano, solamente donde se indique escala

#### NOTAS GENERALES

1.- Concreto f'c=250 Kg/cm2, clase 1 estructural 2.-Acero de refuerzo Fy=4200 Kg/cm2, excepto en diámetro 2, donde Fy=2530 Kg/cm2 grado estructural

3.- Malla Fy=5000 Kg/ cm2

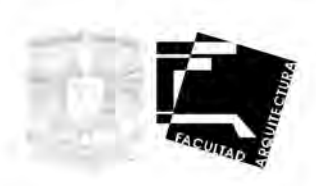

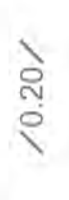

#### PROYECTO ARQUITECTONICO

**ENES Morelia** 

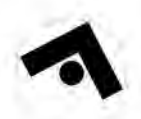

Morelia, Michoacan

Croquis de referencia:

Simbologia: **BAT-C-RK** 

> $7893088$ - Carola de Nive A P T Nivel Bill Paul Terry **AND LABORER**

**WIX Alcool missue can Low** NEP November Press.

#### **DETALLES MUROS**

#### ALBERTO TORRES TOLEDO

#### SINODALES

ARQ. FRANCISCO HERNANDEZ SPINOLA<br>ARQ. ABEL JOAQUIN ROQUE MIÑON ARQ. LUIS ENRIQUE MARTINEZ AYALA

Escuela de Cine ENES Morelia

Escala:1:250

Fecha: JUNIO-2022

Metros ZE-12

elayer

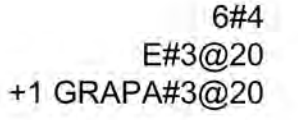

ZAPATA (Z-13)

MURO DE<br>CONCRETO<br>ARMADO

4#3@31.25

PLANTILLA<br>DE CONCRETO<br>l'e=100 kg/em2

 $70,207$ 

FIRME ARMADO

#5@33.33

19

## $0.40$ ¥

### MURO DE CONCRETO MR-1 (TIPO) NOTA: VER LONGITUD EN PLANTA

**ESCALA 1:15** 

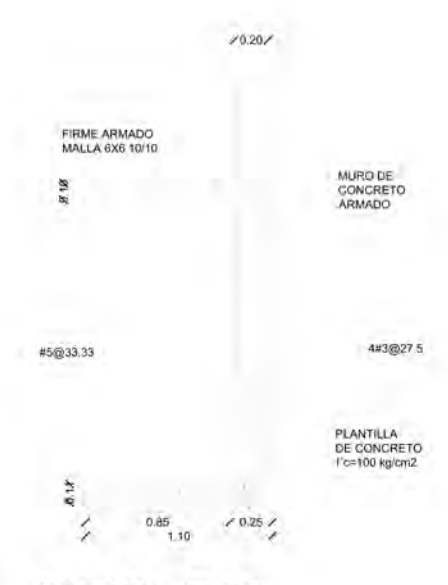

ZAPATA (Z-14)

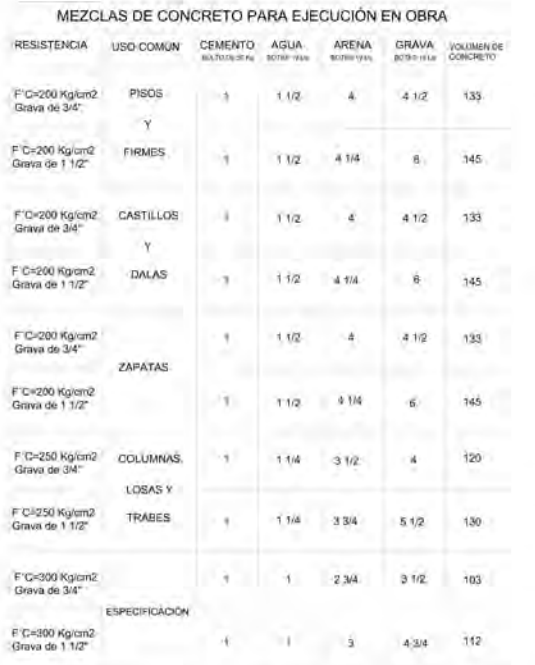

NOTAS.-LOS BOTES MENCIONADOS NO TENDRAN DEFORMACIONES

LOS CONCRETOSSE PROPONEN CON REVENIMIENTO DE 10 cm.

- ES IMPORTANTE RESPETAR EL VOLUMEN DE AGUA YA QUE ESO PERJUDICA LA RESISTENCIA.

#### NOTAS DE CIMENTACIÓN

1.-Todos los elementos de la cimentacion llevarán una plantilla de concreto pobre de f'c=100 Kg / cm2 de 5 cm de espesor.

2.-La profundidad mínima de desplante será de 140 cm

3.-los rellenos se harán en capas no mayores de 20 cm con material granular (tepetate) compactado al 90%

#### **NOTAS GENERALES**

1.- Acotaciones en centímetros. Niveles en metros 2.-Las cotas a ejes, todos los paños y niveles del proyecto arquitectónico deberan respetarse; en caso de duda se deberá consultar a la supervisión

3.-Los detalles pueden no estar a escala, por lo tanto no se podran tomar directamente del plano, solamente donde se indique escala

#### NOTAS GENERALES

1.- Concreto f'c=250 Kg/cm2, clase 1 estructural 2.-Acero de refuerzo Fy=4200 Kg/cm2, excepto en diámetro 2, donde Fy=2530 Kg/cm2 grado estructural

3.- Malla Fy=5000 Kg/ cm2

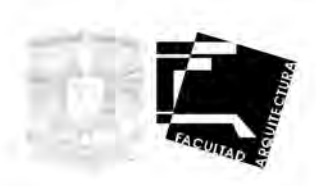

### E#3@20 +1 GRAPA#3@20

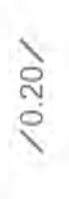

6#4

 $70.20 / 0.20 /$ 

#### PROYECTO ARQUITECTONICO

**ENES Morelia** 

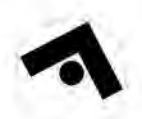

Morelia, Michoacan

Croquis de referencia:

Simbologia: **BAT-C-RK** 

> $7893088$ - Carola de Nive A P T Nivel Bill Paul Terry **AND LABORER**

NEP November Press.

#### **DETALLES MUROS**

#### ALBERTO TORRES TOLEDO

#### SINODALES

ARQ. FRANCISCO HERNANDEZ SPINOLA<br>ARQ. ABEL JOAQUIN ROQUE MIÑON ARQ. LUIS ENRIQUE MARTINEZ AYALA

Escuela de Cine ENES Morelia

Escala:1:250

Fecha: JUNIO-2022

elayer Metros ZE-13

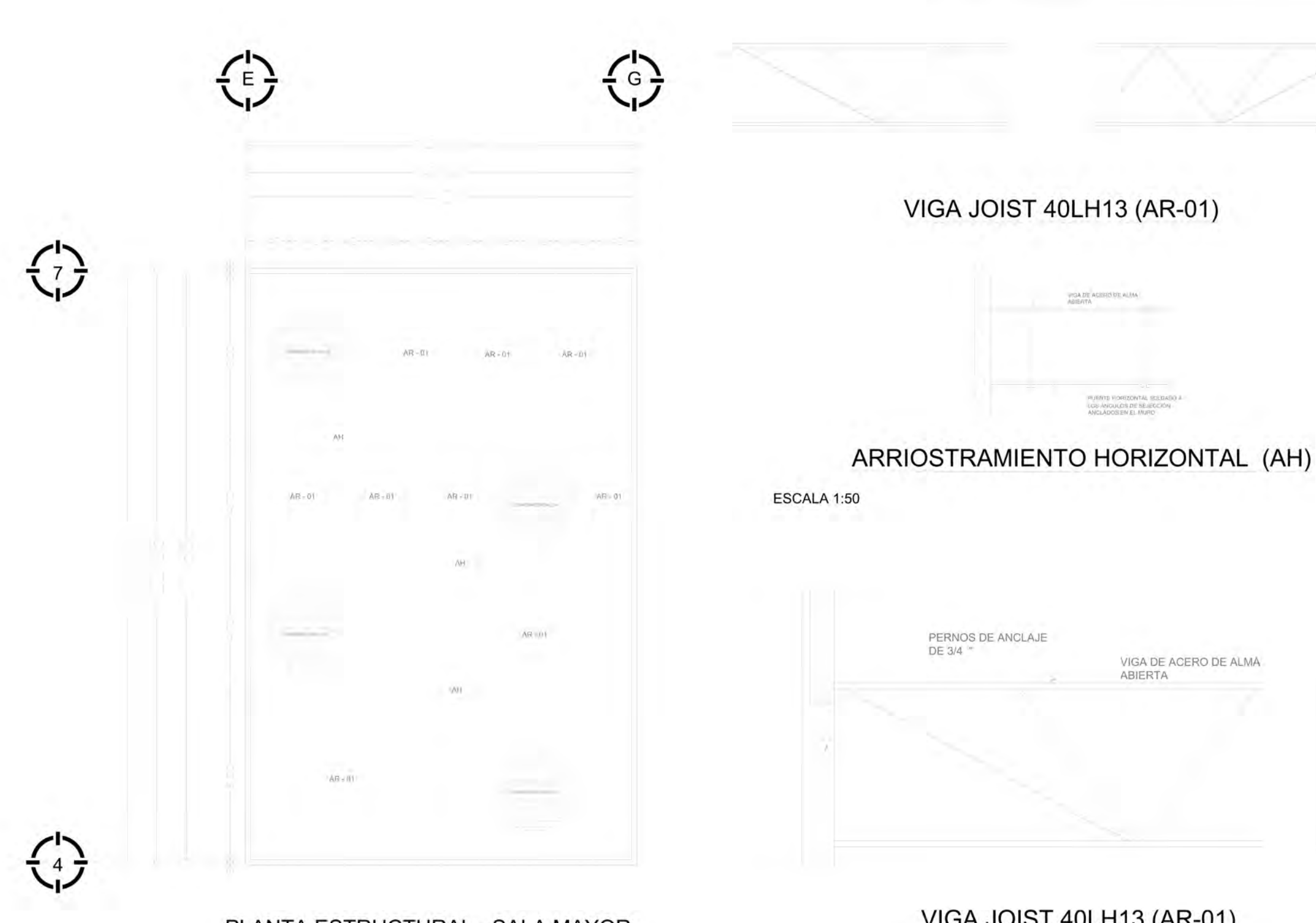

PLANTA ESTRUCTURAL - SALA MAYOR

VIGA JOIST 40LH13 (AR-01) ESCALA 1:25

**ESCALA 1:150** 

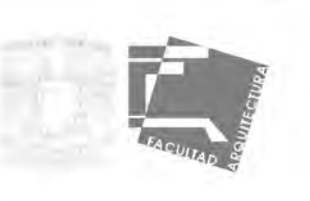

#### PROYECTO ARQUITECTONICO

Ubicación: **ENES Morelia** 

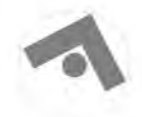

Morelia, Michoacan

Croquis de referencia:

Simbología:  $RPA = 240$ 

> Niveles  $MPT + 5XXX$ Cambo de Nive N.P.T Nivel de Piso Termin N.P.; have our root remains<br>N.S.I. Nivel Superior de Losa<br>N.P. Nivel de Preta

#### DETALLES LOSACERO

#### ALBERTO TORRES TOLEDO

#### SINODALES

ARQ. FRANCISCO HERNANDEZ SPINOLA<br>ARQ. ABEL JOAQUIN ROQUE MIÑON ARQ. LUIS ENRIQUE MARTINEZ AYALA

Escuela de Cine ENES Morelia

Acotaciones: clave: Metros ZE-14

Escala: 1:250

Fecha: JUNIO-2022

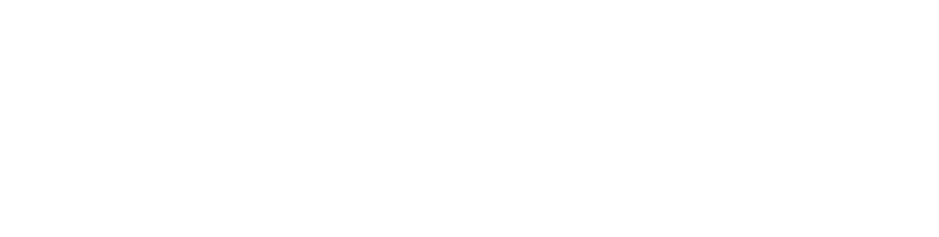

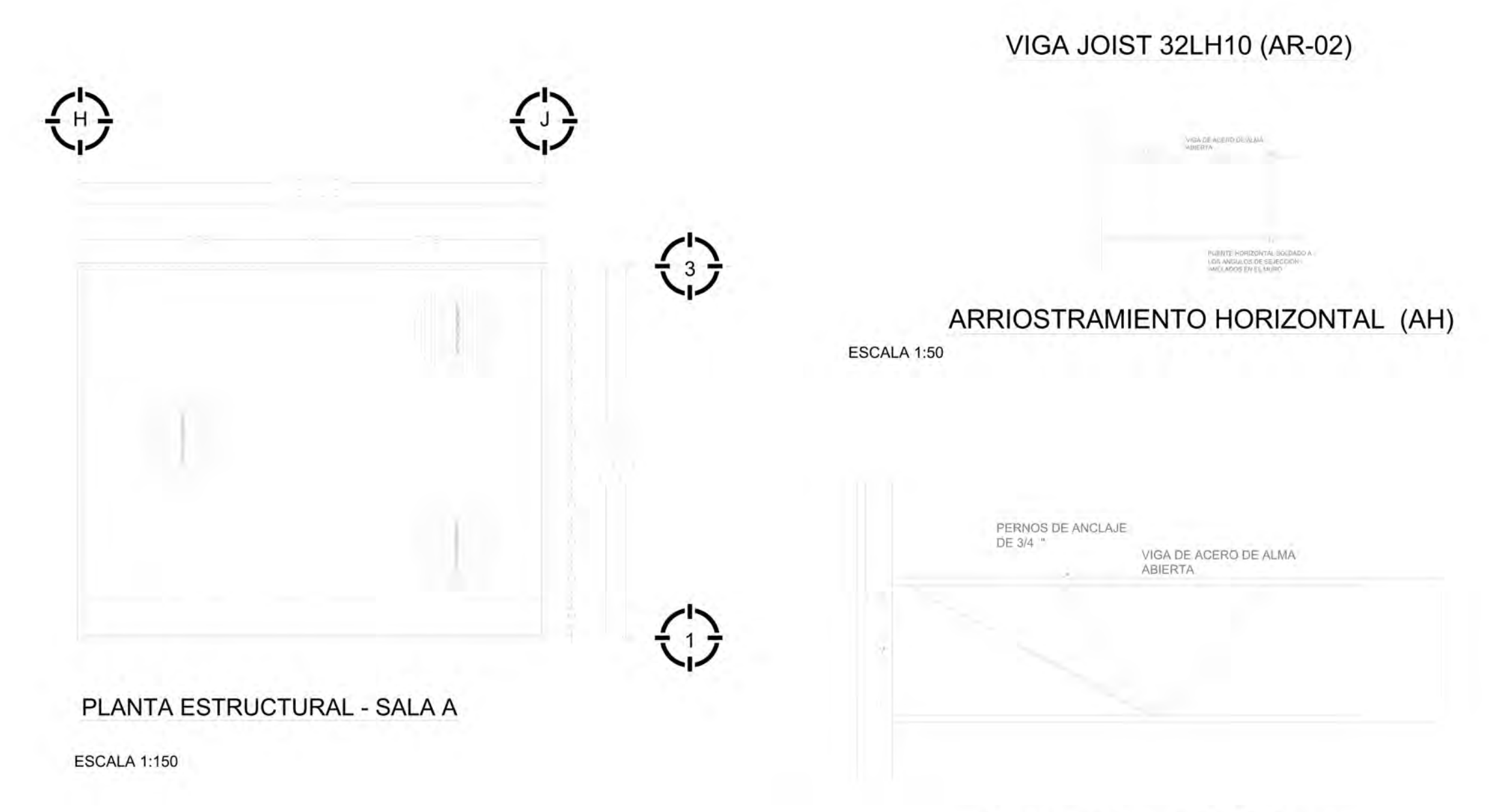

ESCALA 1:25

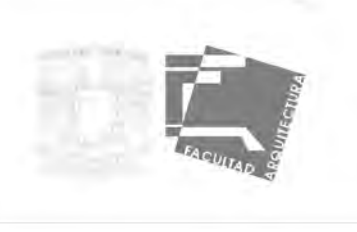

#### PROYECTO ARQUITECTONICO

Ubicación: ENES Morelia

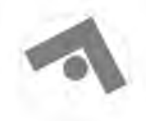

Morelia, Michoacan

Croquis de referencia:

Simbología:  $B - T = 2R$ 

> -<br>Novela  $NPT + LXX$ Cambo de Nive N P.T toval de Piso Termi N.S.I. Nivel Superior de Losa<br>N.S.I. Nivel Buperior de Losa<br>N.P. Nivel de Preti

### DETALLES LOSACERO

#### ALBERTO TORRES TOLEDO

#### SINODALES

ARQ. FRANCISCO HERNANDEZ SPINOLA<br>ARQ. ABEL JOAQUIN ROQUE MIÑON ARQ. LUIS ENRIQUE MARTINEZ AYALA

Escuela de Cine ENES Morelia

Acotaciones: clave: Metros ZE-15

Escala: 1:250

Fecha: JUNIO-2022

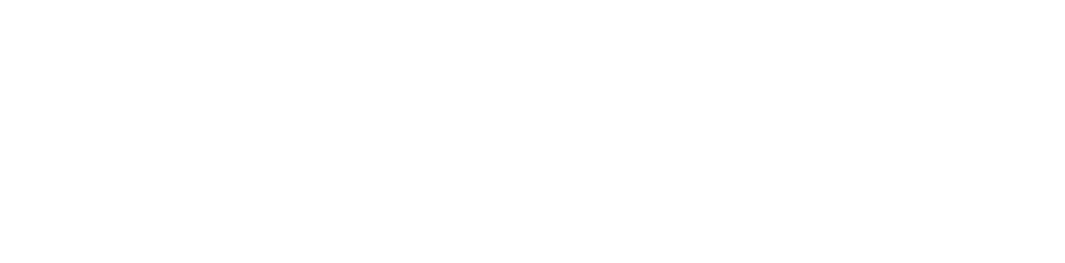

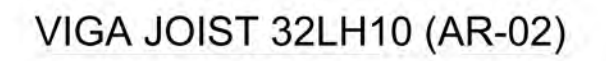

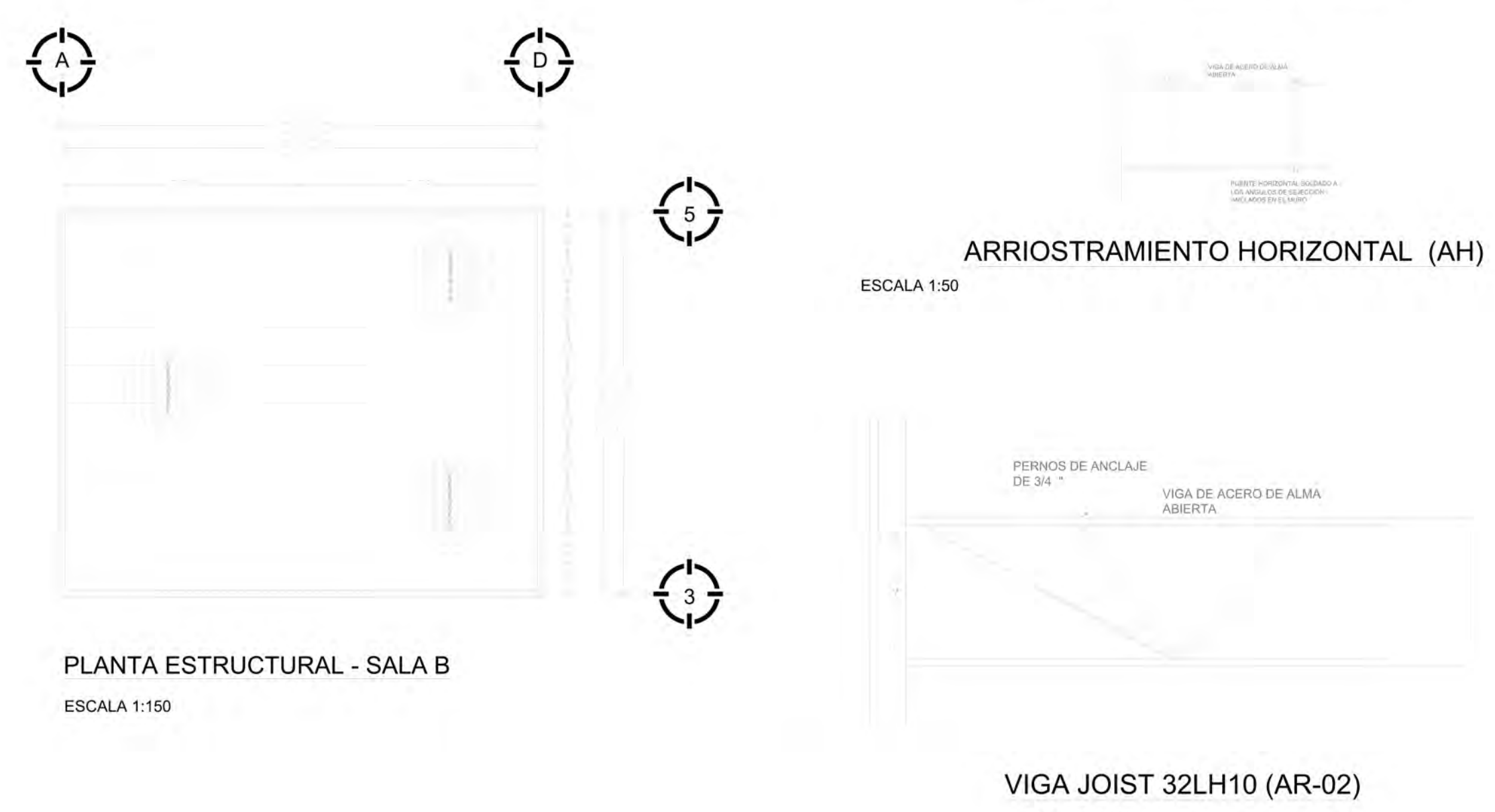

ESCALA 1:25

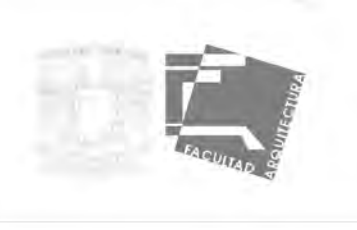

#### PROYECTO ARQUITECTONICO

Ubicación: ENES Morelia

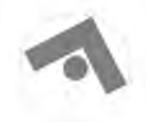

Morelia, Michoacan

Croquis de referencia:

Simbología:  $B = 7 - 288$ 

> -<br>Novela  $NPT + LXX$ Cambo de Nive N P.T toval de Piso Termi N.S.I. Nivel Superior de Losa<br>N.S.I. Nivel Buperior de Losa<br>N.P. Nivel de Preti

#### DETALLES LOSACERO

#### ALBERTO TORRES TOLEDO

#### SINODALES

**98**

ARQ. FRANCISCO HERNANDEZ SPINOLA ARQ. ABEL JOAQUIN ROQUE MIÑON ARQ. LUIS ENRIQUE MARTINEZ AYALA

Escuela de Cine ENES Morelia

Metros ZE-16

Acotaciones: clave:

Escala: 1:250

Fecha: JUNIO-2022

REPISÓN DE COCRETO ARMADO GOTERO DE 3/4 "

PRETIL DE COCRETO **ARMADO** 

MORTERO DE CEMENTO ARENA PROP. 1:6

IMPERMEABILIZANTE ASFÁLTICO FESTER VAPORTITE 550 ENTORTADO DE MORTERO, CEMENTO, ARENA PROP. 1:4

RELLENO DE TEZONTLE

CAPA DE COMPRESIÓN DE CONCRETO

LOSACERO 25. CAL 24

VIGA DE ACERO DE ALMA ABIERTA

MURO DE CONCRETO ARMADO

### RELLENO EN AZOTEA

ESCALA 1:10

×

#### ESCALA 1:10

MURIS DE QABISA ES

MEZCLAS DE CONCRETO PARA EJECUCIÓN EN OBRA

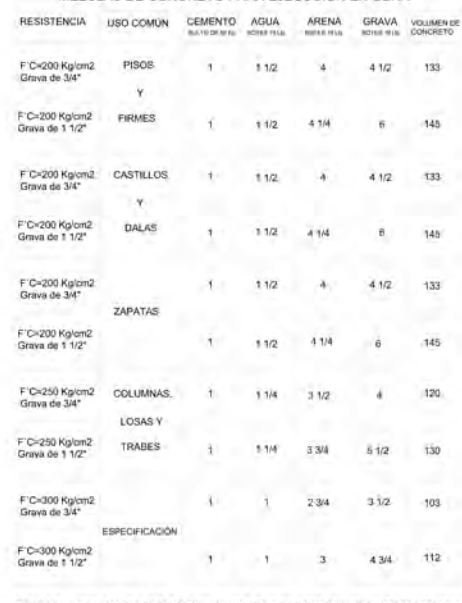

NOTAS.-LOS BOTES MENCIONADOS NO TENDRAN DEFORMACIONES -LOS CONCRETOSSE PROPONEN CON REVENIMIENTO DE 10 cm. - ES IMPORTANTE RESPETAR EL VOLÚMEN DE AGUA YA QUE ESO<br>PERJUDICA LA RESISTENCIA.

#### NOTAS DE CIMENTACIÓN

1.-Todos los elementos de la cimentacion llevarán una plantilla de concreto pobre de f'c=100 Kg / cm2 de 5 cm de espesor.

2.-La profundidad mínima de desplante será de 140 cm

3.-los rellenos se harán en capas no mayores de 20 cm con material granular (tepetate) compactado al 90%

#### NOTAS GENERALES

1.- Acotaciones en centímetros. Niveles en metros 2.-Las cotas a ejes, todos los paños y niveles del proyecto arquitectónico deberan respetarse; en caso de duda se deberá consultar a la supervisión 3.-Los detalles pueden no estar a escala, por lo tanto no se podran tomar directamente del plano, solamente donde se indique escala

#### NOTAS GENERALES

1.- Concreto f'c=250 Kg/cm2, clase 1 estructural 2.-Acero de refuerzo Fy=4200 Kg/cm2, excepto en diámetro 2, donde Fy=2530 Kg/cm2 grado estructural 3.- Malla Fy=5000 Kg/ cm2

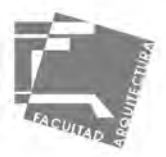

#### PROYECTO ARQUITECTONICO

Ubicación: **ENES Morelia** 

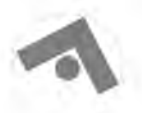

Morelia, Michoacan

Croquis de referencia:

Simbología:  $71.7 - 2.83$ 

> $MPL + KXX$ - Carriso de Nivel fu P 7 novel de Plac Terminat N.S.L. Nivel Superior de Lote<br>N.J.L. Nivel Interna de Lote<br>N.P. Nivel de Pretti

Acueles

### DETALLES LOSACERO

ALBERTO TORRES TOLEDO

#### SINODALES

ARQ. FRANCISCO HERNANDEZ SPINOLA<br>ARQ. ABEL JOAQUIN ROQUE MIÑON ARQ. LUIS ENRIQUE MARTINEZ AYALA

Escuela de Cine ENES Morelia

Acotaciones: clave:

Metros ZE-17

Escala: 1:250

Fecha: JUNIO-2022

P R  $\overline{\text{O}}$ P E  $\overline{S}$  $\overline{\mathbb{T}}$ A  $\boldsymbol{\mathsf{A}}$ R ⋂ T E<br>C  $\overline{\mathsf{A}}$ 

MALLA 6-6/10-10

CAPA DE COMPRESIÓN DE CONCRETO

LOSACERO 25 CAL. 24

### DETALLE DE LOSACERO 25. CAL. 24

ESCALA 1:10

ARENA

 $4.574$ 

 $4.404$ 

 $4.116$ 

 $31/2$ 

 $-2,3/4$ 

 $\overline{\mathbf{3}}$ 

 $417$ 

 $\overline{\mathbf{a}}$ 

 $41/2$  $133$ 

 $51/2$ 

 $31/2$ 

103

 $112$  $4.3/4$ 

133

 $145$ 

MEZCLAS DE CONCRETO PARA EJECUCIÓN EN OBRA

CEMENTO AGUA

 $1.1/2$ 

 $11/2$ 

Cúz

 $112$ 

 $1.17$ 

Tíg

1.64

1 sis

NOTAS.-LOS BOTES MENCIONADOS NO TENDRAN DEFORMACIONES

-LOS CONCRETOSSE PROPONEN CON REVENIMIENTO DE 10 cm.

- ES IMPORTANTE RESPETAR EL VOLÚMEN DE AGUA YA QUE ESO

RESISTENCIA

F'C=200 Kg/cm2<br>Grava de 3/4\*

F C=200 Kg/cm2<br>Grava ge 1 1/2"

F C=200 Kg/cm2<br>Grava de 1 1/2"

F'C=200 Kg/cm2<br>Grava de 3/4"

F'C=200 Kg/cm2<br>Grava de 1 1/2"

F'C#250 Kg/cm2<br>Grava de 1 1/2"

F'G=300 Kg/cm2<br>Grava de 3/4"

F'C=300 Kg/cm<br>Grava de 1.1/2°

F'C=200 Kg/cm2 CASTILLOS<br>Grava de 3/4"

F'C=250 Kg/cm2 COLUMNAS,<br>Grava de 3M<sup>-1</sup>

**USO COMÚN** 

EIRMES

**DALAS** 

ZAPATAS

LOSAS Y

TRABES

PERJUDICA LA RESISTENCIA.

VIGA DE ACERO. DE ALMA ABIERTA

## **ISOMETRICO DETALLE DE** LOSACERO 25. CAL. 24

ESCALA 1:10

MALLA 6-6/10-10

CAPA DE COMPRESIÓN

DE CONCRETO

### NOTAS DE CIMENTACIÓN

1.-Todos los elementos de la cimentacion llevarán una plantilla de concreto pobre de f'c=100 Kg / cm2 de 5 cm de espesor.

2.-La profundidad mínima de desplante será de 140 cm

3.-los rellenos se harán en capas no mayores de 20 cm con material granular (tepetate) compactado al 90%

#### **NOTAS GENERALES**

1.- Acotaciones en centímetros. Niveles en metros 2.-Las cotas a ejes, todos los paños y niveles del proyecto arquitectónico deberan respetarse; en caso de duda se deberá consultar a la supervisión

3.-Los detalles pueden no estar a escala, por lo tanto no se podran tomar directamente del plano, solamente donde se indique escala

#### NOTAS GENERALES

1.- Concreto f'c=250 Kg/cm2, clase 1 estructural 2.-Acero de refuerzo Fy=4200 Kg/cm2, excepto en diámetro 2, donde Fy=2530 Kg/cm2 grado estructural

3.- Malla Fy=5000 Kg/ cm2

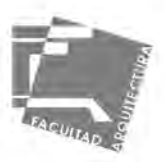

#### PROYECTO ARQUITECTONICO

**ENES Morelia** 

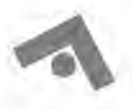

Morelia, Michoacan

Croquis de referencia:

Simbología:  $5.1.7 - 3.81$ 

> $97.788$ Carross as Nive N.P.T. Mivil 84 Plag Tem **NET MONTH** Pa P Farras da Prasa

#### DETALLES LOSACERO

ALBERTO TORRES TOLEDO

#### SINODALES

ARQ. FRANCISCO HERNANDEZ SPINOLA<br>ARQ. ABEL JOAQUIN ROQUE MIÑON ARQ. LUIS ENRIQUE MARTINEZ AYALA

Escuela de Cine ENES Morelia

Escaia:1:250

Fecha: JUNIO-2022

Metros ZE-18

-clave:

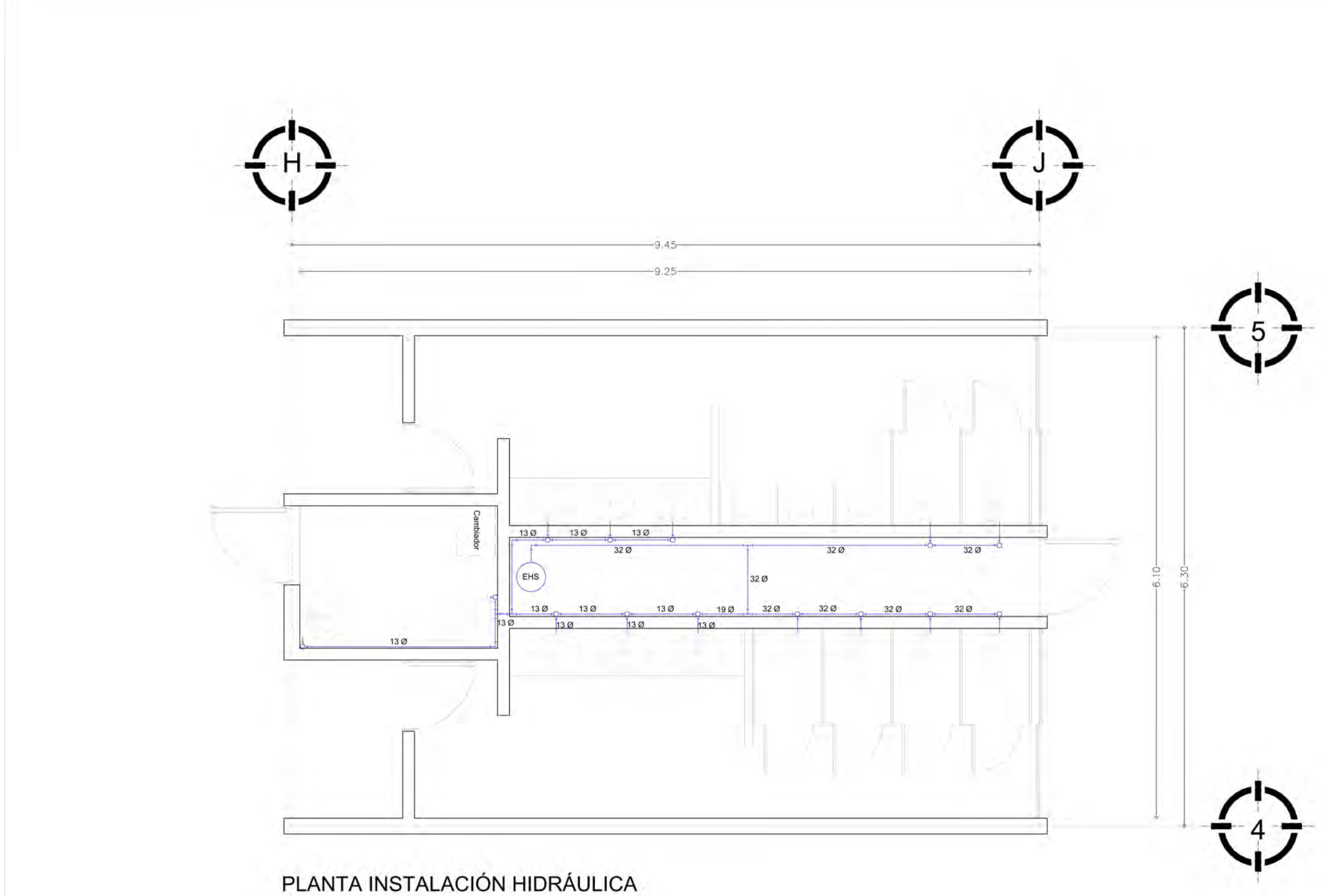

ESCALA 1:50

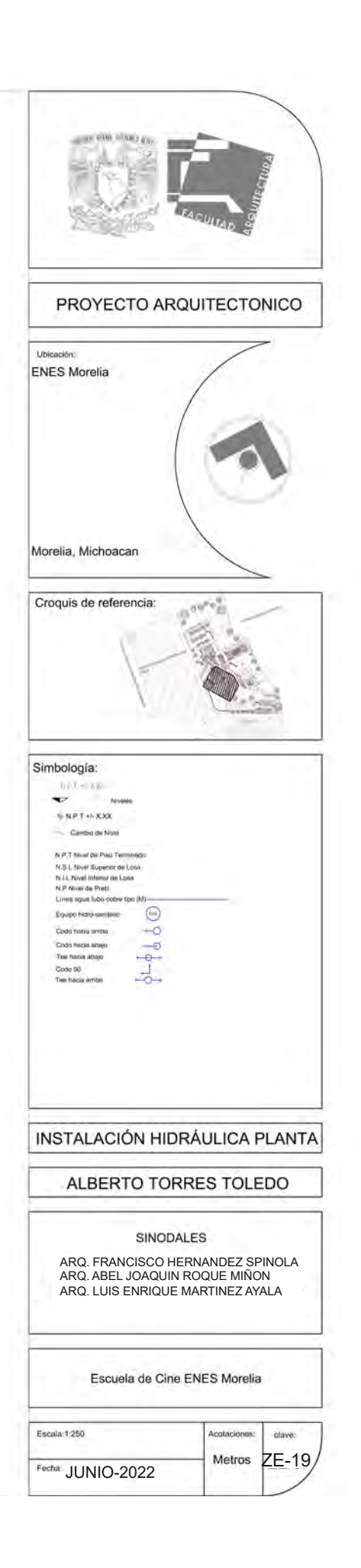

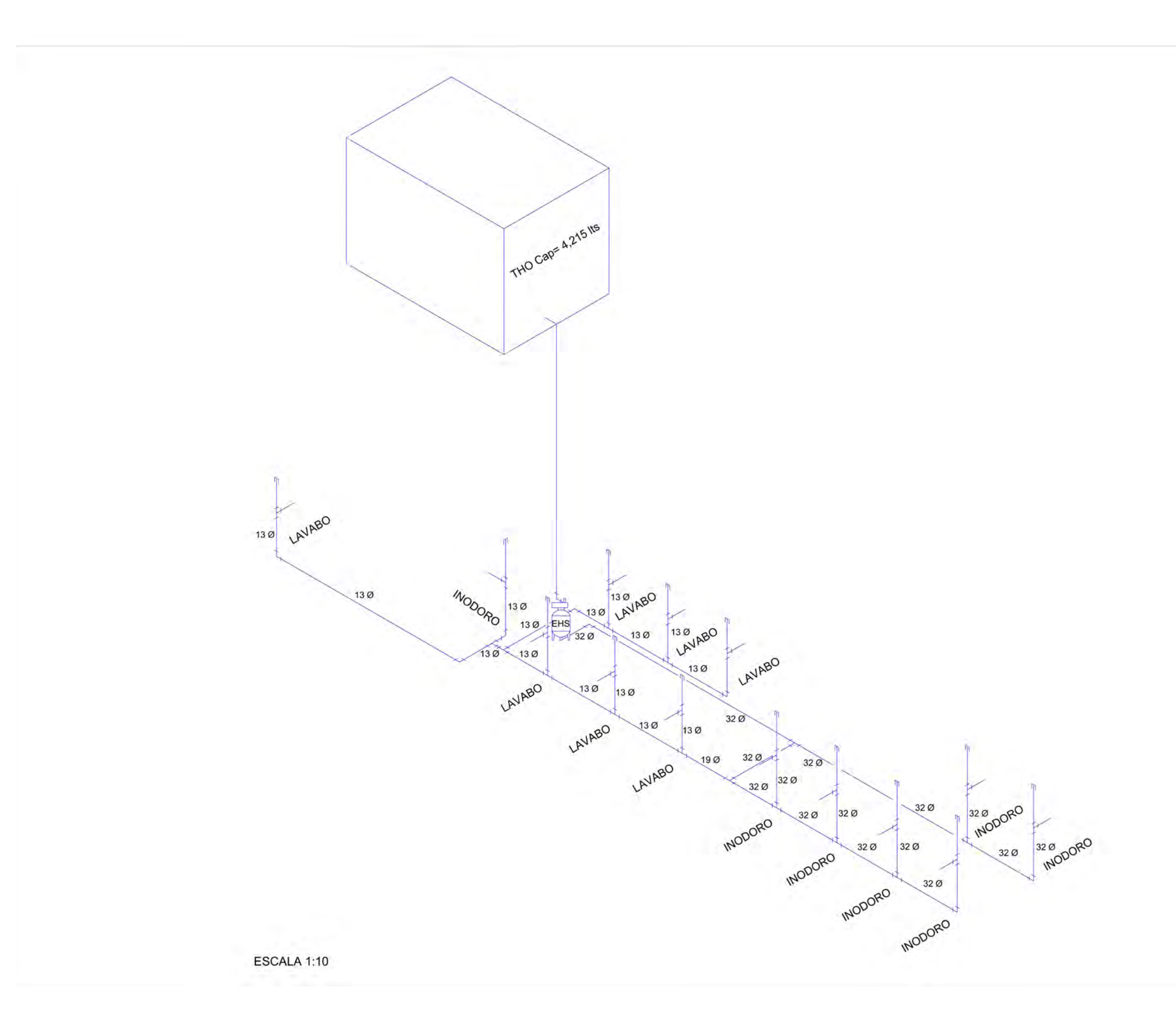

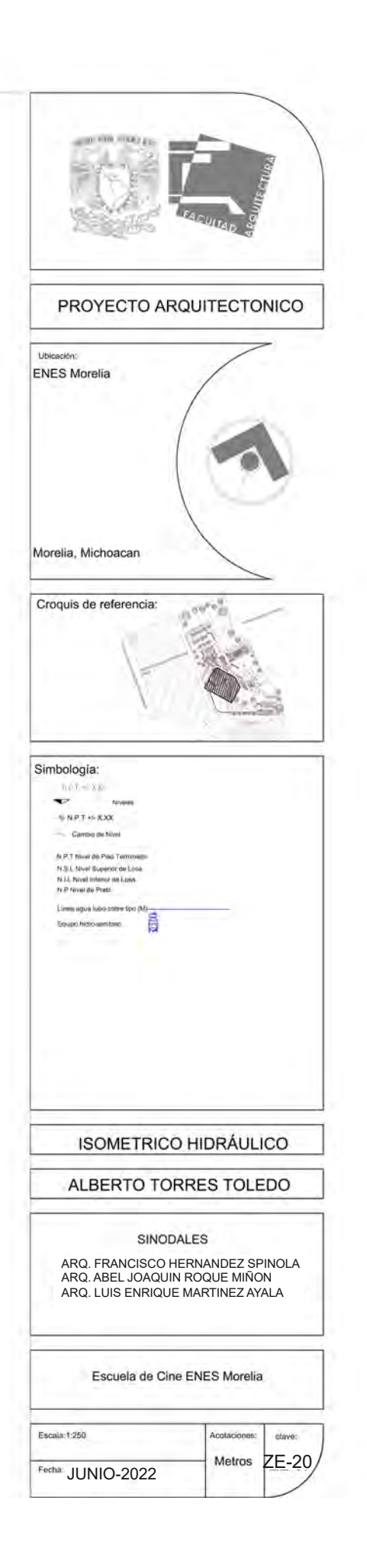

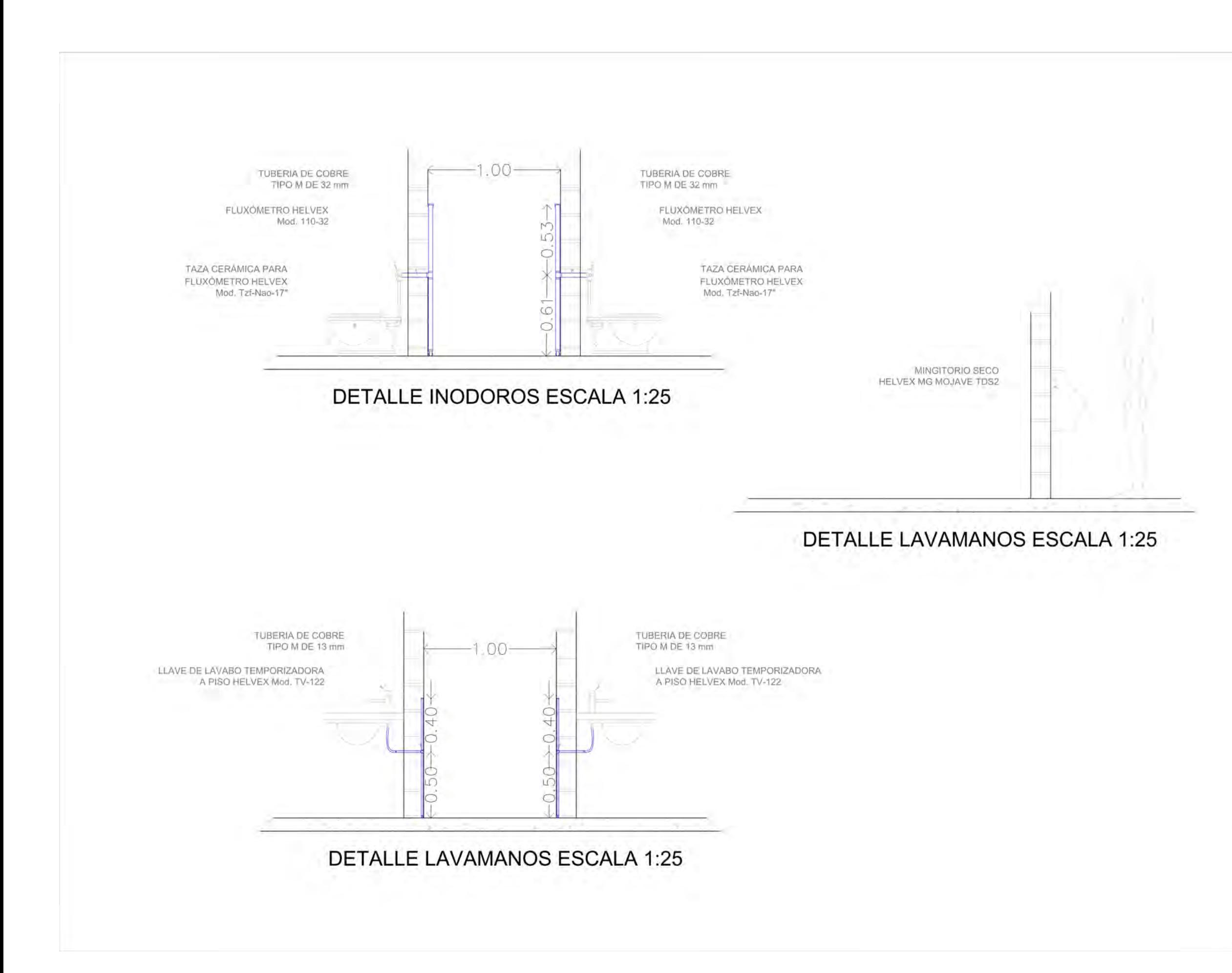

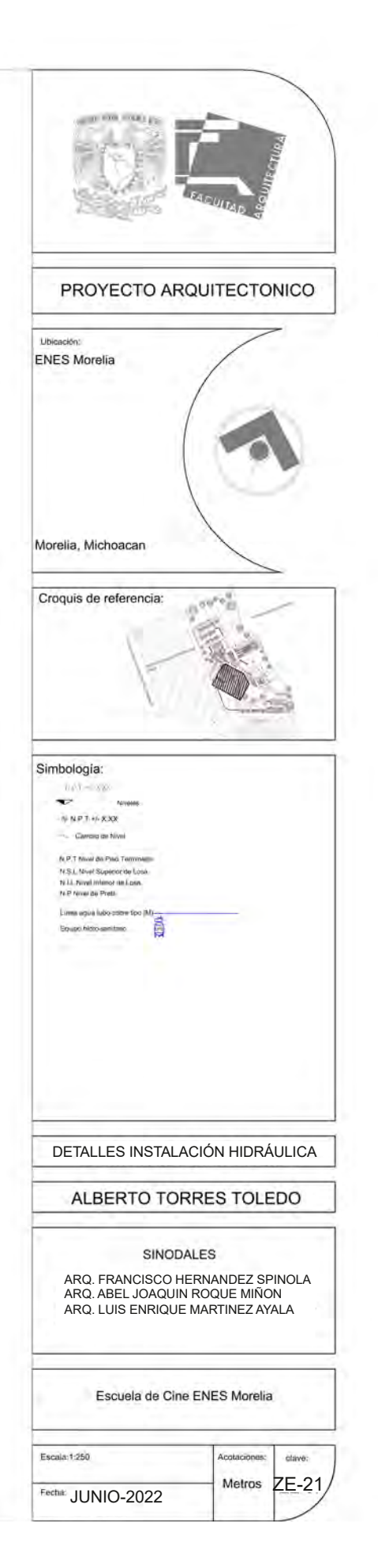

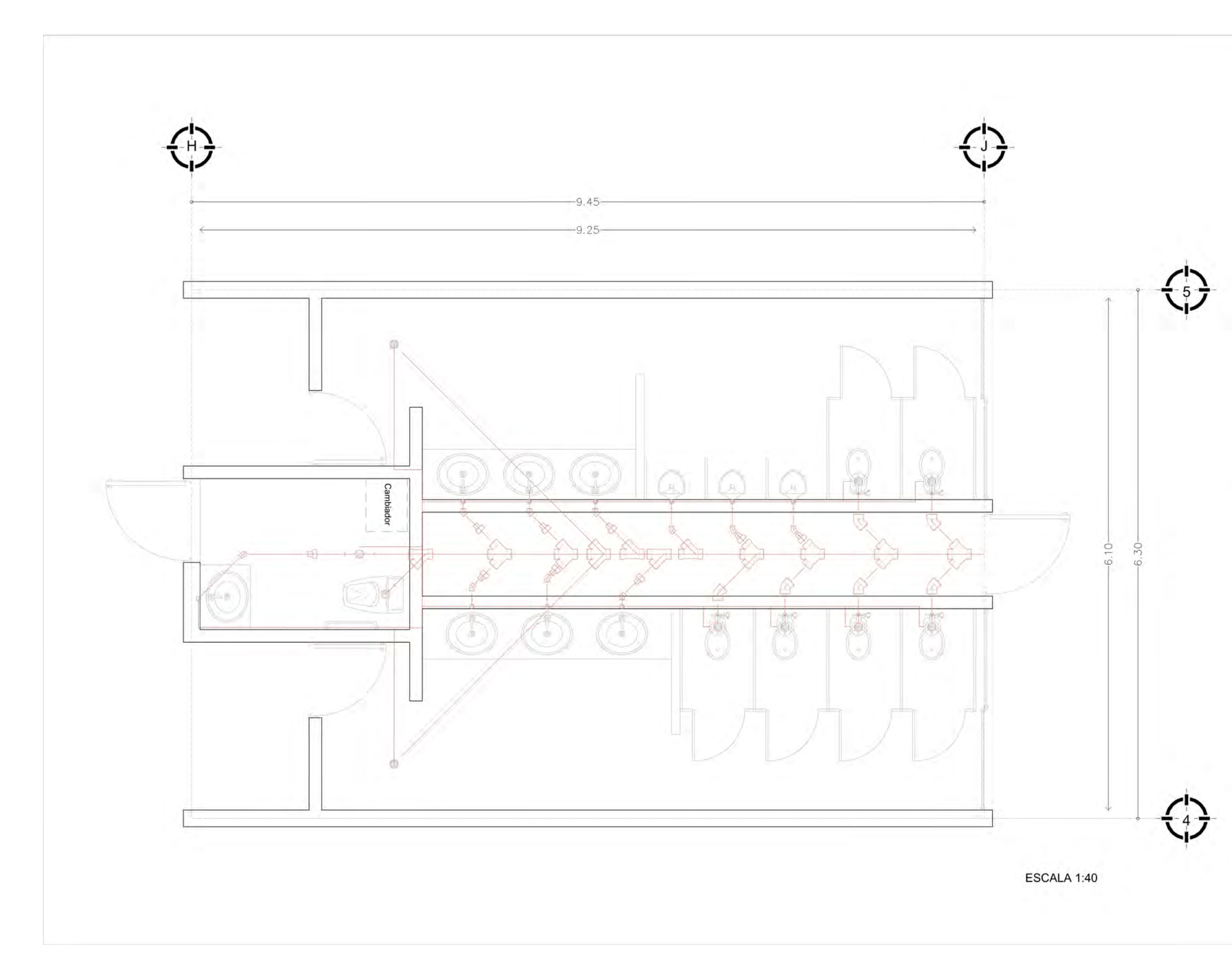

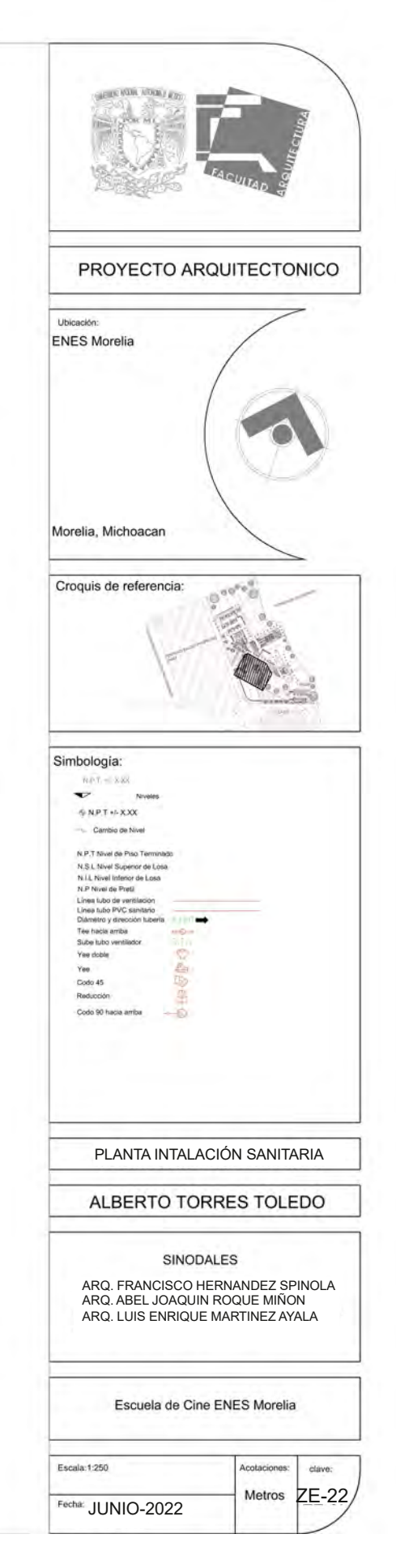

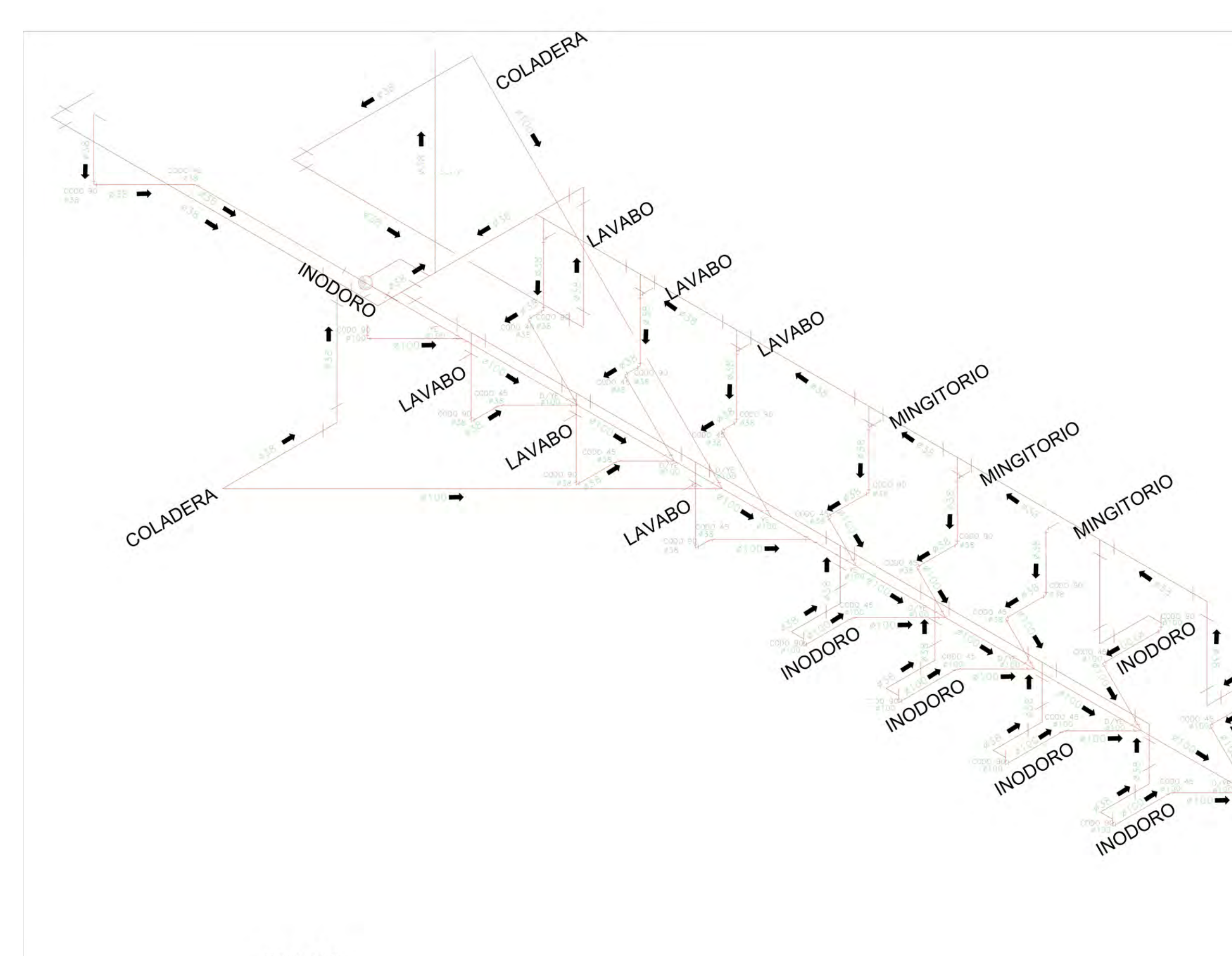

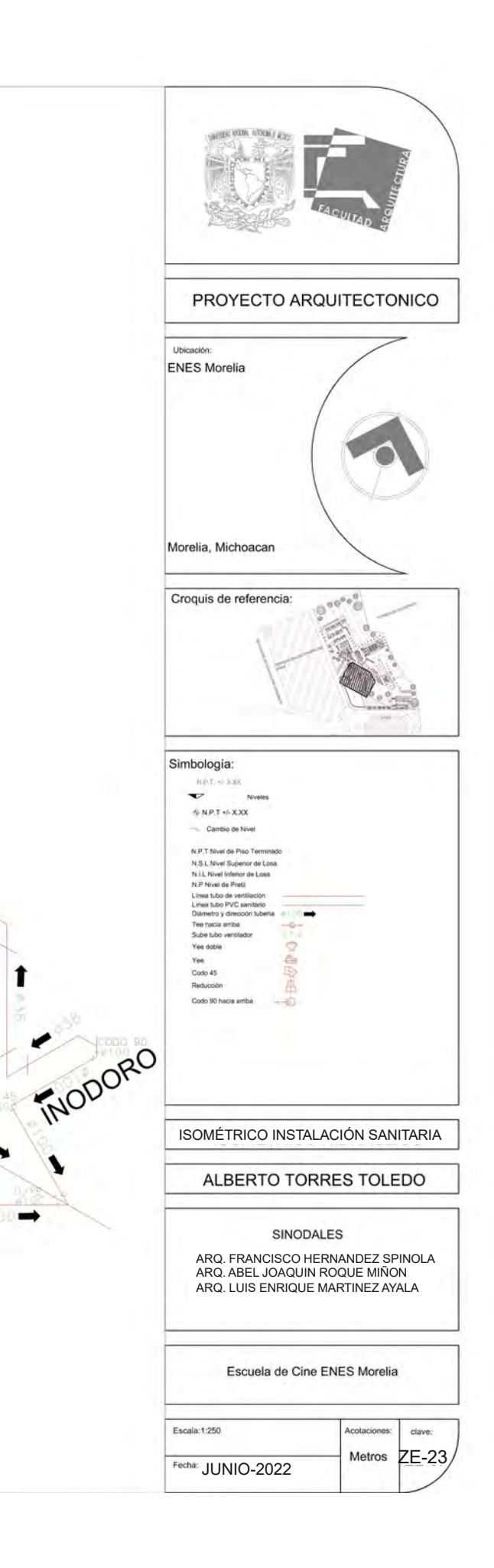

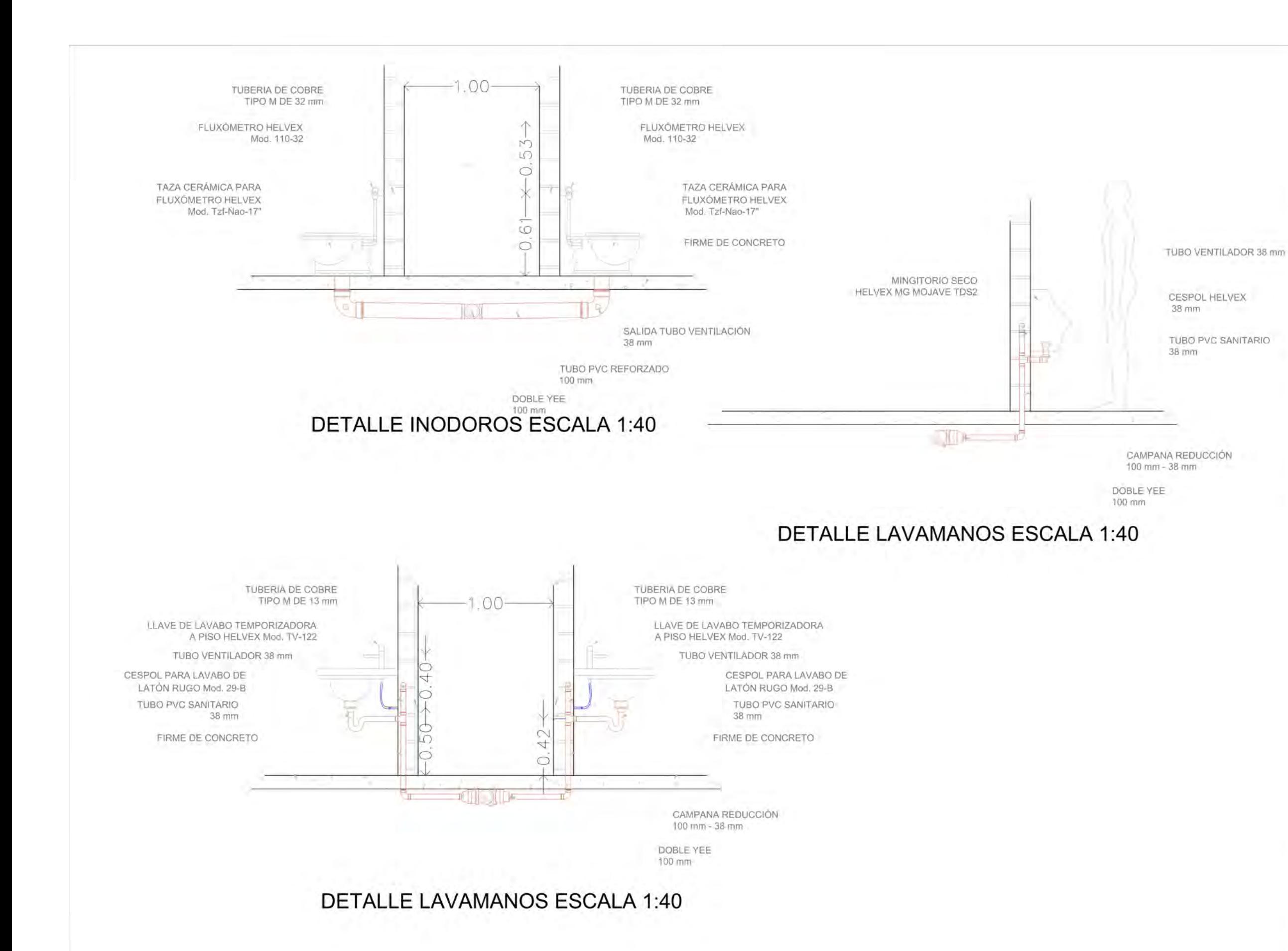

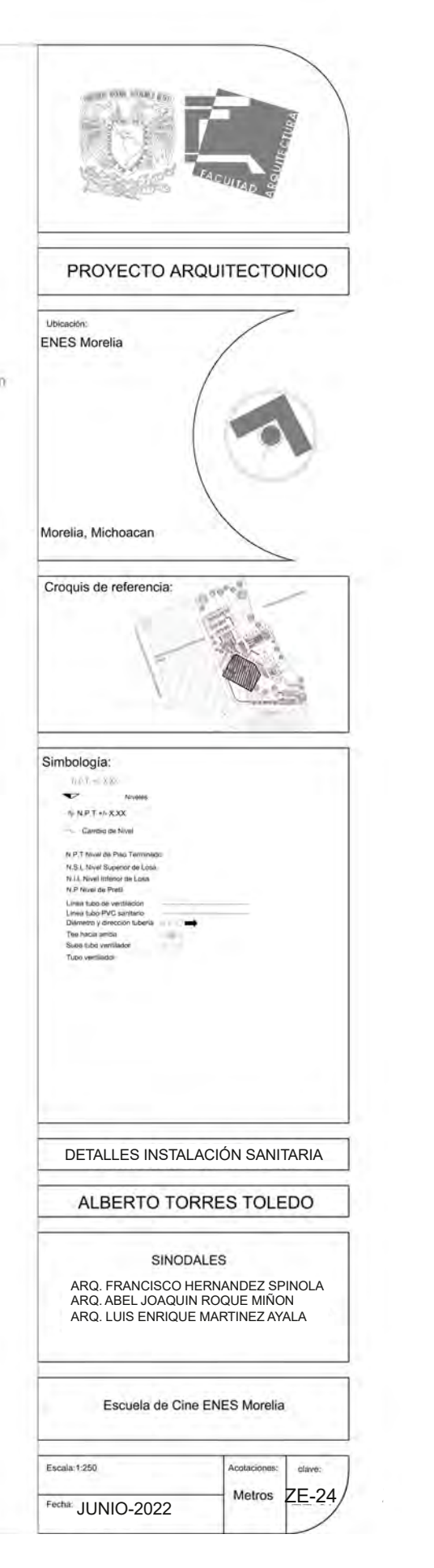

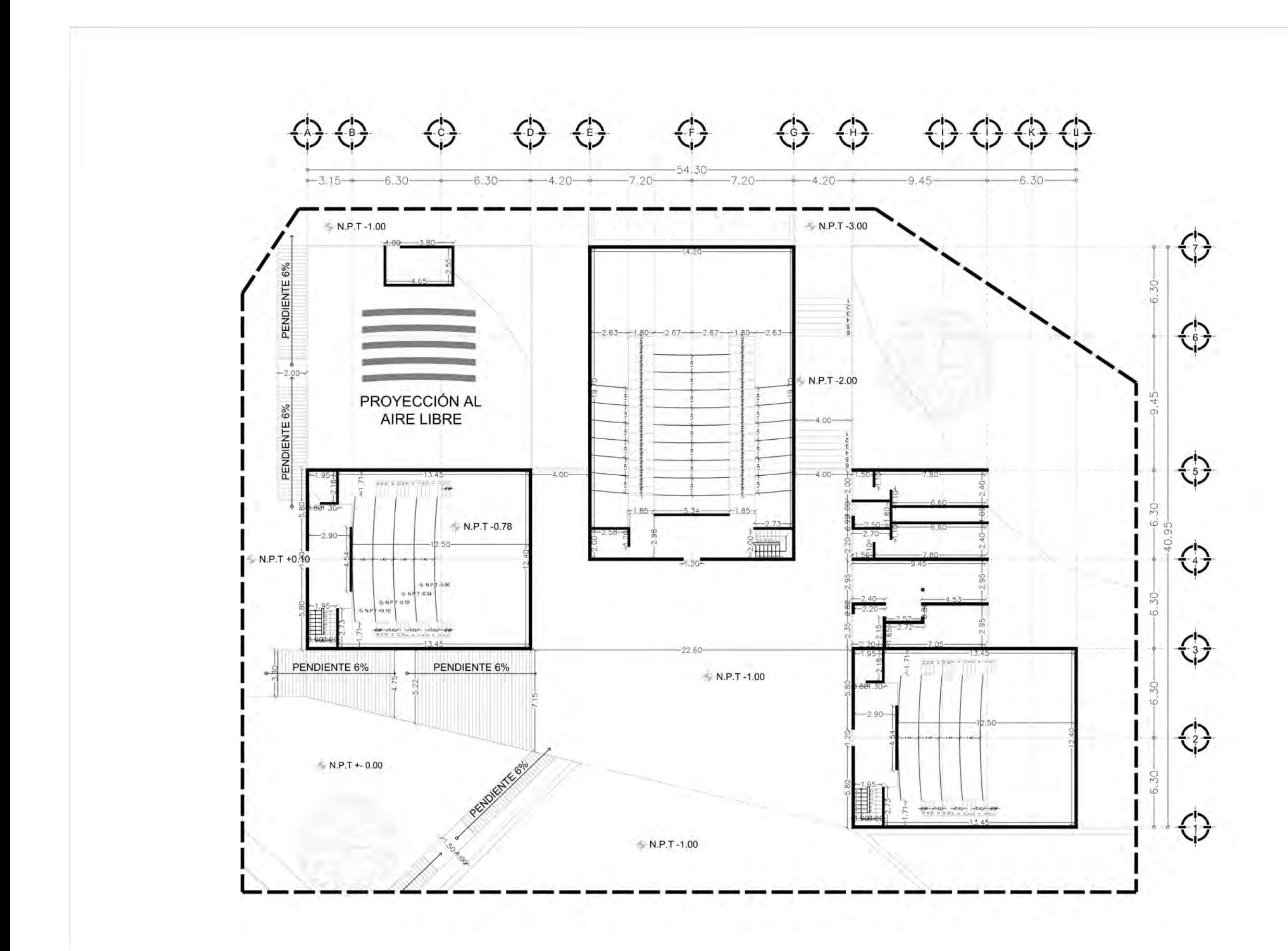

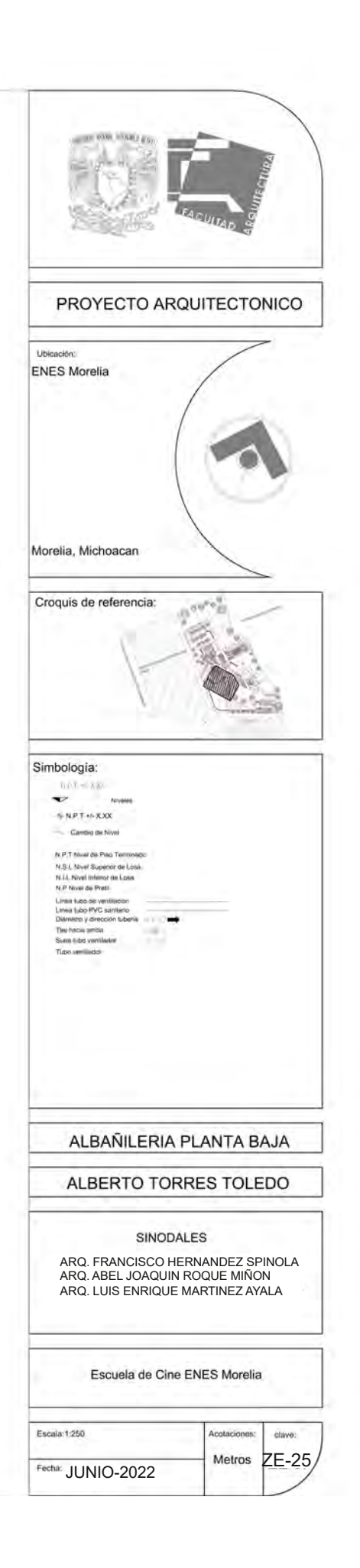
**108**

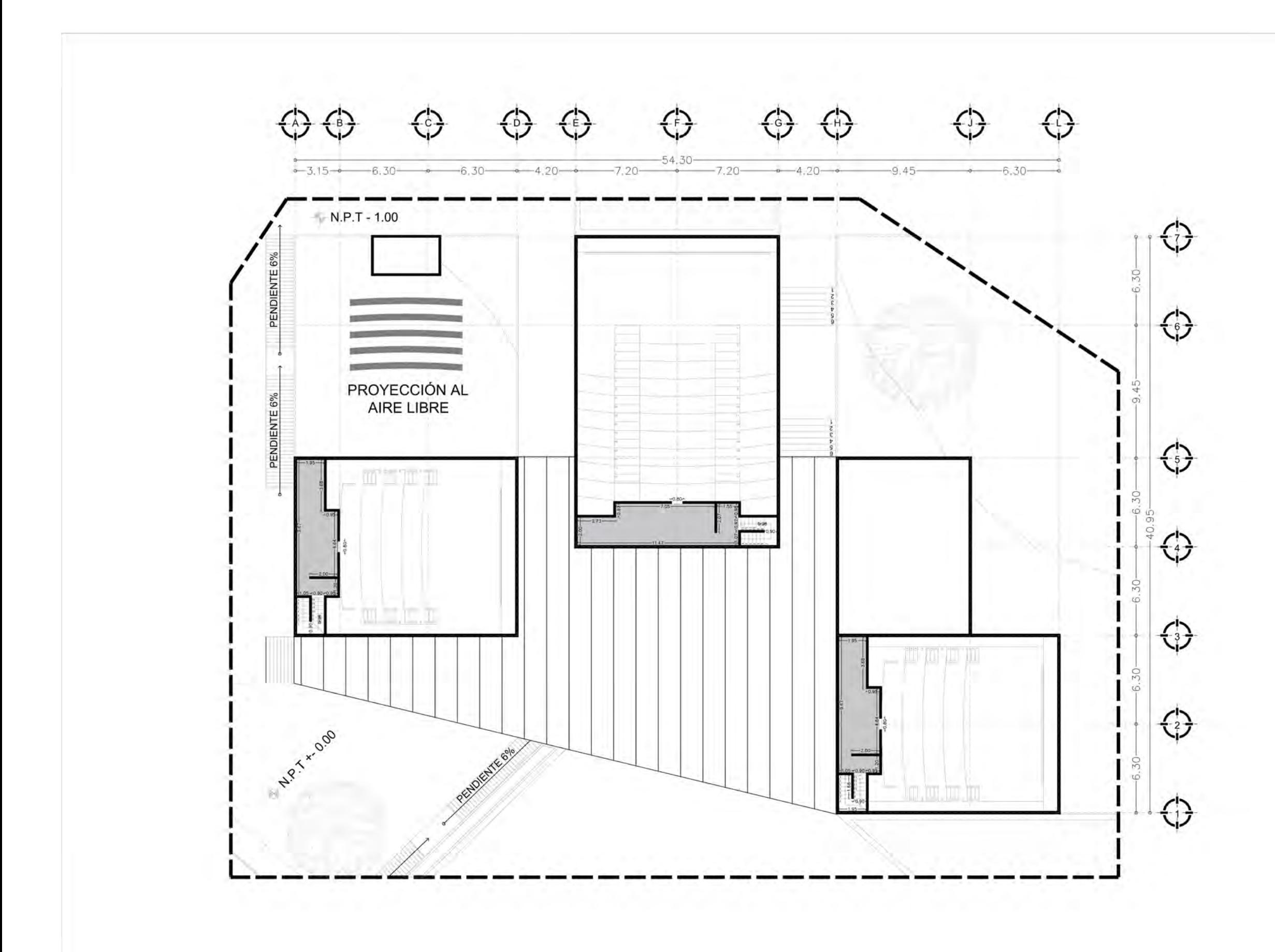

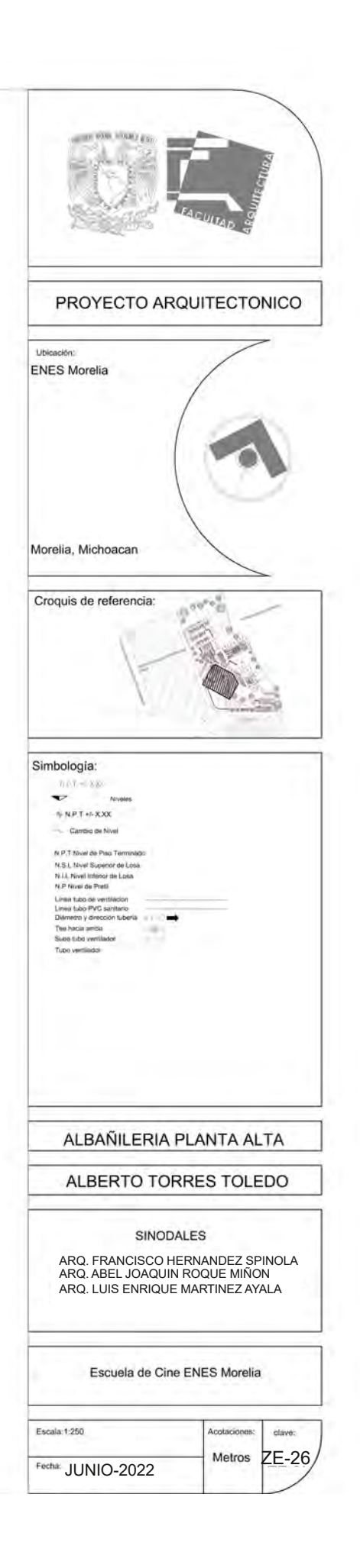

# MEMORIAS DE CÁLCULO

ENES MORELIA UNAM

# Análisis de cargas

Sala Mayor

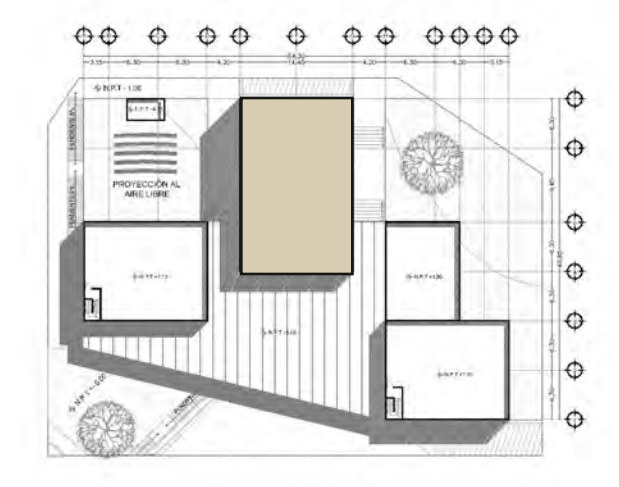

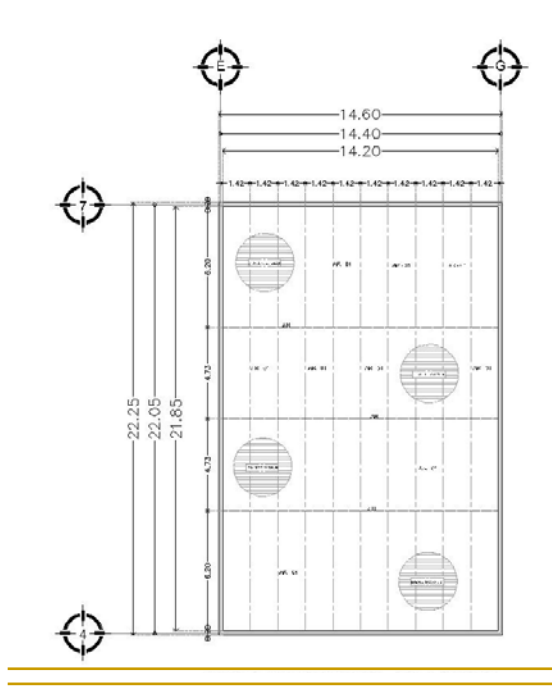

#### Techumbre :

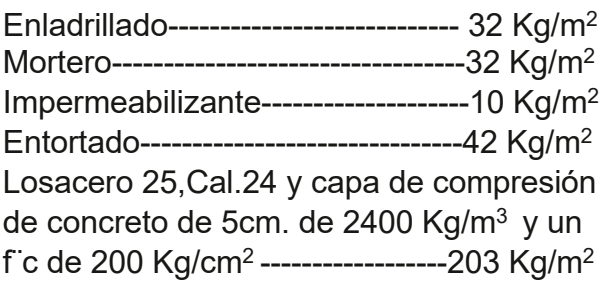

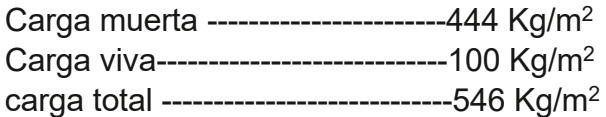

#### Entrepiso:

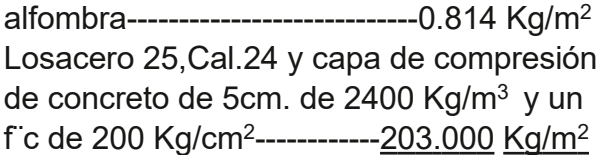

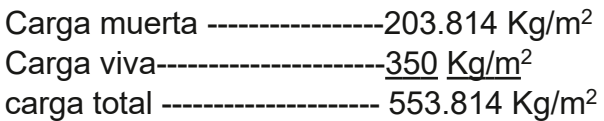

Se deterimina la carga por metro lineal sobre la viga con un factor de seguridad.

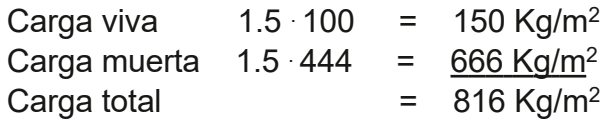

ENES MORELIA UNAM

Tomando en cuenta los datos anteriores de peso por metro lineal y el claro a cubrir, la viga más adecuada seria:

Viga de acero de alma abierta **Joist 40LH13 (AR-01)** 

Peso total de vigas en la techumbre:  $45$ Kg/m (21.85 m) = 983.25 Kg (9)= =8,849.25 Kg

Peso de techumbre sin vigas:  $14.20 \text{ m}$  (21.85 m) =  $=$  310.27 m<sup>2</sup> (546 Kg/m<sup>2</sup>) = 169,407.42 Kg

Peso total de techumbre: 8,849.25 Kg + 169,407.42 Kg =  $=$  178,256.67 Kg / 2 = 89,128.33 Kg

Peso de techumbre por metro lineal: 89,128.33 Kg/ 14.20 m = 6,276.64 Kg/m

Peso del muro de concreto armado por metro lineal: 2,400 Kg/m<sup>3</sup> x 0.20 x 10 x 1 = 4,800 Kg/m

Peso total de entrepiso: 15.85 m<sup>2</sup> x 553.814 Kg/m<sup>2</sup> = 8,777.95 Kg

8,777.95 Kg /11.40 m = 769.99 Kg/m

#### **Diseño de la zapata (Z-01)**

 $Rt = 6 t$  $f'c = 200$  Kg/m<sup>2</sup>  $fy = 4,200$  Kg/m<sup>2</sup>  $Fc = 1.5$ Peso sobre metro lineal sobre (Z-01)

6,276.64 Kg/m + 4,800 Kg/m + 769.99 Kg/  $m = 11,846.63$  Kg/m

Aplicando el factor de carga, se obtiene: Pu= 11,846.63 Kg/m (1.5) =  $= 17,769.94$  Kg/m<sup>2</sup>  $\text{Rn} = \text{Rt} - 10 \% = 6{,}000 - 600 =$  $= 5,400$  Kg/m<sup>2</sup> ancho de la zapata = = 17,769.94 / 5,400 = 3.29 ≈ **3.30 m** nueva reacción neta = 17,769.94 / 3.3 =  $=$  5,384.83 Kg/m<sup>2</sup>

Cálculo del momento por flexión  $M_{u} = R_{n}$  (x<sup>2</sup>)(1.00/2) =5,384.83(9.3)(0.5)= = 25,039.45 Kg/m = 2,503,945 Kg/cm Porcentaje mínimo de acero:  $\%_{\text{min}}$  = 14 / fy = 0.0033 ≈ 0.005

 Cálculo de peralte efectivo por flexión  $y = \%_{\text{min}}$  fy / f'c = 0.005(4,200/200)=0.105  $d^2 = M_{\rm u} / F_{\rm R}$  b f'<sub>c</sub> y (1-0.59y)=  $= 2,503,945 / (0.90)(100)(200)(0.94) =$  $= 2,503,945 / 1776 = 1,409.87$  cm<sup>2</sup> por lo tanto d= √1,409.87 ≈ **38 cm**

ENES MORELIA UNAM

#### Cálculo de peralte por cortante

 $d/2 = 0.38 / 2 = 0.19$  $3.05 - 0.19 = 2.86$  $A = 2.86$  (1.00) = 2.86 m<sup>2</sup> ⊸ س∽ س− ہے<br>S,384.83 (2.86) = 15,400.61 Kg  $V_{u} = R_{n} (A) =$  $V_{u}$  ≤ F<sub>R</sub>  $\sqrt{T}$  f\*<sub>c</sub>= 0.70  $\sqrt{0.8}$  (200)≈8.85Kg/cm<sup>2</sup> ・dv = V<sub>u</sub> / F<sub>R</sub> (100) (v<sub>u</sub>) =<br>= 15,400.61 /(0.70) (100  $= 15,400.61$  / (0.70) (100) (8.85)=  $= 24.85$  cm d = 38 cm > 24.85 cm (correcto)

Cálculo del área de acero  $A_{st}$  = % <sub>min.</sub> *b d* = 0.005 (100) (38) =  $= 19$  cm<sup>2</sup> Con varillas del número 5 =  $= 19 / 1.99 \approx 10 \# 5$ Separación 100 / 10 = 10 cm

Longitud de desarrolo  $L_{db}$  = 0.06 (A<sub>sv</sub>) (f<sub>y</sub>) / √ f´c ≥ 0.006 (d<sub>b</sub>) (f<sub>y</sub>) ֒ 0.06 (1.99) (4200) / √200 ≈ 35.5 cm  $0.006(1.99)(4200) \approx 50.1$  cm se usara la longitud de 50.1 cm

Acero por temperatura

En zapatas corridas el reglamento recomienda para refuerzos por temperatura un porcentaje mínimo de 0.2% en elementos estructurales protegidos de la intemperie, y 0.3% para aquellos que se encuentran expuestos a ella, o en contacto con el terreno.

Ast= % min. *a d* = 0.002 (330) (38) =  $= 25.08$  cm<sup>2</sup> Con varillas de #5 = 25.08 / 1.99 = 12.60  $\approx$  $≈ 13 #5$ Separación = 330 / 13 =25.38 cm

ENES MORELIA UNAM

Tomando en cuenta los datos anteriores de peso por metro lineal y el claro a cubrir, la viga más adecuada seria:

Viga de acero de alma abierta **Joist 40LH13 (AR-01)** 

Peso total de vigas en la techumbre:  $45$ Kg/m (21.85 m) = 983.25 Kg (9)= =8,849.25 Kg

Peso de techumbre sin vigas:  $14.20 \text{ m}$  (21.85 m) =  $=$  310.27 m<sup>2</sup> (546 Kg/m<sup>2</sup>) = 169,407.42 Kg

Peso total de techumbre: 8,849.25 Kg + 169,407.42 Kg =  $=$  178,256.67 Kg / 2 = 89,128.33 Kg

Peso de techumbre por metro lineal: 89,128.33 Kg/ 14.20 m = 6,276.64 Kg/m

Peso del muro de concreto armado por metro lineal: 2,400 Kg/m<sup>3</sup> x 0.20 x 10 x 1 = 4,800 Kg/m

#### **Diseño de la zapata (Z-02)**

 $Rt = 6 t$  $f'c = 200$  Kg/m<sup>2</sup>  $fy = 4,200$  Kg/m<sup>2</sup>  $Fc = 1.5$ Peso sobre metro lineal sobre (Z-02)

6,276.64 Kg/m + 4,800 Kg/m =  $= 11,076.64$  Kg/m

Aplicando el factor de carga, se obtiene: Pu= 11,076.64 Kg/m (1.5) =  $= 16,614.96$  Kg/m<sup>2</sup>  $\text{Rn} = \text{Rt} - 10 \% = 6{,}000 - 600 =$  $= 5,400$  Kg/m<sup>2</sup> ancho de la zapata = = 16,614.96 / 5,400 = 3.07 ≈ **3.1 m** nueva reacción neta = 16,614.96 / 3.1 =  $=5,359.66$  Kg/m<sup>2</sup>

Cálculo del momento por flexión  $M_{u} = R_{n} (x^{2})(1.00/2) = 5,359.66 (8.12)(0.5)$ = 21,760.21 Kg/m = 2,176,021 Kg/cm Porcentaje mínimo de acero:  $\%_{\text{min}}$  = 14 / fy = 0.0033 ≈ 0.005

 Cálculo de peralte efectivo por flexión  $y = \%_{\text{min}}$  fy / f'c = 0.005(4,200/200)=0.105  $d^2 = M_{\rm u} / F_{\rm R}$  b f'<sub>c</sub> y (1-0.59y)=  $= 2,176,021 / (0.90)(100)(200)(0.94) =$  $= 2,176,021 / 1776 = 1,225.23$  cm<sup>2</sup> por lo tanto d= √1,225.23 ≈ **35 cm**

ENES MORELIA UNAM

#### Cálculo de peralte por cortante

 $d/2 = 0.35 / 2 = 0.175$  $2.85 - 0.175 = 2.675$  $A = 2.675$  (1.00) = 2.675 m<sup>2</sup> — س⊃ربن<br>S,359.66 (2.675) = 14,337.09 Kg  $V_{u} = R_{n} (A) =$  $V_{u}$  ≤ F<sub>R</sub>  $\sqrt{T}$  f\*<sub>c</sub>= 0.70  $\sqrt{0.8}$  (200)≈8.85Kg/cm<sup>2</sup> \* dv = V<sub>u</sub> / F<sub>R</sub> (100) (v<sub>u</sub>) =<br>= 14,337.09 / (0.70) (100)  $= 14,337.09 / (0.70) (100) (8.85) =$  $= 23.14$  cm  $d = 35$  cm  $> 23.14$  cm (correcto)

Cálculo del área de acero  $A_{st}$  = % <sub>min.</sub> *b d* = 0.005 (100) (35) =  $= 17.5$  cm<sup>2</sup> Con varillas del número 5 =  $= 17.5 / 1.99 \approx 9 \text{ #}5$ Separación 100 / 9 = 11.11 cm

Longitud de desarrolo  $L_{db}$  = 0.06 (A<sub>sv</sub>) (f<sub>y</sub>) / √ f´c ≥ 0.006 (d<sub>b</sub>) (f<sub>y</sub>) ֒ 0.06 (1.99) (4200) / √200 ≈ 35.5 cm  $0.006(1.99)(4200) \approx 50.1$  cm se usara la longitud de 50.1 cm

Acero por temperatura

En zapatas corridas el reglamento recomienda para refuerzos por temperatura un porcentaje mínimo de 0.2% en elementos estructurales protegidos de la intemperie, y 0.3% para aquellos que se encuentran expuestos a ella, o en contacto con el terreno.

Ast= % min. *a d* = 0.002 (310) (35) =  $= 21.7$  cm<sup>2</sup> Con varillas de #5 = 21.7 / 1.99 = 10.90  $\approx$  $≈ 11 #5$ Separación = 310 / 11 = 28.18 cm

ENES MORELIA UNAM

Peso del muro de concreto armado por metro lineal = Peso sobre metro lineal sobre zapata (Z-03) 2,400 Kg/m<sup>3</sup> x 0.20 x 10 x 1 = 4,800 Kg/m

Peso total de entrepiso:

2.21 m<sup>2</sup> x 553.814 Kg/m<sup>2</sup> = 1,223.92 Kg

1,223.92 Kg / 2.97 m = 412.09 Kg/m

#### **Diseño de la zapata (Z-03)**

 $Rt = 6 t$  $f'c = 200$  Kg/m<sup>2</sup>  $fy = 4,200$  Kg/m<sup>2</sup>  $Fc = 1.5$ peso sobre metro lineal sobre (**Z-03**)

4,800 Kg/m + 412.09 Kg/m = 5,212.09 Kg/ m

Aplicando el factor de carga, se obtiene: Pu= 5,212.09 Kg/m (1.5) =  $= 7,818.13$  Kg/m<sup>2</sup>  $\text{Rn} = \text{Rt} - 10 \% = 6{,}000 - 600 =$  $= 5,400$  Kg/m<sup>2</sup> ancho de la zapata = = 7,818.13 / 5,400 = 1.44 ≈ **1.45 m** nueva reacción neta = 7,818.13 / 1.45 =  $=5,391.81$  Kg/m<sup>2</sup>

Cálculo del momento por flexión  $M_{u} = R_{n} (x^{2})(1.00/2) = 5,391.81(1.44)(0.5)$ = 3,882.10 Kg/m = 388,210 Kg/cm Porcentaje mínimo de acero:  $\%_{\text{min}}$  = 14 / fy = 0.0033 ≈ 0.005

 Cálculo de peralte efectivo por flexión  $y = \%_{\text{min}}$  fy / f'c = 0.005(4,200/200)=0.105  $d^2 = M_{\rm u} / F_{\rm R}$  b f'<sub>c</sub> y (1-0.59y)=  $= 388,210$  /  $(0.90)(100)(200)(0.94)$ = = 388,210 / 1776 = 218.58 cm<sup>2</sup> por lo tanto d= √218.58 ≈ **15 cm**

ENES MORELIA UNAM

#### Cálculo de peralte por cortante

 $d/2 = 0.15 / 2 = 0.075$  $1.20 - 0.075 = 1.125$  $A = 1.125$  (1.00) = 1.125 m<sup>2</sup> ⊸ س∽ س− ہے<br>S,391.81 (1.125) = 6,065.78 Kg  $V_{u} = R_{n} (A) =$  $V_{u}$  ≤ F<sub>R</sub>  $\sqrt{T}$  f\*<sub>c</sub>= 0.70  $\sqrt{0.8}$  (200)≈8.85Kg/cm<sup>2</sup> **`** dv = V<sub>u</sub> / F<sub>R</sub> (100) (v<sub>u</sub>) =<br>= 6,065.78 / (0.70) (100) (  $= 6,065.78 / (0.70) (100) (8.85) =$ = 9.79 cm d = 15 cm > 9.79 cm (correcto)

Cálculo del área de acero  $A_{st}$  = % <sub>min.</sub> *b d* = 0.005 (100) (15) =  $= 7.5$  cm<sup>2</sup> Con varillas del número 5 =  $= 7.5 / 1.99 \approx 4 \text{ #}5$ Separación 100 / 4 = 25 cm

Longitud de desarrolo  $L_{db}$  = 0.06 (A<sub>sv</sub>) (f<sub>y</sub>) / √ f´c ≥ 0.006 (d<sub>b</sub>) (f<sub>y</sub>) ֒ 0.06 (1.99) (4200) / √200 ≈ 35.5 cm  $0.006(1.99)(4200) \approx 50.1$  cm se usara la longitud de 50.1 cm

Acero por temperatura

En zapatas corridas el reglamento recomienda para refuerzos por temperatura un porcentaje mínimo de 0.2% en elementos estructurales protegidos de la intemperie, y 0.3% para aquellos que se encuentran expuestos a ella, o en contacto con el terreno.

Ast= % min. *a d* = 0.002 (145) (15) =  $= 4.35$  cm<sup>2</sup> Con varillas de #3 = 4.35 / 0.71 = 6.12  $\approx$  $≈ 6 #5$ Separación = 145 / 6 = 24.16 cm

ENES MORELIA UNAM

Peso del muro de concreto armado por metro lineal = Peso sobre metro lineal sobre zapata (Z-03) 2,400 Kg/m<sup>3</sup> x 0.20 x 10 x 1 = 4,800 Kg/m

#### **Diseño de la zapata (Z-04)**

#### $Rt = 6 t$  $f'c = 200$  Kg/m<sup>2</sup>  $fy = 4,200$  Kg/m<sup>2</sup>  $Fc = 1.5$

Peso sobre metro lineal sobre (Z-04) 4,800 Kg/m

Aplicando el factor de carga, se obtiene: Pu=  $4,800$  Kg/m  $(1.5)$  =  $= 7,200$  Kg/m<sup>2</sup>  $\text{Rn} = \text{Rt} - 10 \% = 6{,}000 - 600 =$  $= 5,400$  Kg/m<sup>2</sup> ancho de la zapata = = 7,200 / 5,400 = 1.33 ≈ **1.35 m** nueva reacción neta = 7,200 / 1.35 =  $=$  5,333.33 Kg/m<sup>2</sup>

Cálculo del momento por flexión  $M_{u} = R_{n} (x^{2})(1.00/2) = 5,333.33(1.21)(0.5)$ = 3,226.66 Kg/m = 322,666 Kg/cm Porcentaje mínimo de acero:  $\%_{\text{min}}$  = 14 / fy = 0.0033 ≈ 0.005

 Cálculo de peralte efectivo por flexión  $y = \%_{min}$  fy / f'c = 0.005(4,200/200)=0.105  $d^2 = M_{\rm u} / F_{\rm R}$  b f'<sub>c</sub> y (1-0.59y)= = 322,666 / (0.90)(100)(200)(0.94)= = 322,666 / 1776 = 181.68 cm<sup>2</sup> por lo tanto d= √181.68 ≈ **13 cm**

ENES MORELIA UNAM

#### Cálculo de peralte por cortante

 $d/2 = 0.13 / 2 = 0.065$  $1.10 - 0.065 = 1.035$  $A = 1.035$  (1.00) = 1.035 m<sup>2</sup> ⊸ س™س™ (۲۰۱⁄–<br>1,333.33 (1.035) = 5,519.99 Kg  $V_{u} = R_{n} (A) =$  $V_{u}$  ≤ F<sub>R</sub>  $\sqrt{T}$  f\*<sub>c</sub>= 0.70  $\sqrt{0.8}$  (200)≈8.85Kg/cm<sup>2</sup> \* dv = V<sub>u</sub> / F<sub>R</sub> (100) (v<sub>u</sub>) =<br>= 5,519.99 / (0.70) (100) (  $= 5,519.99 / (0.70) (100) (8.85) =$  $= 8.91 cm$  $d = 13$  cm  $> 8.91$  cm (correcto)

Cálculo del área de acero  $A_{st}$  = % <sub>min.</sub> *b d* = 0.005 (100) (13) =  $= 6.5$  cm<sup>2</sup> Con varillas del número 5 =  $= 6.5 / 1.99 \approx 3 \text{ #}5$ Separación 100 / 3 = 33.33 cm

Longitud de desarrolo  $L_{db}$  = 0.06 (A<sub>sv</sub>) (f<sub>y</sub>) / √ f´c ≥ 0.006 (d<sub>b</sub>) (f<sub>y</sub>) ֒ 0.06 (1.99) (4200) / √200 ≈ 35.5 cm  $0.006(1.99)(4200) \approx 50.1$  cm se usara la longitud de 50.1 cm

Acero por temperatura

En zapatas corridas el reglamento recomienda para refuerzos por temperatura un porcentaje mínimo de 0.2% en elementos estructurales protegidos de la intemperie, y 0.3% para aquellos que se encuentran expuestos a ella, o en contacto con el terreno.

Ast= % min. *a d* = 0.002 (135) (13) =  $= 3.51$  cm<sup>2</sup> Con varillas de #3 =  $3.51 / 0.71 = 4.94$  ≈  $≈ 5$ #5 Separación = 135 / 5 = 27 cm

ENES MORELIA UNAM

Peso del muro de concreto armado por metro lineal: 2,400 Kg/m<sup>3</sup> x 0.20 x 6.72 x 1 = 3,225.6 Kg/ m

Peso total de entrepiso:

15.85 m<sup>2</sup> x 553.814 Kg/m<sup>2</sup> = 8,777.95 Kg

8,777.95 Kg / 5.34 m = 1643.81 Kg/m

**Diseño de la zapata (Z-05)** 

 $Rt = 6t$  $f'c = 200$  Kg/m<sup>2</sup>  $fy = 4,200$  Kg/m<sup>2</sup>  $Fc = 1.5$ 

peso sobre metro lineal sobre zapata **(Z-05)** 

3,225.6 Kg/m + 1,643.81 Kg/m =  $= 4,869.41$  Kg/m

Aplicando el factor de carga, se obtiene: Pu= 4,869.41 Kg/m (1.5) =  $= 7,304.11$  Kg/m<sup>2</sup>  $\text{Rn} = \text{Rt} - 10 \% = 6{,}000 - 600 =$  $= 5,400$  Kg/m<sup>2</sup> ancho de la zapata = = 7,304.11 / 5,400 = **1.35 m** nueva reacción neta = 7,304.11 / 1.35 =  $=5,410.45$  Kg/m<sup>2</sup>

Cálculo del momento por flexión  $M_{u} = R_{n} (x^{2})(1.00/2) = 5,410.45(1.21)(0.5)$ = 3,273.32 Kg/m = 327,332 Kg/cm Porcentaje mínimo de acero:  $\%_{\text{min}}$  = 14 / fy = 0.0033 ≈ 0.005

 Cálculo de peralte efectivo por flexión  $y = \%_{\text{min}}$  fy / f'c = 0.005(4,200/200)=0.105  $d^2 = M_{\rm u} / F_{\rm R}$  b f'<sub>c</sub> y (1-0.59y)=  $= 326,700 / (0.90)(100)(200)(0.94) =$ = 326,700 / 1776 = 183.95 cm<sup>2</sup> por lo tanto d= √183.95 ≈ **14cm**

ENES MORELIA UNAM

#### Cálculo de peralte por cortante

 $d/2 = 0.17 / 2 = 0.07$  $1.1 - 0.07 = 1.03$  $A = 1.03$  (1.00) = 1.03 m<sup>2</sup> ົ້′5,410.45 (1.03) = 5,572.76 Kg  $V_{u} = R_{n} (A) =$  $V_{u}$  ≤ F<sub>R</sub>  $\sqrt{T}$  f\*<sub>c</sub>= 0.70  $\sqrt{0.8}$  (200)≈8.85Kg/cm<sup>2</sup> \* dv = V<sub>u</sub> / F<sub>R</sub> (100) (v<sub>u</sub>) =<br>= 5,572.76 / (0.70) (100) = 5,572.76 / (0.70) (100) (8.85)= = 8.99 cm  $d = 14$  cm  $> 8.99$  cm (correcto)

Cálculo del área de acero Ast = % min. *b d* = 0.005 (100) (14) =  $= 7$  cm<sup>2</sup> Con varillas del número 5 =  $= 7 / 1.99 \approx 4 \# 5$ Separación 100 / 4 = 25 cm

Longitud de desarrolo  $L_{db}$  = 0.06 (A<sub>sv</sub>) (f<sub>y</sub>) / √ f´c ≥ 0.006 (d<sub>b</sub>) (f<sub>y</sub>) ֒ 0.06 (1.99) (4200) / √200 ≈ 35.5 cm  $0.006(1.99)(4200) \approx 50.1$  cm se usara la longitud de 50.1 cm

Acero por temperatura

Acero por temperatura

En zapatas corridas el reglamento recomienda para refuerzos por temperatura un porcentaje mínimo de 0.2% en elementos estructurales protegidos de la intemperie, y 0.3% para aquellos que se encuentran expuestos a ella, o en contacto con el terreno.

Ast= % min. *a d* = 0.002 (135) (14) =  $= 3.75$  cm<sup>2</sup> Con varillas de #3 = 3.75 / 0.71 = 5.28  $\approx$  $≈ 5 #3$ Separación = 135 / 5 =27 cm

ENES MORELIA UNAM

#### Análisis de cargas Sala A

 $\Theta \Phi$  $\theta \theta \theta \theta \theta \theta$  $\ddot{\circ}$  $\Theta$  $\Phi$  $\Phi$  $\hat{\Phi}$  $\hat{\mathbb{Q}}$  $\ddot{\Phi}$  $\hat{\mathbf{\phi}}$ **TILLE**  $\hat{\phi}$  $\hat{\mathbf{\Theta}}$ 

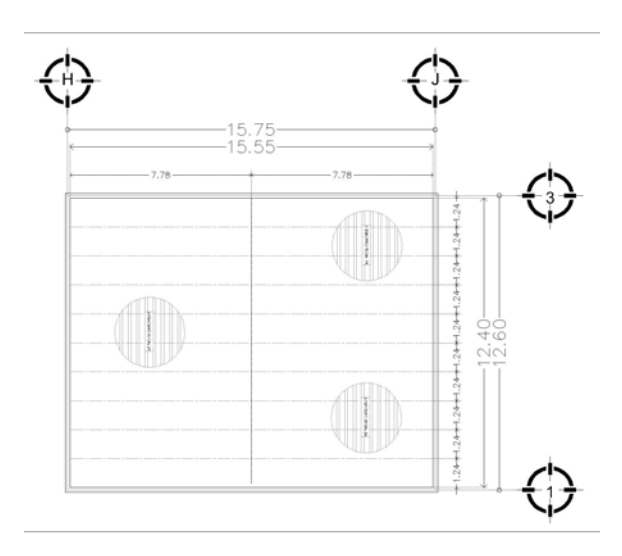

#### Techumbre :

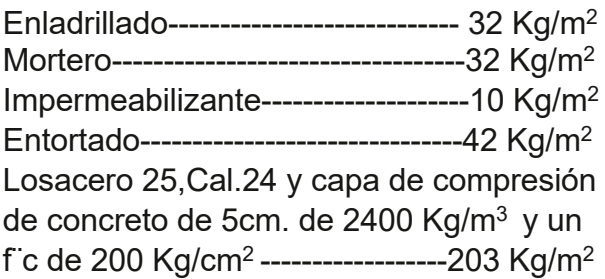

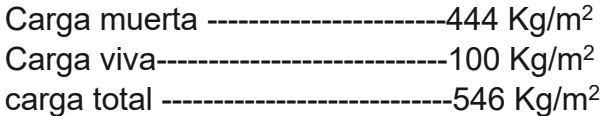

#### Entrepiso:

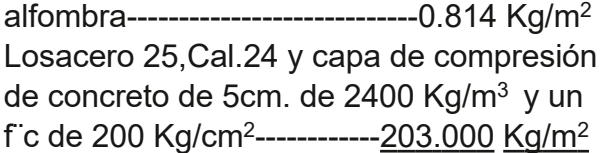

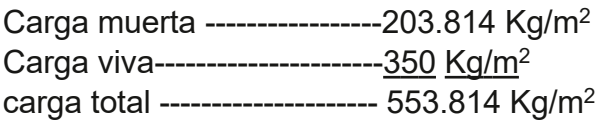

Se deterimina la carga por metro lineal sobre la viga con un factor de seguridad.

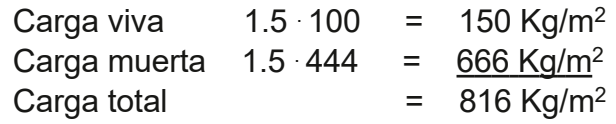

ENES MORELIA UNAM

Tomando en cuenta los datos anteriores de peso por metro lineal y el claro a cubrir, la viga más adecuada seria:

Viga de acero de alma abierta **Joist 32LH10 (AR-02)** 

Peso total de vigas en la techumbre:  $45$ Kg/m (15.55 m) = 699.75 Kg (9)= =6,297.75 Kg

Peso de techumbre sin vigas:  $12.40 \text{ m}$  (15.55 m) =  $=$  192.82 m<sup>2</sup> (546 Kg/m<sup>2</sup>) = 105,279.72 Kg

Peso total de techumbre: 6,297.75 Kg + 105,279.72 Kg = =111,577.47 Kg / 2 = 55,788.735 Kg

Peso de techumbre por metro lineal: 55,788.735 Kg / 12.40 m = 4,499.09 Kg/m

Peso del muro de concreto armado por metro lineal: 2,400 Kg/m<sup>3</sup> x 0.20 x 10 x 1 = 4,800 Kg/m

Peso del entrepiso: 12.86 m<sup>2</sup> x 553.814 Kg/m<sup>2</sup>= 7,122.04 Kg 7,122.04 Kg / 9.60 m =741.87 Kg/m

#### **Diseño de la zapata (Z-06)**

 $Rt = 6 t$  $f'c = 200$  Kg/m<sup>2</sup>  $fy = 4,200$  Kg/m<sup>2</sup>  $Fc = 1.5$ 

Peso sobre metro lineal sobre (Z-06) 4,499.09 Kg/m + 4,800 Kg/m + 741.87 Kg/ m = 10,040.96 Kg/m

Aplicando el factor de carga, se obtiene: Pu= 10,040.96 Kg/m (1.5) =  $= 15,061.44$  Kg/m<sup>2</sup>  $\text{Rn} = \text{Rt} - 10 \% = 6{,}000 - 600 =$  $= 5,400$  Kg/m<sup>2</sup> ancho de la zapata = = 15,061.44 / 5,400 = 2.78 ≈ **2.80 m** nueva reacción neta = 15,061.44 / 2.80 =  $=5,379.08$  Kg/m<sup>2</sup>

Cálculo de peralte efectivo por flexión  $M_{u} = R_{n} (x^{2})(100/2) = 5{,}379.08(6.5)(0.5) =$  $= 17,482.01$  Kg/m = 1,748,201 Kg/cm Porcentaje mínimo de acero:  $\%_{\text{min}}$  = 14 / fy = 0.0033 ≈ 0.005

 Cálculo de peralte efectivo por flexión  $y = \%_{\text{min}}$  fy / f'c = 0.005(4,200/200)=0.105  $d^2 = M_{\rm u} / F_{\rm R}$  b f'<sub>c</sub> y (1-0.59y)=  $= 1,748,201$  /  $(0.90)(100)(200)(0.94)$ = = 1,748,201 / 1,776 = 984.34 cm2 por lo tanto d= √984.34 ≈ **31 cm**

ENES MORELIA UNAM

#### Cálculo de peralte por cortante

 $d/2 = 0.31$  m  $/2 = 0.155$  $2.55 - 0.155 = 2.395$  $A = 2.395$  (1.00) = 2.395 m<sup>2</sup> — س⊃رين سي سي سي – 5,379.08 (2.395) = 12,882.89 Kg  $V_{u} = R_{n} (A) =$  $V_{u}$  ≤ F<sub>R</sub>  $\sqrt{T}$  f\*<sub>c</sub>= 0.70  $\sqrt{0.8}$  (200)≈8.85Kg/cm<sup>2</sup> \* dv = V<sub>u</sub> / F<sub>R</sub> (100) (v<sub>u</sub>) =<br>= 12,882.89 / (0.70) (100)  $= 12,882.89 / (0.70) (100) (8.85) =$ = 20.79cm d = 31 cm > 20.79 cm (correcto)

Cálculo del área de acero As = % min. *b d* = 0.005 (100) (31) =  $= 15.5$  cm<sup>2</sup> Con varillas del número 5 =  $= 15.5 / 1.99 \approx 8 \text{ #}5$ Separación 100 / 8 = 12.5 cm

Longitud de desarrolo  $L_{db}$  = 0.06 (A<sub>sv</sub>) (f<sub>y</sub>) / √ f´c ≥ 0.006 (d<sub>b</sub>) (f<sub>y</sub>) ֒ 0.06 (1.99) (4200) / √200 ≈ 35.5 cm  $0.006(1.99)(4200) \approx 50.1$  cm se usara la longitud de 50.1 cm

Acero por temperatura

En zapatas corridas el reglamento recomienda para refuerzos por temperatura un porcentaje mínimo de 0.2% en elementos estructurales protegidos de la intemperie, y 0.3% para aquellos que se encuentran expuestos a ella, o en contacto con el terreno.

Ast= % min. *a d* = 0.002 (280) (31) =  $= 17.36$  cm<sup>2</sup> Con varillas de #5 = 17.36 / 1.99 = 8.72 ≈  $\approx$  9#5 Separación = 280 / 9 = 31.11 cm

ENES MORELIA UNAM

Tomando en cuenta los datos anteriores de peso por metro lineal y el claro a cubrir, la viga más adecuada seria:

Viga de acero de alma abierta **Joist 32LH10 (AR-02)** 

Peso total de vigas en la techumbre:  $45$ Kg/m (15.55 m) = 699.75 Kg (9)= =6,297.75 Kg

Peso de techumbre sin vigas:  $12.40 \text{ m}$  (15.55 m) =  $=$  192.82 m<sup>2</sup> (546 Kg/m<sup>2</sup>) = 105,279.72 Kg

Peso total de techumbre: 6,297.75 Kg + 105,279.72 Kg = =111,577.47 Kg / 2 = 55,788.735 Kg

Peso de techumbre por metro lineal: 55,788.735 Kg / 12.40 m = 4,499.09 Kg/m

Peso del muro de concreto armado por metro lineal: 2,400 Kg/m<sup>3</sup> x 0.20 x 10 x 1 = 4,800 Kg/m

#### **Diseño de la zapata (Z-07)**

 $Rt = 6 t$  $f'c = 200$  Kg/m<sup>2</sup>  $fy = 4,200$  Kg/m<sup>2</sup>  $Fc = 1.5$ 

Peso sobre metro lineal sobre (Z-07) 4,499.09 Kg/m + 4,800 Kg/m = 9,299.09 Kg/m

Aplicando el factor de carga, se obtiene: Pu= 9,299.09 Kg/m (1.5) =  $= 13,948.63$  Kg/m<sup>2</sup>  $\text{Rn} = \text{Rt} - 10 \% = 6{,}000 - 600 =$  $= 5,400$  Kg/m<sup>2</sup> ancho de la zapata = = 13,948.63 / 5,400 = 2.58 ≈ **2.60 m** nueva reacción neta = 13,948.63 / 2.60 =  $=$  5,364.85 Kg/m<sup>2</sup>

Cálculo de peralte efectivo por flexión  $M_{u} = R_{n} (x^{2})(100/2) = 5{,}364.85(5.52)(0.5) =$  $= 14,806.98$  Kg/m = 1,480,698 Kg/cm Porcentaje mínimo de acero:  $\%_{\text{min}}$  = 14 / fy = 0.0033 ≈ 0.005

 Cálculo de peralte efectivo por flexión  $y = \%_{\text{min}}$  fy / f'c = 0.005(4,200/200)=0.105  $d^2 = M_{\rm u} / F_{\rm R}$  b f'<sub>c</sub> y (1-0.59y)=  $= 1,480,698$  /  $(0.90)(100)(200)(0.94)$ = = 1,480,698 / 1,776 = 833.72 cm2 por lo tanto d= √833.72 ≈ **29 cm**

ENES MORELIA UNAM

#### Cálculo de peralte por cortante

 $d/2 = 0.29$  m  $/2 = 0.145$  $2.35 - 0.145 = 2.205$  $A = 2.205 (1.00) = 2.205 m<sup>2</sup>$ ⊸ ہیں ہیں ہے<br>S,364.85 (2.205) = 11,829.49 Kg  $V_{u} = R_{n} (A) =$  $V_{u}$  ≤ F<sub>R</sub>  $\sqrt{T}$  f\*<sub>c</sub>= 0.70  $\sqrt{0.8}$  (200)≈8.85Kg/cm<sup>2</sup> **`** dv = V<sub>u</sub> / F<sub>R</sub> (100) (v<sub>u</sub>) =<br>= 11,829.49 / (0.70) (100)  $= 11,829.49 / (0.70) (100) (8.85) =$  $= 19.09$  cm d = 2.6 cm > 19.09 cm (correcto)

Cálculo del área de acero As = % min. *b d* = 0.005 (100) (29) =  $= 14.5$  cm<sup>2</sup> Con varillas del número 5 =  $= 14.5 / 1.99 \approx 7 \text{ #}5$ Separación 100 / 7 = 14.28 cm

Longitud de desarrolo  $L_{db}$  = 0.06 (A<sub>sv</sub>) (f<sub>y</sub>) / √ f´c ≥ 0.006 (d<sub>b</sub>) (f<sub>y</sub>) ֒ 0.06 (1.99) (4200) / √200 ≈ 35.5 cm  $0.006(1.99)(4200) \approx 50.1$  cm se usara la longitud de 50.1 cm

Acero por temperatura

En zapatas corridas el reglamento recomienda para refuerzos por temperatura un porcentaje mínimo de 0.2% en elementos estructurales protegidos de la intemperie, y 0.3% para aquellos que se encuentran expuestos a ella, o en contacto con el terreno.

Ast= % min. *a d* = 0.002 (260) (29) =  $= 15.08$  cm<sup>2</sup> Con varillas de #5 = 15.08 / 1.99 = 7.57 ≈ ≈ 8 #5 Separación = 260 / 8 = 32.5 cm

ENES MORELIA UNAM

 Peso del muro de concreto armado por metro lineal:

2,400 Kg/m<sup>3</sup> x 0.20 x 10 x 1 = 4,800 Kg/m

Peso del entrepiso:

2.10 m<sup>2</sup> x 553.814 Kg/m<sup>2</sup>= 1,163 Kg

1,163 Kg / 2.90 m =401.03 Kg/m

#### **Diseño de la zapata (Z-08)**

 $Rt = 6 t$  $f'c = 200$  Kg/m<sup>2</sup>  $fy = 4,200$  Kg/m<sup>2</sup>  $Fc = 1.5$ 

Peso sobre metro lineal sobre (**Z-08**) 4,800 Kg/m + 401.03 Kg/m= 5,201.03 Kg/m

Aplicando el factor de carga, se obtiene: Pu= 5,201.03 Kg/m (1.5) =  $= 7,801.54$  Kg/m<sup>2</sup>  $\text{Rn} = \text{Rt} - 10 \% = 6{,}000 - 600 =$  $= 5,400$  Kg/m<sup>2</sup> ancho de la zapata = = 7,801.54 / 5,400 = 1.44 ≈ **1.45 m** nueva reacción neta = 13,183.09 / 2.45 =  $=5,380.85$  Kg/m<sup>2</sup>

Cálculo de peralte efectivo por flexión  $M_{u} = R_{n} (x^{2})(100/2) = 7,801.54(1.44)(0.5) =$ = 5,617.10 Kg/m = 561,710 Kg/cm Porcentaje mínimo de acero: %<sub>min</sub> = 14 / fy = 0.0033 ≈ 0.005

 Cálculo de peralte efectivo por flexión  $y = \%_{\text{min}}$  fy / f'c = 0.005(4,200/200)=0.105  $d^2 = M_{\rm u} / F_{\rm R}$  b f'<sub>c</sub> y (1-0.59y)=  $= 561,710 / (0.90)(100)(200)(0.94) =$ = 561,710 / 1,776 = 316.27 cm2 por lo tanto d= √316.27 ≈ **18 cm**

ENES MORELIA UNAM

#### Cálculo de peralte por cortante

 $d/2 = 0.18$  m  $/2 = 0.09$  $1.20 - 0.09 = 1.11$  $A = 1.11 (1.00) = 1.11 m<sup>2</sup>$ ົ້'5,380.85 (1.11) = 5,972.74 Kg  $V_{u} = R_{n} (A) =$  $V_{u}$  ≤ F<sub>R</sub>  $\sqrt{T}$  f\*<sub>c</sub>= 0.70  $\sqrt{0.8}$  (200)≈8.85Kg/cm<sup>2</sup> \* dv = V<sub>u</sub> / F<sub>R</sub> (100) (v<sub>u</sub>) =<br>= 5,972.74 / (0.70) (100) (  $= 5,972.74 / (0.70) (100) (8.85) =$  $= 9.64$  cm  $d = 18$  cm  $> 9.64$  cm (correcto)

Cálculo del área de acero As = % min. *b d* = 0.005 (100) (18) =  $= 9$  cm<sup>2</sup> Con varillas del número 5 =  $= 9 / 1.99 \approx 5 \# 5$ Separación 100 / 5 = 20 cm

Longitud de desarrolo  $L_{db}$  = 0.06 (A<sub>sv</sub>) (f<sub>y</sub>) / √ f´c ≥ 0.006 (d<sub>b</sub>) (f<sub>y</sub>) ֒ 0.06 (1.99) (4200) / √200 ≈ 35.5 cm  $0.006(1.99)(4200) \approx 50.1$  cm se usara la longitud de 50.1 cm

Acero por temperatura

En zapatas corridas el reglamento recomienda para refuerzos por temperatura un porcentaje mínimo de 0.2% en elementos estructurales protegidos de la intemperie, y 0.3% para aquellos que se encuentran expuestos a ella, o en contacto con el terreno.

Ast= % min. *a d* = 0.002 (145) (18) =  $= 5.22$  cm<sup>2</sup> Con varillas de #3 =  $5.22 / 0.71 = 7.35$  ≈  $\approx$  7 #3 Separación = 145 / 7 = 20.71 cm

ENES MORELIA UNAM

Peso del muro de concreto armado por metro lineal: 2,400 Kg/m<sup>3</sup> x 0.20 x 10 x 1 = 4,800 Kg/m

#### **Diseño de la zapata (Z-09)**

 $Rt = 6t$  $f'c = 200$  Kg/m<sup>2</sup>  $fy = 4,200$  Kg/m<sup>2</sup>  $Fc = 1.5$ 

Peso sobre metro lineal sobre (**Z-09**) 4,800 Kg/m

Aplicando el factor de carga, se obtiene: Pu=  $4,800$  Kg/m  $(1.5)$  =  $= 7,200$  Kg/m<sup>2</sup>  $\text{Rn} = \text{Rt} - 10 \% = 6{,}000 - 600 =$  $= 5,400$  Kg/m<sup>2</sup> ancho de la zapata = = 7,200 / 5,400 = 1.33 ≈ **1.35 m** nueva reacción neta = 7,200 / 1.35 =  $=$  5,333.33 Kg/m<sup>2</sup>

Cálculo de peralte efectivo por flexión  $M_{u} = R_{n} (x^{2})(100/2) = 5,333.33(1.21)(0.5) =$ = 3,226.66 Kg/m = 322,666 Kg/cm Porcentaje mínimo de acero:  $\%_{\text{min}}$  = 14 / fy = 0.0033 ≈ 0.005

 Cálculo de peralte efectivo por flexión  $y = \%_{min}$  fy / f'c = 0.005(4,200/200)=0.105  $d^2 = M_{\rm u} / F_{\rm R}$  b f'<sub>c</sub> y (1-0.59y)= = 322,666 / (0.90)(100)(200)(0.94)= = 322,666 / 1,776 = 181.68 cm<sup>2</sup> por lo tanto d= √181.68 ≈ **13 cm**

ENES MORELIA UNAM

#### Cálculo de peralte por cortante

 $d/2 = 0.13$  m  $/2 = 0.065$  $1.10 - 0.065 = 1.035$  $A = 1.035$  (1.00) = 1.035 m<sup>2</sup> ⊸ س™س™ (۲۰۱⁄–<br>1,333.33 (1.035) = 5,519.99 Kg  $V_{u} = R_{n} (A) =$  $V_{u}$  ≤ F<sub>R</sub>  $\sqrt{T}$  f\*<sub>c</sub>= 0.70  $\sqrt{0.8}$  (200)≈8.85Kg/cm<sup>2</sup> \* dv = V<sub>u</sub> / F<sub>R</sub> (100) (v<sub>u</sub>) =<br>= 5,519.99 / (0.70) (100) (  $= 5,519.99 / (0.70) (100) (8.85) =$  $= 8.91 cm$  $d = 13$  cm  $> 8.91$  cm (correcto)

Cálculo del área de acero As = % min. *b d* = 0.005 (100) (13) =  $= 6.5$  cm<sup>2</sup> Con varillas del número 5 =  $= 6.5 / 1.99 \approx 3 \text{ #}5$ Separación 100 / 3 = 33.33 cm

Longitud de desarrolo  $L_{db}$  = 0.06 (A<sub>sv</sub>) (f<sub>y</sub>) / √ f´c ≥ 0.006 (d<sub>b</sub>) (f<sub>y</sub>) ֒ 0.06 (1.99) (4200) / √200 ≈ 35.5 cm  $0.006(1.99)(4200) \approx 50.1$  cm se usara la longitud de 50.1 cm

Acero por temperatura

En zapatas corridas el reglamento recomienda para refuerzos por temperatura un porcentaje mínimo de 0.2% en elementos estructurales protegidos de la intemperie, y 0.3% para aquellos que se encuentran expuestos a ella, o en contacto con el terreno.

Ast= % min. *a d* = 0.002 (135) (13) =  $= 3.51$  cm<sup>2</sup> Con varillas de #3 =  $3.51 / 0.71 = 4.94$  ≈  $\approx$  5#3 Separación = 135 / 5 = 27 cm

ENES MORELIA UNAM

Peso del muro de concreto armado por metro lineal: 2,400 Kg/m<sup>3</sup> x 0.20 x 6.72 x 1 = 3,225.6 Kg/ m

Peso del entrepiso: 12.86 m<sup>2</sup> x 553.814 Kg/m<sup>2</sup>= 7,122.04 Kg 7,122.04 Kg / 9.60 m =741.87 Kg/m

#### Diseño de la zapata (Z-10)

 $Rt = 6 t$  $f'c = 200$  Kg/m<sup>2</sup>  $fy = 4,200$  Kg/m<sup>2</sup>  $Fc = 1.5$ 

Peso sobre metro lineal sobre (Z-10) 3225.6 Kg/m + 741.87 Kg/m = 3,967.47 Kg/m

Aplicando el factor de carga, se obtiene: Pu= 3,967.47 Kg/m (1.5) =  $= 5,951.20$  Kg/m<sup>2</sup>  $\text{Rn} = \text{Rt} - 10 \% = 6{,}000 - 600 =$  $= 5,400$  Kg/m<sup>2</sup> ancho de la zapata = = 5,951.20 / 5,400 = **1.10 m** nueva reacción neta = 5,951.20 / 1.10 =  $=5,410.18$  Kg/m<sup>2</sup>

Cálculo de peralte efectivo por flexión  $M_{u} = R_{n} (x^{2})(100/2) = 5,410.18(0.72)(0.5) =$ = 1,947.66 Kg/m = 194,766 Kg/cm Porcentaje mínimo de acero:  $\%_{\text{min}}$  = 14 / fy = 0.0033 ≈ 0.005

 Cálculo de peralte efectivo por flexión  $y = %_{min} f(y / f'c = 0.005(4,200/200) = 0.105$  $d^2 = M_{\rm u} / F_{\rm R}$  b f'<sub>c</sub> y (1-0.59y)=  $= 194,766 / (0.90)(100)(200)(0.94) =$ = 194,766 / 1,776 = 109.66 cm2 por lo tanto d= √109.66 ≈ **10 cm**

ENES MORELIA UNAM

#### Cálculo de peralte por cortante

 $d/2 = 0.1$  m  $/2 = 0.05$  $0.85 - 0.05 = 0.8$  $A = 0.8$  (1.00) = 0.8 m<sup>2</sup>  $\stackrel{?}{\cong} 5,410.18(0.8) = 4,328.14 \text{ Kg}$  $V_{u} = R_{n} (A) =$  $V_{u}$  ≤ F<sub>R</sub>  $\sqrt{T}$  f\*<sub>c</sub>= 0.70  $\sqrt{0.8}$  (200)≈8.85Kg/cm<sup>2</sup> \* dv = V<sub>u</sub> / F<sub>R</sub> (100) (v<sub>u</sub>) =<br>= 4,328.14 / (0.70) (100) (  $= 4,328.14 / (0.70) (100) (8.85) =$  $= 6.98$  cm  $d = 10$  cm  $> 6.98$  cm (correcto)

Cálculo del área de acero As = % min. *b d* = 0.005 (100) (10) =  $= 5$  cm<sup>2</sup> Con varillas del número 5 =  $= 5 / 1.99 \approx 3 \# 5$ Separación 100 / 3 = 33.33 cm

Longitud de desarrolo  $L_{db}$  = 0.06 (A<sub>sv</sub>) (f<sub>y</sub>) / √ f´c ≥ 0.006 (d<sub>b</sub>) (f<sub>y</sub>) ֒ 0.06 (1.99) (4200) / √200 ≈ 35.5 cm  $0.006(1.99)(4200) \approx 50.1$  cm se usara la longitud de 50.1 cm

Acero por temperatura

En zapatas corridas el reglamento recomienda para refuerzos por temperatura un porcentaje mínimo de 0.2% en elementos estructurales protegidos de la intemperie, y 0.3% para aquellos que se encuentran expuestos a ella, o en contacto con el terreno.

Ast= % min. *a d* = 0.002 (110) (10) =  $= 2.2$  cm<sup>2</sup> Con varillas de #3 =  $2.2 / 0.71 = 3.09$  ≈  $\approx$  3#3 Separación = 110 / 3 = 36.66 cm

ENES MORELIA UNAM

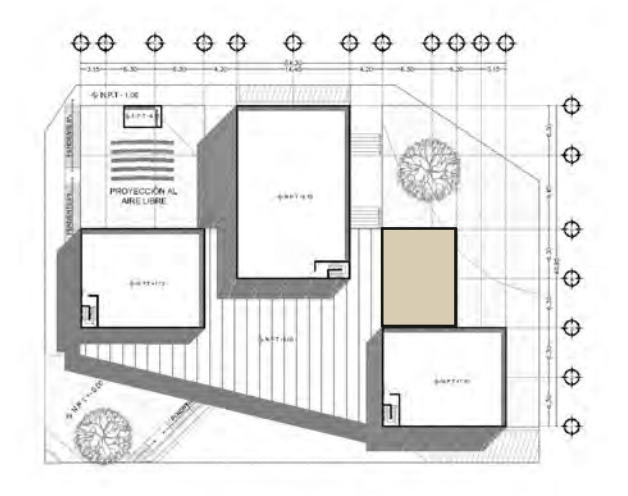

#### Análisis de cargas

#### **Sala Mayor**

**Techumbre** 

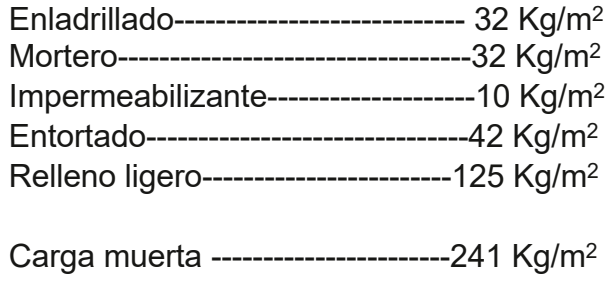

Carga viva----------------------------100 Kg/m<sup>2</sup>

Carga total -----------------------------341 Kg/m<sup>2</sup>

Tomando en cuenta una carga viva repartida de 100 Kg/m2 y una carga muerta de 444Kg/m2 .

Se deterimina la carga por metro lineal con un factor de seguridad.

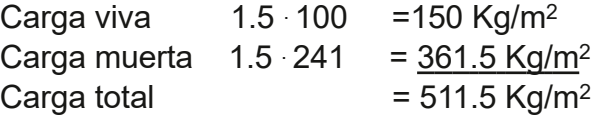

#### Diseño de la zapata (Z-11)

Peso de techumbre:

9.30 m<sup>2</sup> (341 Kg/m<sup>2</sup>) = 3,171.3 Kg

Peso de techumbre por metro lineal: 3,171.3 Kg / 6.10 m = 519.88 Kg/m

Peso del muro de concreto armado por metro lineal: 2,400 Kg/m3 x 0.20 x 6.28 x 1 = 3,014.4 Kg/ m

peso sobre metro lineal sobre zapata **(Z11)**

519.88 Kg/m + 3,014.4 Kg/m =  $= 3,534.28$  Kg/m

 $Rt = 6t$  $f'c = 200$  Kg/m<sup>2</sup>  $fy = 4,200$  Kg/m<sup>2</sup>  $Fc = 1.5$ 

Aplicando el factor de carga, se obtiene: Pu= 3,534.28 Kg/m (1.5) =  $= 5,301.42$  Kg/m<sup>2</sup>  $\text{Rn} = \text{Rt} - 10 \% = 6{,}000 - 600 =$  $= 5,400$  Kg/m<sup>2</sup> ancho de la zapata = = 5,301.42 / 5,400 =0.98 ≈ **1.00 m** nueva reacción neta = 5,301.42 /1.00 =  $=5,301.42$  Kg/m<sup>2</sup>

Cálculo del momento por flexión  $M_{u} = R_{n} (x^{2})(100/2) = 5{,}301.42(0.56)(0.5) =$  $= 1,484.39$  Kg/m = 148,439 Kg/cm Porcentaje mínimo de acero:  $\%_{\text{min}}$  = 14 / fy = 0.0033 ≈ 0.005

 Cálculo de peralte efectivo por flexión  $y = %_{min} f(y / f'c = 0.005(4,200/200) = 0.105$  $d^2 = M_{\rm u} / F_{\rm R}$  b f'<sub>c</sub> y (1-0.59y)=  $= 148,439 / (0.90)(100)(200)(0.94) =$  $= 148,439 / 1,776 = 83.58$  cm<sup>2</sup> por lo tanto d= √83.58≈ **9 cm**

ENES MORELIA UNAM

#### Cálculo de peralte por cortante

 $d/2 = 0.09$  m  $/2 = 0.045$  $0.75 - 0.045 = 0.705$  $A = 0.705$  (1.00) = 0.705 m<sup>2</sup> — دی ہیں ہے۔<br>S,301.42 (0.705) = 3,737.50 Kg∤  $V_{u} = R_{n} (A) =$  $V_{u}$  ≤ F<sub>R</sub>  $\sqrt{T}$  f\*<sub>c</sub>= 0.70  $\sqrt{0.8}$  (200)≈8.85Kg/cm<sup>2</sup> \* dv = V<sub>u</sub> / F<sub>R</sub> (100) (v<sub>u</sub>) =<br>= 3,737.50 / (0.70) (100) (  $= 3,737.50 / (0.70) (100) (8.85) =$  $= 6.03$  cm  $d = 9$  cm  $> 6.03$ cm (correcto)

Cálculo del área de acero As = % min. *b d* = 0.005 (100) (9) =  $= 4.5$  cm<sup>2</sup> Con varillas del número 5 =  $= 4.5 / 1.99 \approx 3 \text{ #}5$ Separación 100 / 3 = 33.33 cm

Longitud de desarrolo  $L_{db}$  = 0.06 (A<sub>sv</sub>) (f<sub>y</sub>) / √ f´c ≥ 0.006 (d<sub>b</sub>) (f<sub>y</sub>) ֒ 0.06 (1.99) (4200) / √200 ≈ 35.5 cm  $0.006(1.99)(4200) \approx 50.1$  cm se usara la longitud de 50.1 cm

Acero por temperatura

En zapatas corridas el reglamento recomienda para refuerzos por temperatura un porcentaje mínimo de 0.2% en elementos estructurales protegidos de la intemperie, y 0.3% para aquellos que se encuentran expuestos a ella, o en contacto con el terreno.

Ast= % min. *a d* = 0.002 (100) (9) =  $= 1.8$  cm<sup>2</sup> Con varillas de #3 = 1.8 / 0.71 = 2.53  $\approx$  3#3 Separación = 100 / 3 = 33.33 cm

ENES MORELIA UNAM

O

#### Diseño de la zapata (Z-12)

Peso de techumbre:

18.91 m<sup>2</sup> (341 Kg/m<sup>2</sup>) = 6,448.31 Kg

Peso de techumbre por metro lineal: 3,171.3 Kg / 9.25 m = 342.84 Kg/m

Peso del muro de concreto armado por metro lineal: 2,400 Kg/m3 x 0.20 x 6.28 x 1 = 3,014.4 Kg/ m

peso sobre metro lineal sobre zapata **(Z12)**

342.84 Kg/m + 3,014.4 Kg/m =  $= 3,357.24$  Kg/m

 $Rt = 6t$  $f'c = 200$  Kg/m<sup>2</sup>  $fy = 4,200$  Kg/m<sup>2</sup>  $Fc = 1.5$ 

Aplicando el factor de carga, se obtiene: Pu= 3,357.24 Kg/m (1.5) =  $= 5,035.86$  Kg/m<sup>2</sup>  $\text{Rn} = \text{Rt} - 10 \% = 6{,}000 - 600 =$  $= 5,400$  Kg/m<sup>2</sup> ancho de la zapata = = 5,035.86 / 5,400 =0.93 ≈ **0.95 m** nueva reacción neta = 5,035.86 /0.95 =  $=5,300.90$  Kg/m<sup>2</sup>

Cálculo del momento por flexión  $M_{u} = R_{n} (x^{2})(100/2) = 5{,}300.90(0.49)(0.5) =$ = 1,320.77 Kg/m = 132,077 Kg/cm Porcentaje mínimo de acero:  $\%_{\text{min}}$  = 14 / fy = 0.0033 ≈ 0.005

 Cálculo de peralte efectivo por flexión  $y = %_{min} f(y / f'c = 0.005(4,200/200) = 0.105$  $d^2 = M_{\rm u} / F_{\rm R}$  b f'<sub>c</sub> y (1-0.59y)=  $= 132,077 / (0.90)(100)(200)(0.94) =$  $= 132,077 / 1,776 = 74.36$  cm<sup>2</sup> por lo tanto d= √74.36≈ **9 cm**

ENES MORELIA UNAM

#### Cálculo de peralte por cortante

 $d/2 = 0.09$  m  $/2 = 0.045$  $0.70 - 0.045 = 0.655$  $A = 0.655$  (1.00) = 0.655 m<sup>2</sup>  $\stackrel{+}{\cong}$  5,300.90 (0.655) = 3,472.08 Kg  $V_{u} = R_{n} (A) =$  $V_{u}$  ≤ F<sub>R</sub>  $\sqrt{T}$  f\*<sub>c</sub>= 0.70  $\sqrt{0.8}$  (200)≈8.85Kg/cm<sup>2</sup> \* dv = V<sub>u</sub> / F<sub>R</sub> (100) (v<sub>u</sub>) =<br>= 3,472.08 / (0.70) (100) (  $= 3,472.08 / (0.70) (100) (8.85) =$  $= 5.60$  cm  $d = 9$  cm  $> 5.60$  cm (correcto)

Cálculo del área de acero As = % min. *b d* = 0.005 (100) (9) =  $= 4.5$  cm<sup>2</sup> Con varillas del número 5 =  $= 4.5 / 1.99 \approx 3 \text{ #}5$ Separación 100 / 3 = 33.33 cm

Longitud de desarrolo  $L_{db}$  = 0.06 (A<sub>sv</sub>) (f<sub>y</sub>) / √ f´c ≥ 0.006 (d<sub>b</sub>) (f<sub>y</sub>) ֒ 0.06 (1.99) (4200) / √200 ≈ 35.5 cm  $0.006(1.99)(4200) \approx 50.1$  cm se usara la longitud de 50.1 cm

Acero por temperatura

En zapatas corridas el reglamento recomienda para refuerzos por temperatura un porcentaje mínimo de 0.2% en elementos estructurales protegidos de la intemperie, y 0.3% para aquellos que se encuentran expuestos a ella, o en contacto con el terreno.

Ast= % min. *a d* = 0.002 (95) (9) =  $= 1.71$  cm<sup>2</sup> Con varillas de #3 = 1.71 / 0.71 = 2.4  $\approx$  2#3 Separación = 95 / 2 = 47.5 cm

ENES MORELIA UNAM

C

Á L C U L O

#### Diseño de la zapata (Z-13)

Peso de techumbre:

39.67 m<sup>2</sup> (341 Kg/m<sup>2</sup>) = 13,527.47 Kg

Peso de techumbre por metro lineal: 13,527.47 Kg / 9.25 m = 1,462.42 Kg/m

Peso del muro de concreto armado por metro lineal: 2,400 Kg/m3 x 0.20 x 6.28 x 1 = 3,014.4 Kg/ m

peso sobre metro lineal sobre zapata **(Z13)**

1,462.42 Kg/m + 3,014.4 Kg/m =  $= 4,476.82$  Kg/m

 $Rt = 6t$  $f'c = 200$  Kg/m<sup>2</sup>  $fy = 4,200$  Kg/m<sup>2</sup>  $Fc = 1.5$ 

Aplicando el factor de carga, se obtiene: Pu= 4,476.82 Kg/m (1.5) =  $= 6,715.23$  Kg/m<sup>2</sup>  $\text{Rn} = \text{Rt} - 10 \% = 6{,}000 - 600 =$  $= 5,400$  Kg/m<sup>2</sup> ancho de la zapata = = 6,715.23 / 5,400 =1.24 ≈ **1.25 m** nueva reacción neta = 6,715.23 /1.25 =  $=5,372.18$  Kg/m<sup>2</sup>

Cálculo del momento por flexión  $M_{u} = R_{n} (x^{2})(100/2) = 5,372.18(1.00)(0.5) =$  $= 2,686.09$  Kg/m = 268,609 Kg/cm Porcentaje mínimo de acero:  $\%_{\text{min}}$  = 14 / fy = 0.0033 ≈ 0.005

 Cálculo de peralte efectivo por flexión  $y = %_{min} f(y / f'c = 0.005(4,200/200) = 0.105$  $d^2 = M_{\rm u} / F_{\rm R}$  b f'<sub>c</sub> y (1-0.59y)=  $= 268,609 / (0.90)(100)(200)(0.94) =$ = 268,609 / 1,776 = 151.24 cm2 por lo tanto d= √151.24 ≈ **12 cm**

ENES MORELIA UNAM

#### Cálculo de peralte por cortante

 $d/2 = 0.12$  m  $/2 = 0.06$  $1.00 - 0.06 = 0.94$  $A = 0.94$  (1.00) = 0.94 m<sup>2</sup> ົ້'5,372.18 (0.94) = 5,049.84 Kg  $V_{u} = R_{n} (A) =$  $V_{u}$  ≤ F<sub>R</sub>  $\sqrt{T}$  f\*<sub>c</sub>= 0.70  $\sqrt{0.8}$  (200)≈8.85Kg/cm<sup>2</sup> \* dv = V<sub>u</sub> / F<sub>R</sub> (100) (v<sub>u</sub>) =<br>= 5,049.84 / (0.70) (100) (  $= 5,049.84 / (0.70) (100) (8.85) =$  $= 8.15$  cm  $d = 12$  cm  $> 8.15$  cm (correcto)

Cálculo del área de acero As = % min. *b d* = 0.005 (100) (12) =  $= 6$  cm<sup>2</sup> Con varillas del número 5 =  $= 6 / 1.99 \approx 3 \# 5$ Separación 100 / 3 = 33.33 cm

Longitud de desarrolo  $L_{db}$  = 0.06 (A<sub>sv</sub>) (f<sub>y</sub>) / √ f´c ≥ 0.006 (d<sub>b</sub>) (f<sub>y</sub>) ֒ 0.06 (1.99) (4200) / √200 ≈ 35.5 cm  $0.006(1.99)(4200) \approx 50.1$  cm se usara la longitud de 50.1 cm

Acero por temperatura

En zapatas corridas el reglamento recomienda para refuerzos por temperatura un porcentaje mínimo de 0.2% en elementos estructurales protegidos de la intemperie, y 0.3% para aquellos que se encuentran expuestos a ella, o en contacto con el terreno.

Ast= % min. *a d* = 0.002 (125) (12) =  $= 3$  cm<sup>2</sup> Con varillas de #3 =  $3 / 0.71 = 2.4 ≈ 4 #3$ Separación = 125 / 4 = 31.25 cm

ENES MORELIA UNAM

S

D E

C

Á L C U L O

#### Diseño de la zapata (Z-14)

Peso de techumbre:

 $9.30 \text{ m}^2 (341 \text{ Kg/m}^2) = 3,171.3 \text{ Kg} + 4,215$  $kg = 7,486.3$  Kg

Peso de techumbre por metro lineal: 7,486.3 / 9.25 m = 809.32 Kg/m

Peso del muro de concreto armado por metro lineal: 2,400 Kg/m3 x 0.20 x 6.28 x 1 = 3,014.4 Kg/ m

peso sobre metro lineal sobre zapata **(Z14)**

809.32 Kg/m + 3,014.4 Kg/m = = 3,823.72 Kg/m

 $Rt = 6t$  $f'c = 200$  Kg/m<sup>2</sup>  $fy = 4,200$  Kg/m<sup>2</sup>  $Fc = 1.5$ 

Aplicando el factor de carga, se obtiene: Pu= 3,823.72 Kg/m (1.5) =  $= 5,735.58$  Kg/m<sup>2</sup>  $\text{Rn} = \text{Rt} - 10 \% = 6{,}000 - 600 =$  $= 5,400$  Kg/m<sup>2</sup> ancho de la zapata = = 5,735.58 / 5,400 =1.06 ≈ **1.10 m** nueva reacción neta = 5,735.58 /1.10 =  $=6,309.13$  Kg/m<sup>2</sup>

Cálculo del momento por flexión  $M_{u} = R_{n} (x^{2})(100/2) = 6{,}309.13(0.72)(0.5) =$ = 2,271.28 Kg/m = 227,128 Kg/cm Porcentaje mínimo de acero:  $\%_{\text{min}}$  = 14 / fy = 0.0033 ≈ 0.005

 Cálculo de peralte efectivo por flexión  $y = %_{min} f(y / f'c = 0.005(4,200/200) = 0.105$  $d^2 = M_{\rm u} / F_{\rm R}$  b f'<sub>c</sub> y (1-0.59y)=  $= 227,128 / (0.90)(100)(200)(0.94) =$ = 227,128 / 1,776 = 127.88 cm2 por lo tanto d= √127.88 ≈ **11 cm**

ENES MORELIA UNAM

#### Cálculo de peralte por cortante

 $d/2 = 0.11$  m  $/2 = 0.055$  $0.85 - 0.055 = 0.795$  $A = 0.795$  (1.00) = 0.795 m<sup>2</sup> ⊸ س∽س س−رہے<br>S,309.13(0.795) = 5,015.75 Kg∤  $V_{u} = R_{n} (A) =$  $V_{u}$  ≤ F<sub>R</sub>  $\sqrt{T}$  f\*<sub>c</sub>= 0.70  $\sqrt{0.8}$  (200)≈8.85Kg/cm<sup>2</sup> \* dv = V<sub>u</sub> / F<sub>R</sub> (100) (v<sub>u</sub>) =<br>= 5,015.75 / (0.70) (100) (  $= 5,015.75 / (0.70) (100) (8.85) =$  $= 8.09$  cm  $d = 11$  cm  $> 8.09$  cm (correcto)

Cálculo del área de acero As = % min. *b d* = 0.005 (100) (11) =  $= 5.5$  cm<sup>2</sup> Con varillas del número 5 =  $= 5.5 / 1.99 \approx 3 \text{ #}5$ Separación 100 / 3 = 33.33 cm

Longitud de desarrolo  $L_{db}$  = 0.06 (A<sub>sv</sub>) (f<sub>y</sub>) / √ f´c ≥ 0.006 (d<sub>b</sub>) (f<sub>y</sub>) ֒ 0.06 (1.99) (4200) / √200 ≈ 35.5 cm  $0.006(1.99)(4200) \approx 50.1$  cm se usara la longitud de 50.1 cm

Acero por temperatura

En zapatas corridas el reglamento recomienda para refuerzos por temperatura un porcentaje mínimo de 0.2% en elementos estructurales protegidos de la intemperie, y 0.3% para aquellos que se encuentran expuestos a ella, o en contacto con el terreno.

Ast= % min. *a d* = 0.002 (110) (11) =  $= 2.42$  cm<sup>2</sup> Con varillas de #3 = 2.42 / 0.71 = 3.40  $\approx$  4 #3 Separación = 110 / 4 = 27.5 cm

#### ENES MORELIA UNAM

#### MEMORIA DE CÁLCULO HIDRÁULICO

Descripción general de la instalación.

*Zona de exhibición* Tipo de edificación: *Entretenimiento Espectaculos y reuniones*

Tomando como referencia el Reglamento de construcciones para el Distrito Federal la dotación mínima por asistente por día no será inferior a 10 litros.

Sala A =71 asistentes al 100% de su capacidad.

Sala B=71 asistentes al 100% de su capacidad.

Sala mayor= 139 asistentes al 100% de su capacidad.

Po hid= 281 personas

Ct= 281 p x 10 *lts/p/d*= 2,810 *lts/día* Va= 2,810 x 1.5= 4,215 lts Qn=2,810 / 86,400 seg/día = 0.03 lps Va= 4,215 lts

Se plantea el uso de un tinaco hecho en obra

Se propone 2.10 x 1.40 = 2.94 m2 Vt= 4,215 lts ≈ 4.215 m<sup>3</sup> th= 4.215 m<sup>3</sup> / 2.94 m<sup>2</sup>  $\approx$  1.45 + 0.50 m (de colchón de aire) =1.95 m

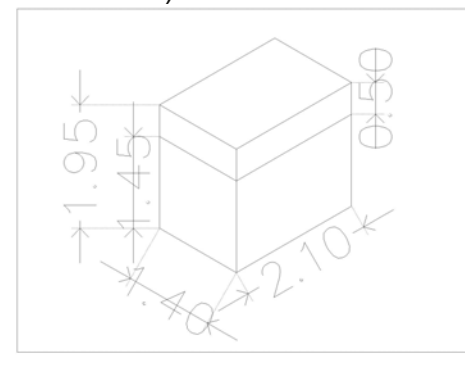

cálculo de bomba Vtho=  $4.215 \text{ m}^3$  $(4.215/3)(2) = 2.81 \text{ m}^3 \approx 2,810 \text{ lbs}$ 

Qb= Vb / t= 2,810 / 300 seg = 9.36 L/seg  $Cp = Qb(Hbr) =$ 76(e)

#### ENES MORELIA UNAM

#### Memoria de cálculo Eléctrico

#### Diseño de Iluminación

#### Sala Mayor - Zona de butacas

1. Nivel de iluminación constante (Ec) en luxes como objetivo de diseño =100 luxes. Variación aceptable -/+10%

- 2. Tipo LED: Phillips 30w
- Calculite LED 7" Gen 3
- C7RDL Round Dowlight
- dimensiones: 376mm x 319mm
- Flujo luminoso = 2,500 Lm

3.Calcular índice o relación del local

 $K=A \cdot L/H(A+L) =$  $14.20 \cdot 17.72 / 6.70 (14.20 + 17.72) =$  $= 1.17$ 

4. Seleccionar colores de acabados y porcentajes de reflexión.

Plafón = 80% Paredes = 30%  $piso = 10%$ 

5.Determinar el coeficiente de utilización  $(CU) = 1.11$ 

6. Determinar el No. de Luminarias. No . de Luminarias = = Ec · Sup / CU · LLF · Lum. por lámpara  $=100 \cdot 251.62 / 1.11 \cdot 0.95 \cdot 2,500 =$  $=9.54 \approx 9$ 

8. Verificar

Lúmenes totales  $\cdot$  CU  $\cdot$  LLF / Sup. =  $= 22,500 \cdot 1.11 \cdot 0.95 / 251.62 =$ =23,726.25 / 251.62 ≈ 94 luxes

#### ENES MORELIA UNAM

#### Sala Mayor - Vestíbulo

1. Nivel de iluminación constante (Ec) en luxes como objetivo de diseño =100 luxes. Variación aceptable -/+10%

- 2. Tipo LED: 8w Narrow beam (0.6 s.c)
- Phillips Calculite LED 7" Gen 3
- C7RDL Round Dowlight
- dimensiones: 376mm x 319mm
- Flujo luminoso = 750 Lm

3.Calcular índice o relación del local

 $K=A \cdot L/H(A+L) =$  $25.74 \cdot 8.67 / 2.40 (25.74 + 8.67) =$  $= 2.70$ 

4. Seleccionar colores de acabados y porcentajes de reflexión.

Plafón = 80% Paredes = 30%  $piso = 10%$ 

5.Determinar el coeficiente de utilización  $(CU) = 0.98$ 

6. Determinar el No. de Luminarias. No . de Luminarias = = Ec · Sup / CU · LLF · Lum. por lámpara  $=100 \cdot 25.78 / 0.98 \cdot 0.95 \cdot 750 =$  $=3.69 \approx 4$ 

8. Verificar

Lúmenes totales  $\cdot$  CU  $\cdot$  LLF / Sup. =  $= 3,000 \cdot 0.98 \cdot 0.95 / 25.78 =$ =2,234.4 / 25.78 ≈ 108 luxes
#### ENES MORELIA UNAM

### Sala Mayor - Cabina de proyección

1. Nivel de iluminación constante (Ec) en luxes como objetivo de diseño =150 luxes. Variación aceptable -/+10%

- 2. Tipo LED: 8w Narrow beam (0.6 s.c)
- Phillips Calculite LED 7" Gen 3
- C7RDL Round Dowlight
- dimensiones: 376mm x 319mm
- Flujo luminoso = 750 Lm

3.Calcular índice o relación del local

 $K=A \cdot L/H(A+L) =$  $20.90 \cdot 7.04 / 3.75 (20.90 + 7.04) =$  $= 1.40$ 

4. Seleccionar colores de acabados y porcentajes de reflexión.

Plafón = 80% Paredes = 30%  $piso = 10%$ 

5.Determinar el coeficiente de utilización  $(CU) = 1.11$ 

6. Determinar el No. de Luminarias. No . de Luminarias = = Ec · Sup / CU · LLF · Lum. por lámpara  $= 150 \cdot 20.90 / 1.11 \cdot 0.95 \cdot 750 =$  $= 3.96 \approx 4$ 

8. Verificar

Lúmenes totales  $\cdot$  CU  $\cdot$  LLF / Sup. =  $= 3,000 \cdot 1.11 \cdot 0.95 / 20.90 =$ = 3,163.5 / 20.90 ≈ 151 luxes

#### ENES MORELIA UNAM

### Sala A/B - Zona de butacas

1. Nivel de iluminación constante (Ec) en luxes como objetivo de diseño = 100 luxes.

- 2. Tipo LED: Phillips 30w
- Calculite LED 7" Gen 3
- C7RDL Round Dowlight
- dimensiones: 376mm x 319mm
- Flujo luminoso = 2,500 Lm

3.Calcular índice o relación del local

 $K=A \cdot L/H$  ( $A+L$ ) =  $136.82 \cdot 12.45 / 5.50 (136.82 + 12.45) =$  $= 2.07$ 

4. Seleccionar colores de acabados y porcentajes de reflexión.

Plafón = 80% Paredes = 30%  $piso = 10%$ 

5.Determinar el coeficiente de utilización  $(CU) = 1.04$ 

6. Determinar el No. de Luminarias. No . de Luminarias = = Ec · Sup / CU · LLF · Lum. por lámpara  $=100 \cdot 136.82 / 1.04 \cdot 0.95 \cdot 2,500 =$  $=5.53 ≈ 6$ 

8. Verificar

Lúmenes totales  $\cdot$  CU  $\cdot$  LLF / Sup. =  $= 15,000 \cdot 1.04 \cdot 0.95 / 136.82 =$ =14,820 / 136.82 ≈ 108 luxes

#### ENES MORELIA UNAM

### Sala A/B - Vestíbulo

1. Nivel de iluminación constante (Ec) en luxes como objetivo de diseño = 100 luxes.

- 2. Tipo LED: 8w Narrow beam (0.6 s.c)
- Phillips Calculite LED 7" Gen 3
- C7RDL Round Dowlight
- dimensiones: 376mm x 319mm
- Flujo luminoso = 750 Lm

3.Calcular índice o relación del local

 $K=A \cdot L/H$  ( $A+L$ ) =  $21.28 \cdot 7.34 / 2.40 (21.28 + 7.34) =$  $= 2.27$ 

4. Seleccionar colores de acabados y porcentajes de reflexión.

Plafón = 80% Paredes = 30%  $piso = 10%$ 

5.Determinar el coeficiente de utilización  $(CU) = 1.02$ 

6. Determinar el No. de Luminarias. No . de Luminarias = = Ec · Sup / CU · LLF · Lum. por lámpara  $=100 \cdot 21.28 / 1.02 \cdot 0.95 \cdot 750 =$  $= 2.92 \approx 3$ 

- 8. Verificar
- Lúmenes totales  $\cdot$  CU  $\cdot$  LLF / Sup. =  $= 2,250 \cdot 1.02 \cdot 0.95 / 17.37 =$
- = 2,180.25 / 21.28 ≈ 102 luxes

#### ENES MORELIA UNAM

### Sala A/B - Cabina de proyección

1. Nivel de iluminación constante (Ec) en luxes como objetivo de diseño = 150 luxes.

- 2. Tipo LED: 8w Narrow beam (0.6 s.c)
- Phillips Calculite LED 7" Gen 3
- C7RDL Round Dowlight
- dimensiones: 376mm x 319mm
- Flujo luminoso = 800 Lm

3.Calcular índice o relación del local

 $K=A \cdot L/H$  ( $A+L$ ) =  $17.37 \cdot 5.99 / 3.75 (17.37 + 5.99) =$  $= 1.19$ 

4. Seleccionar colores de acabados y porcentajes de reflexión.

Plafón = 80% Paredes = 30%  $piso = 10%$ 

5.Determinar el coeficiente de utilización  $(CU) = 1.11$ 

6. Determinar el No. de Luminarias. No . de Luminarias = = Ec · Sup / CU · LLF · Lum. por lámpara  $=150 \cdot 17.37 / 1.11 \cdot 0.95 \cdot 800 =$  $= 3.29 \approx 3$ 

8. Verificar

Lúmenes totales  $CU \cdot LLF / Sup. =$  $= 2,400 \cdot 1.11 \cdot 0.95 / 17.37 =$ = 2530.8 / 17.37 ≈ 145 luxes

#### ENES MORELIA UNAM

### **Administración- Oficinas**

1. Nivel de iluminación constante (Ec) en luxes como objetivo de diseño = 300 luxes.

- 2. Tipo LED: Phillips 9.2w
- LuxSpace Square
- dimensiones: 200mm x 75mm
- Flujo luminoso = 1,300 Lm

3.Calcular índice o relación del local

 $K=A \cdot L/H (A+L) =$  $12.77 \cdot 4.33 / 2.50$  (  $12.77 + 4.33$  ) =  $= 1.29$ 

4. Seleccionar colores de acabados y porcentajes de reflexión.

Plafón = 80% Paredes = 30% piso = 10%

5.Determinar el coeficiente de utilización  $(CU) = 0.98$ 

6. Determinar el No. de Luminarias. No . de Luminarias = = Ec · Sup / CU · LLF · Lum. por lámpara  $= 300 \cdot 12.77 / 0.98 \cdot 0.95 \cdot 2,200 =$  $= 1.87 \approx 2$ 

8. Verificar

Lúmenes totales  $\cdot$  CU  $\cdot$  LLF / Sup. =  $= 4,400 \cdot 0.98 \cdot 0.95 / 12.77 =$  $= 4,096.4 / 12.77 ≈ 320$  luxes

#### ENES MORELIA UNAM

### Administración- Sala de espera

1. Nivel de iluminación constante (Ec) en luxes como objetivo de diseño = 300 luxes.

- 2. Tipo LED: Phillips 9.2w
- LuxSpace Square
- dimensiones: 200mm x 75mm
- Flujo luminoso = 1,300 Lm

3.Calcular índice o relación del local

 $K=A \cdot L/H (A+L) =$  $14.13 \cdot 4.79 / 2.50 (14.13 + 4.79) =$  $= 1.41$ 

4. Seleccionar colores de acabados y porcentajes de reflexión.

Plafón = 80% Paredes = 30% piso = 10%

5.Determinar el coeficiente de utilización  $(CU) = 0.90$ 

6. Determinar el No. de Luminarias. No . de Luminarias = = Ec · Sup / CU · LLF · Lum. por lámpara  $= 300 \cdot 14.13 / 0.90 \cdot 0.95 \cdot 2,200 =$  $= 1.87 \approx 2$ 

#### 8. Verificar

Lúmenes totales  $\cdot$  CU  $\cdot$  LLF / Sup. =  $= 4,400 \cdot 0.90 \cdot 0.95 / 12.77 =$  $= 4,096.4 / 12.77 ≈ 320$  luxes

#### ENES MORELIA UNAM

### Sanitario 1

1. Nivel de iluminación constante (Ec) en luxes como objetivo de diseño = 200 luxes.

2. Tipo LED: Phillips 9.2w

- LuxSpace Square

dimensiones: 200mm x 75mm

Flujo luminoso = 1,300 Lm

3.Calcular índice o relación del local

 $K=A \cdot L/H$   $(A+L) =$  $4.44 \cdot 2.47 / 2.70 (4.44 + 2.47) =$  $= 0.58$ 

4. Seleccionar colores de acabados y porcentajes de reflexión.

Plafón = 80% Paredes = 50%  $piso = 10%$ 

5.Determinar el coeficiente de utilización  $(CU) = 0.72$ 

6. Determinar el No. de Luminarias. No . de Luminarias = = Ec · Sup / CU · LLF · Lum. por lámpara  $=200 \cdot 4.44 / 0.72 \cdot 0.95 \cdot 1,300 =$  $=0.74 ≈ 1$ 

8. Verificar

Lúmenes totales  $CU \cdot LLF / Sup. =$  $= 1,300 \cdot 0.72 \cdot 0.95 / 4.44 =$ =889.2 / 4.44 ≈ 200 luxes

#### ENES MORELIA UNAM

### Sanitario H / M

1. Nivel de iluminación constante (Ec) en luxes como objetivo de diseño = 200 luxes.

- 2. Tipo LED: Phillips 9.2w
- LuxSpace Square
- dimensiones: 200mm x 75mm
- Flujo luminoso = 1,300 Lm

3.Calcular índice o relación del local

 $K=A \cdot L/H (A+L) =$  $15.84 \cdot 6.60 / 2.70 (15.84 + 6.60) =$  $= 1.72$ 

4. Seleccionar colores de acabados y porcentajes de reflexión.

Plafón = 80% Paredes = 50%  $piso = 10%$ 

5.Determinar el coeficiente de utilización  $(CU) = 0.98$ 

6. Determinar el No. de Luminarias. No . de Luminarias = = Ec · Sup / CU · LLF · Lum. por lámpara  $= 200 \cdot 15.84 / 0.98 \cdot 0.95 \cdot 1,300 =$  $=2.61 ≈ 3$ 

8. Verificar

Lúmenes totales  $CU \cdot LLF / Sup. =$  $= 3,900 \cdot 0.98 \cdot 0.95 / 15.84 =$ =889.2 / 4.44 ≈ 229 luxes

#### ENES MORELIA UNAM

### Plaza- Zona de exhibición

1. Nivel de iluminación constante (Ec) en luxes como objetivo de diseño = 100 luxes.

- 2. Tipo LED: Phillips 30w
- Calculite LED 7" Gen 3
- C7RDL Round Dowlight
- dimensiones: 376mm x 319mm
- Flujo luminoso = 2,500 Lm

3.Calcular índice o relación del local

 $K=A \cdot L/H (A+L) =$  $303.97 \cdot 22.60 / 4.00 (303.97 + 22.60) =$  $= 5.25$ 

4. Seleccionar colores de acabados y porcentajes de reflexión.

Plafón = 80% Paredes = 30%  $piso = 10%$ 

5.Determinar el coeficiente de utilización  $(CU) = 0.89$ 

6. Determinar el No. de Luminarias. No . de Luminarias = = Ec · Sup / CU · LLF · Lum. por lámpara  $=100 \cdot 303.97 / 0.89 \cdot 0.95 \cdot 6{,}000 =$  $=5.99 \approx 6$ 

8. Verificar

Lúmenes totales  $CU \cdot LLF / Sup. =$  $= 36,000 \cdot 0.89 \cdot 0.95 / 303.97 =$ =30,438 / 303.97 ≈ 100 luxes

#### ENES MORELIA UNAM

#### Plaza- Rampa de acceso

1. Nivel de iluminación constante (Ec) en luxes como objetivo de diseño = 100 luxes.

- 2. Tipo LED: Narrow beam (03 S.C.) 44w
- Calculite LED 7" Gen 3
- C7RDL Round Dowlight
- dimensiones: 376mm x 319mm
- $-$  Flujo luminoso = 4,600 Lm

3.Calcular índice o relación del local

 $K=A \cdot L/H (A+L) =$  $83.37 \cdot 15.95 / 4.00 (83.37 + 15.95) =$  $= 3.34$ 

4. Seleccionar colores de acabados y porcentajes de reflexión.

Plafón = 80% Paredes = 30%  $piso = 10%$ 

5.Determinar el coeficiente de utilización  $(CU) = 0.94$ 

6. Determinar el No. de Luminarias. No . de Luminarias = = Ec · Sup / CU · LLF · Lum. por lámpara  $=100 \cdot 83.37 / 0.94 \cdot 0.95 \cdot 4,600 =$  $= 2.02 \approx 2$ 

8. Verificar

Lúmenes totales  $CU \cdot LLF / Sup. =$  $= 9,200 \cdot 0.94 \cdot 0.95 / 83.37 =$ 

= 8315.6 / 83.37 ≈ 98 luxes

ENES MORELIA UNAM

### COSTO PARAMÉTRICO

El objetivo de la estimación es tener un acercamiento a los costos del proyecto, se debe señalar que en el presente no se incluye el costo del terreno ya que es propiedad de la UNAM ni de los equipos para el correcto funcionamiento y servicio.

El costo por metro cuadrado para este tipo de construcción: Escuela superior calidad privada es de 7,518.46 \$/m2 sin incluir obras exteriores ni obras accesorias. (BIMSA Reports, 2015).

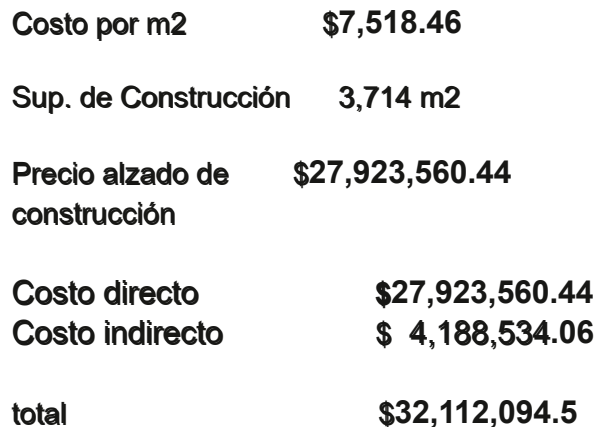

Costo paramétrico CONCEPTO  $\mathbb{S}_0$ **IMPORTES**  $797$ 2 225 507 76 Cimentación Estructura de 31.60 8,823,845.09 concreto Albañilería 8.41 2,348,371.43 Instalación 0.67 187,087.85 hidraulica Instalación  $1.05$ 293,197.38 sanitaria Instalación 5,50 1,535,795.82 eléctrica 22.338.84 Instalación de gas 0.08 Instalaciones 11.88 3.317.318.98 especiales Acabados 18.92 5,283,137.63 **Interiores Acabados** 5.33 1,488,325.77 exteriores **Accesos** 1.94 541,717.07 cancelería 2.88 804,198.54 Mobiliario fijo  $2.18$ 608,733.61 Equipos 234,557.90  $0.84$ **Accesorias** 0.75 209.426.70 100 27.923.560.37

ENES MORELIA UNAM

#### FACTIBILIDAD

La Universidad Nacional debe tener presencia en todas las entidades federativas y experimentar con nuevas formas docentes, de investigación y de difusión de la cultura.

"La des-centralización de sus actividades ha sido uno de sus signos a lo largo de los últimos 40 años. En este contexto, no hay duda de que nuestros espacios ubicados fuera de Ciudad Universitaria deben ser fortalecidos, cuidados y ampliados." (UNAM, 2012, p. 23)

Si bien la escuela sería planeada para ampliar la cobertura de la UNAM, quien es propietaria del predio elegido para construirse también se buscaría el apoyo de la Secretaría de Cultura además de los principales festivales de cine del país.

Los criterios constructivos, arquitectónicos y de acabados fueron elegidos por su factibilidad; edificios con pocos metros cuadrados de desplante en la zona más favorable dentro de la topografía del terreno, bajo impacto en el paisaje favoreciendo las áreas verdes con vegetación adaptada a la zona, en cuanto a lo constructivo, el uso de concreto armado para lograr claros más largos y con espacios flexibles.

Los acabados elegidos casi en su totalidad fueron aparentes por su durabilidad, resistencia y bajo mantenimiento y disponibles en la región como el concreto para muros y pisos, piedras en muros de zonas exteriores.

n<br>Na

ENES MORELIA UNAM

### CONCLUSIONES

Tanto en la arquitectura como en el cine las personas son lo principal, ya que creamos espacios y realizamos obras cinematográficas para humanos y la calidad de ambas depende de que tanto los conocemos; estos proyectos son reflejo en el mejor de los casos de la época en la que fueron proyectados. "Hay algo más poderoso que las palabras, las imágenes, pero hay algo más poderoso que las imágenes, las historias y algo aún más poderoso que las historias, la manera de contarlas". Cada espacio que se brinda para transmitir estas historias es muy importante.

Como se ha demostrado a lo largo de la historia de nuestro país somos capaces de grandes hazañas, y entre más oportunidades se brindan mayor es la posibilidad de que algo maravilloso suceda, y con la incorporación de las nuevas tecnologías este es el momento de aprovechar y mirar hacia el futuro.

Al paso que la tecnología está evolucionando es importante pensar en futuras adecuaciones en lapsos más cortos, aunque también tenemos que ser menos invasivos con el entorno desde la elección del lugar, los materiales y tener un mayor respeto para un uso responsable de los recursos naturales.

n<br>Na

ENES MORELIA UNAM

Área de Investigación Arquitectura y Urbanismo Internacional. (2011). *Seis ciudades mexicanas*. Área de Investigación Arquitectura y Urbanismo Internacional / Universidad Autónoma Metropolitana-Azcapotzalco.

BIMSA Reports, (2015). *Valuador costos de constucción por m2* . BIMSA Reports

CENART, (s.f.). *Centro Nacional De las Artes*. http://www.cenart.gob.mx/ubicaciones/centro-decapacitacion-cinematografica/ consultado 29 octubre 2022

CONAGUA. (s.f.). Proyecto de bases de datos climatológicos, Morelia https:// [smn.conagua.gob.mx/tools/RESOURCES/Mensuales/mich/00016081.TXT](https://smn.conagua.gob.mx/tools/RESOURCES/Mensuales/mich/00016081.TXT)

Cortés Lara, Mara y Flores Elizondo, Rodrigo. (2018). *Sustentabilidad y Tecnología Herramientas para la gestión segura y eficiente del hábitat*. (1a. ed.). Instituto Tecnológico y de Estudios Superiores de Occidente (ITESO)

Data México. (s.f.*). Acerca de Morelia*.*<https://datamexico.org/es/profile/geo/morelia>* consultado el 29 octubre 2022

Dávalos Orozco, Federico. (1996). *Albores del cine mexicano.* Editorial Clío

DGOC UNAM. (2015). *Disposiciones en materia de instalaciones hidráulicas, sanitarias y de protección contra incendios.* [https://www.obras.unam.mx/pagina/index.php/main/download/tipo/](https://www.obras.unam.mx/pagina/index.php/main/download/tipo/disp_tecnicas/clave/8) disp\_tecnicas/clave/8 consultado el 29 octubre 2022

DGOC UNAM. (2015). *Disposiciones en materia de instalaciones eléctricas*. https:// [www.obras.unam.mx/pagina/index.php/main/download/tipo/disp\\_tecnicas/clave/7](https://www.obras.unam.mx/pagina/index.php/main/download/tipo/disp_tecnicas/clave/8)  consultado el 29 octubre 2022

DGOC UNAM. (2017). *Disposiciones en materia de construcción sustentable 2017.* https:// [www.obras.unam.mx/pagina/index.php/main/download/tipo/disp\\_tecnicas/clave/28](https://www.obras.unam.mx/pagina/index.php/main/download/tipo/disp_tecnicas/clave/28)  consultado el 29 octubre 2022

DGOC UNAM, (2020). *Proyecto arquitectónico Criterios particulares / aulas.* https:// [www.obras.unam.mx/pagina/index.php/main/normatividad/page/aulas](https://www.obras.unam.mx/pagina/index.php/main/normatividad/page/aulas)

ENES MORELIA UNAM

Ecojardines. (2020). https://www.enesmorelia.unam.mx/vida-universitaria/servicios/proyectossustentables/ consultado el 29 octubre 2022

Eldredge, Barbara, (2015). *First Look at the Innovative Cinema School Designed to Drive the Future of Brooklyn Film. https://www.brownstoner.com/brooklyn-life/feirstein-school-of-cinema*brooklyns-brilliant-21st-century-film-school/

Escuela Nacional de Estudios Superiores Campus Morelia. (2016)*. Escuela Nacional de Estudios Superiores Campus Morelia Memoria 2012-2015. https://www.enesmorelia.unam.mx/wp-content/* uploads/2020/09/Memoria-ENES-2012-2016web.pdf consultado el 29 octubre 2022

Estadística UNAM. (2021). *Población escolar y personal académico por zona geográfica 2021 2022* [https://www.estadistica.unam.mx/series\\_inst/index.php](https://www.estadistica.unam.mx/series_inst/index.php
)

Fundación UNAM. (2016). *Congreso dona terreno a la UNAM* https://www.fundacionunam.org.mx/ unam-al-dia/congreso-dona-terreno-a-la-unam/

[ICAT UNAM. \(2022, 26 de octubre\).](http://somi.icat.unam.mx/somi34/morelia.html) *Aspectos generales Morelia*. http://somi.icat.unam.mx/somi34/ morelia.html

IMCINE. (2012) *Anuario estadístico del cine mexicano 2012.* Instituto Mexicano de Cinematografía

NEGI. (2020*). Cuenca hidrológica Lago de Cuitzeo. Humedales Informe técnico. 2020* https:// [www.inegi.org.mx/contenidos/productos/prod\\_serv/contenidos/espanol/bvinegi/productos/](https://www.inegi.org.mx/contenidos/productos/prod_serv/contenidos/espanol/bvinegi/productos/nueva_estruc/702825197094.pdf) nueva\_estruc/702825197094.pdf

INEGI. (2022, 26 de octubre). Topografía[. https://www.inegi.org.mx/temas/topografia/](https://www.inegi.org.mx/temas/topografia/) INEGI. (2022, 26 de octubre). Hidrolología.<https://www.inegi.org.mx/temas/hidrologia/> INEGI. (2022, 26 de octubre). Edafología. <https://www.inegi.org.mx/temas/edafologia/>

Krivorucoff, Grichiner, Ruth Susana. (2006). *La importancia de las Universidades como promotoras de transformación de las ciudades en ciudades sustentables* [Tesis de maestria, Universidad Nacional Autónoma de México].<http://132.248.9.195/pd2007/0609788/Index.html>

ENES MORELIA UNAM

Maria Montaner, Josep.(2016). *La modernidad superada ensayos sobre arquitectura contemporanea*. (2a. ed.). Editorial Guatavo Gili

New York Film Academy. (2020) *Our history*,<https://www.nyfa.edu/about/>

Notimex, (2013). *Alojará Ciudad Universitaria la nueva sede del CUEC*. https:// www.eleconomista.com.mx/arteseideas/Alojara-Ciudad-Universitaria-la-nueva-sede-del-CUEC-20130129-0091.html

Oyama Nakagawa, Alberto Ken*.* (2012). *Escuela Nacional de Estudios Superiores, unidad Morelia (ENES-Morelia).* https://www.planeacion.unam.mx/unam40/2012/PDF/5.4-ENES-M.pdf consultado el 29 octubre 2022

Procuraduría Federal de Protección al Ambiente, (1998). *Norma oficial mexicana NOM-003-ECOL-1997*. [http://jumapam.gob.mx/descargas/normas/NOM\\_003.pdf](http://jumapam.gob.mx/descargas/normas/NOM_003.pdf) consultado el 29 octubre 2022

*Programa de Desarrollo Urbano de Centro de Población de Morelia 2010*. (s.f.). https:// implanmorelia.org/site/wp-content/uploads/2022/02/2\_1\_PDUCPM\_2010.pdf consultado el 29 octubre 2022

Reyes, Aurelio De Los, Fonseca, Marisela. (1996). *A cien años del cine en México*. Museo Nacional de Historia, CONACULTA.

Rodríguez Álvarez, Gabriel. (2009). *Manuel González Cazanova pionero del cine universitario*. Universidad de Guadalajara.

UNAM. (2012). Plan de desarrollo institucional 2011-2015. http://www.ibiologia.unam.mx/ Plan\_desarrollo/PlanDesarrollo2011-2015%20UNAM.pdf consultado el 26 octubre 2022

Viñas, Moises. (1987). *Historia del Cine Mexicano*. Coordinación de difusión cultural/Dirección de actividades cinematográficas UNAM.

Zumthor, Peter. (2004). *Pensar la arquitectura*. Editorial Gustavo Gilli.

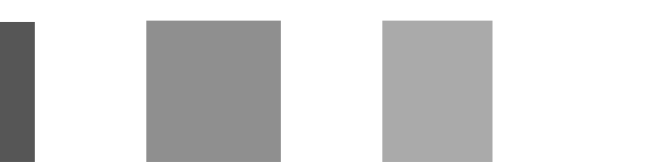

ENES MORELIA UNAM

Arnal Simon, luis. (2011). *Reglamento de contrucciones para el Distrito Federal*. (6a. ed.). Editorial **Trillas** 

White, Edward T. (2007). *Manual de conceptos de formas arquitectónicas*. (3a edición México). Editorial Trillas

White, Edward T. (1979). *Sistemas de ordenamiento introducción al proyecto arquitectónico*. (1a. edición en español). Editorial Trillas